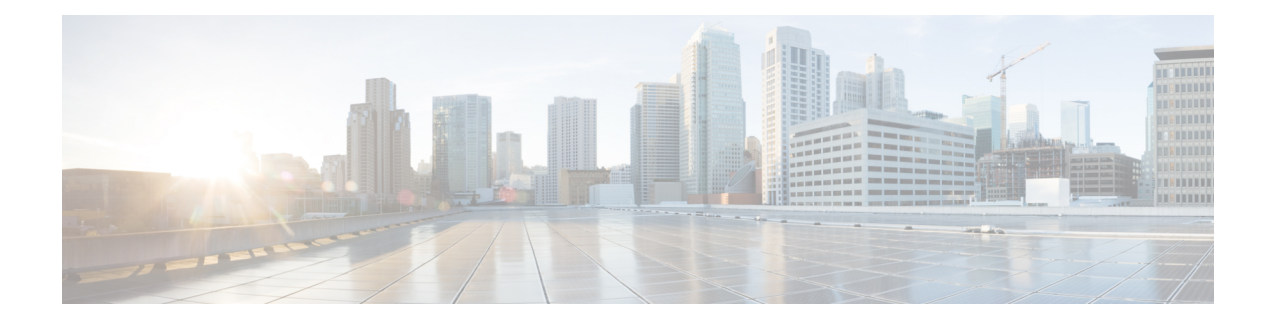

# **Basic TAPI Implementation**

This chapter outlines the TAPI 2.1 functions, events, and messages that the Cisco Unified TAPI Service Provider (TSP) supports. This chapter contains functions in the following sections:

- [Overview,](#page-0-0) on page 1
- TAPI Line [Functions,](#page-0-1) on page 1
- TAPI Line [Messages,](#page-56-0) on page 57
- TAPI Line Device [Structures,](#page-73-0) on page 74
- TAPI Phone [Functions,](#page-131-0) on page 132
- TAPI Phone [Messages,](#page-147-0) on page 148
- TAPI Phone [Structures,](#page-155-0) on page 156
- Wave [Functions,](#page-162-0) on page 163

## <span id="page-0-0"></span>**Overview**

TAPI comprises a set of classes that expose the functionality of the Cisco Unified Communications Solutions. TAPI enables developers to create customized IP telephony applications for Cisco Unified Communications Manager without specific knowledge of the communication protocols between the Cisco Unified Communications Manager and the service provider.For example, a developer could create a TAPI application that communicates with an external voice-messaging system.

# <span id="page-0-1"></span>**TAPI Line Functions**

The number of TAPI devices that are configured in the Cisco Unified Communications Manager determines the number of available lines. Cisco Media Driver is used to terminate a media stream in the first-party call control models.

**Table 1: TAPI Line Functions Supported**

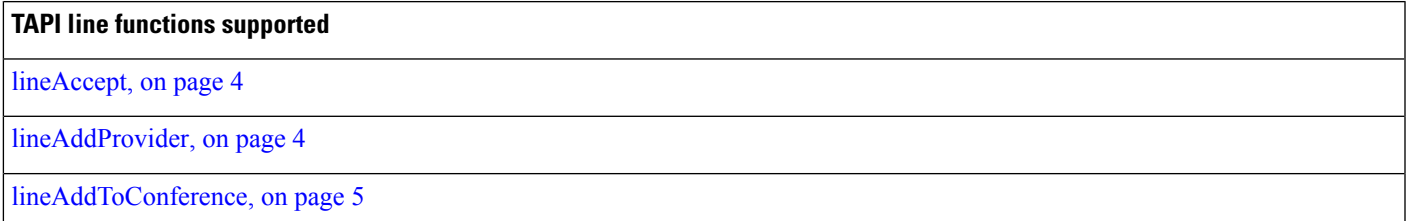

 $\mathbf I$ 

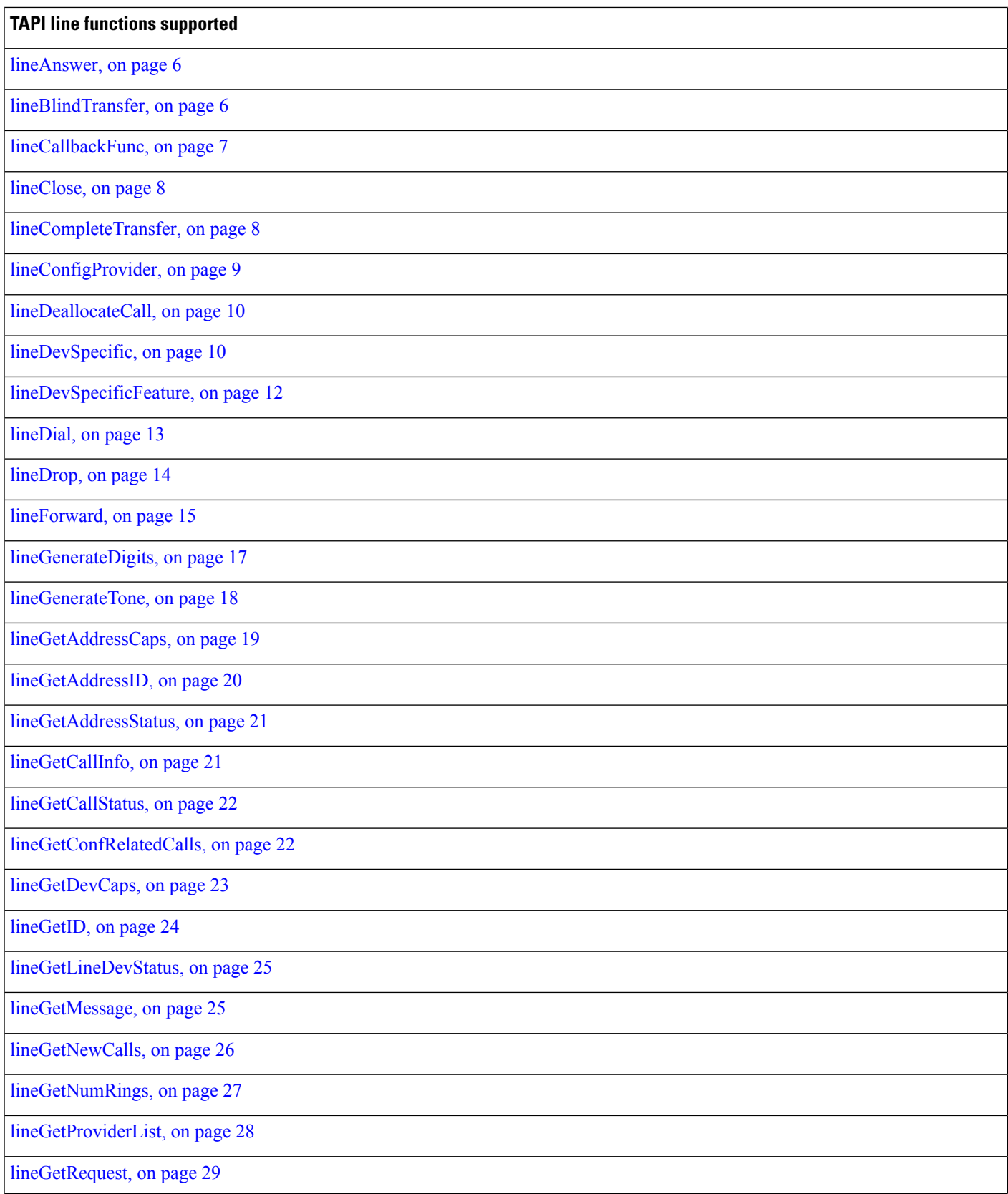

I

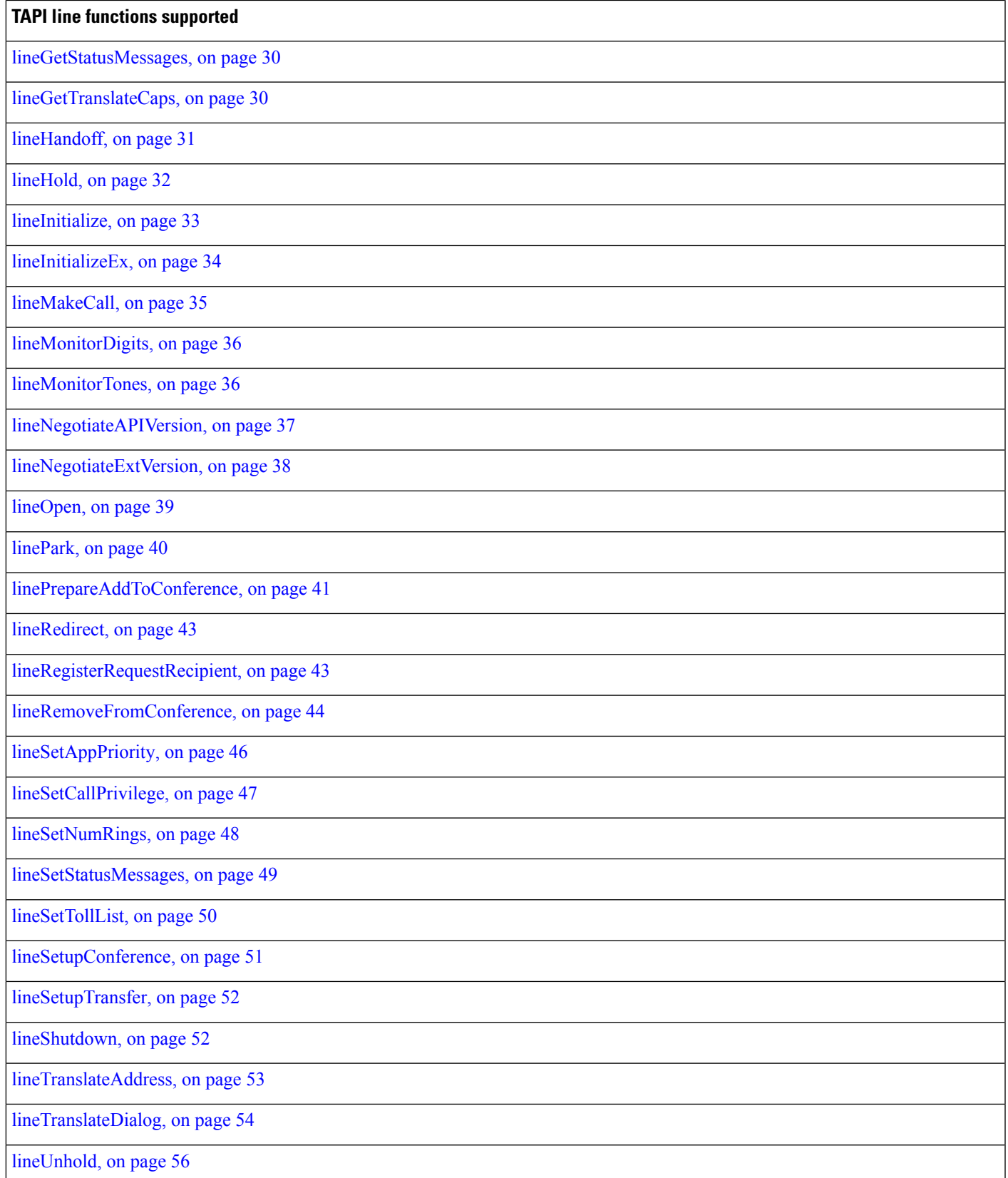

**TAPI line functions supported**

[lineUnpark,](#page-55-1) on page 56

## <span id="page-3-0"></span>**lineAccept**

The lineAccept function accepts the specified offered call.

## **Function Details**

```
LONG lineAccept(HCALL hCall,
LPCSTR lpsUserUserInfo,
DWORD dwSize
);
```
## **Parameters**

## **hCall**

A handle to the call to be accepted. The application must be an owner of the call. Call state of hCall must be offering.

## **lpsUserUserInfo**

A pointer to a string that contains user-user information to be sent to the remote party as part of the call accept. Leave this pointer NULL if you do not want to send user-user information. User-user information is sent only if supported by the underlying network. The protocol discriminator member for the user-user information, if required, should appear as the first byte of the buffer that is pointed to by lpsUserUserInfo and must be accounted for in dwSize.

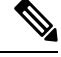

**Note** The Cisco Unified TSP does not support user-user information.

### **dwSize**

The size in bytes of the user-user information in lpsUserUserInfo. If lpsUserUserInfo is NULL, no user-user information gets sent to the calling party, and dwSize is ignored.

## <span id="page-3-1"></span>**lineAddProvider**

The lineAddProvider function installs a new telephony service provider into the telephony system.

```
LONG WINAPI lineAddProvider( LPCSTR lpszProviderFilename,
 HWND hwndOwner,
 LPDWORD lpdwPermanentProviderID
);
```
## **Parameters**

#### **lpszProviderFilename**

A pointer to a null-terminated string that contains the path of the service provider to be added.

## **hwndOwner**

A handle to a window in which dialog boxes that need to be displayed as part of the installation process (for example, by the service provider's TSPI\_providerInstall function) would be attached. Can be NULL to indicate that any window created during the function should have no owner window.

### **lpdwPermanentProviderID**

A pointer to a DWORD-sized memory location into which TAPI writes the permanent provider identifier of the newly installed service provider.

#### **Return Values**

Returns zero if request succeeds or a negative number if an error occurs. Possible return values are:

- LINEERR\_INIFILECORRUPT
- LINEERR\_NOMEM
- LINEERR\_INVALPARAM
- LINEERR\_NOMULTIPLEINSTANCE
- LINEERR\_INVALPOINTER
- LINEERR\_OPERATIONFAILED

## <span id="page-4-0"></span>**lineAddToConference**

This function takes the consult call that is specified by hConsultCall and adds it to the conference call that is specified by hConfCall.

## **Function Details**

```
LONG lineAddToConference( HCALL hConfCall,
 HCALL hConsultCall
);
```
### **Parameters**

## **hConfCall**

A pointer to the conference call handle. The state of the conference call must be OnHoldPendingConference or OnHold.

## **hConsultCall**

A pointer to the consult call that will be added to the conference call. The application must be the owner of this call, and it cannot be a member of another conference call. The allowed states of the consult call comprise connected, onHold, proceeding, or ringback

## <span id="page-5-0"></span>**lineAnswer**

The lineAnswer function answers the specified offering call.

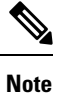

CallProcessing requires previous calls on the device to be in connected call state before answering further calls on the same device. If calls are answered without checking for the call state of previous calls on the same device, then Cisco Unified TSP might return a successful answer response but the call will not go to connected state and needs to be answered again.

### **Function Details**

```
LONG lineAnswer( HCALL hCall,
 LPCSTR lpsUserUserInfo,
  DWORD dwSize
);
```
#### **Parameters**

## **hCall**

A handle to the call to be answered. The application must be an owner of this call. The call state of hCall must be offering or accepted.

## **lpsUserUserInfo**

A pointer to a string that contains user-user information to be sent to the remote party at the time the call is answered. You can leave this pointer NULL if no user-user information will be sent.

User-user information only gets sent if supported by the underlying network. The protocol discriminator field for the user-user information, if required, should be the first byte of the buffer that is pointed to by lpsUserUserInfo and must be accounted for in dwSize.

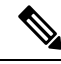

**Note** The Cisco Unified TSP does not support user-user information.

#### **dwSize**

The size in bytes of the user-user information in lpsUserUserInfo. If lpsUserUserInfo is NULL, no user-user information gets sent to the calling party, and dwSize is ignored.

## <span id="page-5-1"></span>**lineBlindTransfer**

The lineBlindTransfer function performs a blind or single-step transfer of the specified call to the specified destination address.

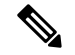

**Note**

The lineBlindTransfer function that is implemented until Cisco Unified TSP 3.3 does not comply with the TAPI specification. This function actually gets implemented as a consultation transfer and not a single-step transfer. From Cisco Unified TSP 4.0, the lineBlindTransfer complies with the TAPI specs wherein the transfer is a single-step transfer.

If the application tries to blind transfer a call to an address that requires a FAC, CMC, or both, then the lineBlindTransfer function will return an error. If a FAC is required, the TSP will return the error LINEERR\_FACREQUIRED. If a CMC is required, the TSP will return the error LINEERR\_CMCREQUIRED. If both a FAC and a CMC are required, the TSP will return the error LINEERR\_FACANDCMCREQUIRED. An application that wants to blind transfer a call to an address that requires a FAC, CMC, or both, should use the lineDevSpecific -BlindTransferFACCMC function.

## **Function Details**

```
LONG lineBlindTransfer( HCALL hCall,
 LPCSTR lpszDestAddress,
 DWORD dwCountryCode
);
```
## **Parameters**

### **hCall**

A handle to the call to be transferred. The application must be an owner of this call. The call state of hCall must be connected.

## **lpszDestAddress**

A pointer to a NULL-terminated string that identifies the location to which the call is to be transferred. The destination address uses the standard dial number format.

#### **dwCountryCode**

The country code of the destination. The implementation uses this parameter to select the call progress protocols for the destination address. If a value of 0 is specified, the defined default call-progress protocol is used.

## <span id="page-6-0"></span>**lineCallbackFunc**

The lineCallbackFunc function provides a placeholder for the application-supplied function name.

```
VOID FAR PASCAL lineCallbackFunc( DWORD hDevice,
 DWORD dwMsg,
 DWORD dwCallbackInstance,
  DWORD dwParam1,
  DWORD dwParam2,
  DWORD dwParam3
);
```
## **Parameters**

#### **hDevice**

A handle to either a line device or a call that is associated with the callback. The context that dwMsg provides determines the nature of this handle (line handle or call handle). Applications must use the DWORD type for this parameter because using the HANDLE type may generate an error.

#### **dwMsg**

A line or call device message.

### **dwCallbackInstance**

Callback instance data that is passed back to the application in the callback. TAPI does not interpret DWORD.

#### **dwParam1**

A parameter for the message.

## **dwParam2**

A parameter for the message.

#### **dwParam3**

A parameter for the message.

## **Further Details**

For information about parameter values that are passed to this function, see TAPI Line [Functions,](#page-0-1) on page [1.](#page-0-1)

## <span id="page-7-0"></span>**lineClose**

The lineClose function closes the specified open line device.

## **Function Details**

```
LONG lineClose( HLINE hLine
);
```
#### **Parameter**

hLine

A handle to the open line device to be closed. After the line has been successfully closed, this handle no longer remains valid.

## <span id="page-7-1"></span>**lineCompleteTransfer**

The lineCompleteTransfer function completes the transfer of the specified call to the party that is connected in the consultation call.

## **Function Details**

```
LONG lineCompleteTransfer( HCALL hCall,
  HCALL hConsultCall,
  LPHCALL lphConfCall,
 DWORD dwTransferMode
);
```
#### **Parameters**

#### **hCall**

A handle to the call to be transferred. The application must be an owner of this call. The call state of hCall must be onHold, onHoldPendingTransfer.

## **hConsultCall**

A handle to the call that represents a connection with the destination of the transfer. The application must be comprise an owner of this call. The call state of hConsultCall must be connected, ringback, busy, or proceeding.

## **lphConfCall**

A pointer to a memory location where an hCall handle can be returned. If dwTransferMode is LINETRANSFERMODE\_CONFERENCE, the newly created conference call is returned in lphConfCall and the application becomes the sole owner of the conference call. Otherwise, TAPI ignores this parameter.

#### **dwTransferMode**

Specifies how the initiated transfer request is to be resolved. This parameter uses the following LINETRANSFERMODE\_constant:

- LINETRANSFERMODE\_TRANSFER—Resolve the initiated transfer by transferring the initial call to the consultation call.
- LINETRANSFERMODE CONFERENCE—The transfer gets resolved by establishing a three-way conference among the application, the party connected to the initial call, and the party connected to the consultation call. Selecting this option creates a conference call.

## <span id="page-8-0"></span>**lineConfigProvider**

The lineConfigProvider function causes a service provider to display its configuration dialog box. This basically provides a straight pass-through to TSPI\_providerConfig.

```
LONG WINAPI lineConfigProvider( HWND hwndOwner,
 DWORD dwPermanentProviderID
);
```
## **Parameters**

#### **hwndOwner**

A handle to a window to which the configuration dialog box (displayed by TSPI\_providerConfig) is attached. This parameter can equal NULL to indicate that any window that is created during the function should have no owner window.

#### **dwPermanentProviderID**

The permanent provider identifier of the service provider to be configured.

#### **Return Values**

Returns zero if the request succeeds or a negative number if an error occurs. Possible return values follow:

- LINEERR\_INIFILECORRUPT
- LINEERR\_NOMEM
- LINEERR\_INVALPARAM
- LINEERR\_OPERATIONFAILED

## <span id="page-9-0"></span>**lineDeallocateCall**

The lineDeallocateCall function deallocates the specified call handle.

## **Function Details**

LONG lineDeallocateCall( HCALL hCall );

## **Parameter**

hCall

The call handle to be deallocated. An application with monitoring privileges for a call can always deallocate its handle for that call. An application with owner privilege for a call can deallocate its handle unless it is the sole owner of the call and the call is not in the idle state. The call handle is invalid after it is deallocated.

## <span id="page-9-1"></span>**lineDevSpecific**

The lineDevSpecific function enables service providers to provide access to features that other TAPI functions do not offer. The extensions are device-specific and the applications must be able to read the extensions to take advantage of these extensions.

When used with the Cisco Unified TSP, lineDevSpecific can be used to:

- Enable the message waiting lamp for a particular line.
- Handle the audio stream (instead of using the provided Cisco wave driver).
- Turn On or Off the reporting of media streaming messages for a particular line.
- Register a CTI port or route point for dynamic media termination.
- Set the IP address and the UDP port of a call at a CTI port or route point with dynamic media termination.
- Redirect a Call and Reset the OriginalCalledID of the call to the party that isthe destination of the redirect.
- Redirect a call and set the OriginalCalledID of the call to any party.
- Join two or more calls into one conference call.
- Redirect a Call to a destination that requires a FAC, CMC, or both.
- Blind Transfer a Call to a destination that requires a FAC, CMC, or both.
- Open a CTI port in third party mode.
- Set the SRTP algorithm IDs that a CTI port supports.
- Acquire any CTI-controllable device in the Cisco Unified Communications Manager system, which needs to be opened in super provider mode.
- Deacquire any CTI-controllable device in the Cisco Unified Communications Manager system.
- Trigger the actual line open from the TSP side. This is used for the delayed open mechanism.
- Initiate TalkBack on the Intercom Whisper call of the Intercom line
- Query SpeedDial and Label setting of a Intercom line.
- Set SpeedDial and Label setting of a Intercom line.
- Start monitoring a call
- Start recording of a call
- Stop recording of a call
- Direct call with feature priority (see Secure [Conference](cucm_b_tapi-developers-guide-1001_chapter3.pdf#nameddest=unique_126) for more information.
- Transfer without media
- Direct Transfer
- Message Summary
- Register call pickup group for notification
- Unregister call pickup group for notification
- Call pickup request
- Start send media to BIB
- Stop send media to BIB
- Agent zip tone
- Enable feature
- Add remote destination
- Remove remote destination
- Update remote destination
- Hold enhancement

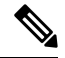

**Note**

In Cisco Unified TSP Releases 4.0 and later, the TSP no longer supports the ability to perform a SwapHold/SetupTransfer on two calls on a line in the CONNECTED and the ONHOLD call states. Therefore, these calls can be transferred by using lineCompleteTransfer. Cisco Unified TSP Releases 4.0 and later enable to transfer these calls using the lineCompleteTransfer function without having to perform the SwapHold/SetupTransfer beforehand.

## **Function Details**

```
LONG lineDevSpecific( HLINE hLine,
 DWORD dwAddressID,
 HCALL hCall,
 LPVOID lpParams,
 DWORD dwSize
);
```
## **Parameters**

#### **hLine**

A handle to a line device. This parameter is required.

#### **dwAddressID**

An address identifier on the given line device.

#### **hCall**

A handle to a call. Although this parameter is optional, if it is specified, the call that it represents must belong to the hLine line device. The call state of hCall is device specific.

#### **lpParams**

A pointer to a memory area that is used to hold a parameter block. The format of this parameter block specifies device specific, and TAPI passes its contents to or from the service provider.

#### **dwSize**

The size in bytes of the parameter block area.

## <span id="page-11-0"></span>**lineDevSpecificFeature**

The lineDevSpecificFeature function enables service providers to provide access to features that other TAPI functions do not offer. The extensions are device-specific and the applications must be able to read the extensions to take advantage of these extensions. When used with the Cisco TSP, lineDevSpecificFeature can be used to enable/disable Do-Not-Disturb feature on a device.

```
LONG lineDevSpecificFeature(HLINE hLine,
DWORD dwFeature,
LPVOID lpParams,
DWORD dwSize
);
```
## **Parameters**

#### **hLine**

A handle to a line device. This parameter is required.

## **dwFeature**

Feature to invoke on the line device. This parameter uses the PHONEBUTTONFUNCTION\_TAPI constants. When used with the Cisco TSP, the only value that is considered valid is PHONEBUTTONFUNCTION\_DONOTDISTURB (0x0000001A).

### **lpParams**

A pointer to a memory area used to hold a parameter block. The format of this parameter block is device-specific and TAPI passes its contents to or from the service provider.

### **dwSize**

The size in bytes of the parameter block area.

## **Return Values**

Returns a positive request identifier if the function is completed asynchronously or a negative number if an error occurs. The dwParam2 parameter of the corresponding LINE\_REPLY message is zero if the function succeeds or it is a negative number if an error occurs.

Possible return values follow:

- LINEERR\_INVALFEATURE
- LINEERR\_OPERATIONUNAVAIL
- LINEERR\_INVALLINEHANDLE
- LINEERR\_OPERATIONFAILED
- LINEERR\_INVALPOINTER
- LINEERR\_RESOURCEUNAVAIL
- LINEERR\_NOMEM
- LINEERR\_UNINITIALIZED.

## **Error Codes**

The following new error can be returned by Cisco TSP for Do-Not-Disturb feature:

LINERR\_ALREADY\_IN\_REQUESTED\_STATE 0xC0000009

## <span id="page-12-0"></span>**lineDial**

The lineDial function dials the specified number on the specified call.

The application can use this function to enter a FAC or CMC. The FAC or CMC can be entered one digit at a time or multiple digits at a time. The application may also enter both the FAC and CMC if required in one lineDial() request as long as the FAC and CMC are separated by a "#" character. If sending both a FAC and

CMC in one lineDial() request, Cisco recommends that you terminate the lpszDestAddress with a "#" character to avoid waiting for the T.302 interdigit time-out.

You cannot use this function to enter a dial string along with a FAC and/or a CMC. You must enter the FAC and/or CMC in a separate lineDial request.

## **Function Details**

```
LONG lineDial( HCALL hCall,
 LPCSTR lpszDestAddress,
 DWORD dwCountryCode
);
```
#### **Parameters**

## **hCall**

A handle to the call on which a number is to be dialed. Ensure the application is an owner of the call. The call state of hCall can be any state except idle and disconnected.

#### **lpszDestAddress**

The destination to be dialed by using the standard dial number format.

#### **dwCountryCode**

The country code of the destination. The implementation usesthis code to select the call progress protocols for the destination address. If a value of 0 is specified, the default call progress protocol is used.

## <span id="page-13-0"></span>**lineDrop**

The lineDrop function drops or disconnects the specified call. The application can specify user-user information to be transmitted as part of the call disconnect.

## **Function Details**

```
LONG lineDrop( HCALL hCall,
 LPCSTR lpsUserUserInfo,
  DWORD dwSize
);
```
## **Parameters**

## **hCall**

A handle to the call to be dropped. Ensure the application is an owner of the call. The call state of hCall can be any state except an Idle state.

### **lpsUserUserInfo**

A pointer to a string that contains user-user information to be sent to the remote party as part of the call disconnect. You can leave this pointer NULL if no user-user information is to be sent. User-user information is sent only if it is supported by the underlying network. The protocol discriminator field for the user-user information, if required, should appear as the first byte of the buffer that is pointed to by lpsUserUserInfo and must be accounted for in dwSize.

**Note** The Cisco Unified TSP does not support user-user information.

#### **dwSize**

The size in bytes of the user-user information in lpsUserUserInfo. If lpsUserUserInfo is NULL, no user-user information gets sent to the calling party, and dwSize is ignored.

## <span id="page-14-0"></span>**lineForward**

The lineForward function forwards calls that are destined for the specified address on the specified line, according to the specified forwarding instructions. When an originating address (dwAddressID) is forwarded, the switch deflects the specified incoming calls for that address to the other number. This function provides a combination of forward all feature. This API allows calls to be forwarded unconditionally to a forwarded destination. This function can also cancel forwarding that is currently in effect.

To indicate that the forward is set/reset, upon completion of lineForward, TAPI fires LINEADDRESSSTATE events that indicate the change in the line forward status.

Change forward destination with a call to lineForward without canceling the current forwarding set on that line.

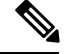

**Note**

lineForward implementation of Cisco Unified TSP allows user to set up only one type for forward as dwForwardMode = UNCOND. The lpLineForwardList data structure accepts LINEFORWARD entry with dwForwardMode = UNCOND.

## **Function Details**

```
LONG lineForward( HLINE hLine,
  DWORD bAllAddresses,
  DWORD dwAddressID,
 LPLINEFORWARDLIST const lpForwardList,
  DWORD dwNumRingsNoAnswer,
  LPHCALL lphConsultCall,
  LPLINECALLPARAMS const lpCallParams
);
```
## **Parameters**

## **hLine**

A handle to the line device.

## **bAllAddresses**

Specifies whether all originating addresses on the line or just the one that is specified gets forwarded. If TRUE, all addresses on the line get forwarded, and dwAddressID is ignored; if FALSE, only the address that is specified as dwAddressID gets forwarded.

#### **dwAddressID**

The address of the specified line whose incoming calls are to be forwarded. This parameter gets ignored if bAllAddresses is TRUE.

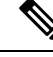

**Note** If bAllAddresses is FALSE, dwAddressID must equal 0.

#### **lpForwardList**

A pointer to a variably sized data structure that describes the specific forwarding instructions of type LINEFORWARDLIST.

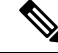

**Note** To cancel the forwarding that currently is in effect, ensure lpForwardList Parameter is set to NULL.

## **dwNumRingsNoAnswer**

The number of rings before a call is considered a no answer. If dwNumRingsNoAnswer is out of range, the actual value gets set to the nearest value in the allowable range.

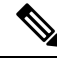

**Note**

This parameter is not used because this version of Cisco Unified TSP does not support call forward no answer.

#### **lphConsultCall**

A pointer to an HCALL location. In some telephony environments, this location is loaded with a handle to a consultation call that is used to consult the party to which the call is being forwarded, and the application becomes the initial sole owner of this call. This pointer must be valid even in environments where call forwarding does not require a consultation call. This handle is set to NULL if no consultation call is created.

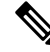

**Note** This parameter is also ignored because a consult call is not created for setting up lineForward.

## **lpCallParams**

A pointer to a structure of type LINECALLPARAMS. This pointer gets ignored unless lineForward requires the establishment of a call to the forwarding destination (and lphConsultCall is returned; in which case, lpCallParamsis optional). If NULL, default call parameters get used. Otherwise, the specified call parameters get used for establishing hConsultCall.

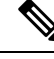

**Note**

This parameter must be NULL for this version of Cisco Unified TSP because we do not create a consult call.

## **Return Values**

Returns zero if the request succeeds or a negative number if an error occurs. Possible return values follow:

- LINEERR\_INVALLINEHANDLE
- LINEERR\_NOMEM
- LINEERR\_INVALADDRESSID
- LINEERR\_OPERATIONUNAVAIL
- LINEERR\_INVALADDRESS
- LINEERR\_OPERATIONFAILED
- LINEERR\_INVALCOUNTRYCODE
- LINEERR\_RESOURCEUNAVAIL
- LINEERR\_INVALPOINTER
- LINEERR\_STRUCTURETOOSMALL
- LINEERR\_INVALPARAM
- LINEERR\_UNINITIALIZED

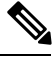

For lpForwardList[0].dwForwardMode other than UNCOND, lineForward returns LINEERR\_OPERATIONUNAVAIL. For lpForwardList.dwNumEntries more than 1, lineForward returns LINEERR\_INVALPARAM **Note**

## <span id="page-16-0"></span>**lineGenerateDigits**

The lineGenerateDigits function initiates the generation of the specified digits on the specified call as out-of-band tones by using the specified signaling mode.

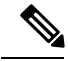

The Cisco Unified TSP supports neither invoking this function with a NULL value for lpszDigits to abort a digit generation that is currently in progress nor invoking lineGenerateDigits while digit generation is in progress. Cisco Unified IP Phones pass DTMF digits out of band. This means that the tone is not injected into the audio stream (in-band) but is sent as a message in the control stream. The phone on the far end then injects the tone into the audio stream to present it to the user. CTI port devices do not inject DTMF tones. Also, be aware that some gateways will not inject DTMF tones into the audio stream on the way out of the LAN. **Note**

```
LONG lineGenerateDigits( HCALL hCall,
  DWORD dwDigitMode,
  LPCSTR lpszDigits,
  DWORD dwDuration
);
```
## **Parameters**

#### **hCall**

A handle to the call. The application must be an owner of the call. Call state of hCall can be any state.

#### **dwDigitMode**

The format to be used for signaling these digits. The dwDigitMode can have only a single flag set. This parameter uses the following LINEDIGITMODE\_constant:

• LINEDIGITMODE\_DTMF -Uses DTMF tones for digit signaling. Valid digits for DTMF mode include '0' -'9', '\*', '#'.

lpszDigits

Valid characters for DTMF mode in the Cisco Unified TSP include '0' through '9', '\*', and '#'.

dwDuration

Duration in milliseconds during which the tone should be sustained.

**Note** Cisco Unified TSP does not support dwDuration.

## <span id="page-17-0"></span>**lineGenerateTone**

The lineGenerateTone function generates the specified tone over the specified call.

```
Note
```
The Cisco Unified TSP supports neither invoking this function with a 0 value for dwToneMode to abort a tone generation that is currently in progress nor invoking lineGenerateTone while tone generation isin progress. Cisco Unified IP Phones pass tones out of band. This means that the tone is not injected into the audio stream (in-band) but is sent as a message in the control stream. The phone on the far end then injects the tone into the audio stream to present it to the user. Also, be aware that some gateways will not inject tones into the audio stream on the way out of the LAN.

#### **Function Details**

```
LONG lineGenerateTone( HCALL hCall,
  DWORD dwToneMode,
  DWORD dwDuration,
  DWORD dwNumTones,
  LPLINEGENERATETONE const lpTones
);
```
### **Parameters**

#### **hCall**

A handle to the call on which a tone is to be generated. The application must be an owner of the call. The call state of hCall can be any state.

## **dwToneMode**

Defines the tone to be generated. Tones can be either standard or custom tones. A custom tone comprises a set of arbitrary frequencies. A small number of standard tones are predefined. The duration of the tone gets specified with dwDuration for both standard and custom tones. The dwToneMode parameter can have only one bit set. If no bits are set (the value 0 is passed), tone generation gets canceled.

This parameter uses the following LINETONEMODE\_constant:

• LINETONEMODE\_BEEP -The tone is a beep, as used to announce the beginning of a recording. The service provider defines the exact beep tone.

#### **dwDuration**

Duration in milliseconds during which the tone should be sustained.

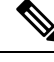

**Note** Cisco Unified TSP does not support dwDuration.

## **dwNumTones**

The number of entries in the lpTones array. This parameter is ignored if dwToneMode  $\neq$  CUSTOM.

## **lpTones**

A pointer to a LINEGENERATETONE array that specifies the components of the tone. This parameter gets ignored for non-custom tones. If lpTones is a multifrequency tone, the various tones play simultaneously.

## <span id="page-18-0"></span>**lineGetAddressCaps**

The lineGetAddressCaps function queries the specified address on the specified line device to determine its telephony capabilities.

## **Function Details**

```
LONG lineGetAddressCaps( HLINEAPP hLineApp,
 DWORD dwDeviceID,
  DWORD dwAddressID,
 DWORD dwAPIVersion,
 DWORD dwExtVersion,
 LPLINEADDRESSCAPS lpAddressCaps
) \, ;
```
## **Parameters**

### **hLineApp**

The handle by which the application is registered with TAPI.

#### **dwDeviceID**

The line device that contains the address to be queried. Only one address gets supported per line, so dwAddressID must be zero.

#### **dwAddressID**

The address on the given line device whose capabilities are to be queried.

#### **dwAPIVersion**

The version number, obtained by lineNegotiateAPIVersion, of the API that is to be used. The high-order word contains the major version number; the low-order word contains the minor version number.

#### **dwExtVersion**

The version number of the extensions to be used. This number can be left zero if no device-specific extensions are to be used. Otherwise, the high-order word contains the major version number and the low-order word contains the minor version number.

#### **lpAddressCaps**

A pointer to a variably sized structure of type LINEADDRESSCAPS. Upon successful completion of the request, this structure gets filled with address capabilities information. Prior to calling lineGetAddressCaps, the application should set the dwTotalSize member of this structure to indicate the amount of memory that is available to TAPI for returning information.

## <span id="page-19-0"></span>**lineGetAddressID**

The lineGetAddressID function returns the address identifier that is associated with an address in a different format on the specified line.

#### **Function Details**

```
LONG lineGetAddressID( HLINE hLine,
 LPDWORD lpdwAddressID,
  DWORD dwAddressMode,
 LPCSTR lpsAddress,
  DWORD dwSize
);
```
#### **Parameters**

## **hLine**

A handle to the open line device.

#### **lpdwAddressID**

A pointer to a DWORD-sized memory location that returns the address identifier.

## **dwAddressMode**

The address mode of the address that is contained in lpsAddress. The dwAddressMode parameter can have only a single flag set. This parameter uses the following LINEADDRESSMODE constant:

• LINEADDRESSMODE DIALABLEADDR -The address is specified by its dialable address. The lpsAddress parameter represents the dialable address or canonical address format.

#### **lpsAddress**

A pointer to a data structure that holds the address that is assigned to the specified line device. dwAddressMode determines the format of the address. Because the only valid value equals

LINEADDRESSMODE\_DIALABLEADDR, lpsAddress uses the common dialable number format and is NULL-terminated.

#### **dwSize**

The size of the address that is contained in lpsAddress.

## <span id="page-20-0"></span>**lineGetAddressStatus**

The lineGetAddressStatus function allows an application to query the specified address for its current status.

## **Function Details**

```
LONG lineGetAddressStatus( HLINE hLine,
 DWORD dwAddressID,
 LPLINEADDRESSSTATUS lpAddressStatus
) \, ;
```
#### **Parameters**

#### **hLine**

A handle to the open line device.

### **dwAddressID**

An address on the given open line device. This parameter specifies the address to be queried.

## **lpAddressStatus**

A pointer to a variably sized data structure of type LINEADDRESSSTATUS. Prior to calling lineGetAddressStatus, the application should set the dwTotalSize member of this structure to indicate the amount of memory that is available to TAPI for returning information.

## <span id="page-20-1"></span>**lineGetCallInfo**

The lineGetCallInfo function enables an application to obtain fixed information about the specified call.

## **Function Details**

```
LONG lineGetCallInfo( HCALL hCall,
 LPLINECALLINFO lpCallInfo
);
```
#### **Parameters**

## **hCall**

A handle to the call to be queried. The call state of hCall can be any state.

#### **lpCallInfo**

A pointer to a variably sized data structure of type LINECALLINFO. Upon successful completion of the request, call-related information fills this structure. Prior to calling lineGetCallInfo, the application should set the dwTotalSize member of this structure to indicate the amount of memory that is available to TAPI for returning information.

## <span id="page-21-0"></span>**lineGetCallStatus**

The lineGetCallStatus function returns the current status of the specified call.

#### **Function Details**

```
LONG lineGetCallStatus( HCALL hCall,
 LPLINECALLSTATUS lpCallStatus
);
```
#### **Parameters**

## **hCall**

A handle to the call to be queried. The call state of hCall can be any state.

#### **lpCallStatus**

A pointer to a variably sized data structure of type LINECALLSTATUS. Upon successful completion of the request, call status information fills this structure.Prior to calling lineGetCallStatus, the application should set the dwTotalSize member of this structure to indicate the amount of memory available to TAPI for returning information.

## <span id="page-21-1"></span>**lineGetConfRelatedCalls**

The lineGetConfRelatedCalls function returns a list of call handles that are part of the same conference call as the specified call. The specified call represents either a conference call or a participant call in a conference call. New handles get generated for those calls for which the application does not already have handles, and the application receives monitor privilege to those calls.

## **Function Details**

```
LONG WINAPI lineGetConfRelatedCalls( HCALL hCall,
 LPLINECALLLIST lpCallList
);
```
## **Parameters**

#### **hCall**

A handle to a call. This represents either a conference call or a participant call in a conference call. For a conference parent call, the call state of hCall can be any state. For a conference participant call, it must be in the conferenced state.

## **lpCallList**

A pointer to a variably sized data structure of type LINECALLLIST. Upon successful completion of the request, call handles to all calls in the conference call return in this structure. The first call in the list represents the conference call, the other calls represent the participant calls. The application receives monitor privilege to those calls for which it does not already have handles; the privileges to calls in the

list for which the application already has handles remains unchanged. Prior to calling lineGetConfRelatedCalls, the application should set the dwTotalSize member of thisstructure to indicate the amount of memory that is available to TAPI for returning information.

#### **Return Values**

Returns zero if request succeeds or a negative number if an error occurs. Possible return values follow:

- LINEERR\_INVALCALLHANDLE
- LINEERR\_OPERATIONFAILED
- LINEERR\_NOCONFERENCE
- LINEERR\_RESOURCEUNAVAIL
- LINEERR\_INVALPOINTER
- LINEERR\_STRUCTURETOOSMALL
- LINEERR\_NOMEM
- LINEERR\_UNINITIALIZED

## <span id="page-22-0"></span>**lineGetDevCaps**

The lineGetDevCaps function queries a specified line device to determine its telephony capabilities. The returned information applies for all addresses on the line device.

#### **Function Details**

```
LONG lineGetDevCaps( HLINEAPP hLineApp,
 DWORD dwDeviceID,
 DWORD dwAPIVersion,
 DWORD dwExtVersion,
 LPLINEDEVCAPS lpLineDevCaps
);
```
### **Parameters**

#### **hLineApp**

The handle by which the application is registered with TAPI.

### **dwDeviceID**

The line device to be queried.

## **dwAPIVersion**

The version number, obtained by lineNegotiateAPIVersion, of the API to be used. The high-order word contains the major version number; the low-order word contains the minor version number.

#### **dwExtVersion**

The version number, obtained by lineNegotiateExtVersion, of the extensions to be used. It can be zero if no device-specific extensions are to be used. Otherwise, the high-order word containsthe major version number; the low-order word contains the minor version number.

#### **lpLineDevCaps**

A pointer to a variably sized structure of type LINEDEVCAPS. Upon successful completion of the request, this structure gets filled with line device capabilities information. Prior to calling lineGetDevCaps, the application should set the dwTotalSize member of this structure to indicate the amount of memory that is available to TAPI for returning information.

## <span id="page-23-0"></span>**lineGetID**

The lineGetID function returns a device identifier for the specified device class that is associated with the selected line, address, or call.

## **Function Details**

```
LONG lineGetID( HLINE hLine,
  DWORD dwAddressID,
  HCALL hCall,
  DWORD dwSelect,
 LPVARSTRING lpDeviceID,
  LPCSTR lpszDeviceClass
);
```
### **Parameters**

## **hLine**

A handle to an open line device.

## **dwAddressID**

An address on the given open line device.

#### **hCall**

A handle to a call.

## **dwSelect**

Specifies whether the requested device identifier is associated with the line, address or a single call. The dwSelect parameter can only have a single flag set. This parameter uses the following LINECALLSELECT\_constants:

- LINECALLSELECT\_LINE Selects the specified line device. The hLine parameter must be a valid line handle; hCall and dwAddressID are ignored.
- LINECALLSELECT\_ADDRESS Selects the specified address on the line. Both hLine and dwAddressID must be valid; hCall is ignored.
- LINECALLSELECT CALL Selects the specified call. hCall must be valid; hLine and dwAddressID are both ignored.

## **lpDeviceID**

A pointer to a memory location of type VARSTRING, where the device identifier is returned. Upon successful completion of the request, the device identifier fills this location. The format of the returned information depends on the method that the device class API uses for naming devices. Before calling

lineGetID, the application must set the dwTotalSize member of this structure to indicate the amount of memory that is available to TAPI for returning information.

## **lpszDeviceClass**

A pointer to a NULL-terminated ASCII string that specifies the device class of the device whose identifier is requested. Device classes include wave/in, wave/out and tapi/line.

Valid device class strings are those that are used in the SYSTEM.INI section to identify device classes.

## <span id="page-24-0"></span>**lineGetLineDevStatus**

The lineGetLineDevStatus function enables an application to query the specified open line device for its current status.

## **Function Details**

```
LONG lineGetLineDevStatus( HLINE hLine,
 LPLINEDEVSTATUS lpLineDevStatus
);
```
#### **Parameters**

### **hLine**

A handle to the open line device to be queried.

#### **lpLineDevStatus**

A pointer to a variably sized data structure of type LINEDEVSTATUS. Upon successful completion of the request, the device status of the line fills this structure. Prior to calling lineGetLineDevStatus, the application should set the dwTotalSize member of this structure to indicate the amount of memory that is available to TAPI for returning information.

## <span id="page-24-1"></span>**lineGetMessage**

The lineGetMessage function returns the next TAPI message that is queued for delivery to an application that is using the Event Handle notification mechanism (see [lineInitializeEx,](#page-33-0) on page 34 for more information).

#### **Function Details**

```
LONG WINAPI lineGetMessage( HLINEAPP hLineApp,
  LPLINEMESSAGE lpMessage,
  DWORD dwTimeout
);
```
## **Parameters**

#### **hLineApp**

The handle that lineInitializeEx returns. Ensure that the application has set the LINEINITIALIZEEXOPTION\_USEEVENT option in the dwOptions member of the LINEINITIALIZEEXPARAMS structure.

#### **lpMessage**

A pointer to a LINEMESSAGE structure. Upon successful return from this function, the structure contains the next message that had been queued for delivery to the application.

## **dwTimeout**

The time-out interval, in milliseconds. The function returns if the interval elapses, even if no message can be returned. If dwTimeout is zero, the function checks for a queued message and returns immediately. If dwTimeout is INFINITE, the function time-out interval never elapses.

#### **Return Values**

Returns zero if the request succeeds or returns a negative number if an error occurs. Possible return values follow:

- LINEERR\_INVALAPPHANDLE
- LINEERR\_OPERATIONFAILED
- LINEERR\_INVALPOINTER
- LINEERR\_NOMEM

## <span id="page-25-0"></span>**lineGetNewCalls**

The lineGetNewCalls function returns call handles to calls on a specified line or address for which the application currently does not have handles. The application receives monitor privilege for these calls.

An application can use lineGetNewCalls to obtain handles to calls for which it currently has no handles. The application can select the calls for which handles are to be returned by basing this selection on scope (calls on a specified line, or calls on a specified address). For example, an application can request call handles to all calls on a given address for which it currently has no handle.

## **Function Details**

```
LONG WINAPI lineGetNewCalls( HLINE hLine,
  DWORD dwAddressID,
  DWORD dwSelect,
  LPLINECALLLIST lpCallList
);
```
#### **Parameters**

#### **hLine**

A handle to an open line device.

## **dwAddressID**

An address on the given open line device. An address identifier permanently associates with an address; the identifier remains constant across operating system upgrades.

#### **dwSelect**

The selection of calls that are requested. This parameter uses one and only one of the LINECALLSELECT\_Constants.

## **lpCallList**

A pointer to a variably sized data structure of type LINECALLLIST. Upon successful completion of the request, call handles to all selected calls get returned in this structure. Prior to calling lineGetNewCalls, the application should set the dwTotalSize member of this structure to indicate the amount of memory that is available to TAPI for returning information.

#### **Return Values**

Returns zero if the request succeeds or a negative number if an error occurs. Possible return values follow:

- LINEERR\_INVALADDRESSID
- LINEERR\_OPERATIONFAILED
- LINEERR\_INVALCALLSELECT
- LINEERR\_RESOURCEUNAVAIL
- LINEERR\_INVALLINEHANDLE
- LINEERR\_STRUCTURETOOSMALL
- LINEERR\_INVALPOINTER
- LINEERR\_UNINITIALIZED
- LINEERR\_NOMEM

## <span id="page-26-0"></span>**lineGetNumRings**

The lineGetNumRings function determines the number of rings that an incoming call on the given address should ring before the call is answered.

## **Function Details**

```
LONG WINAPI lineGetNumRings( HLINE hLine,
 DWORD dwAddressID,
 LPDWORD lpdwNumRings
);
```
## **Parameters**

## **hLine**

A handle to the open line device.

## **dwAddressID**

An address on the line device. An address identifier permanently associates with an address; the identifier remains constant across operating system upgrades.

#### **lpdwNumRings**

The number of rings that is the minimum of all current lineSetNumRings requests.

### **Return Values**

Returns zero if request succeeds or a negative number if an error occurs. Possible return values follow:

- LINEERR\_INVALADDRESSID
- LINEERR\_OPERATIONFAILED
- LINEERR\_INVALLINEHANDLE
- LINEERR\_RESOURCEUNAVAIL
- LINEERR\_INVALPOINTER
- LINEERR\_UNINITIALIZED
- LINEERR\_NOMEM

## <span id="page-27-0"></span>**lineGetProviderList**

The lineGetProviderList function returns a list of service providers that are currently installed in the telephony system.

## **Function Details**

```
LONG WINAPI lineGetProviderList( DWORD dwAPIVersion,
 LPLINEPROVIDERLIST lpProviderList
);
```
## **Parameters**

## **dwAPIVersion**

The highest version of TAPI that the application supports (not necessarily the value that lineNegotiateAPIVersion negotiates on some particular line device).

### **lpProviderList**

A pointer to a memory location where TAPI can return a LINEPROVIDERLIST structure. Prior to calling lineGetProviderList, the application should set the dwTotalSize member of this structure to indicate the amount of memory that is available to TAPI for returning information.

## **Return Values**

Returns zero if request succeeds or a negative number if an error occurs. Possible return values follow:

- LINEERR\_INCOMPATIBLEAPIVERSION
- LINEERR\_NOMEM
- LINEERR\_INIFILECORRUPT
- LINEERR\_OPERATIONFAILED
- LINEERR\_INVALPOINTER
- LINEERR\_STRUCTURETOOSMALL

## <span id="page-28-0"></span>**lineGetRequest**

The lineGetRequest function retrieves the next by-proxy request for the specified request mode.

## **Function Details**

```
LONG WINAPI lineGetRequest( HLINEAPP hLineApp,
 DWORD dwRequestMode,
 LPVOID lpRequestBuffer
);
```
## **Parameters**

#### **hLineApp**

The application's usage handle for the line portion of TAPI.

## **dwRequestMode**

The type of request that is to be obtained. dwRequestMode can have only one bit set. This parameter uses one and only one of the LINEREQUESTMODE\_Constants.

#### **lpRequestBuffer**

A pointer to a memory buffer where the parameters of the request are to be placed. The size of the buffer and the interpretation of the information that is placed in the buffer depends on the request mode. The application-allocated buffer provides sufficient size to hold the request. If dwRequestMode is LINEREQUESTMODE\_MAKECALL, interpret the content of the request buffer by using the LINEREQMAKECALL structure. If dwRequestMode is LINEREQUESTMODE\_MEDIACALL, interpret the content of the request buffer by using the LINEREQMEDIACALL structure.

## **Return Values**

Returns zero if the request succeeds or a negative number if an error occurs. Possible return values follow:

- LINEERR\_INVALAPPHANDLE
- LINEERR\_NOTREGISTERED
- LINEERR\_INVALPOINTER
- LINEERR\_OPERATIONFAILED
- LINEERR\_INVALREQUESTMODE
- LINEERR\_RESOURCEUNAVAIL
- LINEERR\_NOMEM
- LINEERR\_UNINITIALIZED
- LINEERR\_NOREQUEST

## <span id="page-29-0"></span>**lineGetStatusMessages**

The lineGetStatusMessages function enables an application to query the notification messages that the application receives for events related to status changes for the specified line or any of its addresses.

#### **Function Details**

```
LONG WINAPI lineGetStatusMessages( HLINE hLine,
 LPDWORD lpdwLineStates,
 LPDWORD lpdwAddressStates
);
```
## **Parameters**

## **hLine**

Handle to the line device.

## **lpdwLineStates**

A bit array that identifies the line device status changes for which a message is to be sent to the application. If a flag is TRUE, that message is enabled; if FALSE, it is disabled. This parameter uses one or more LINEDEVSTATE\_Constants.

#### **lpdwAddressStates**

A bit array that identifies for which address status changes a message is to be sent to the application. If a flag is TRUE, that message is enabled; if FALSE, disabled. This parameter uses one or more LINEADDRESSSTATE\_Constants.

### **Return Values**

Returns zero if the request succeeds or a negative number if an error occurs. Possible return values follow:

- LINEERR\_INVALLINEHANDLE
- LINEERR\_OPERATIONFAILED
- LINEERR\_INVALPOINTER
- LINEERR\_RESOURCEUNAVAIL
- LINEERR\_NOMEM
- LINEERR\_UNINITIALIZED

## <span id="page-29-1"></span>**lineGetTranslateCaps**

The lineGetTranslateCaps function returns address translation capabilities.

```
LONG WINAPI lineGetTranslateCaps( HLINEAPP hLineApp,
 DWORD dwAPIVersion,
```
LPLINETRANSLATECAPS lpTranslateCaps

```
);
```
#### **Parameters**

## **hLineApp**

The application handle that lineInitializeEx returns. If an application has not yet called the lineInitializeEx function, it can set the hLineApp parameter to NULL.

## **dwAPIVersion**

The highest version of TAPI that the application supports (not necessarily the value that lineNegotiateAPIVersion negotiates on some particular line device).

## **lpTranslateCaps**

A pointer to a location to which a LINETRANSLATECAPS structure is loaded. Prior to calling lineGetTranslateCaps, the application should set the dwTotalSize member of this structure to indicate the amount of memory that is available to TAPI for returning information.

#### **Return Values**

Returns zero if the request succeeds or a negative number if an error occurs. Possible return values follow:

- LINEERR\_INCOMPATIBLEAPIVERSION
- LINEERR\_NOMEM
- LINEERR\_INIFILECORRUPT
- LINEERR\_OPERATIONFAILED
- LINEERR\_INVALAPPHANDLE
- LINEERR\_RESOURCEUNAVAIL
- LINEERR\_INVALPOINTER
- LINEERR\_STRUCTURETOOSMALL
- LINEERR\_NODRIVER.

## <span id="page-30-0"></span>**lineHandoff**

The lineHandoff function gives ownership of the specified call to another application. Specify the application either directly by its file name or indirectly as the highest priority application that handles calls of the specified media mode.

```
LONG WINAPI lineHandoff( HCALL hCall,
 LPCSTR lpszFileName,
 DWORD dwMediaMode
);
```
## **Parameters**

#### **hCall**

A handle to the call to be handed off. The application must be an owner of the call. The call state of hCall can be any state.

## **lpszFileName**

A pointer to a null-terminated string. If this pointer parameter is non-NULL, it contains the file name of the application that isthe target of the handoff. If NULL, the handoff target representsthe highest priority application that has opened the line for owner privilege for the specified media mode. A valid file name does not include the path of the file.

### **dwMediaMode**

The media mode that is used to identify the target for the indirect handoff. The dwMediaMode parameter indirectly identifies the target application that is to receive ownership of the call. This parameter gets ignored if lpszFileName is not NULL. This parameter uses one and only one of the LINEMEDIAMODE\_Constants.

## **Return Values**

Returns zero if the request succeeds or a negative number if an error occurs. Possible return values follow:

- LINEERR\_INVALCALLHANDLE
- LINEERR\_OPERATIONFAILED
- LINEERR\_INVALMEDIAMODE
- LINEERR\_TARGETNOTFOUND
- LINEERR\_INVALPOINTER
- LINEERR\_TARGETSELF
- LINEERR\_NOMEM
- LINEERR\_UNINITIALIZED
- LINEERR\_NOTOWNER

## <span id="page-31-0"></span>**lineHold**

The lineHold function places the specified call on hold.

## **Function Details**

```
LONG lineHold( HCALL hCall
);
```
## **Parameter**

hCall

A handle to the call that is to be placed on hold. Ensure that the application is an owner of the call and the call state of hCall is connected.

## <span id="page-32-0"></span>**lineInitialize**

Although the lineInitialize function is obsolete, tapi.dll and tapi32.dll continue to export it for backward compatibility with applications that are using API versions 1.3 and 1.4.

## **Function Details**

```
LONG WINAPI lineInitialize( LPHLINEAPP lphLineApp,
 HINSTANCE hInstance,
  LINECALLBACK lpfnCallback,
 LPCSTR lpszAppName,
 LPDWORD lpdwNumDevs
);
```
## **Parameters**

## **lphLineApp**

A pointer to a location that is filled with the application's usage handle for TAPI.

#### **hInstance**

The instance handle of the client application or DLL.

## **lpfnCallback**

The address of a callback function that is invoked to determine status and events on the line device, addresses, or calls. For more information, see lineCallbackFunc.

#### **lpszAppName**

A pointer to a null-terminated text string that contains only displayable characters. If this parameter is not NULL, it contains an application-supplied name for the application. The LINECALLINFO structure provides this name to indicate, in a user-friendly way, which application originated, originally accepted, or answered the call. This information can prove useful for call logging purposes. If lpszAppName is NULL, the application's file name gets used instead.

### **lpdwNumDevs**

A pointer to a DWORD-sized location. Upon successful completion of this request, this location gets filled with the number of line devices that is available to the application.

### **Return Values**

Returns zero if the request succeeds or a negative number if an error occurs. Possible return values follow:

- LINEERR\_INVALAPPNAME
- LINEERR\_OPERATIONFAILED
- LINEERR\_INIFILECORRUPT
- LINEERR\_RESOURCEUNAVAIL
- LINEERR\_INVALPOINTER
- LINEERR\_REINIT
- LINEERR\_NODRIVER
- LINEERR\_NODEVICE
- LINEERR\_NOMEM
- LINEERR\_NOMULTIPLEINSTANCE.

## <span id="page-33-0"></span>**lineInitializeEx**

The lineInitializeEx function initializes the use of TAPI by the application for the subsequent use of the line abstraction. It registers the specified notification mechanism of the application and returns the number of line devices that are available. A line device represents any device that provides an implementation for the line-prefixed functions in the telephony API.

#### **Function Details**

```
LONG lineInitializeEx( LPHLINEAPP lphLineApp,
 HINSTANCE hInstance,
 LINECALLBACK lpfnCallback,
 LPCSTR lpszFriendlyAppName,
 LPDWORD lpdwNumDevs,
 LPDWORD lpdwAPIVersion,
 LPLINEINITIALIZEEXPARAMS lpLineInitializeExParams
);
```
#### **Parameters**

#### **lphLineApp**

A pointer to a location that is filled with the TAPI usage handle for the application.

### **hInstance**

The instance handle of the client application or DLL. The application or DLL can pass NULL for this parameter, in which case TAPI usesthe module handle of the root executable of the process(for purposes of identifying call handoff targets and media mode priorities).

#### **lpfnCallback**

The address of a callback function that is invoked to determine status and events on the line device, addresses, or calls, when the application is using the "hidden window" method of event notification. This parameter getsignored and should be set to NULL when the application choosesto use the "event handle" or "completion port" event notification mechanisms.

#### **lpszFriendlyAppName**

A pointer to a NULL-terminated ASCII string that contains only standard ASCII characters. If this parameter is not NULL, it contains an application-supplied name for the application. The LINECALLINFO structure provides this name to indicate, in a user-friendly way, which application originated, originally accepted, or answered the call. This information can prove useful for call-logging purposes. If lpszFriendlyAppName is NULL, the module filename of the application gets used instead (as returned by the Windows API GetModuleFileName).

#### **lpdwNumDevs**

A pointer to a DWORD-sized location. Upon successful completion of this request, this location gets filled with the number of line devices that are available to the application.

### **lpdwAPIVersion**

A pointer to a DWORD-sized location. The application must initialize this DWORD, before calling this function, to the highest API version that it is designed to support (for example, the same value that it would pass into dwAPIHighVersion parameter of lineNegotiateAPIVersion). Make sure that artificially high values are not used; ensure that the value is set to 0x00020000. TAPI translates any newer messages or structures into values or formats that the application supports. Upon successful completion of this request, thislocation isfilled with the highest API version that TAPIsupports, which allowsthe application to adapt to being installed on a system with an older TAPI version.

## **lpLineInitializeExParams**

A pointer to a structure of type LINEINITIALIZEEXPARAMS that contains additional parameters that are used to establish the association between the application and TAPI (specifically, the selected event notification mechanism of the application and associated parameters).

## <span id="page-34-0"></span>**lineMakeCall**

The lineMakeCall function places a call on the specified line to the specified destination address. Optionally, you can specify call parameters if anything but default call setup parameters are requested.

### **Function Details**

```
LONG lineMakeCall(HLINE hLine,
LPHCALL lphCall,
LPCSTR lpszDestAddress,
DWORD dwCountryCode,
LPLINECALLPARAMS const lpCallParams
);
typedef struct LineParams {
DWORD FeaturePriority;
```
#### **Parameters**

#### **hLine**

A handle to the open line device on which a call is to be originated.

### **lphCall**

A pointer to an HCALL handle. The handle is only valid after the application receives LINE\_REPLY message that indicates that the lineMakeCall function successfully completed. Use this handle to identify the call when you invoke other telephony operations on the call. The application initially acts as the sole owner of this call. This handle registers as void if the reply message returns an error (synchronously or asynchronously).

## **lpszDestAddress**

A pointer to the destination address. This parameter follows the standard dialable number format. This pointer can be NULL for non-dialed addresses or when all dialing is performed by using lineDial. In the latter case, lineMakeCall allocates an available call appearance that would typically remain in the dial tone state until dialing begins.

**dwCountryCode**

The country code of the called party. If a value of 0 is specified, the implementation uses a default.

#### **lpCallParams**

The dwNoAnswerTimeout attribute of the lpCallParams field is checked and if specified as non-zero, automatically disconnects a call if not answered after the specified time. For more information, see [LINECALLPARAMS.](cucm_b_tapi-developers-guide-1001_chapter6.pdf#nameddest=unique_191)

## <span id="page-35-0"></span>**lineMonitorDigits**

The lineMonitorDigits function enables and disables the unbuffered detection of digits that are received on the call. Each time that a digit of the specified digit mode is detected, a message gets sent to the application to indicate which digit has been detected.

### **Function Details**

```
LONG lineMonitorDigits( HCALL hCall,
  DWORD dwDigitModes
);
```
## **Parameters**

## **hCall**

A handle to the call on which digits are to be detected. The call state of hCall can be any state except idle or disconnected.

## **dwDigitModes**

The digit mode or modes that are to be monitored. If dwDigitModes is zero, the system cancels digit monitoring. This parameter which can have multiple flags set, uses the following LINEDIGITMODE\_constant:

LINEDIGITMODE\_DTMF -Detect digits as DTMF tones. Valid digits for DTMF include '0' through  $9',$  '\*', and '#'.

## <span id="page-35-1"></span>**lineMonitorTones**

The lineMonitorTones function enables and disables the detection of inband tones on the call. Each time that a specified tone is detected, a message gets sent to the application.

```
LONG lineMonitorTones( HCALL hCall,
 LPLINEMONITORTONE const lpToneList,
 DWORD dwNumEntries
);
```
## **Parameters**

#### **hCall**

A handle to the call on which tones are to be detected. The call state of hCall can be any state except idle.

### **lpToneList**

A list of tones to be monitored, of type LINEMONITORTONE. Each tone in this list has an application-defined tag field that is used to identify individual tones in the list to report a tone detection. Calling this operation with either NULL for lpToneList or with another tone list cancels or changes tone monitoring in progress.

### **dwNumEntries**

The number of entries in lpToneList. This parameter gets ignored if lpToneList is NULL.

## **lineNegotiateAPIVersion**

The lineNegotiateAPIVersion function allows an application to negotiate an API version to use. The Cisco Unified TSP supports TAPI 2.0 and 2.1.

## **Function Details**

```
LONG lineNegotiateAPIVersion( HLINEAPP hLineApp,
  DWORD dwDeviceID,
  DWORD dwAPILowVersion,
  DWORD dwAPIHighVersion,
 LPDWORD lpdwAPIVersion,
 LPLINEEXTENSIONID lpExtensionID
);
```
## **Parameters**

## **hLineApp**

The handle by which the application is registered with TAPI.

## **dwDeviceID**

The line device to be queried.

## **dwAPILowVersion**

The least recent API version with which the application is compliant. The high-order word specifies the major version number; the low-order word specifies the minor version number.

## **dwAPIHighVersion**

The most recent API version with which the application is compliant. The high-order word specifies the major version number; the low-order word specifies the minor version number.

#### **lpdwAPIVersion**

A pointer to a DWORD-sized location that contains the API version number that was negotiated. If negotiation succeeds, this number fallsin the range between dwAPILowVersion and dwAPIHighVersion.

#### **lpExtensionID**

A pointer to a structure of type LINEEXTENSIONID. If the service provider for the specified dwDeviceID supports provider-specific extensions, upon a successful negotiation, this structure gets filled with the extension identifier of these extensions. This structure contains all zeros if the line provides no extensions. An application can ignore the returned parameter if it does not use extensions.

The Cisco Unified TSPextensionID specifies 0x8EBD6A50, 0x138011d2, 0x905B0060, 0xB03DD275.

## **lineNegotiateExtVersion**

The lineNegotiateExtVersion function allows an application to negotiate an extension version to use with the specified line device. Do not call this operation if the application does not support extensions.

### **Function Details**

```
LONG lineNegotiateExtVersion( HLINEAPP hLineApp,
  DWORD dwDeviceID,
  DWORD dwAPIVersion,
  DWORD dwExtLowVersion,
  DWORD dwExtHighVersion,
  LPDWORD lpdwExtVersion
);
```
#### **Parameters**

#### **hLineApp**

The handle by which the application is registered with TAPI.

#### **dwDeviceID**

The line device to be queried.

## **dwAPIVersion**

The API version number that was negotiated for the specified line device by using lineNegotiateAPIVersion.

#### **dwExtLowVersion**

The least recent extension version of the extension identifier that lineNegotiateAPIVersion returns and with which the application is compliant. The high-order word specifies the major version number; the low-order word specifies the minor version number.

#### **dwExtHighVersion**

The most recent extension version of the extension identifier that lineNegotiateAPIVersion returns and with which the application is compliant. The high-order word specifies the major version number; the low-order word specifies the minor version number.

## **lpdwExtVersion**

A pointer to a DWORD-sized location that contains the extension version number that was negotiated. If negotiation succeeds, this number falls between dwExtLowVersion and dwExtHighVersion.

## **lineOpen**

The lineOpen function opens the line device that its device identifier specifies and returns a line handle for the corresponding opened line device. Subsequent operations on the line device use this line handle.

#### **Function Details**

```
LONG lineOpen( HLINEAPP hLineApp,
  DWORD dwDeviceID,
  LPHLINE lphLine,
  DWORD dwAPIVersion,
  DWORD dwExtVersion,
  DWORD dwCallbackInstance,
  DWORD dwPrivileges,
  DWORD dwMediaModes,
  LPLINECALLPARAMS const lpCallParams
);
```
## **Parameters**

### **hLineApp**

The handle by which the application is registered with TAPI.

#### **dwDeviceID**

Identifiesthe line device to be opened. It can either be a valid device identifier or the value LINEMAPPER

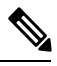

**Note** The Cisco Unified TSP does not support LINEMAPPER at this time.

#### **lphLine**

A pointer to an HLINE handle that is then loaded with the handle that represents the opened line device. Use this handle to identify the device when you are invoking other functions on the open line device.

#### **dwAPIVersion**

The API version number under which the application and Telephony API operate. Obtain this number with lineNegotiateAPIVersion.

### **dwExtVersion**

The extension version number under which the application and the service provider operate. This number remains zero if the application does not use any extensions. Obtain this number with lineNegotiateExtVersion.

### **dwCallbackInstance**

User-instance data that is passed back to the application with each message that is associated with this line or with addresses or calls on this line. The Telephony API does not interpret this parameter.

## **dwPrivileges**

The privilege that the application wants for the calls for which it is notified. This parameter can be a combination of the LINECALLPRIVILEGE\_ constants. For applications that are using TAPI version 2.0 or later, values for this parameter can also be combined with the LINEOPENOPTION\_constants:

- LINECALLPRIVILEGE\_NONE -The application can make only outgoing calls.
- LINECALLPRIVILEGE\_MONITOR -The application can monitor only incoming and outgoing calls.
- LINECALLPRIVILEGE\_OWNER -The application can own only incoming calls of the types that are specified in dwMediaModes.
- LINECALLPRIVILEGE\_MONITOR + LINECALLPRIVILEGE\_OWNER -The application can own only incoming calls of the types that are specified in dwMediaModes, but if the application does not represent an owner of a call, it acts as a monitor.
- Other flag combinations return the LINEERR\_INVALPRIVSELECT error.

#### **dwMediaModes**

The media mode or modes of interest to the application. Use this parameter to register the application as a potential target for incoming call and call handoff for the specified media mode. This parameter proves meaningful only if the bit LINECALLPRIVILEGE\_OWNER in dwPrivileges is set (and ignored if it is not).

This parameter uses the following LINEMEDIAMODE\_constant:

- LINEMEDIAMODE\_INTERACTIVEVOICE -The application can handle calls of the interactive voice media type; that is, it manages voice calls with the user on this end of the call. Use this parameter for third-party call control of physical phones and CTI port and CTI route point devices that other applications opened.
- LINEMEDIAMODE\_AUTOMATEDVOICE -Voice energy exists on the call. An automated application locally handles the voice. This represents first-party call control and is used with CTI port and CTI route point devices.

#### **lpCallParams**

The dwNoAnswerTimeout attribute of the lpCallParams field is checked and if it is non-zero, automatically disconnects a call if it is not answered after the specified time.

## **linePark**

The linePark function parks the specified call according to the specified park mode.

#### **Function Details**

```
LONG WINAPI linePark(HCALL hCall,
DWORD dwParkMode,
LPCSTR lpszDirAddress,
LPVARSTRING lpNonDirAddress
);
```
## **Parameters**

#### **hCall**

Handle to the call to be parked. The application must act as an owner of the call. The call state of hcall must be connected.

#### **dwParkMode**

Park mode with which the call is parked. This parameter can have only a single flag set and uses one of the LINEPARKMODE\_Constants.

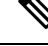

**Note** Ensure that LINEPARKMODE\_Constants is set to LINEPARKMODE\_NONDIRECTED.

#### **lpszDirAddress**

Pointer to a null-terminated string that indicates the address where the call is to be parked when directed park is used. The addressspecifiesin dialable number format. This parameter getsignored for nondirected park.

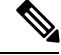

**Note** This parameter gets ignored.

#### **lpNonDirAddress**

Pointer to a structure of type VARSTRING. For nondirected park, the address where the call is parked gets returned in this structure. This parameter gets ignored for directed park. Within the VARSTRING structure, ensure that dwStringFormat is set to STRINGFORMAT\_ASCII (an ASCII string buffer that contains a null-terminated string), and the terminating NULL must be accounted for in the dwStringSize. Before calling linePark, the application must set the dwTotalSize member of this structure to indicate the amount of memory that is available to TAPI for returning information.

## **linePrepareAddToConference**

The linePrepareAddToConference function prepares an existing conference call for the addition of another party.

If LINEERR\_INVALLINESTATE is returned, that means that the line is currently not in a state in which this operation can be performed. The dwLineFeatures member includes a list of currently valid operations (of the type LINEFEATURE) in the LINEDEVSTATUS structure. (Calling lineGetLineDevStatus updates the information in LINEDEVSTATUS.)

Obtain a conference call handle with lineSetupConference or with lineCompleteTransfer that is resolved as a three-way conference call. The linePrepareAddToConference function typically places the existing conference call in the onHoldPendingConference state and creates a consultation call that can be added later to the existing conference call with lineAddToConference.

You can cancel the consultation call by using lineDrop. You may also be able to swap an application between the consultation call and the held conference call with lineSwapHold.

### **Function Details**

```
LONG WINAPI linePrepareAddToConference( HCALL hConfCall,
 LPHCALL lphConsultCall,
 LPLINECALLPARAMS const lpCallParams
);
```
## **Parameters**

#### **hConfCall**

A handle to a conference call. The application must act as an owner of this call. Ensure that the call state of hConfCall is connected.

## **lphConsultCall**

A pointer to an HCALL handle. Thislocation then getsloaded with a handle that identifiesthe consultation call to be added. Initially, the application serves as the sole owner of this call.

### **lpCallParams**

A pointer to call parameters that gets used when the consultation call is established. You can set this parameter to NULL if no special call setup parameters are desired.

#### **Return Values**

Returns a positive request identifier if the function completes asynchronously, or a negative number if an error occurs. The dwParam2 parameter of the corresponding LINE\_REPLY message specifies zero if the function succeeds, or it is a negative number if an error occurs.

Possible return values follow:

- LINEERR\_BEARERMODEUNAVAIL
- LINEERR\_INVALPOINTER
- LINEERR\_CALLUNAVAIL
- LINEERR\_INVALRATE
- LINEERR\_CONFERENCEFULL
- LINEERR\_NOMEM
- LINEERR\_INUSE
- LINEERR\_NOTOWNER
- LINEERR\_INVALADDRESSMODE
- LINEERR\_OPERATIONUNAVAIL
- LINEERR\_INVALBEARERMODE
- LINEERR\_OPERATIONFAILED
- LINEERR\_INVALCALLPARAMS
- LINEERR\_RATEUNAVAIL
- LINEERR\_INVALCALLSTATE
- LINEERR\_RESOURCEUNAVAIL
- LINEERR\_INVALCONFCALLHANDLE
- LINEERR\_STRUCTURETOOSMALL
- LINEERR\_INVALLINESTATE

Ш

- LINEERR\_USERUSERINFOTOOBIG
- LINEERR\_INVALMEDIAMODE
- LINEERR\_UNINITIALIZED

## **lineRedirect**

The lineRedirect function redirects the specified offered or accepted call to the specified destination address.

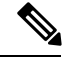

**Note**

If the application tries to redirect a call to an address that requires a FAC, CMC, or both, the lineRedirect function returns an error. If a FAC is required, the TSP returns the message LINEERR\_FACREQUIRED. If a CMC is required, the TSP returns the message LINEERR\_CMCREQUIRED. If both a FAC and a CMC are required, the TSP returns the message LINEERR\_FACANDCMCREQUIRED. An application that wants to redirect a call to an address that requires a FAC, CMC, or both, should use the lineDevSpecific RedirectFACCMC function.

## **Function Details**

```
LONG lineRedirect( HCALL hCall,
 LPCSTR lpszDestAddress,
 DWORD dwCountryCode
);
```
## **Parameters**

## **hCall**

A handle to the call to be redirected. The application must act as an owner of the call. The call state of hCall must be offering, accepted, or connected.

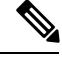

**Note** The Cisco Unified TSP supports redirecting of calls in the connected call state.

#### **lpszDestAddress**

A pointer to the destination address. This follows the standard dialable number format.

## **dwCountryCode**

The country code of the party to which the call isredirected. If a value of 0 isspecified, the implementation uses a default.

## **lineRegisterRequestRecipient**

The lineRegisterRequestRecipient function registers the invoking application as a recipient of requests for the specified request mode.

#### **Function Details**

```
LONG WINAPI lineRegisterRequestRecipient( HLINEAPP hLineApp,
  DWORD dwRegistrationInstance,
  DWORD dwRequestMode,
 DWORD bEnable
);
```
#### **Parameters**

## **hLineApp**

The application's usage handle for the line portion of TAPI.

#### **dwRegistrationInstance**

An application-specific DWORD that is passed back as a parameter of the LINE\_REQUEST message. This message notifies the application that a request is pending. This parameter gets ignored if bEnable is set to zero. TAPI examines this parameter only for registration, not for deregistration. The dwRegistrationInstance value that is used while deregistering need not match the dwRegistrationInstance that is used while registering for a request mode.

#### **dwRequestMode**

The type or types of request for which the application registers. This parameter uses one or more LINEREQUESTMODE\_Constants.

#### **bEnable**

If TRUE, the application registers the specified request modes; if FALSE, the application deregisters for the specified request modes.

## **Return Values**

Returns zero if the request succeeds or a negative number if an error occurs. Possible return values follow:

- LINEERR\_INVALAPPHANDLE
- LINEERR\_OPERATIONFAILED
- LINEERR\_INVALREQUESTMODE
- LINEERR\_RESOURCEUNAVAIL
- LINEERR\_NOMEM
- LINEERR\_UNINITIALIZED

## **lineRemoveFromConference**

The lineRemoveFromConference function removes a specified call from the conference call to which it currently belongs. The remaining calls in the conference call are unaffected.

## **Function Details**

```
LONG WINAPI lineRemoveFromConference( HCALL hCall
);
```
## **Parameters**

## **hCall**

Handle to the call that is to be removed from the conference. The application must be an owner of this call. The call state of hCall must be conference.

## **Return Values**

Returns a positive request identifier if the function is completed asynchronously, or a negative number if an error occurs. The dwParam2 parameter of the corresponding LINE\_REPLY message is zero if the function succeeds or it is a negative number if an error occurs. The following table shows the return values for this function:

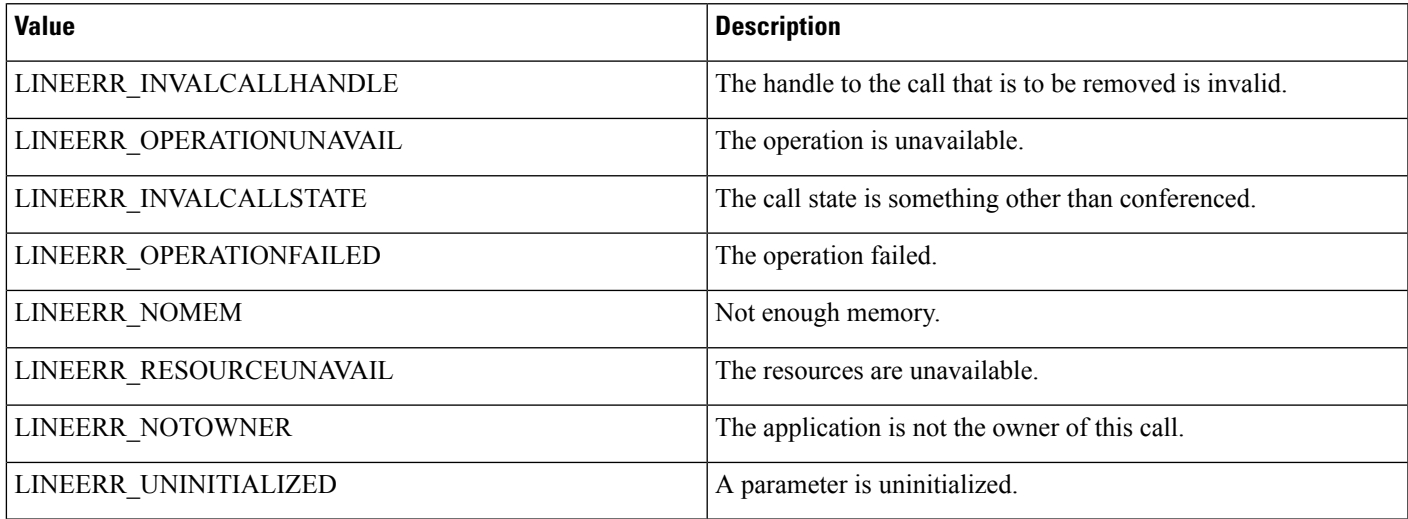

## **lineRemoveProvider**

The lineRemoveProvider function removes an existing telephony service provider from the system.

## **Function Details**

```
LONG WINAPI lineRemoveProvider( DWORD dwPermanentProviderID,
 HWND hwndOwner
);
```
## **Parameters**

#### **dwPermanentProviderID**

The permanent provider identifier of the service provider that is to be removed.

#### **hwndOwner**

A handle to a window to which any dialog boxes that need to be displayed as part of the removal process (for example, a confirmation dialog box by the service provider's TSPI\_providerRemove function) would be attached. The parameter can be a NULL value to indicate that any window that is created during the function should have no owner window.

#### **Return Values**

Returns zero if the request succeeds or a negative number if an error occurs. Possible return values follow:

- LINEERR\_INIFILECORRUPT
- LINEERR\_NOMEM
- LINEERR\_INVALPARAM
- LINEERR\_OPERATIONFAILED

## **lineSetAppPriority**

The lineSetAppPriority function allows an application to set its priority in the handoff priority list for a particular media type or Assisted Telephony request mode or to remove itself from the priority list.

## **Function Details**

```
LONG WINAPI lineSetAppPriority( LPCSTR lpszAppFilename,
  DWORD dwMediaMode,
  LPLINEEXTENSIONID lpExtensionID,
  DWORD dwRequestMode,
  LPCSTR lpszExtensionName,
  DWORD dwPriority
);
```
#### **Parameters**

#### **lpszAppFilename**

A pointer to a string that contains the application executable module filename (without directory information). In TAPI version 2.0 or later, the parameter can specify a filename in either long or 8.3 filename format.

#### **dwMediaMode**

The media type for which the priority of the application is to be set. The value can be one LINEMEDIAMODE Constant; only a single bit may be on. Use the value zero to set the application priority for Assisted Telephony requests.

#### **lpExtensionID**

A pointer to a structure of type LINEEXTENSIONID. This parameter gets ignored.

#### **dwRequestMode**

If the dwMediaMode parameter is zero, this parameter specifies the Assisted Telephony request mode for which priority is to be set. It must be either LINEREQUESTMODE\_MAKECALL or LINEREQUESTMODE\_MEDIACALL. This parameter gets ignored if dwMediaMode is nonzero.

Ш

## **lpszExtensionName**

This parameter gets ignored.

### **dwPriority**

The new priority for the application. If the value 0 is passed, the application gets removed from the priority list for the specified media or request mode (if it was already not present, no error gets generated). If the value 1 is passed, the application gets inserted as the highest priority application for the media or request mode (and removed from a lower-priority position, if it was already in the list). Any other value generates an error.

## **Return Values**

Returns zero if the request succeeds or a negative number if an error occurs. Possible return values follow:

- LINEERR\_INIFILECORRUPT
- LINEERR\_INVALREQUESTMODE
- LINEERR\_INVALAPPNAME
- LINEERR\_NOMEM
- LINEERR\_INVALMEDIAMODE
- LINEERR\_OPERATIONFAILED
- LINEERR\_INVALPARAM
- LINEERR\_RESOURCEUNAVAIL
- LINEERR\_INVALPOINTER

## **lineSetCallPrivilege**

The lineSetCallPrivilege function sets the application privilege to the specified privilege.

## **Function Details**

```
LONG WINAPI lineSetCallPrivilege( HCALL hCall,
 DWORD dwCallPrivilege
);
```
### **Parameters**

## **hCall**

A handle to the call whose privilege is to be set. The call state of hCall can be any state.

#### **dwCallPrivilege**

The privilege that the application can have for the specified call. This parameter uses one and only one LINECALLPRIVILEGE\_Constant.

#### **Return Values**

Returns zero if the request succeeds or a negative number if an error occurs. Possible return values follow:

- LINEERR\_INVALCALLHANDLE
- LINEERR\_OPERATIONFAILED
- LINEERR\_INVALCALLSTATE
- LINEERR\_RESOURCEUNAVAIL
- LINEERR\_INVALCALLPRIVILEGE
- LINEERR\_UNINITIALIZED
- LINEERR\_NOMEM

## **lineSetNumRings**

The lineSetNumRings function sets the number of rings that must occur before an incoming call is answered. Use this function to implement a toll saver-style function. It allows multiple, independent applications to each register the number of rings. The function lineGetNumRings returns the minimum number of rings that are requested. The application that answers incoming calls can use it to determine the number of rings that it should wait before answering the call.

### **Function Details**

```
LONG WINAPI lineSetNumRings( HLINE hLine,
 DWORD dwAddressID,
 DWORD dwNumRings
);
```
#### **Parameters**

## **hLine**

A handle to the open line device.

#### **dwAddressID**

An address on the line device. An address identifier permanently associates with an address; the identifier remains constant across operating system upgrades.

#### **dwNumRings**

The number of rings before a call should be answered to honor the toll saver requests from all applications.

#### **Return Values**

Returns zero if the request succeeds or a negative number if an error occurs. Possible return values follow:

- LINEERR\_INVALLINEHANDLE
- LINEERR\_OPERATIONFAILED
- LINEERR\_INVALADDRESSID
- LINEERR\_RESOURCEUNAVAIL
- LINEERR\_NOMEM
- LINEERR\_UNINITIALIZED

## **lineSetStatusMessages**

The lineSetStatusMessages function enables an application to specify the notification messages to receive for events that are related to status changes for the specified line or any of its addresses.

## **Function Details**

```
LONG lineSetStatusMessages( HLINE hLine,
  DWORD dwLineStates,
 DWORD dwAddressStates
);
```
## **Parameters**

## **hLine**

A handle to the line device.

## **dwLineStates**

A bit array that identifies for which line-device status changes a message is to be sent to the application. This parameter uses the following LINEDEVSTATE\_constants:

- LINEDEVSTATE\_OTHER -Device-status items other than the following ones changed. The application should check the current device status to determine which items changed.
- LINEDEVSTATE\_RINGING -The switch tells the line to alert the user. Service providers notify applications on each ring cycle by sending LINE\_LINEDEVSTATE messages that contain this constant. For example, in the United States, service providers send a message with this constant every 6 seconds.
- LINEDEVSTATE\_NUMCALLS -The number of calls on the line device changed.
- LINEDEVSTATE\_REINIT -Items changed in the configuration of line devices. To become aware of these changes (as with the appearance of new line devices) the application should reinitialize its use of TAPI. New lineInitialize, lineInitializeEx, and lineOpen requests get denied until applications have shut down their usage of TAPI. The hDevice parameter of the LINE LINEDEVSTATE message remains NULL for this state change as it applies to any lines in the system. Because of the critical nature of LINEDEVSTATE\_REINIT, such messages cannot be masked, so the setting of this bit is ignored, and the messages always get delivered to the application.
- LINEDEVSTATE\_REMOVED -Indicates that the service provider is removing the device from the system (most likely through user action, through a control panel or similar utility). Normally, a LINE\_CLOSE message on the device immediately follows LINE\_LINEDEVSTATE message with this value. Subsequent attempts to access the device prior to TAPI being reinitialized result in LINEERR\_NODEVICE being returned to the application. If a service provider sends a LINE\_LINEDEVSTATE message that contains this value to TAPI, TAPI passes it along to applications that have negotiated TAPI version 1.4 or later; applications that negotiate a previous TAPI version do not receive any notification.

#### **dwAddressStates**

A bit array that identifies for which address status changes a message is to be sent to the application. This parameter uses the following LINEADDRESSSTATE\_constant:

• LINEADDRESSSTATE\_NUMCALLS -The number of calls on the address changed. This change results from events such as a new incoming call, an outgoing call on the address, or a call changing its hold status.

## **lineSetTollList**

The lineSetTollList function manipulates the toll list.

#### **Function Details**

```
LONG WINAPI lineSetTollList( HLINEAPP hLineApp,
 DWORD dwDeviceID,
 LPCSTR lpszAddressIn,
 DWORD dwTollListOption
);
```
## **Parameters**

#### **hLineApp**

The application handle that lineInitializeEx returns. If an application has not yet called the lineInitializeEx function, it can set the hLineApp parameter to NULL.

## **dwDeviceID**

The device identifier for the line device upon which the call is intended to be dialed, so variations in dialing procedures on different lines can be applied to the translation process.

### **lpszAddressIn**

A pointer to a null-terminated string that contains the address from which the prefix information is to be extracted for processing. Ensure that this parameter is not NULL, and also ensure that it isin the canonical address format.

## **dwTollListOption**

The toll list operation to be performed. This parameter uses one and only one of the LINETOLLLISTOPTION\_Constants.

## **Return Values**

Returns zero if the request succeeds or a negative number if an error occurs. Possible return values follow:

- LINEERR\_BADDEVICEID
- LINEERR\_NODRIVER
- LINEERR\_INVALAPPHANDLE
- LINEERR\_NOMEM
- LINEERR\_INVALADDRESS

Ш

- LINEERR\_OPERATIONFAILED
- LINEERR\_INVALPARAM
- LINEERR\_RESOURCEUNAVAIL
- LINEERR\_INIFILECORRUPT
- LINEERR\_UNINITIALIZED
- LINEERR\_INVALLOCATION

## **lineSetupConference**

The lineSetupConference function initiates a conference for an existing two-party call that the hCall parameter specifies. A conference call and consult call are established, and the handles return to the application. Use the consult call to dial the third party and the conference call replaces the initial two-party call. The application can also specify the destination address of the consult call that will allow the PBX to dial the call for the application.

## **Function Details**

```
LONG lineSetupConference (HCALL hCall,
HLINE hLine,
LPHCALL lphConfCall,
LPHCALL lphConsultCall,
DWORD dwNumParties,
LPLINECALLPARAMS const lpCallParams
);
```
#### **Parameters**

#### **hCall**

The handle of the existing two-party call. Ensure that the application is the owner of the call.

## **hLine**

The line on which the initial two-party call was made. This parameter is not used because hCall must be set.

#### **lphConfCall**

A pointer to the conference call handle. The service provider allocates this call and returns the handle to the application.

## **lphConsultCall**

A pointer to the consult call. If the application does not specify the destination address in the call parameters, it should use this call handle to dial the consult call. If the destination address is specified, the consult call will be made using this handle.

## **dwNumParties**

The number of parties in the conference call. Currently the Cisco Unified TAPI Service Provider supports a three-party conference call.

#### **lpCallParams**

The call parameters that are used to set up the consult call. The application can specify the destination address if it wants the consult call to be dialed for it in the conference setup.

## **lineSetupTransfer**

The lineSetupTransfer function initiates a transfer of the call that the hCall parameter specifies. It establishes a consultation call, lphConsultCall, on which the party can be dialed that can become the destination of the transfer. The application acquires owner privilege to the lphConsultCall parameter.

#### **Function Details**

```
LONG lineSetupTransfer( HCALL hCall,
 LPHCALL lphConsultCall,
 LPLINECALLPARAMS const lpCallParams
);
```
## **Parameters**

## **hCall**

The handle of the call to be transferred. Ensure that the application is an owner of the call and ensure that the call state of hCall is connected.

### **lphConsultCall**

A pointer to an hCall handle. This location is then loaded with a handle that identifies the temporary consultation call. When setting up a call for transfer, a consultation call automatically gets allocated that enables lineDial to dial the address that is associated with the new transfer destination of the call. The originating party can carry on a conversation over this consultation call prior to completing the transfer. The call state of hConsultCall does not apply.

This transfer procedure may not be valid for some line devices. The application may need to ignore the new consultation call and remove the hold on an existing held call (using lineUnhold) to identify the destination of the transfer. On switches that support cross-address call transfer, the consultation call can exist on a different address than the call that is to be transferred. It may also be necessary to set up the consultation call as an entirely new call, by lineMakeCall, to the destination of the transfer. The address capabilities of the call specifies which forms of transfer are available.

#### **lpCallParams**

The dwNoAnswerTimeout attribute of the lpCallParams field is checked and, if is non-zero, used to automatically disconnect a call if it is not answered after the specified time.

## **lineShutdown**

The lineShutdown function shuts down the usage of the line abstraction of the API.

#### **Function Details**

```
LONG lineShutdown( HLINEAPP hLineApp
);
```
### **Parameters**

## **hLineApp**

The usage handle of the application for the line API.

## **lineTranslateAddress**

The lineTranslateAddress function translates the specified address into another format.

### **Function Details**

```
LONG WINAPI lineTranslateAddress( HLINEAPP hLineApp,
  DWORD dwDeviceID,
  DWORD dwAPIVersion,
  LPCSTR lpszAddressIn,
  DWORD dwCard,
  DWORD dwTranslateOptions,
  LPLINETRANSLATEOUTPUT lpTranslateOutput
);
```
## **Parameters**

## **hLineApp**

The application handle that lineInitializeEx returns. If a TAPI 2.0 application has not yet called the lineInitializeEx function, it can set the hLineApp parameter to NULL. TAPI 1.4 applications must still call lineInitialize first.

## **dwDeviceID**

The device identifier for the line device upon which the call is intended to be dialed, so variations in dialing procedures on different lines can be applied to the translation process.

#### **dwAPIVersion**

Indicates the highest version of TAPI that the application supports (not necessarily the value that is negotiated by lineNegotiateAPIVersion on some particular line device).

#### **lpszAddressIn**

Pointer to a null-terminated string that contains the address from which the information is to be extracted for translation. This parameter must either use the canonical address format or an arbitrary string of dialable digits(non-canonical). This parameter must not be NULL. If the AddressIn contains a subaddress or name field, or additional addresses separated from the first address by CR and LF characters, only the first address gets translated.

#### **dwCard**

The credit card to be used for dialing. This parameter proves valid only if the CARDOVERRIDE bit is set in dwTranslateOptions. This parameter specifies the permanent identifier of a Card entry in the [Cards] section in the registry (as obtained from lineTranslateCaps) that should be used instead of the PreferredCardID that is specified in the definition of the CurrentLocation. It does not cause the PreferredCardID parameter of the current Location entry in the registry to be modified; the override applies only to the current translation operation. This parameter gets ignored if the CARDOVERRIDE bit is not set in dwTranslateOptions.

#### **dwTranslateOptions**

The associated operations to be performed prior to the translation of the address into a dialable string. This parameter uses one of the LINETRANSLATEOPTION\_Constants.

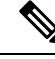

If you have set the LINETRANSLATEOPTION\_CANCELCALLWAITING bit, also set the LINECALLPARAMFLAGS\_SECURE bit in the dwCallParamFlags member ofthe LINECALLPARAMS structure (passed in to lineMakeCall through the lpCallParams parameter). This action prevents the line device from using dialable digits to suppress call interrupts. **Note**

### **lpTranslateOutput**

A pointer to an application-allocated memory area to contain the output of the translation operation, of type LINETRANSLATEOUTPUT. Prior to calling lineTranslateAddress, the application should set the dwTotalSize member of this structure to indicate the amount of memory that is available to TAPI for returning information.

## **Return Values**

Returns zero if the request succeeds or a negative number if an error occurs. Possible return values follow:

- LINEERR\_BADDEVICEID
- LINEERR\_INVALPOINTER
- LINEERR\_INCOMPATIBLEAPIVERSION
- LINEERR\_NODRIVER
- LINEERR\_INIFILECORRUPT
- LINEERR\_NOMEM
- LINEERR\_INVALADDRESS
- LINEERR\_OPERATIONFAILED
- LINEERR\_INVALAPPHANDLE
- LINEERR\_RESOURCEUNAVAIL
- LINEERR\_INVALCARD
- LINEERR\_STRUCTURETOOSMALL
- LINEERR\_INVALPARAM

## **lineTranslateDialog**

The lineTranslateDialog function displays an application-modal dialog box that allows the user to change the current location of a phone number that is about to be dialed, adjust location and calling card parameters, and see the effect.

## **Function Details**

```
LONG WINAPI lineTranslateDialog( HLINEAPP hLineApp,
  DWORD dwDeviceID,
  DWORD dwAPIVersion,
 HWND hwndOwner,
 LPCSTR lpszAddressIn
);
```
## **Parameters**

## **hLineApp**

The application handle that lineInitializeEx returns. If an application has not yet called the lineInitializeEx function, it can set the hLineApp parameter to NULL.

### **dwDeviceID**

The device identifier for the line device upon which the call is intended to be dialed, so variations in dialing procedures on different lines can be applied to the translation process.

## **dwAPIVersion**

Indicates the highest version of TAPI that the application supports (not necessarily the value that lineNegotiateAPIVersion negotiates on the line device that dwDeviceID indicates).

#### **hwndOwner**

A handle to a window to which the dialog box is to be attached. Can be a NULL value to indicate that any window that is created during the function should have no owner window.

## **lpszAddressIn**

A pointer to a null-terminated string that contains a phone number that is used, in the lower portion of the dialog box, to show the effect of the user's changes on the location parameters. Ensure that the number is in canonical format; if noncanonical, the phone number portion of the dialog box does not display. You can leave this pointer NULL, in which case the phone number portion of the dialog box does not display. If the lpszAddressIn parameter contains a subaddress or name field, or additional addresses separated from the first address by CR and LF characters, only the first address gets used in the dialog box.

#### **Return Values**

Returns zero if request succeeds or a negative number if an error occurs. Possible return values follow:

- LINEERR\_BADDEVICEID
- LINEERR\_INVALPARAM
- LINEERR\_INCOMPATIBLEAPIVERSION
- LINEERR\_INVALPOINTER
- LINEERR\_INIFILECORRUPT
- LINEERR\_NODRIVER
- LINEERR\_INUSE
- LINEERR\_NOMEM
- LINEERR\_INVALADDRESS
- LINEERR\_INVALAPPHANDLE
- LINEERR\_OPERATIONFAILED

## **lineUnhold**

The lineUnhold function retrieves the specified held call.

## **Function Details**

```
LONG lineUnhold( HCALL hCall
);
```
#### **Parameters**

## **hCall**

The handle to the call to be retrieved. The application must be an owner of this call. The call state of hCall must be onHold, onHoldPendingTransfer, or onHoldPendingConference.

## **lineUnpark**

The lineUnpark function retrieves the call that is parked at the specified address and returns a call handle for it.

## **Function Details**

```
LONG WINAPI lineUnpark(HLINE hLine,
DWORD dwAddressID,
LPHCALL lphCall,
LPCSTR lpszDestAddress
);
```
#### **Parameters**

#### **hLine**

Handle to the open line device on which a call is to be unparked.

## **dwAddressID**

Address on hLine at which the unpark is to be originated. An address identifier permanently associates with an address; the identifier remains constant across operating system upgrades.

#### **lphCall**

Pointer to the location of type HCALL where the handle to the unparked call is returned. This handle is unrelated to any other handle that previously may have been associated with the retrieved call, such as the handle that might have been associated with the call when it was originally parked. The application acts as the initial sole owner of this call.

## **lpszDestAddress**

Pointer to a null-terminated character buffer that contains the address where the call is parked. The address displays in standard dialable address format.

# **TAPI Line Messages**

.

This section describes the line messages that the Cisco Unified TSP supports. These messages notify the application of asynchronous eventssuch as a new call arriving in the Cisco Unified Communications Manager. The messages get sent to the application by the method that the application specifies in lineInitializeEx

**Table 2: TAPI Line Messages**

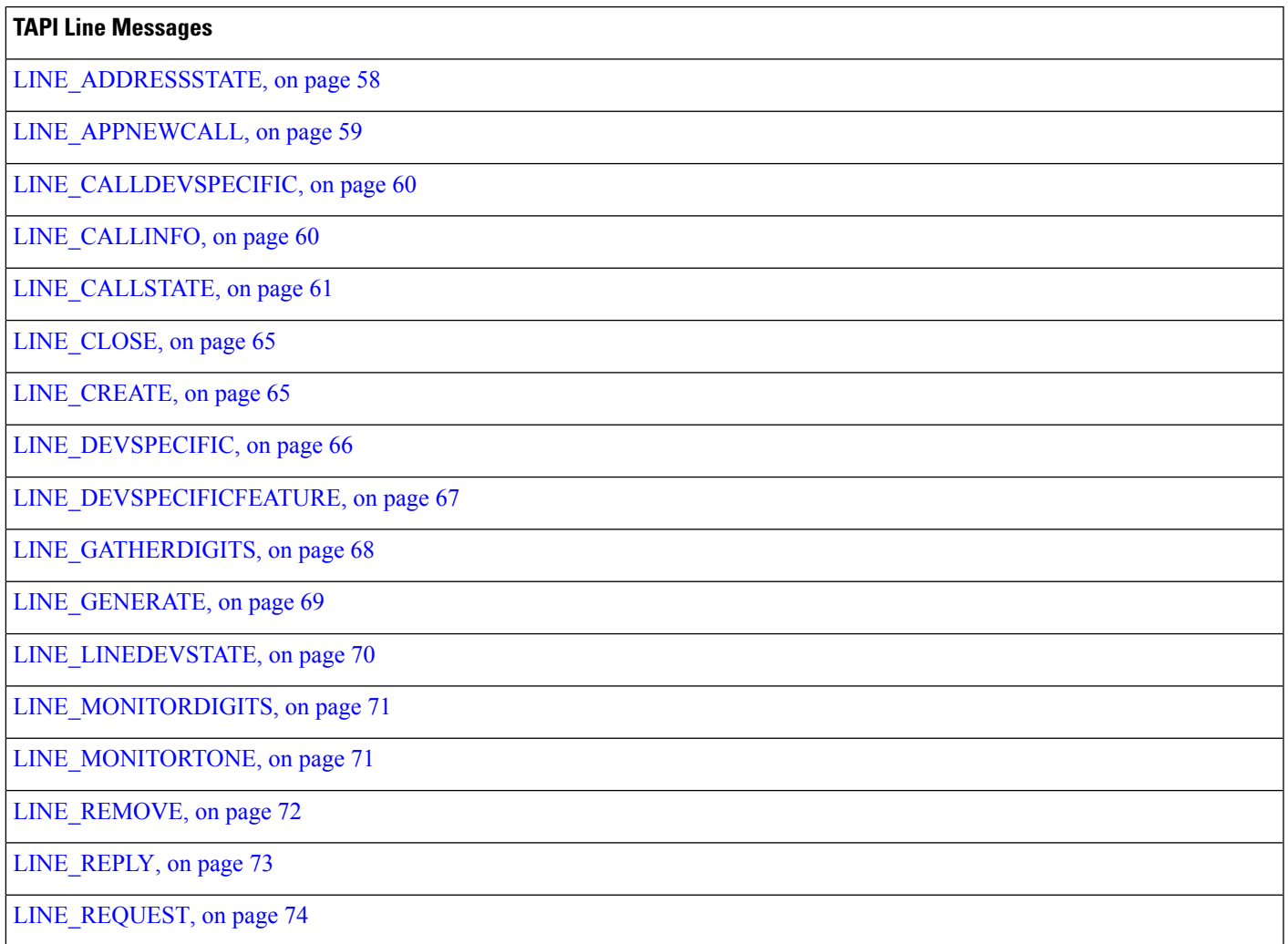

## <span id="page-57-0"></span>**LINE\_ADDRESSSTATE**

The LINE\_ADDRESSSTATE message gets sent when the status of an address changes on a line that is currently open by the application. The application can invoke lineGetAddressStatus to determine the current status of the address.

## **Function Details**

```
LINE_ADDRESSSTATE
dwDevice = (DWORD) hLine;
dwCallbackInstance = (DWORD) hCallback;
dwParam1 = (DWORD) idAddress;
dwParam2 = (DWORD) AddressState;
dwParam3 = (DWORD) 0;
```
#### **Parameters**

## **dwDevice**

A handle to the line device.

#### **dwCallbackInstance**

The callback instance supplied when the line is opened.

#### **dwParam1**

The address identifier of the address that changed status.

#### **dwParam2**

The address state that changed. Can be a combination of these values:

## **LINEADDRESSSTATE\_OTHER**

Address-status items other than those that are in the following list changed. The application should check the current address status to determine which items changed.

## **LINEADDRESSSTATE\_DEVSPECIFIC**

The device-specific item of the address status changed.

#### **LINEADDRESSSTATE\_INUSEZERO**

The address changed to idle (it is now in use by zero stations).

#### **LINEADDRESSSTATE\_INUSEONE**

The address changed from idle or from being used by many bridged stations to being used by just one station.

## **LINEADDRESSSTATE\_INUSEMANY**

The monitored or bridged address changed from being used by one station to being used by more than one station.

#### **LINEADDRESSSTATE\_NUMCALLS**

The number of calls on the address has changed. This change results from events such as a new inbound call, an outbound call on the address, or a call changing its hold status.

## **LINEADDRESSSTATE\_FORWARD**

The forwarding status of the address changed, including the number of rings for determining a no-answer condition. The application should check the address status to determine details about the current forwarding status of the address.

## **LINEADDRESSSTATE\_TERMINALS**

The terminal settings for the address changed.

## **LINEADDRESSSTATE\_CAPSCHANGE**

Indicates that due to configuration changes that the user made, or other circumstances, one or more of the members in the LINEADDRESSCAPS structure for the address changed. The application should use lineGetAddressCaps to read the updated structure. Applications that support API versions earlier than 1.4 receive a LINEDEVSTATE\_REINIT message that requires them to shut down and reinitialize their connection to TAPI to obtain the updated information.

### **dwParam3**

This parameter is not used.

## <span id="page-58-0"></span>**LINE\_APPNEWCALL**

The LINE\_APPNEWCALL message informs an application when a new call handle is spontaneously created on its behalf (other than through an API call from the application, in which case the handle would have been returned through a pointer parameter that passed into the function).

## **Function Details**

```
LINE_APPNEWCALL
dwDevice = (DWORD) hLine;
dwCallbackInstance = (DWORD) dwInstanceData;
dwParam1 = (DWORD) dwAddressID;
dwParam2 = (DWORD) hCall;
dwParam3 = (DWORD) dwPrivilege;
```
## **Parameters**

#### **dwDevice**

The handle of the application to the line device on which the call was created.

#### **dwCallbackInstance**

The callback instance that is supplied when the line belonging to the call is opened.

#### **dwParam1**

Identifier of the address on the line on which the call appears.

### **dwParam2**

The handle of the application to the new call.

## **dwParam3**

The privilege of the application to the new call (LINECALLPRIVILEGE\_OWNER or LINECALLPRIVILEGE\_MONITOR).

## <span id="page-59-0"></span>**LINE\_CALLDEVSPECIFIC**

The TSPI LINE\_CALLDEVSPECIFIC message is sent to notify TAPI about device-specific events that occur on a call. The meaning of the message and the interpretation of the dwParam1 through dwParam3 parameters are device specific.

## **Function Details**

```
LINE_CALLDEVSPECIFIC
htline = (HTAPILLINE) hLineDevice;htCall = (HTAPICALL) hCallDevice;
dwMsg = (DWORD) LINE_CALLDEVSPECIFIC;
dwParam1 = (DWORD) DericeData1;dwParam2 = (DWORD) DeviceData2;
dwParam3 = (DWORD) DeviceData3;
```
#### **Parameters**

### **htLine**

The TAPI opaque object handle to the line device.

## **htCall**

The TAPI opaque object handle to the call device.

#### **dwMsg**

The value LINE\_CALLDEVSPECIFIC.

## **dwParam1**

Device specific

## **dwParam2**

Device specific

#### **dwParam3**

Device specific

## <span id="page-59-1"></span>**LINE\_CALLINFO**

The TAPI LINE\_CALLINFO message getssent when the call information about the specified call has changed. The application can invoke lineGetCallInfo to determine the current call information.

## **Function Details**

```
LINE_CALLINFO
hDevice = (DWORD) hCall;dwCallbackInstance = (DWORD) hCallback;
dwParam1 = (DWORD) CallInfoState;
dwParam2 = (DWORD) 0;dwParam3 = (DWORD) 0;
```
П

## **Parameters**

#### **hDevice**

A handle to the call.

## **dwCallbackInstance**

The callback instance that is supplied when the call's line is opened.

### **dwParam1**

The call information item that changed. Can be one or more of the

LINECALLINFOSTATE\_constants.

#### **dwParam2**

This parameter is not used.

## **dwParam3**

This parameter is not used.

## <span id="page-60-0"></span>**LINE\_CALLSTATE**

The LINE\_CALLSTATE message gets sent when the status of the specified call changes. Typically, several such messages occur during the lifetime of a call. Applications get notified of new incoming calls with this message; the new call exists in the offering state. The application can use the lineGetCallStatus function to retrieve more detailed information about the current status of the call.

## **Function Details**

```
LINE_CALLSTATE
dwDevice = (DWORD) hCall;
dwCallbackInstance = (DWORD) hCallback;
dwParam1 = (DWORD) CallState;
dwParam2 = (DWORD) CallStateDetail;
dwParam3 = (DWORD) CallPrivilege;
```
#### **Parameters**

## **dwDevice**

A handle to the call.

## **dwCallbackInstance**

The callback instance that is supplied when the line that belongs to this call is opened.

### **dwParam1**

The new call state. Cisco Unified TSP supports only the following LINECALLSTATE\_values:

### **LINECALLSTATE\_IDLE**

The call remains idle; no call actually exists.

### **LINECALLSTATE\_OFFERING**

The call gets offered to the station, which signals the arrival of a new call. In some environments, a call in the offering state does not automatically alert the user. The switch that instructs the line to ring does alerts; it does not affect any call states.

#### **LINECALLSTATE\_ACCEPTED**

The system offered the call and it has been accepted. This indicates to other (monitoring) applications that the current owner application claimed responsibility for answering the call. In ISDN, this also indicates that alerting to both parties started.

## **LINECALLSTATE\_CONFERENCED**

The call is a member of a conference call and is logically in the connected state.

## **LINECALLSTATE\_DIALTONE**

The call receives a dial tone from the switch, which means that the switch is ready to receive a dialed number.

### **LINECALLSTATE\_DIALING**

Destination address information (a phone number) is sent to the switch over the call. The lineGenerateDigits does not place the line into the dialing state.

#### **LINECALLSTATE\_RINGBACK**

The call receives ringback from the called address. Ringback indicates that the call has reached the other station and is being alerted.

#### **LINECALLSTATE\_ONHOLDPENDCONF**

The call currently remains on hold while it gets added to a conference.

### **LINECALLSTATE\_CONNECTED**

The call is established and the connection is made. Information can flow over the call between the originating address and the destination address.

### **LINECALLSTATE\_PROCEEDING**

Dialing completes and the call proceeds through the switch or telephone network.

### **LINECALLSTATE\_ONHOLD**

The switch keeps the call on hold.

#### **LINECALLSTATE\_ONHOLDPENDTRANSFER**

The call that is currently on hold awaits transfer to another number.

## **LINECALLSTATE\_DISCONNECTED**

The remote party disconnected from the call.

#### **LINECALLSTATE\_UNKNOWN**

The state of the call is not known. This state may occur due to limitations of the call-progress detection implementation.

Cisco Unified TSP supports two new call states that indicate more information about the call state within the Cisco Unified Communications Manager setup. The standard TAPI call state is set to

LINECALLSTATE\_UNKNOWN and the following call states will be ORed with the unknown call state.

#define CLDSMT\_CALL\_PROGRESSING\_STATE 0x0100000

The Progressing state indicates that the call is in progress over the network. The application must negotiate extension version 0x00050001 to receive this call state.

#define CLDSMT\_CALL\_WAITING\_STATE 0x02000000

The waiting state indicates that the REFER request is in progress on Referrer's line and the application should not request any other function on this call. All the requests will result in LINEERR\_INVALCALLSTATE. Application has to negotiate extension version 0x00070000 to receive this call state.

#define CLDSMT\_CALL\_WHISPER\_STATE 0x03000000

The whisper state indicates that the Intercom call is connected in one-way audio mode. The Intercom originator cannot issue other function other that to drop the Intercom call. While at destination side, the system allows only Talkback and dropping call. All other requests result in LINEERR\_OPERATIONUNAVAIL.

### **dwParam2**

Call-state-dependent information.

• If dwParam1 is LINECALLSTATE\_CONNECTED, dwParam2 contains details about the connected mode. This parameter uses the following LINECONNECTEDMODE\_constants:

## **LINECONNECTEDMODE\_ACTIVE**

Call connects at the current station (the current station acts as a participant in the call).

#### **LINECONNECTEDMODE\_INACTIVE**

Call stays active at one or more other stations, but the current station does not participate in the call.

When a call is disconnected with cause code = DISCONNECTMODE\_TEMPFAILURE and the lineState = LINEDEVSTATE\_INSERVICE, applications must take care of dropping the call. If the application terminates media for a device, then it is also takes the responsibility to stop the RTP streams for the same call. Cisco Unified TSP will not provide Stop Transmission/Reception events to applications in this scenario. The behavior is exactly the same with IP phones. The user must hang up the disconnected -temp fail call on IP phone to stop the media. The application is also responsible for stopping the RTP streams in case the line goes out of service (LINEDEVSTATE\_OUTOFSERVICE) and the call on a line is reported as IDLE.

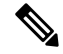

If an application with negotiated extension version 0x00050001 or greater receives device-specific CLDSMT\_CALL\_PROGRESSING\_STATE = 0x01000000 with LINECALLSTATE\_UNKNOWN, the cause code is reported as the standard Q931 cause codes in dwParam2. **Note**

• If dwParam1 specifies LINECALLSTATE\_DIALTONE, dwParam2 contains the details about the dial tone mode. This parameter uses the following LINEDIALTONEMODE\_constant:

#### **LINEDIALTONEMODE\_UNAVAIL**

The dial tone mode is unavailable and cannot become known.

• If dwParam1 specifies LINECALLSTATE\_OFFERING, dwParam2 contains details about the connected mode. This parameter uses the following LINEOFFERINGMODE\_constants:

## **LINEOFFERINGMODE\_ACTIVE**

The call alerts at the current station (accompanied by LINEDEVSTATE\_RINGING messages) and, if an application is set up to automatically answer, it answers. For TAPI versions 1.4 and later, if the call state mode is ZERO, the application assumes that the value is active (which represents the situation on a non-bridged address).

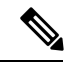

The Cisco Unified TSP does not send LINEDEVSTATE\_RINGING messages until the call is accepted and moves to the LINECALLSTATE\_ACCEPTED state. IP\_phones auto-accept calls. CTI ports and CTI route points do not auto-accept calls. Call the lineAccept() function to accept the call at these types of devices. **Note**

• If dwParam1 specifies LINECALLSTATE\_DISCONNECTED, dwParam2 contains details about the disconnect mode. This parameter uses the following LINEDISCONNECTMODE\_constants:

#### **LINEDISCONNECTMODE\_NORMAL**

This specifies a normal disconnect request by the remote party; call terminated normally.

#### **LINEDISCONNECTMODE\_UNKNOWN**

The reason for the disconnect request remains unknown.

#### **LINEDISCONNECTMODE\_REJECT**

The remote user rejected the call.

#### **LINEDISCONNECTMODE\_BUSY**

The station that belongs to the remote user is busy.

## **LINEDISCONNECTMODE\_NOANSWER**

The station that belongs to the remote user does not answer.

#### **LINEDISCONNECTMODE\_CONGESTION**

This message indicates that the network is congested.

#### **LINEDISCONNECTMODE\_UNAVAIL**

The reason for the disconnect remains unavailable and cannot become known later.

### **LINEDISCONNECTMODE\_FACCMC**

Indicates that the FAC/CMC feature disconnected the call.

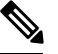

**Note**

LINEDISCONNECTMODE\_FACCMC isreturned only if the extension version that is negotiated on the line is  $0x00050000 (6.0(1))$  or higher. If the negotiated extension version is not at least 0x00050000, TSP sets the disconnect mode to LINEDISCONNECTMODE\_UNAVAIL.

Ш

#### **dwParam3**

If zero, this parameter indicates that no change in the privilege occurred for the call to this application.

If nonzero, this parameter specifies the privilege for the application to the call. This occurs in the following situations: (1) The first time that the application receives a handle to this call; (2) When the application is the target of a call hand-off (even if the application already was an owner of the call). This parameter uses the following LINECALLPRIVILEGE\_ constants:

## **LINECALLPRIVILEGE\_MONITOR**

The application has monitor privilege.

#### **LINECALLPRIVILEGE\_OWNER**

The application has owner privilege.

## <span id="page-64-0"></span>**LINE\_CLOSE**

The LINE\_CLOSE message gets sent when the specified line device has been forcibly closed. The line device handle or any call handles for calls on the line no longer remains valid after this message is sent.

## **Function Details**

```
LINE_CLOSE
dwDevice = (DWORD) hLine;
dwCallbackInstance = (DWORD) hCallback;
dwParam1 = (DWORD) 0;dwParam2 = (DWORD) 0;dwParam3 = (DWORD) 0;
```
## **Parameters**

#### **dwDevice**

A handle to the line device that was closed. This handle is no longer valid

#### **dwCallbackInstance**

The callback instance that is supplied when the line that belongs to this call is opened.

#### **dwParam1**

This parameter is not used.

## **dwParam2**

This parameter is not used.

#### **dwParam3**

This parameter is not used.

## <span id="page-64-1"></span>**LINE\_CREATE**

The LINE CREATE message informs the application of the creation of a new line device.

**Note**

CTI Manager cluster support, extension mobility, change notification, and user addition to the directory can generate LINE\_CREATE events.

## **Function Details**

```
LINE_CREATE
dwDevice = (DWORD) 0;dwCallbackInstance = (DWORD) 0;
dwParam1 = (DWORD) idDevice;
dwParam2 = (DWORD) 0;dwParam3 = (DWORD) 0;
```
### **Parameters**

## **dwDevice**

This parameter is not used.

#### **dwCallbackInstance**

This parameter is not used.

#### **dwParam1**

The dwDeviceID of the newly created device.

## **dwParam2**

This parameter is not used.

#### **dwParam3**

This parameter is not used.

## <span id="page-65-0"></span>**LINE\_DEVSPECIFIC**

The LINE DEVSPECIFIC message notifies the application about device-specific events that occur on a line, address, or call. The meaning of the message and interpretation of the parameters are device specific.

## **Function Details**

```
LINE_DEVSPECIFIC
dwDevice = (DWORD) hLineOrCall;dwCallbackInstance = (DWORD) hCallback;
dwParam1 = (DWORD) DeviceSpecific1;
dwParam2 = (DWORD) DeviceSpecific2;
dwParam3 = (DWORD) DeviceSpecific3;
```
## **Parameters**

## **dwDevice**

This device-specific parameter specifies a handle to either a line device or call.

Ш

#### **dwCallbackInstance**

The callback instance that is supplied when the line opens.

#### **dwParam1**

is device specific

## **dwParam2**

is device specific

### **dwParam3**

is device specific

## <span id="page-66-0"></span>**LINE\_DEVSPECIFICFEATURE**

This line message, added in Cisco Unified Communications Manager Release 6.0, enables a Do Not Disturb (DND) change notification event. Cisco TSP notifies applications by using the LINE\_DEVSPECIFICFEATURE message about changes in the DND configuration or status. In order to receive change notifications an application needs to enable DEVSPECIFIC\_DONOTDISTURB\_CHANGED message flag by using lineDevSpecific SLDST\_SET\_STATUS\_MESSAGES request.

LINE DEVSPECIFICFEATURE message is sent to notify the application about device-specific events occurring on a line device. In case of a DND change notification, the message includes information about the type of change that occurred on a device and resulted feature status or configured option.

#### **Function Details**

```
dwDevice = (DWORD) hLine;
dwCallbackInstance = (DWORD) hCallback;
dwParam1 = (DWORD) PHONEBUTTONFUNCTION_DONOTDISTURB;
dwParam2 = (DWORD) typeOfChange;
dwParam3 = (DWORD) currentValue;
enum CiscoDoNotDisturbOption {
   DoNotDisturbOption NONE = 0,DoNotDisturbOption_RINGEROFF = 1,
   DoNotDisturbOption_REJECT = 2
};
enum CiscoDoNotDisturbStatus {
    DoNotDisturbStatus UNKNOWN = 0,DoNotDisturbStatus ENABLED = 1,DoNotDisturbStatus_DISABLED = 2
};
enum CiscoDoNotDisturbNotification {
   DoNotDisturb STATUS CHANGED = 1,
    DoNotDisturb_OPTION_CHANGED = 2
};
```
### **Parameters**

## **dwDevice**

A handle to a line device.

#### **dwCallbackInstance**

The callback instance supplied when opening the line.

#### **dwParam1**

Always equal to PHONEBUTTONFUNCTION\_DONOTDISTURB for the Do-Not-Disturb change notification

#### **dwParam2**

Indicates the type of change and can have one of the following enum values:

```
enum CiscoDoNotDisturbNotification {
   DoNotDisturb_STATUS_CHANGED = 1,
   DONotDisturb OPTION CHANGED = 2
};
```
#### **dwParam3**

If the dwParm2 indicatesstatus change (is equal to DoNotDisturb\_STATUS\_CHANGED) this parameter can have one of the following enum values:

```
enum CiscoDoNotDisturbStatus {
   DoNotDisturbStatus UNKNOWN = 0,DONotDisturbStatus ENABLED = 1,
   DoNotDisturbStatus_DISABLED = 2
};
```
If the dwParm2 indicates option change (is equal to DoNotDisturb\_OPTION\_CHANGED) this parameter can have one of the following enum values:

```
enum CiscoDoNotDisturbOption {
   DoNotDisturbOption_NONE = 0,DoNotDisturbOption_RINGEROFF = 1,
   DoNotDisturbOption_REJECT = 2
};
```
## <span id="page-67-0"></span>**LINE\_GATHERDIGITS**

The TAPI LINE\_GATHERDIGITS message is sent when the current buffered digit-gathering request is terminated or canceled. You can examine the digit buffer after the application receives this message.

## **Function Details**

```
LINE_GATHERDIGITS
hDevice = (DWORD) hCall;dwCallbackInstance = (DWORD) hCallback;
dwParam1 = (DWORD) GatherTermination;
dwParam2 = (DWORD) 0;
dwParam3 = (DWORD) 0;
```
Ш

## **Parameters**

#### **hDevice**

A handle to the call.

## **dwCallbackInstance**

The callback instance that is supplied when the line opens.

## **dwParam1**

The reason why digit gathering terminated. This parameter must be one and only one of the LINEGATHERTERM\_constants.

## **dwParam2**

Unused.

## **dwParam3**

The tick count (number of milliseconds since Windows started) at which the digit gathering completes. For TAPI versions earlier than 2.0, this parameter is not used.

## <span id="page-68-0"></span>**LINE\_GENERATE**

The TAPI LINE\_GENERATE message notifies the application that the current digit or tone generation terminated. Only one such generation request can be in progress an a given call at any time. This message also gets sent when digit or tone generation is canceled.

## **Function Details**

```
LINE_GENERATE
hDevice = (DWORD) hCall;dwCallbackInstance = (DWORD) hCallback;
dwParam1 = (DWORD) GenerateTermination;
dwParam2 = (DWORD) 0;dwParam3 = (DWORD) 0;
```
## **Parameters**

## **hDevice**

A handle to the call.

## **dwCallbackInstance**

The callback instance that is supplied when the line opens.

## **dwParam1**

The reason that digit or tone generation terminates. This parameter must be the only one of the LINEGENERATETERM\_constants.

## **dwParam2**

This parameter is not used.

#### **dwParam3**

The tick count (number of milliseconds since Windows started) at which the digit or tone generation completes. For API versions earlier than 2.0, this parameter is not used.

## <span id="page-69-0"></span>**LINE\_LINEDEVSTATE**

The TAPI LINE LINEDEVSTATE message gets sent when the state of a line device changes. The application can invoke lineGetLineDevStatus to determine the new status of the line.

#### **Function Details**

```
LINE_LINEDEVSTATE
hDevice = (DWORD) hLine;dwCallbackInstance = (DWORD) hCallback;
dwParam1 = (DWORD) DeviceState;
dwParam2 = (DWORD) DeviceStateDetail1;
dwParam3 = (DWORD) DeviceStateDetail2;
```
#### **Parameters**

### **hDevice**

A handle to the line device. This parameter is NULL when dwParam1 is LINEDEVSTATE\_REINIT.

## **dwCallbackInstance**

The callback instance that is supplied when the line is opened. If the dwParam1 parameter is LINEDEVSTATE\_REINIT, the dwCallbackInstance parameter is not valid and is set to zero.

## **dwParam1**

The line device status item that changed. The parameter can be one or more of the LINEDEVSTATE\_constants.

### **LINEDEVSTATE\_OUTOFSERVICE**

Indicates the line device unregisters as it enters Energywise DeepSleep/PowersavePlus mode

#### **dwParam2**

The interpretation of this parameter depends on the value of dwParam1. If dwParam1 is LINEDEVSTATE\_RINGING, dwParam2 contains the ring mode with which the switch instructs the line to ring. Valid ring modes include numbers in the range one to dwNumRingModes, where dwNumRingModes specifies a line device capability.

If dwParam1 is LINEDEVSTATE\_REINIT, and TAPI issued the message as a result of translation of a new API message into a REINIT message, dwParam2 contains the dwMsg parameter of the original message (for example, LINE\_CREATE or LINE\_LINEDEVSTATE). If dwParam2 is zero, this indicates that the REINIT message represents a real REINIT message that requires the application to call lineShutdown at its earliest convenience.

If dw Param1 is LINEDEVSTATE\_OUTOFSERVICE, dwParam2 contains the reason EnergyWisePowerSavePlus when the line device unregisters as it enters EnergywiseDeepSleep.

#### **dwParam3**

The interpretation of this parameter depends on the value of dwParam1. If dwParam1 is LINEDEVSTATE\_RINGING, dwParam3 contains the ring count for this ring event. The ring count starts at zero.

If dwParam1 is LINEDEVSTATE\_REINIT, and TAPI issued the message as a result of translation of a new API message into a REINIT message, dwParam3 contains the dwParam1 parameter of the original message (for example, LINEDEVSTATE\_TRANSLATECHANGE or some other

Ш

LINEDEVSTATE\_value, if dwParam2 is LINE\_LINEDEVSTATE, or the new device identifier, if dwParam2 is LINE\_CREATE).

## <span id="page-70-0"></span>**LINE\_MONITORDIGITS**

The LINE\_MONITORDIGITS message gets sent when a digit is detected. The lineMonitorDigits function controls the sending of this message.

## **Function Details**

```
LINE_MONITORDIGITS
dwDevice = (DWORD) hCall;dwCallbackInstance = (DWORD) hCallback;
dwParam1 = (DWORD) Digit;dwParam2 = (DWORD) DigitMode;
dwParam3 = (DWORD) 0;
```
## **Parameters**

## **dwDevice**

A handle to the call.

#### **dwCallbackInstance**

The callback instance that is supplied when the line for this call is opened.

#### **dwParam1**

The low-order byte contains the last digit that is received in ASCII.

## **dwParam2**

The digit mode that was detected. This parameter must be one and only one of the following LINEDIGITMODE\_constant:

### **LINEDIGITMODE\_DTMF**

Detect digits as DTMF tones. Valid digits for DTMF include '0' through '9', '\*', and '#'.

## **dwParam3**

The "tick count" (number of milliseconds after Windowsstarted) at which the specified digit was detected. For API versions earlier than 2.0, this parameter is not used.

## <span id="page-70-1"></span>**LINE\_MONITORTONE**

The LINE\_MONITORTONE message gets sent when a tone is detected. The lineMonitorTones function controls the sending of this message.

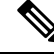

**Note** Cisco Unified TSP supports only silent detection through LINE\_MONITORTONE.

### **Function Details**

```
LINE_MONITORTONE
dwDevice = (DWORD) hCall;dwCallbackInstance = (DWORD) hCallback;
dwParam1 = (DWORD) dwAppSpecific;
dwParam2 = (DWORD) 0;dwParam3 = (DWORD) tick count;
```
#### **Parameters**

## **dwDevice**

A handle to the call.

#### **dwCallbackInstance**

The callback instance supplied when the line opens for this call.

## **dwParam1**

The application-specific dwAppSpecific member of the LINE\_MONITORTONE structure for the tone that was detected.

## **dwParam2**

This parameter is not used.

### **dwParam3**

The "tick count" (number of milliseconds after Windowsstarted) at which the specified digit was detected.

## <span id="page-71-0"></span>**LINE\_REMOVE**

The LINE REMOVE message informs an application of the removal (deletion from the system) of a line device. Generally, this parameter is not used for temporary removals, such as extraction of PCMCIA devices, but only for permanent removals in which, the service provider would no longer report the device, if TAPI were reinitialized.

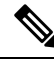

**Note**

CTI Manager cluster support, extension mobility, change notification, and user deletion from the directory can generate LINE\_REMOVE events.

#### **Function Details**

```
LINE_REMOVE
dwDevice = (DWORD) 0;dwCallbackInstance = (DWORD) 0;
dwParam1 = (DWORD) dwDeviceID;
dwParam2 = (DWORD) 0;dwParam3 = (DWORD) 0;
```
#### **Parameters**

#### **dwDevice**

Reserved. Set to zero.

### **dwCallbackInstance**

Reserved. Set to zero.

### **dwParam1**

Identifier of the line device that was removed.

### **dwParam2**

Reserved. Set to zero.

### **dwParam3**

Reserved. Set to zero.

# **LINE\_REPLY**

The LINE\_REPLY message reports the results of function calls that completed asynchronously.

## **Function Details**

```
LINE_REPLY
dwDevice = (DWORD) 0;dwCallbackInstance = (DWORD) hCallback;
dwParam1 = (DWORD) idRequest;
dwParam2 = (DWORD) <i>Status</i>;
dwParam3 = (DWORD) 0;
```
### **Parameters**

### **dwDevice**

This parameter is not used.

### **dwCallbackInstance**

Returns the callback instance for this application.

#### **dwParam1**

The request identifier for which this is the reply.

### **dwParam2**

The success or error indication. The application should cast this parameter into a long integer:

- Zero indicates success.
- A negative number indicates an error.

### **dwParam3**

This parameter is not used.

# **LINE\_REQUEST**

The TAPI LINE REQUEST message reports the arrival of a new request from another application.

#### **Function Details**

LINE\_REQUEST  $hDev\bar{1}ce = (DWORD) 0;$ dwCallbackInstance = (DWORD) hRegistration; dwParam1 = (DWORD) RequestMode; dwParam2 = (DWORD) RequestModeDetail1; dwParam3 = (DWORD) RequestModeDetail2;

### **Parameters**

#### **hDevice**

This parameter is not used.

#### **dwCallbackInstance**

The registration instance of the application that is specified on lineRegisterRequestRecipient.

#### **dwParam1**

The request mode of the newly pending request. This parameter uses the LINEREQUESTMODE\_constants.

### **dwParam2**

If dwParam1 is set to LINEREQUESTMODE\_DROP, dwParam2 contains the hWnd of the application that requests the drop. Otherwise, dwParam2 is not used.

#### **dwParam3**

If dwParam1 is set to LINEREQUESTMODE\_DROP, the low-order word of dwParam3 contains the wRequestID as specified by the application requesting the drop. Otherwise, dwParam3 is not used.

# **TAPI Line Device Structures**

The following table lists the TAPI line device structures that the Cisco Unified TSP supports. This section lists the possible values for the structure members as set by the TSP, and provides a cross reference to the functions that use them. If the value of a structure member is device, line, or call specific, the system notes the value for each condition.

**Table 3: TAPI Line Device Structures**

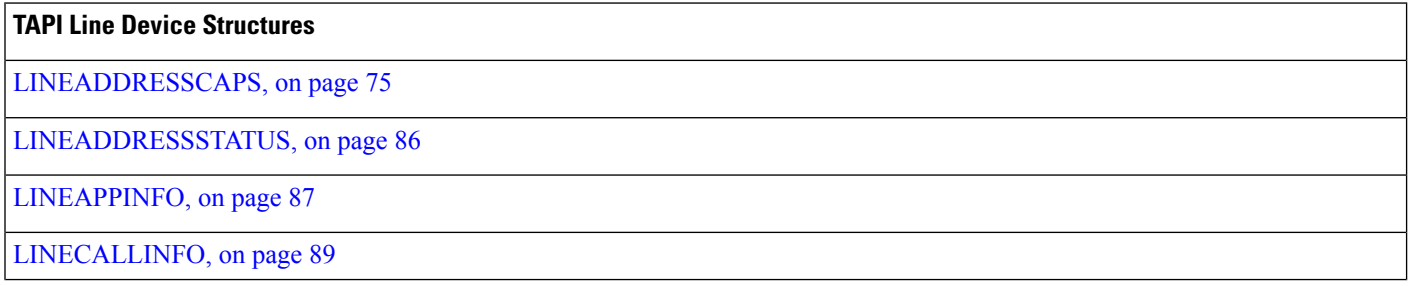

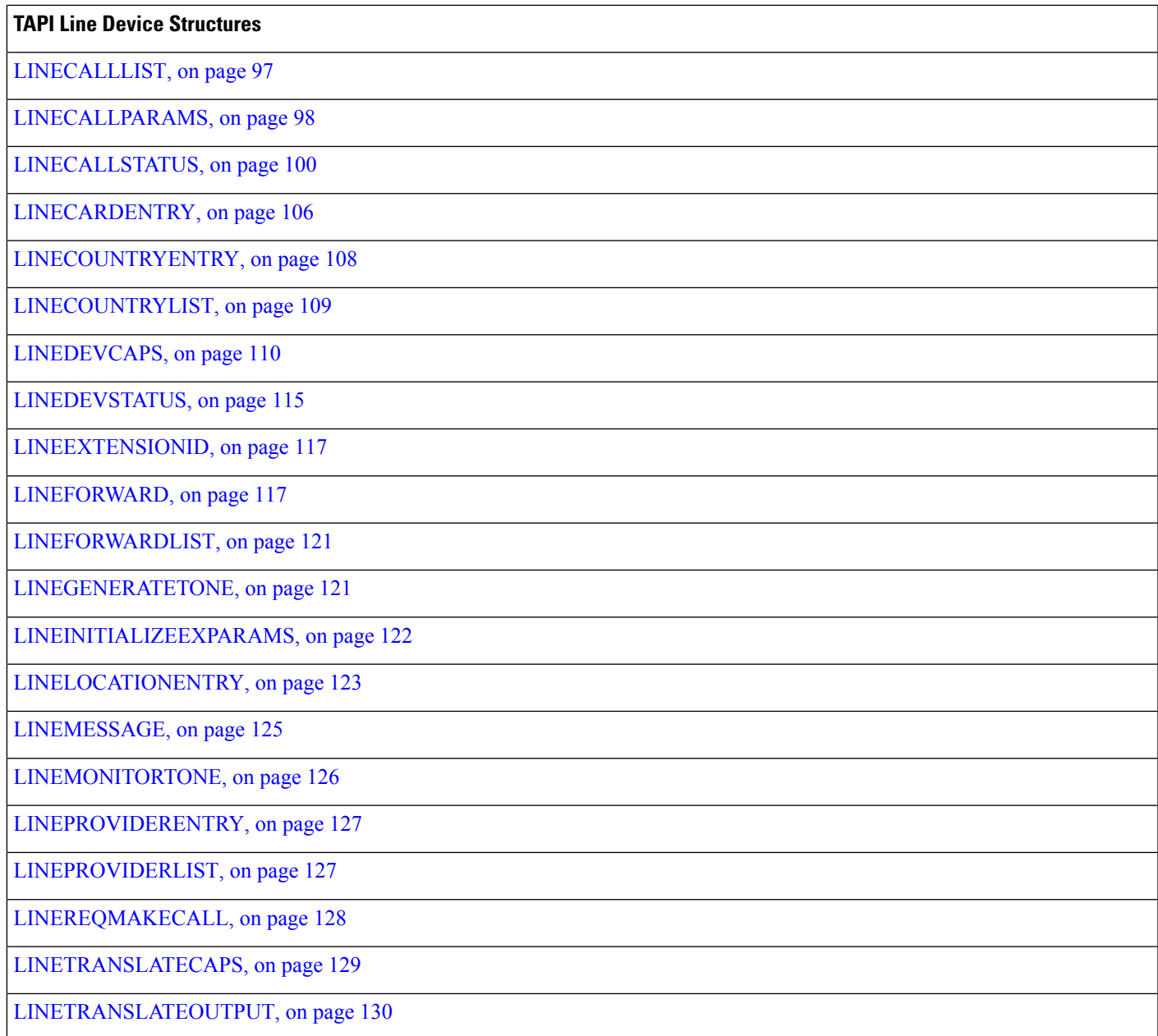

# <span id="page-74-0"></span>**LINEADDRESSCAPS**

I

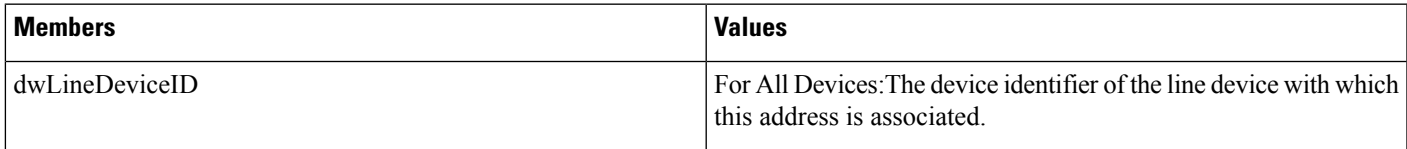

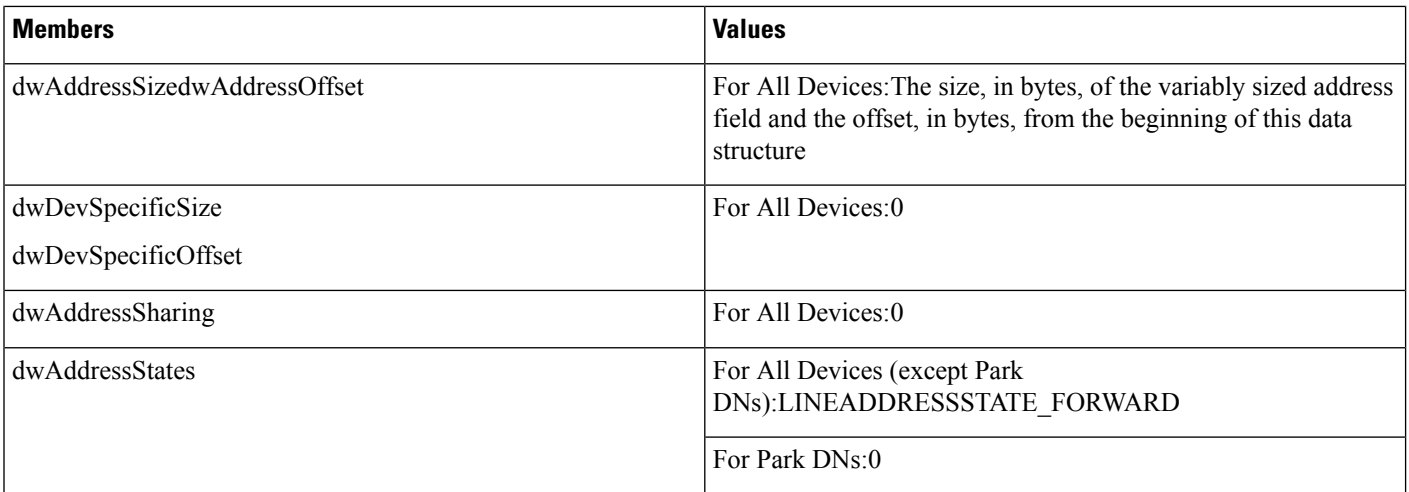

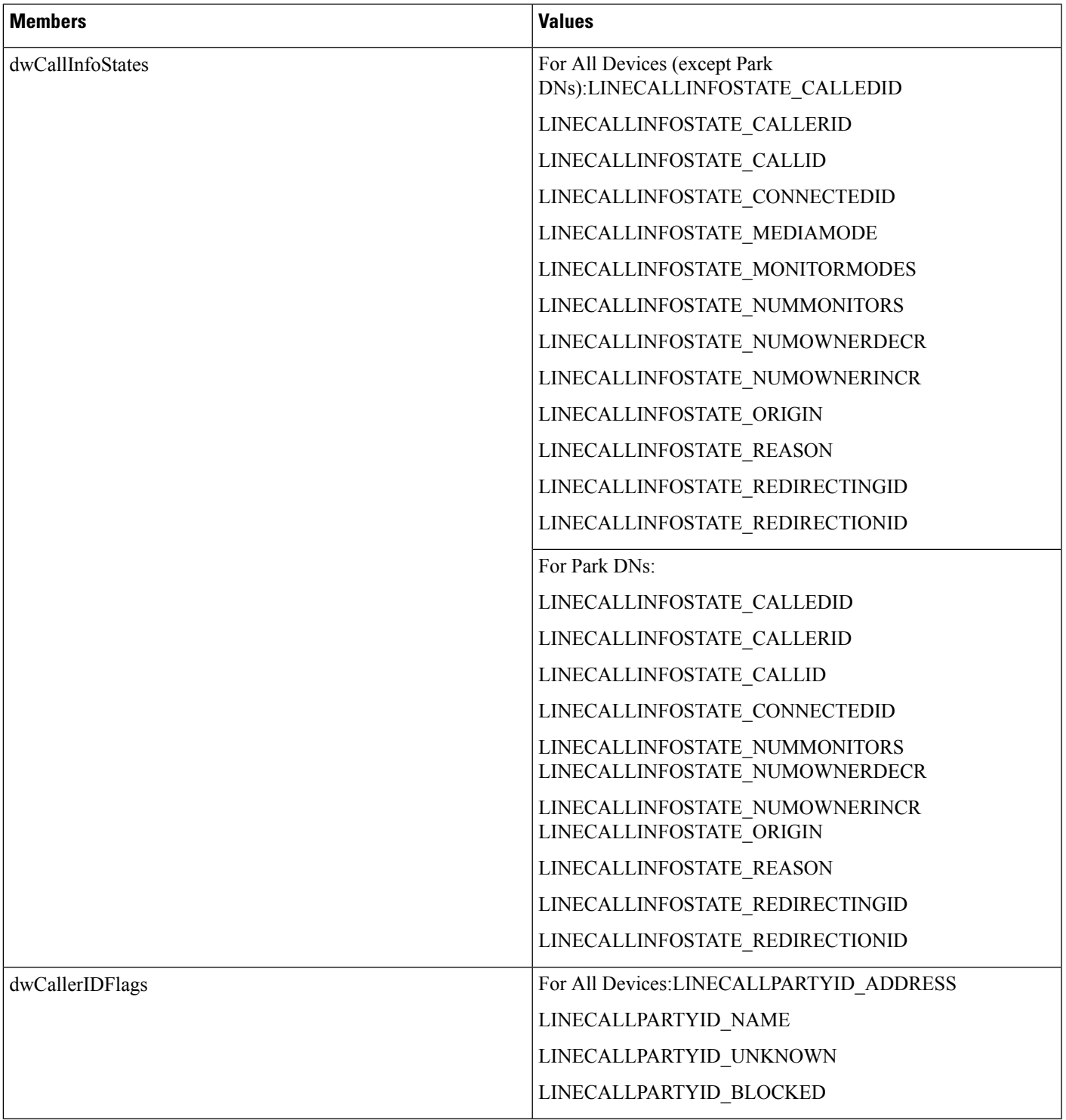

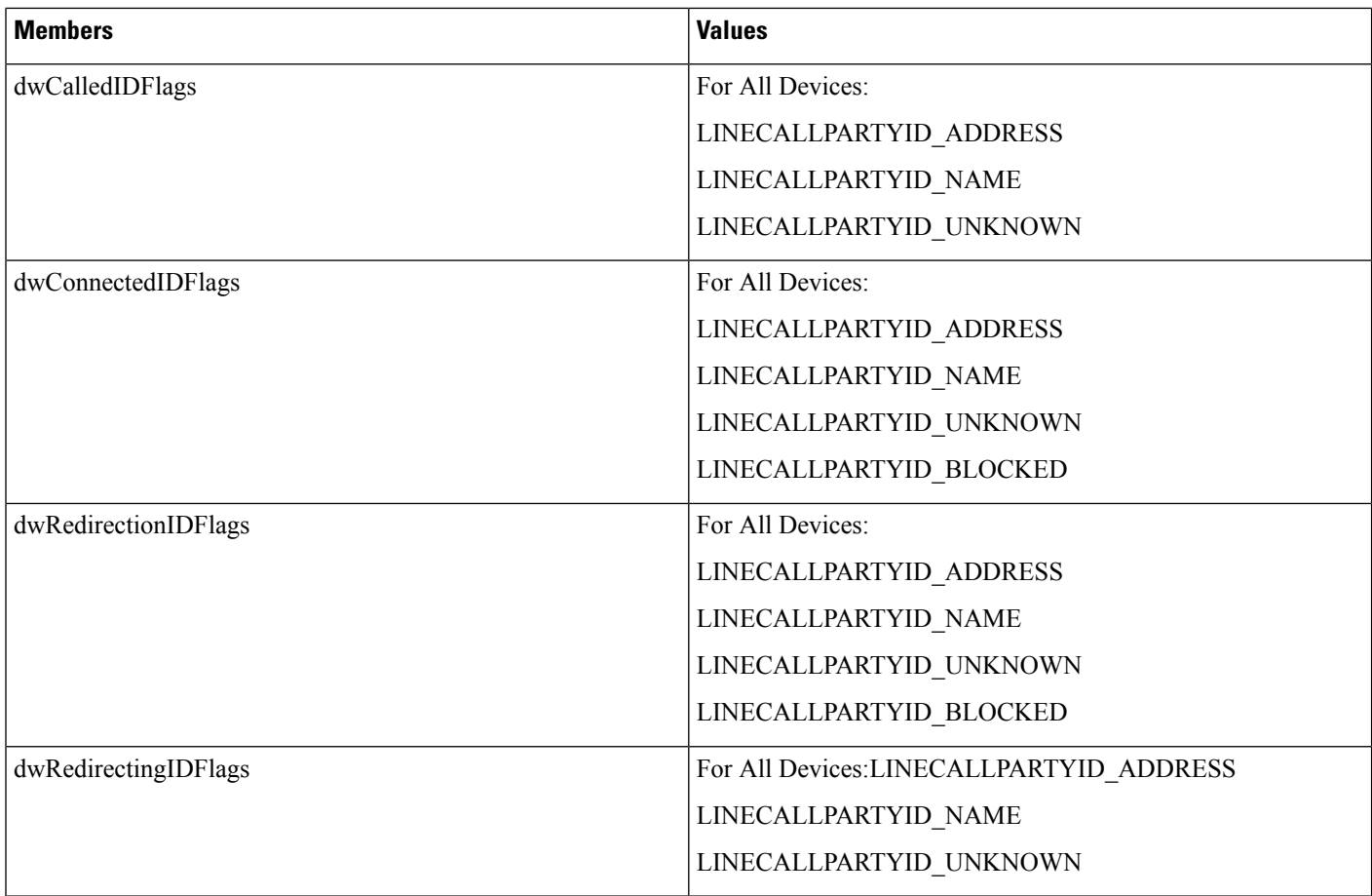

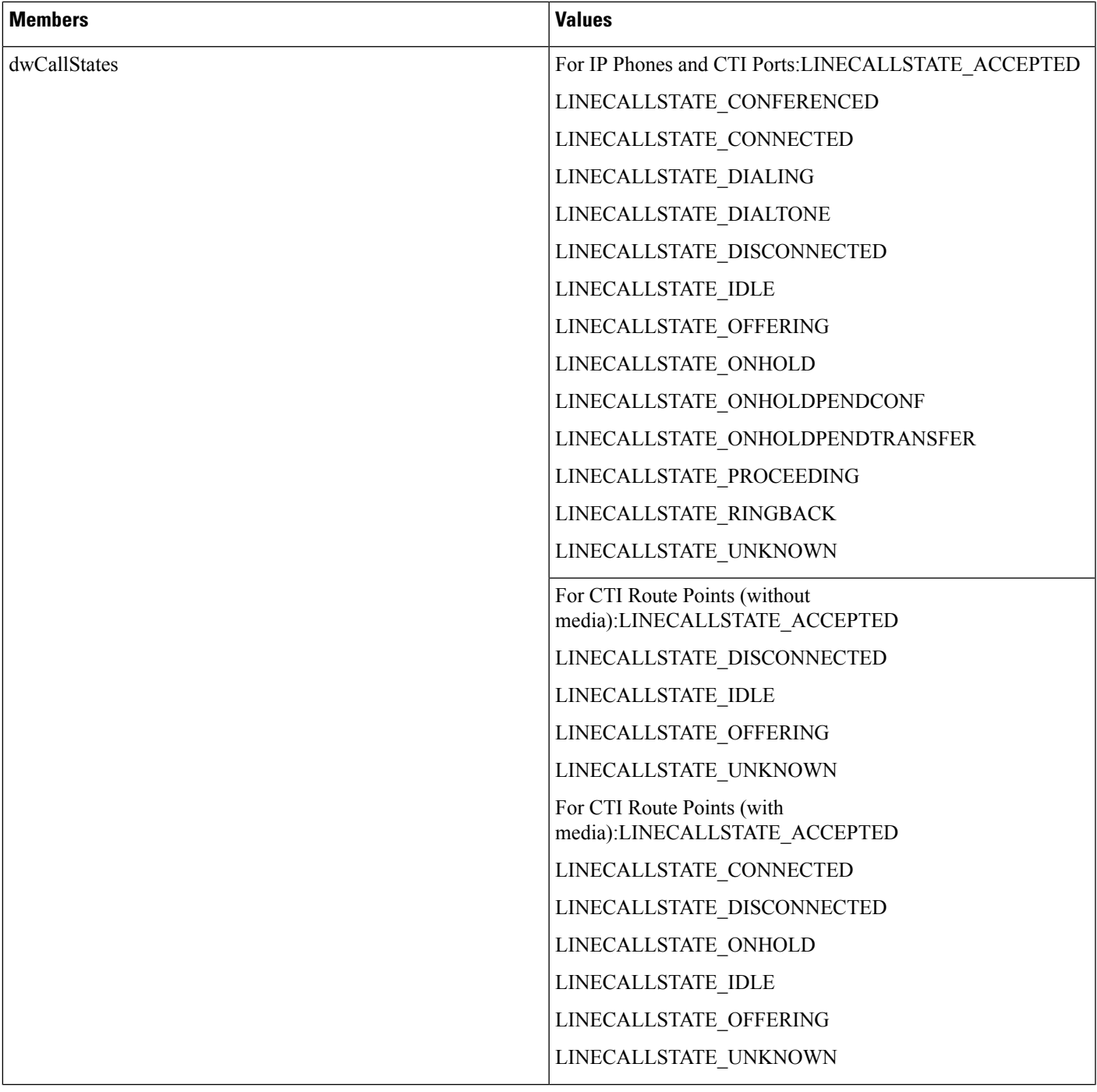

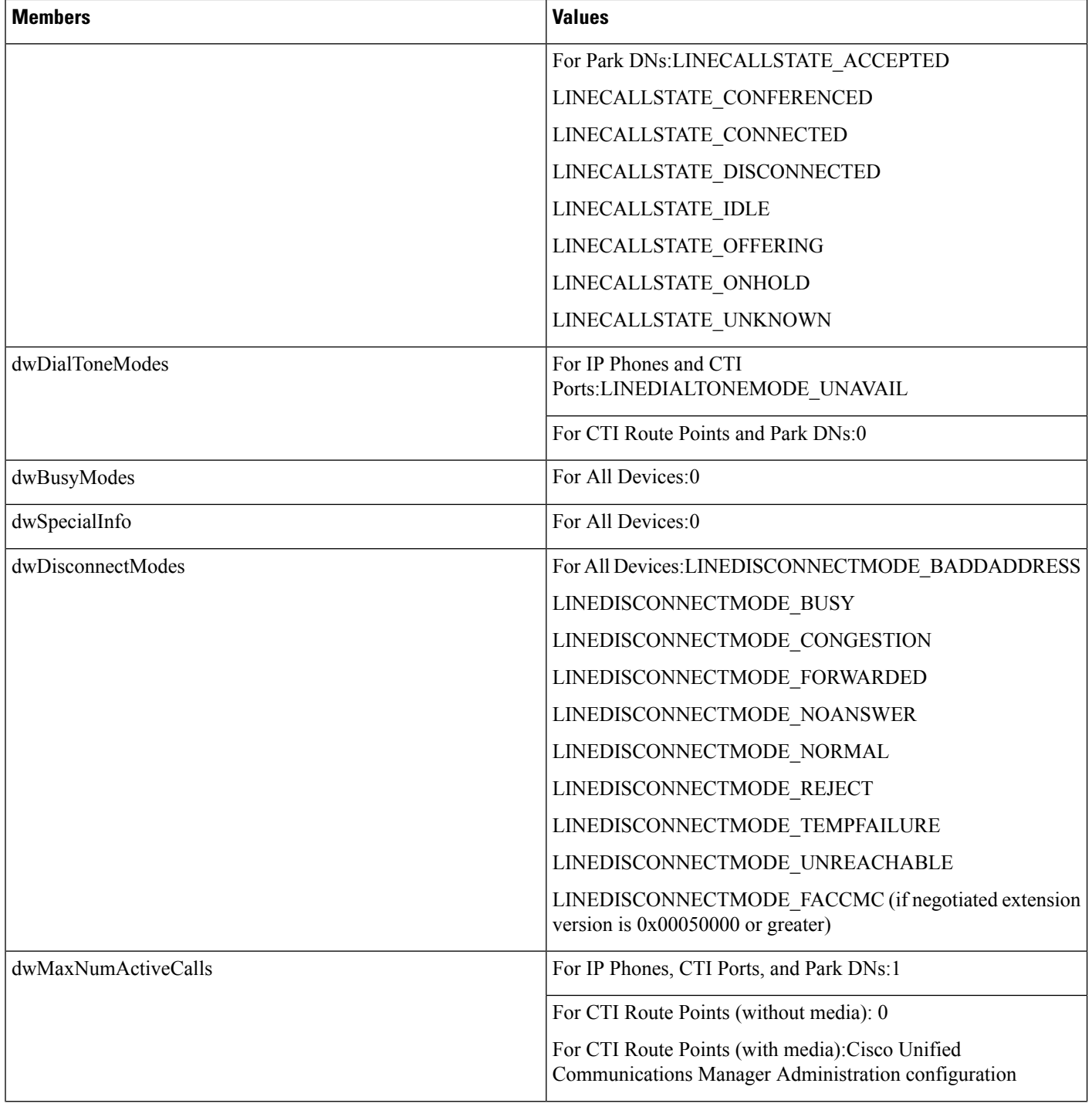

i.

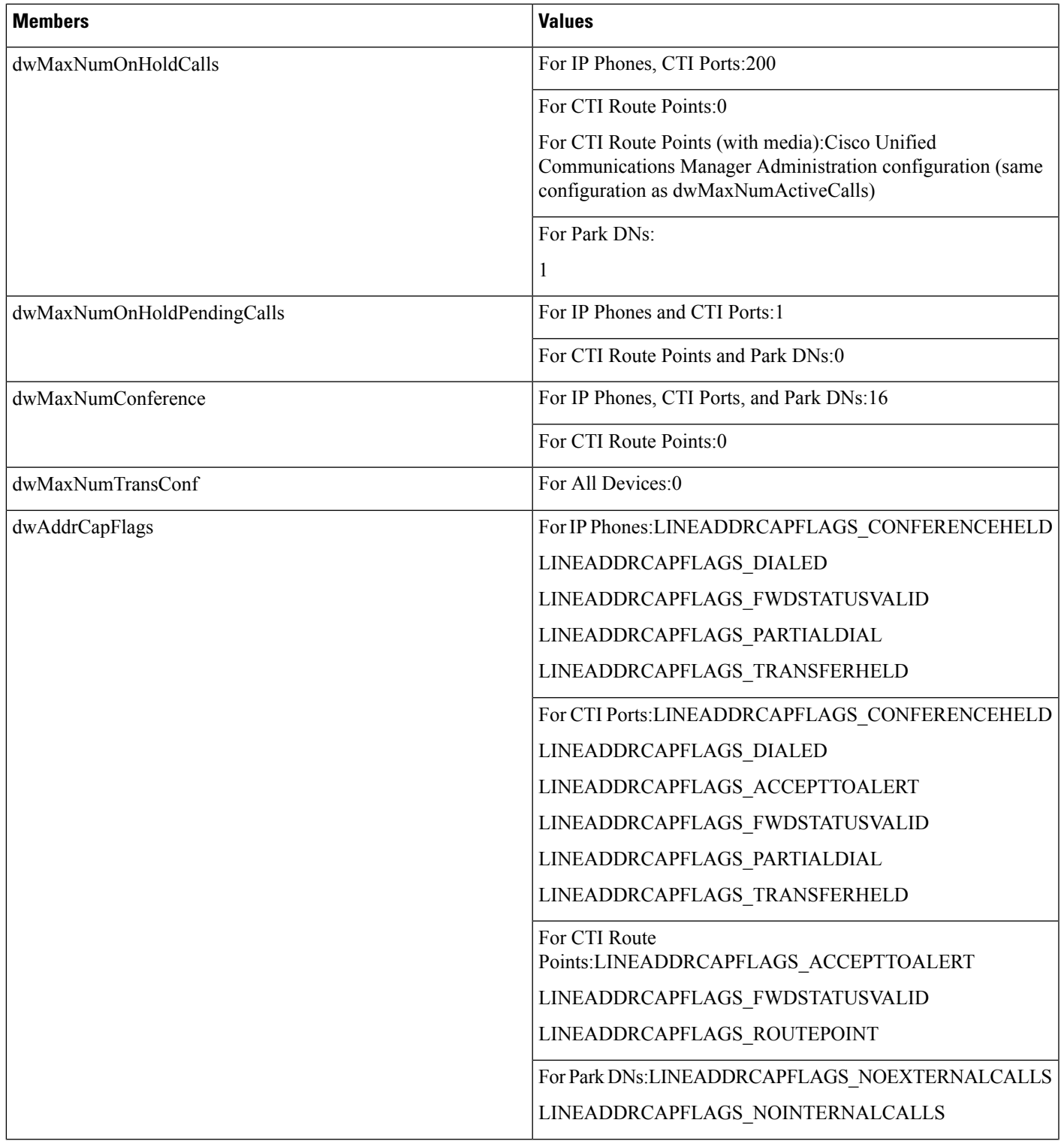

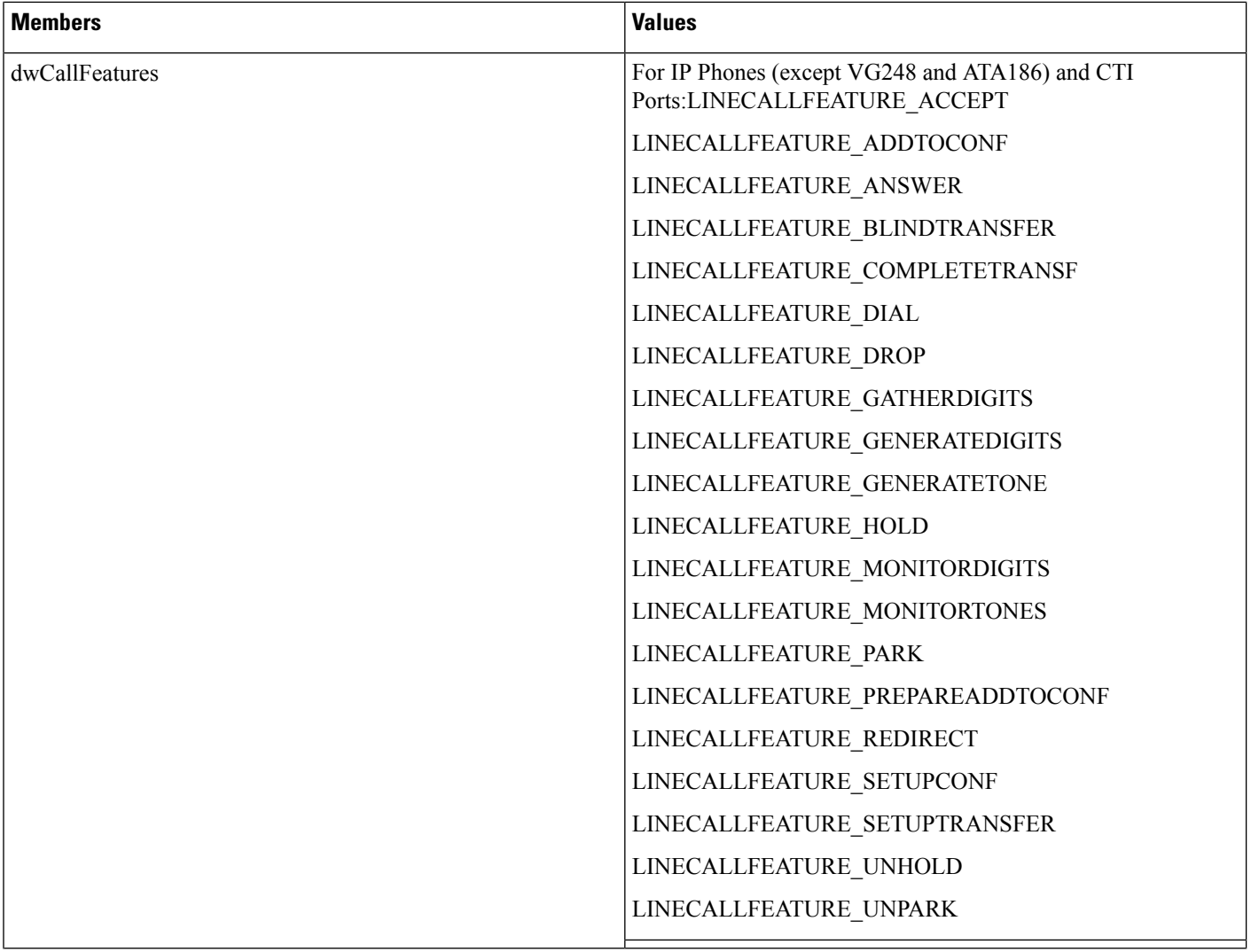

i.

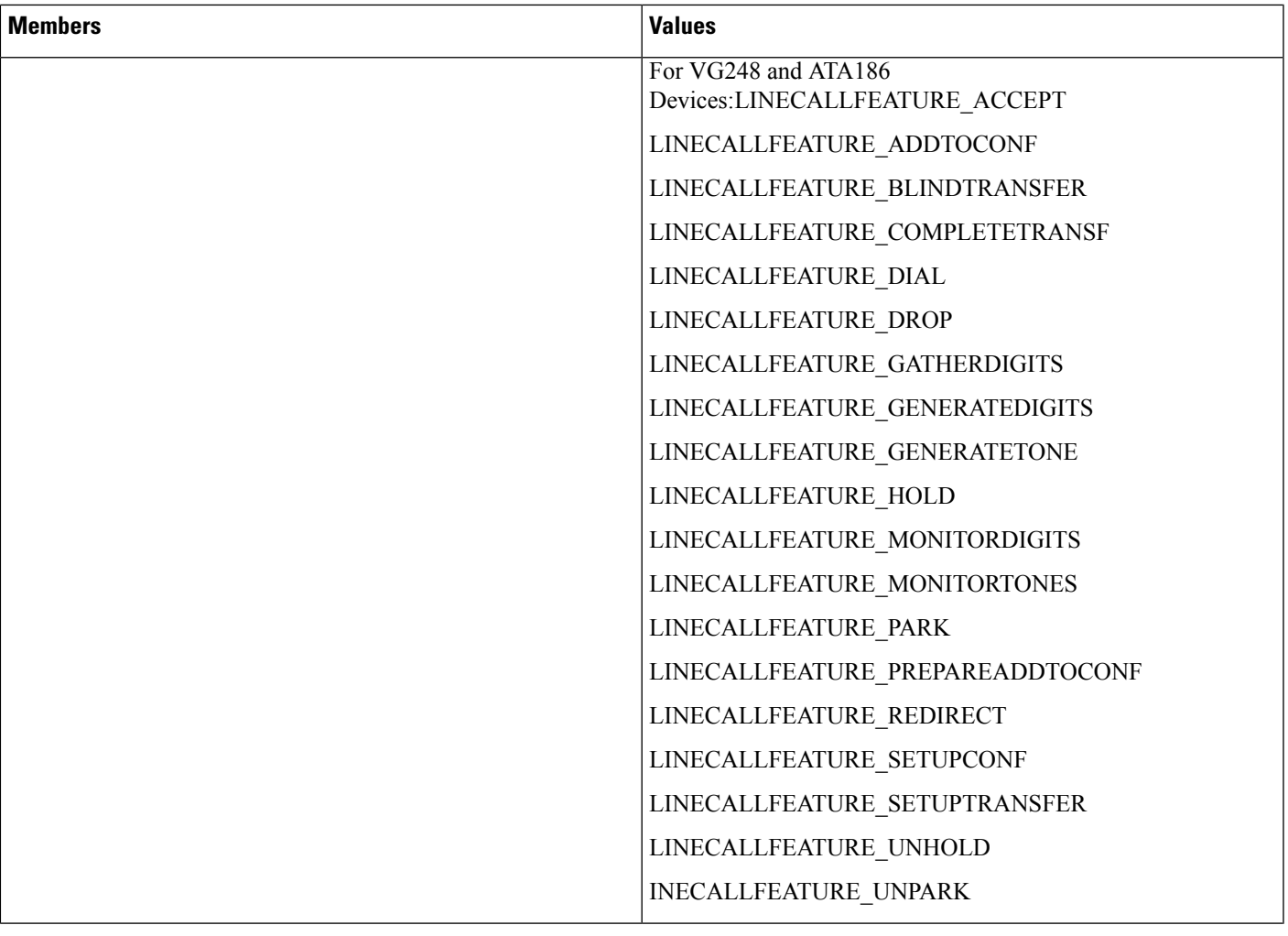

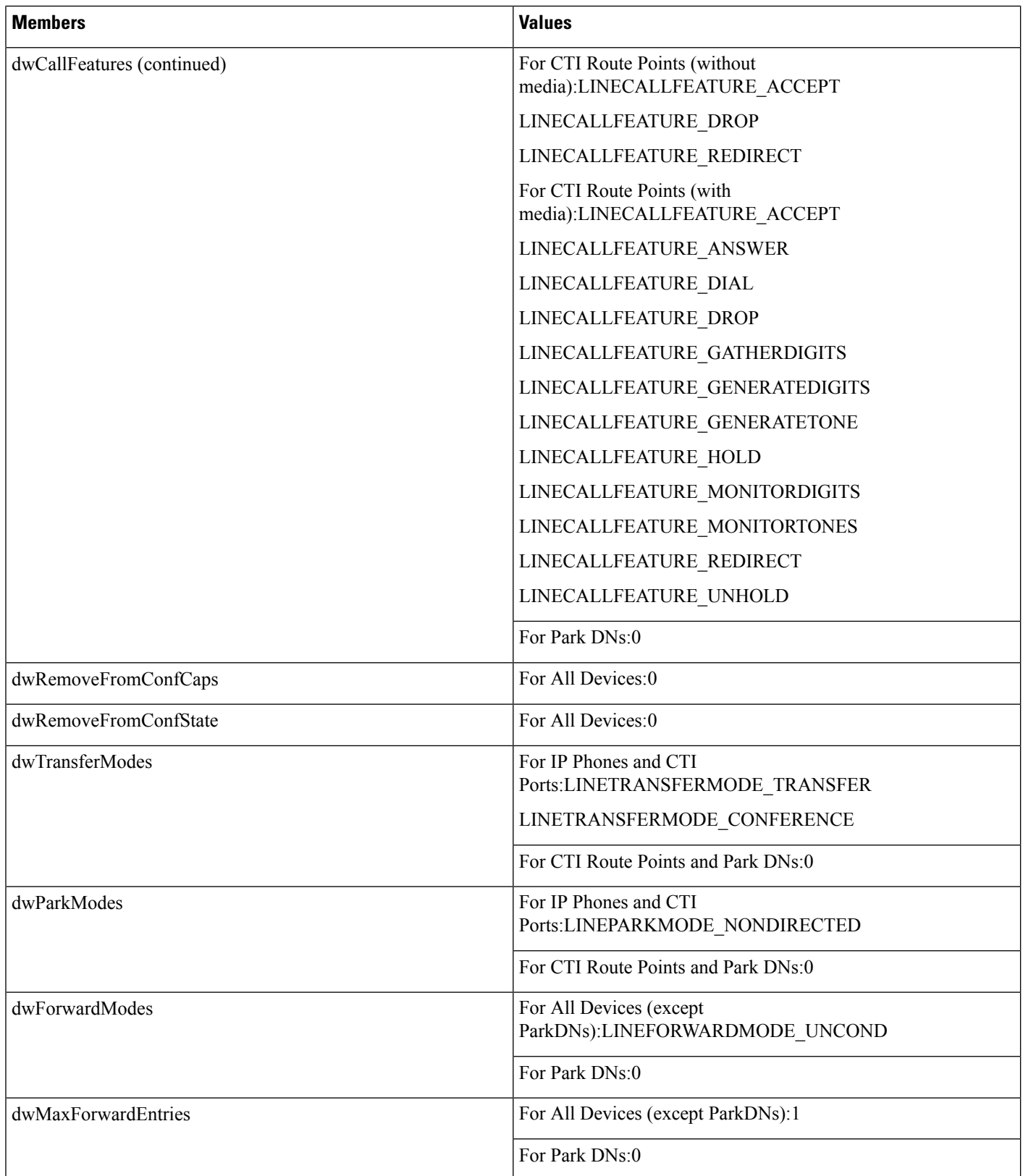

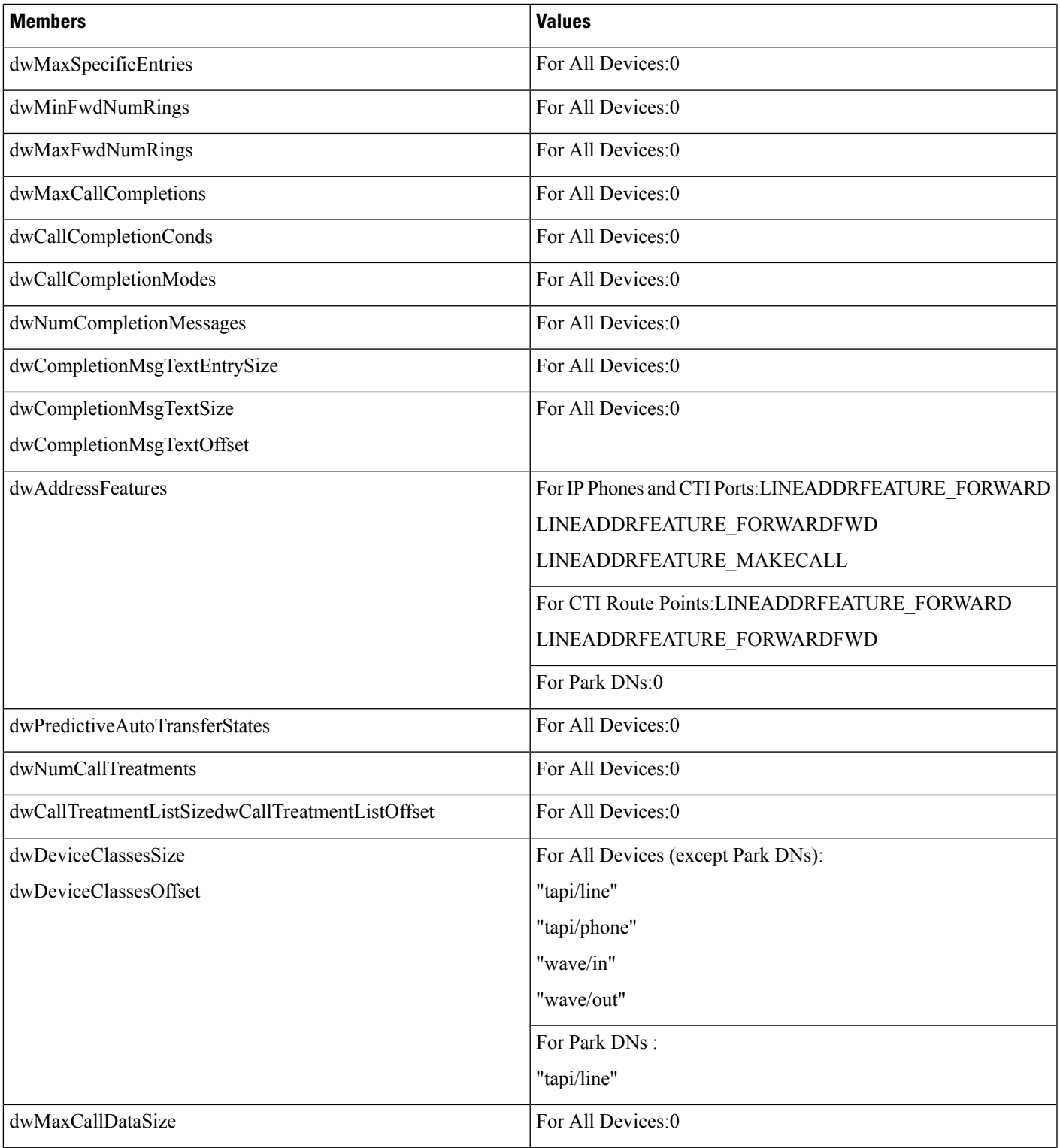

I

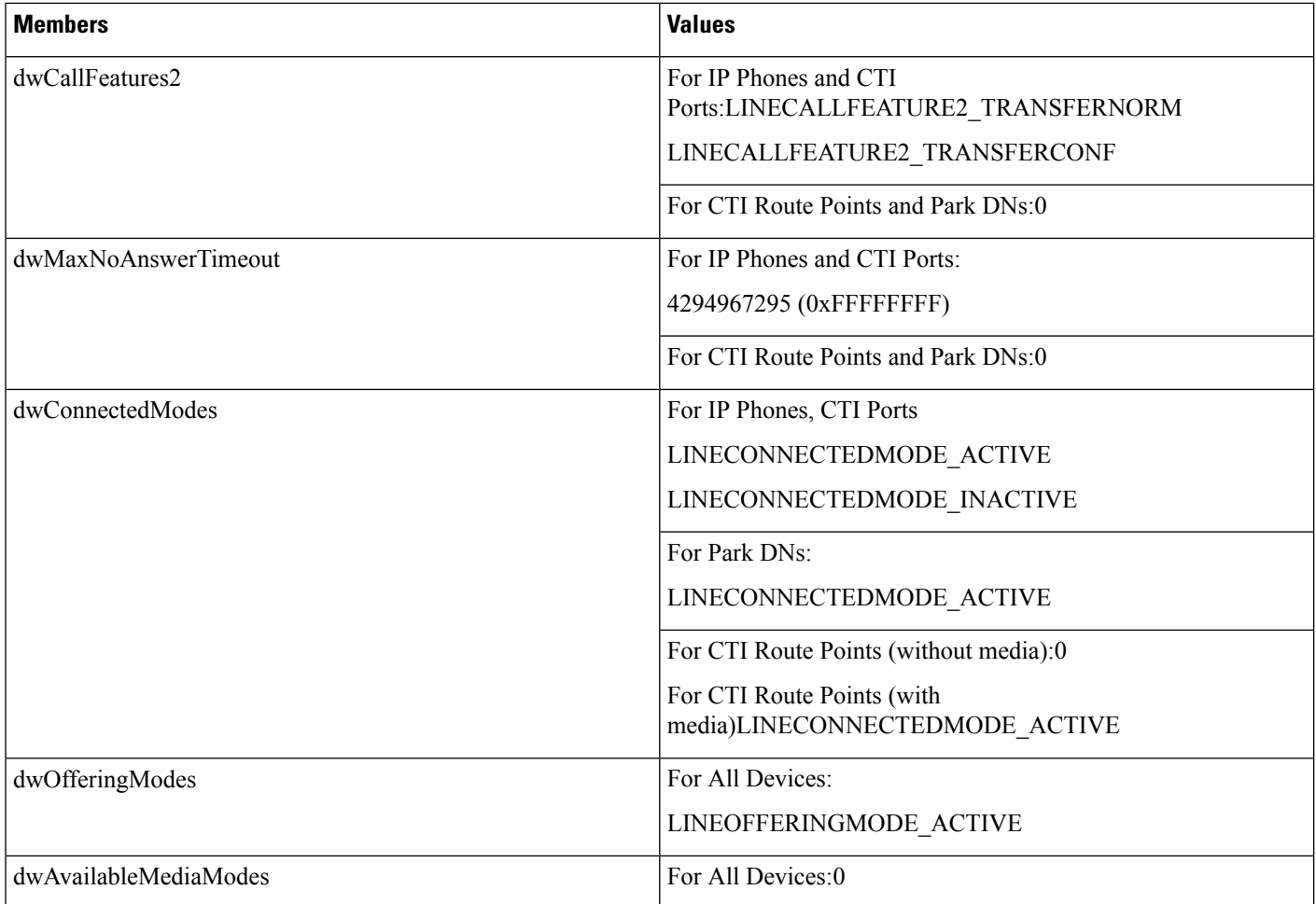

# <span id="page-85-0"></span>**LINEADDRESSSTATUS**

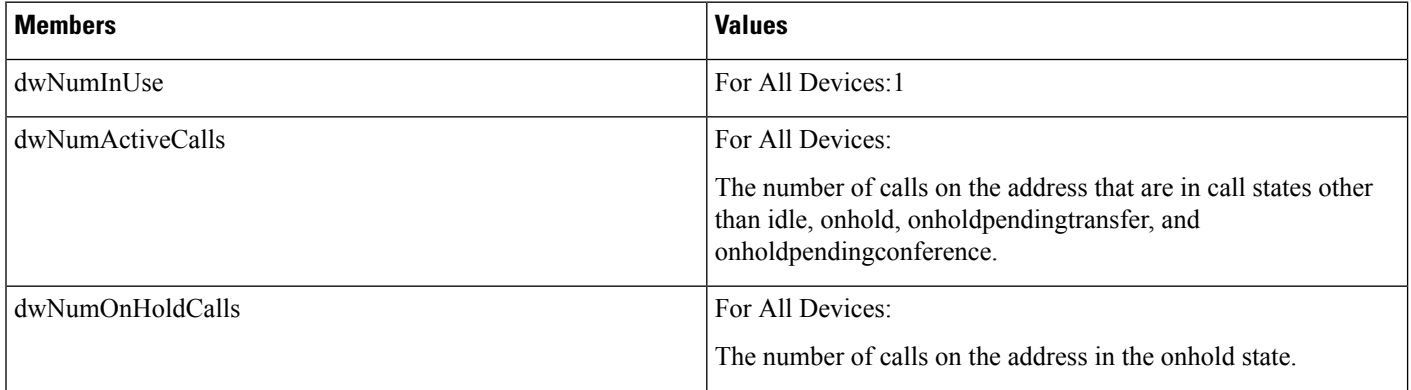

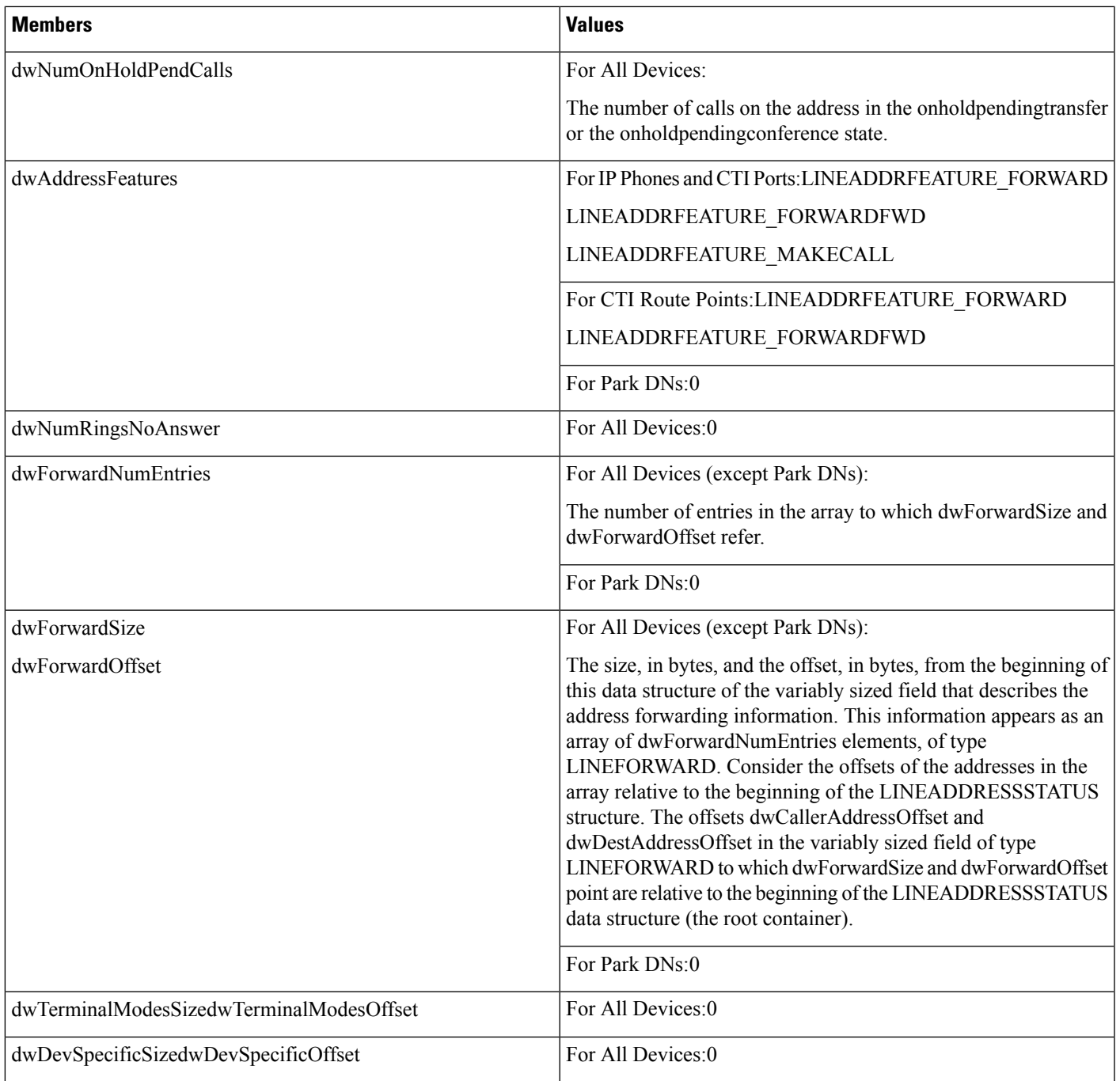

# <span id="page-86-0"></span>**LINEAPPINFO**

The LINEAPPINFO structure contains information about the application that is currently running. The LINEDEVSTATUS structure can contain an array of LINEAPPINFO structures.

### **Structure Details**

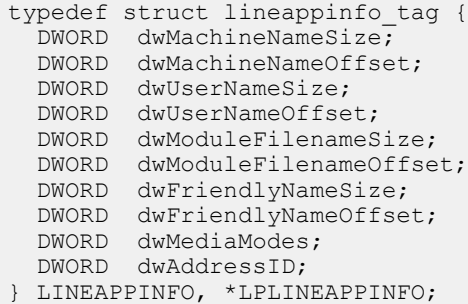

### **Members**

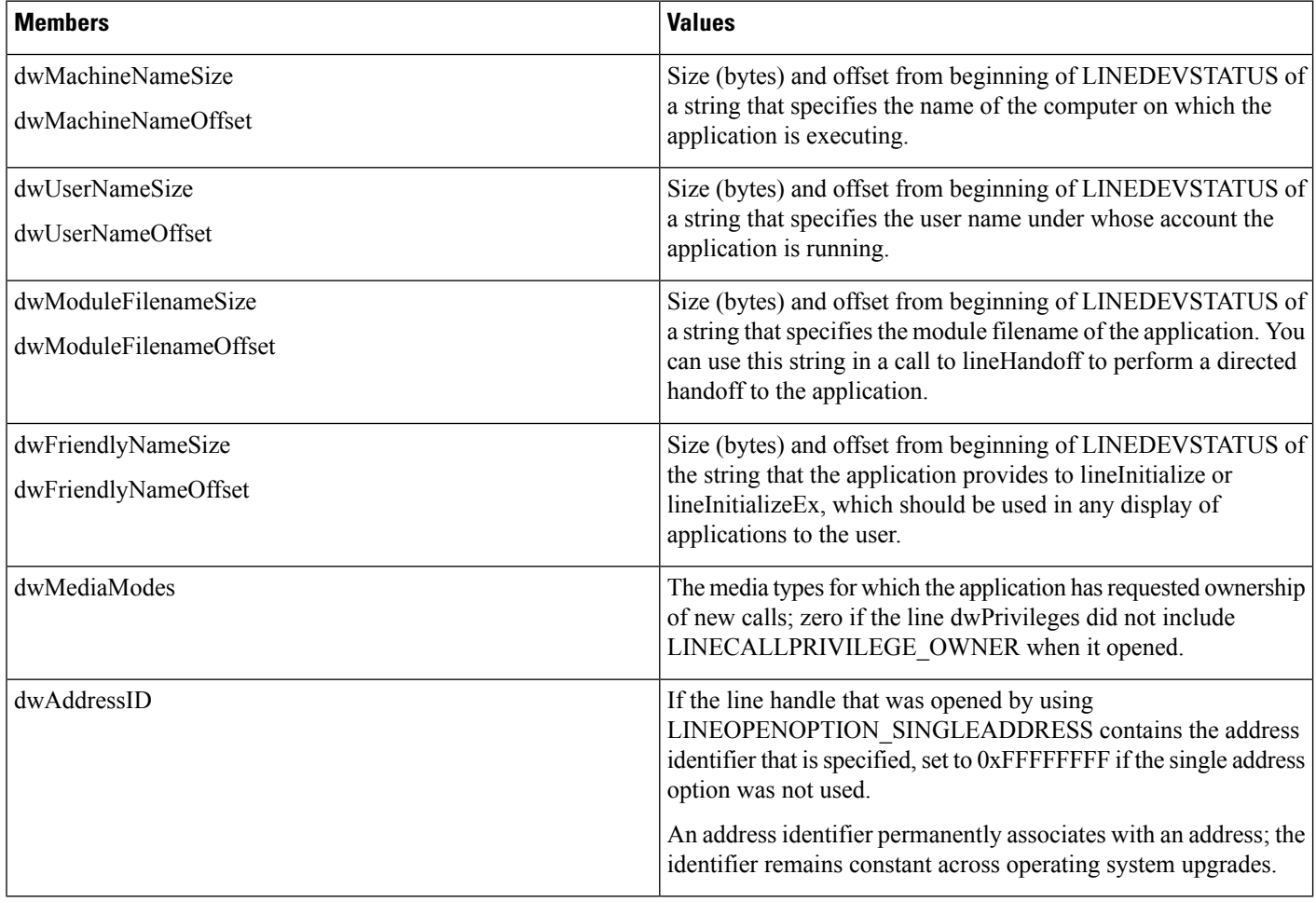

# <span id="page-88-0"></span>**LINECALLINFO**

 $\mathbf{l}$ 

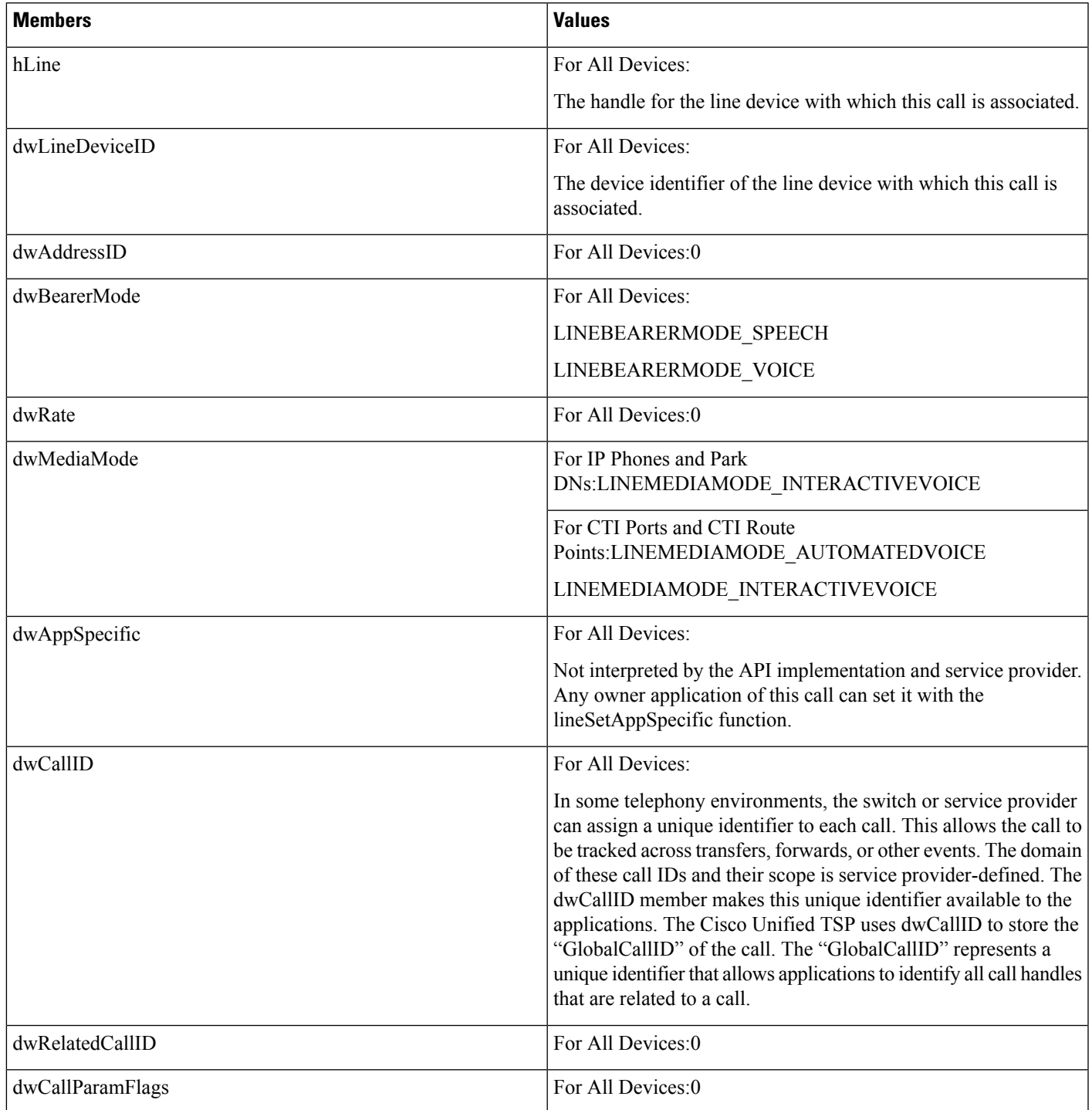

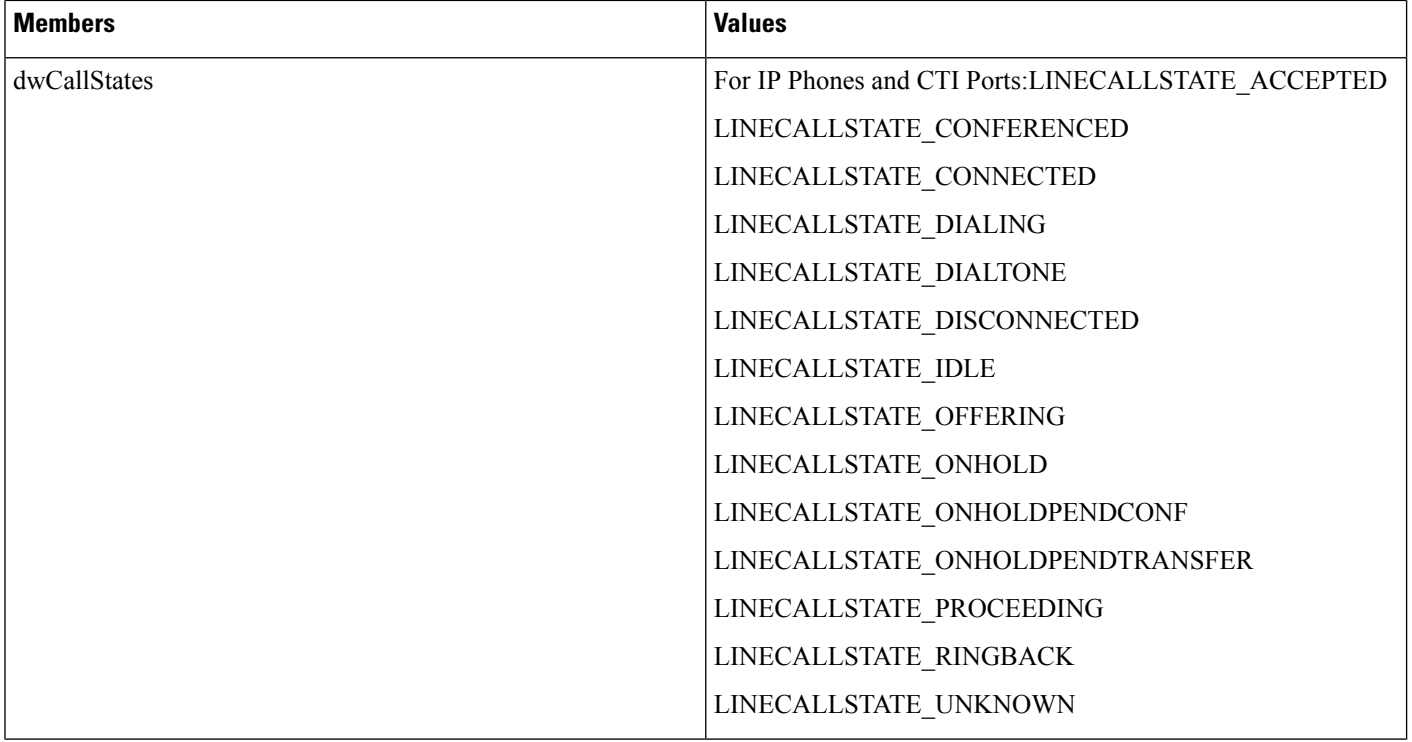

i.

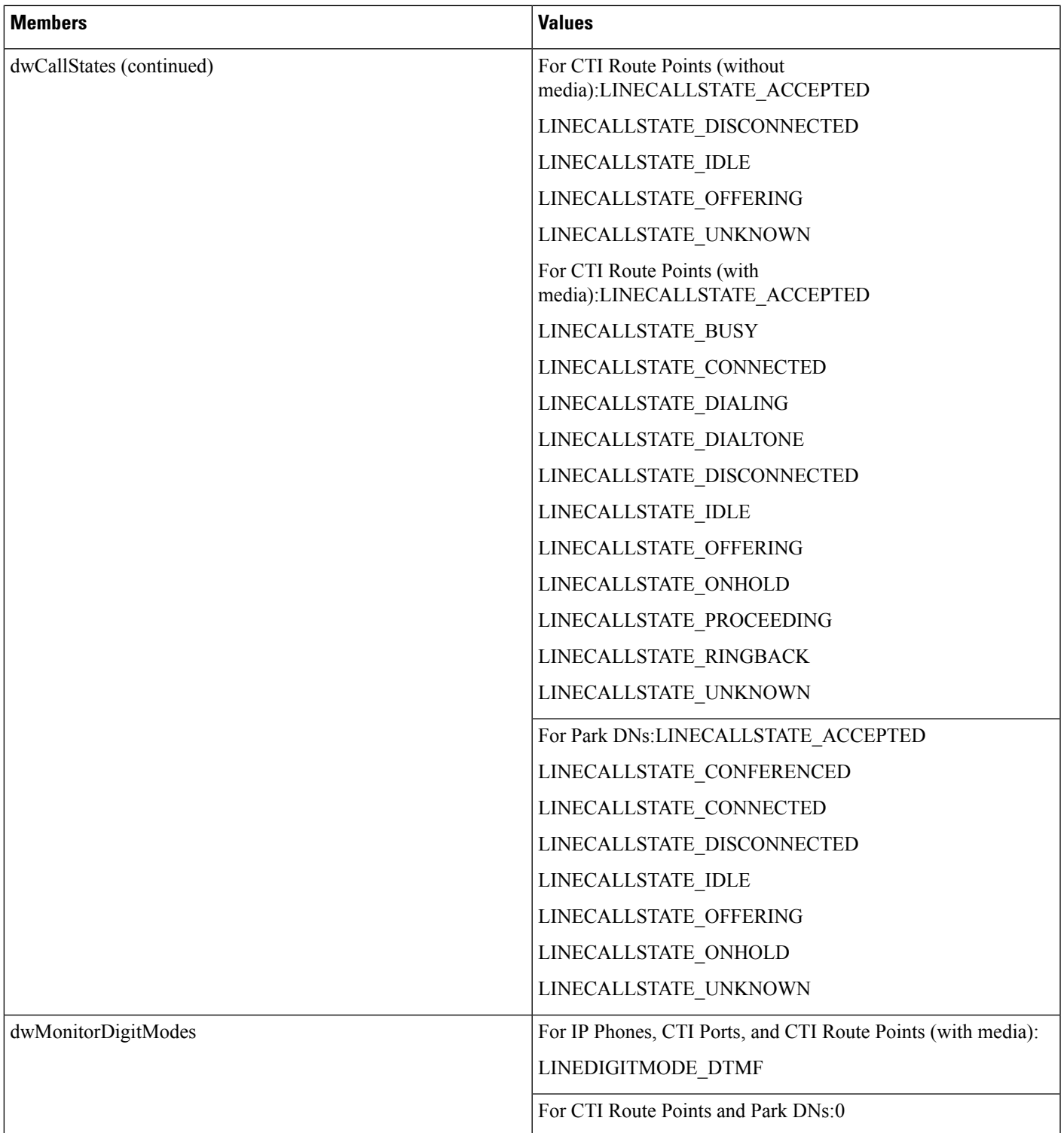

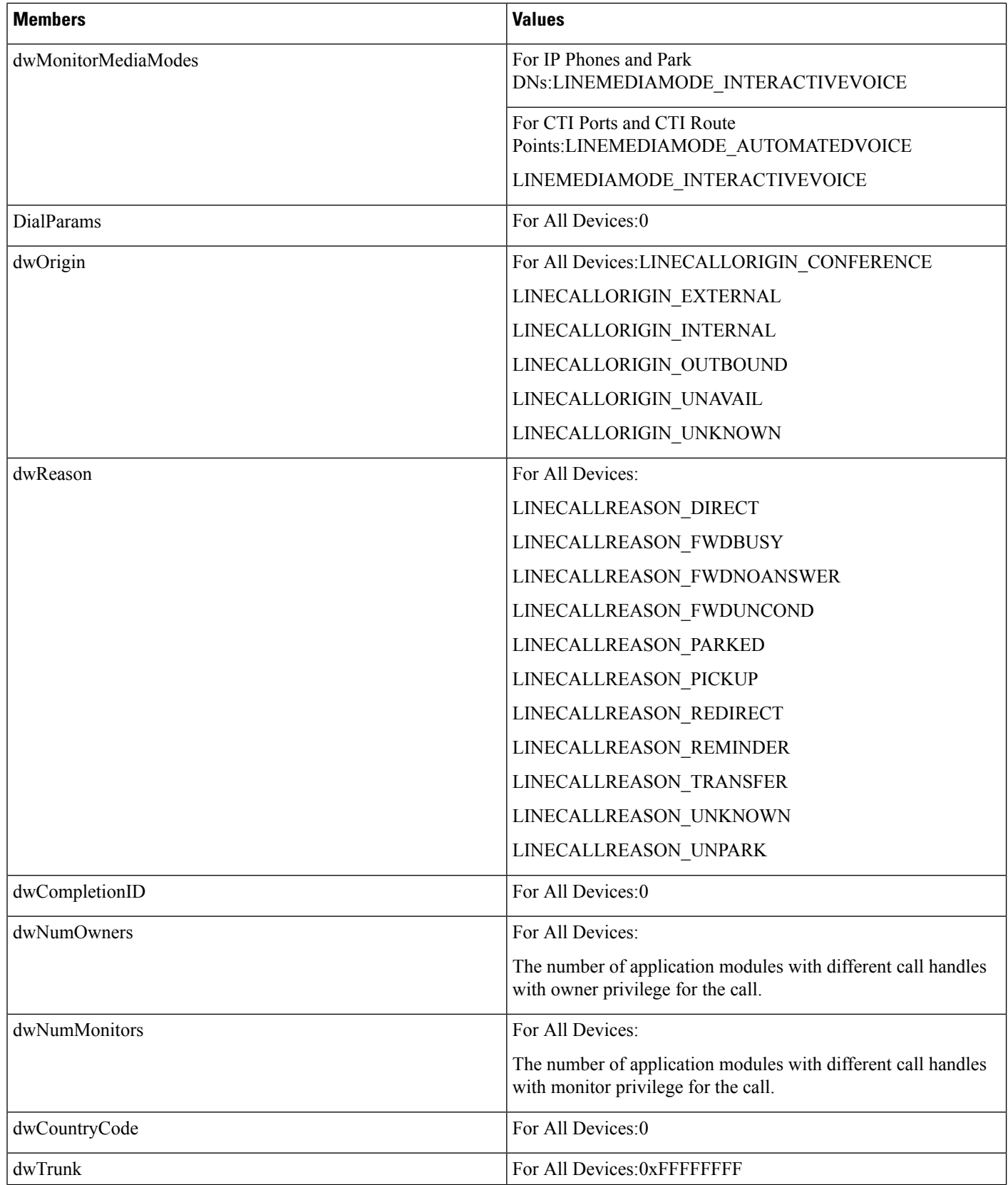

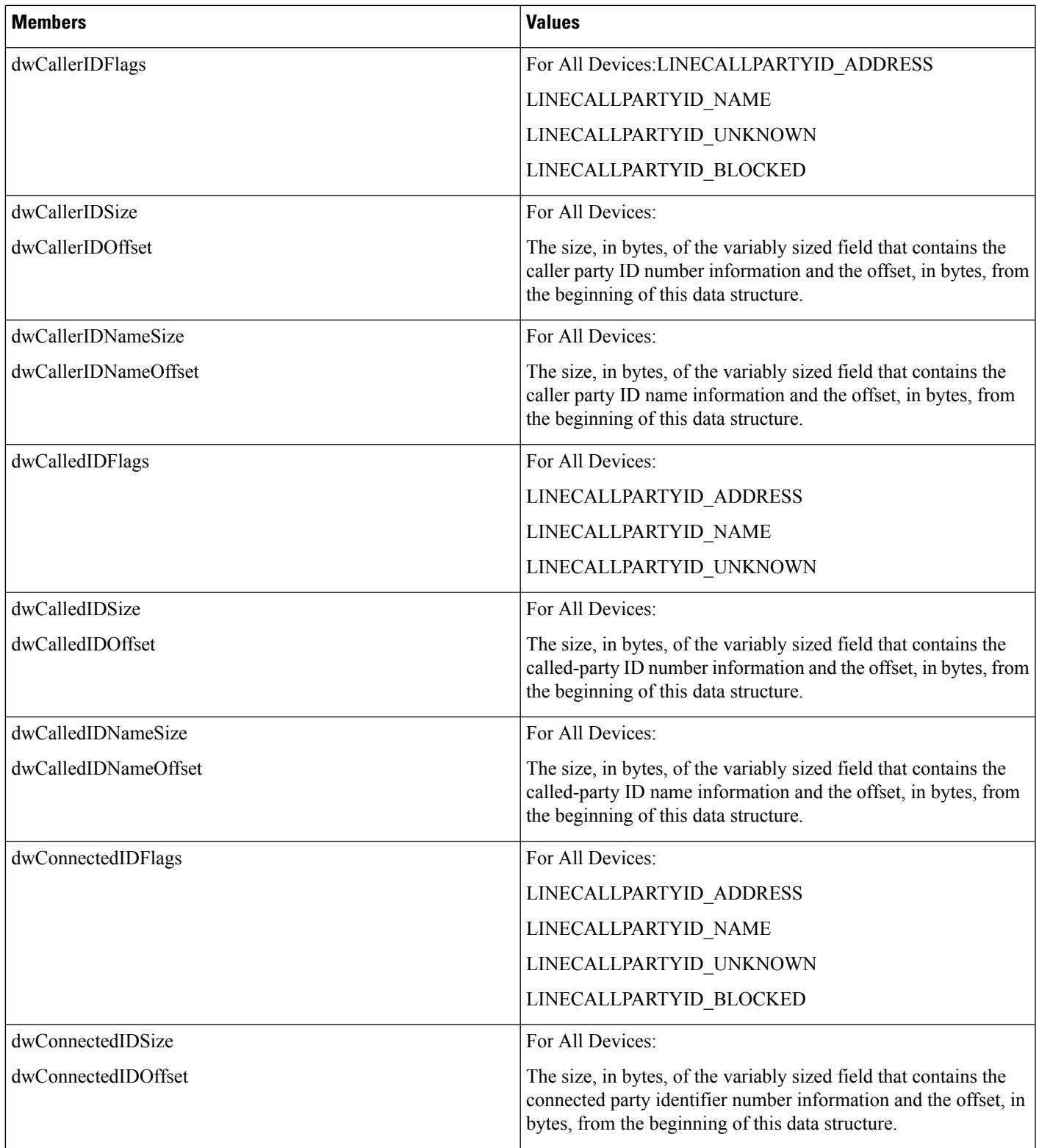

ш

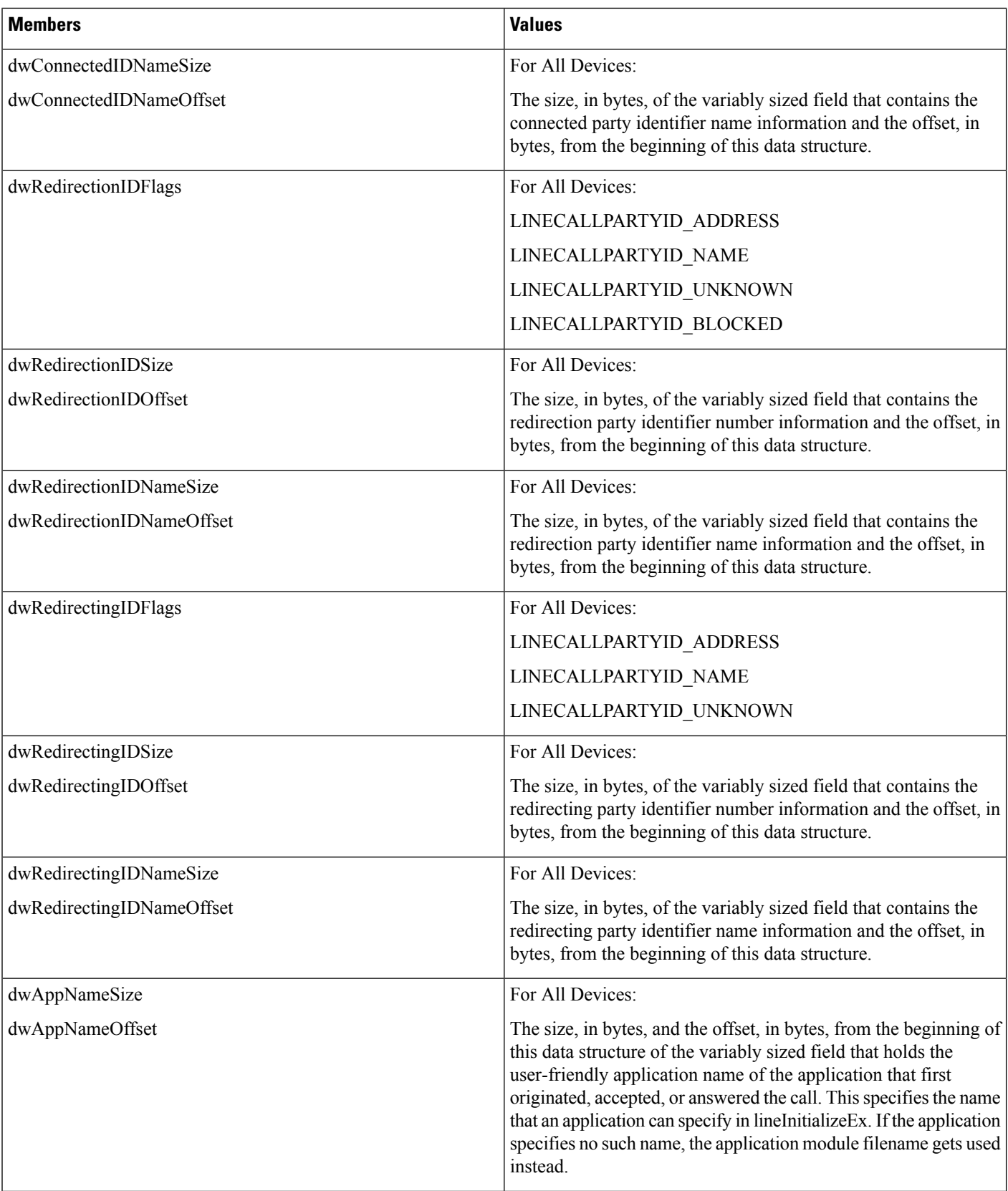

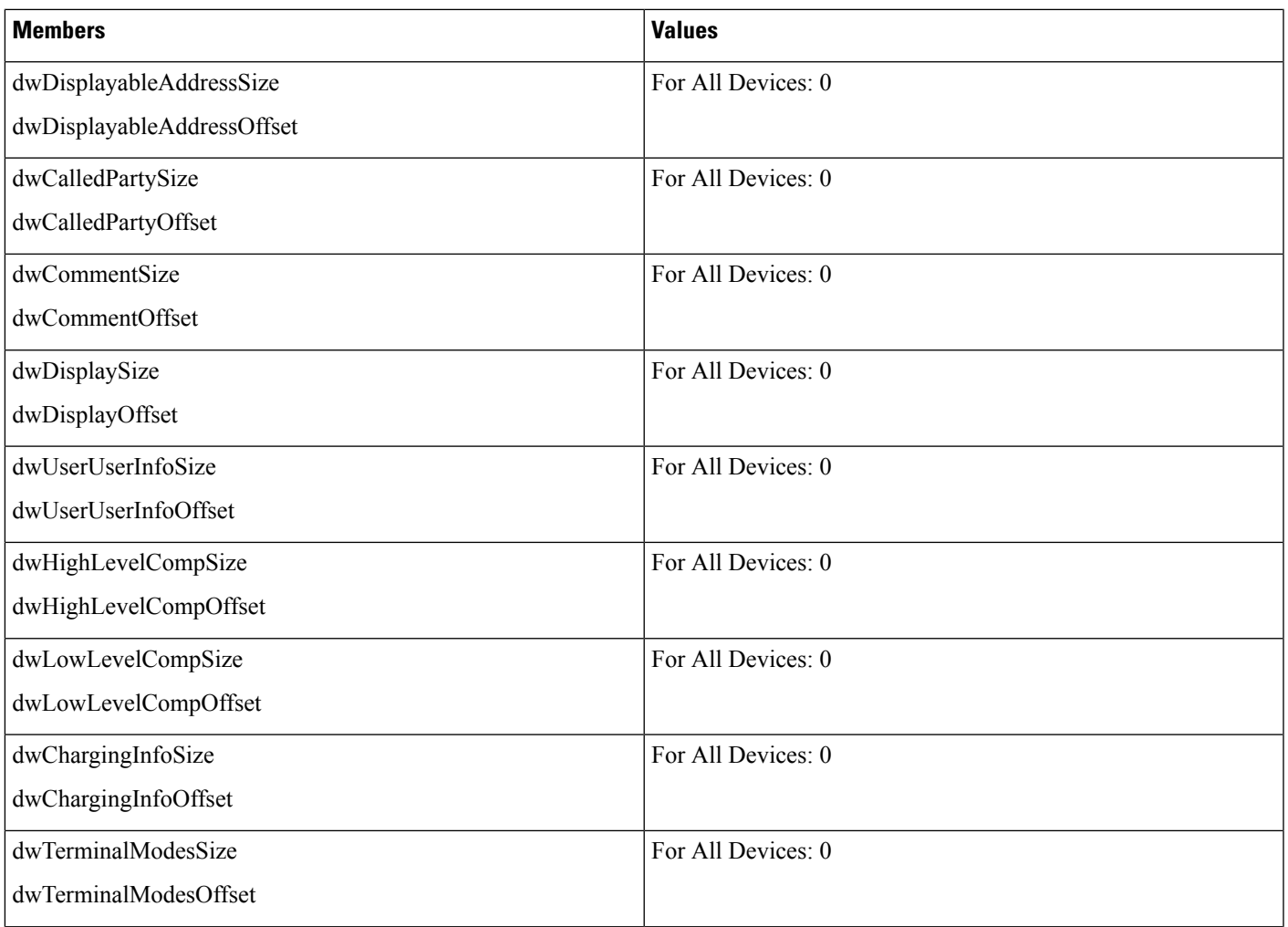

ш

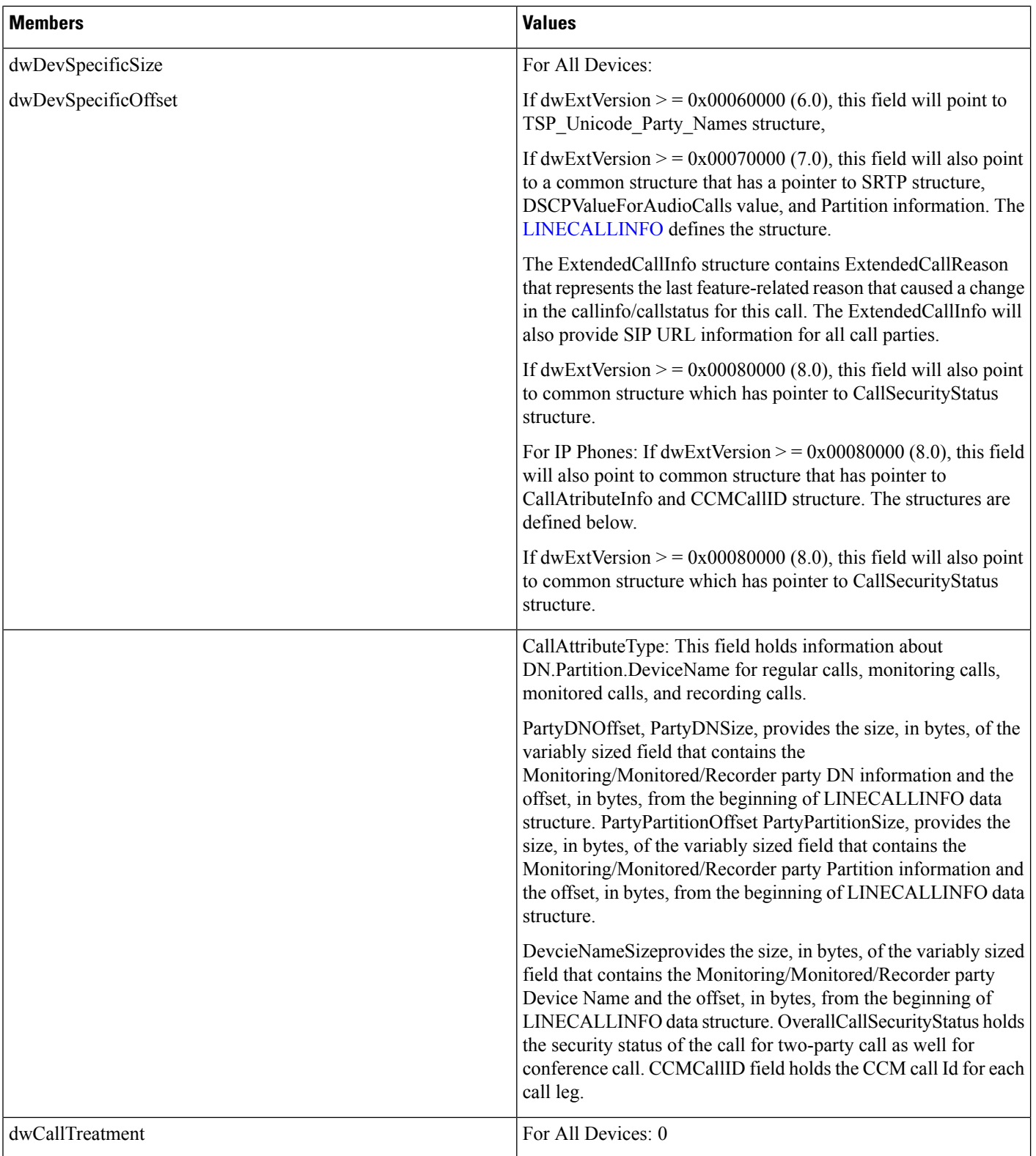

i.

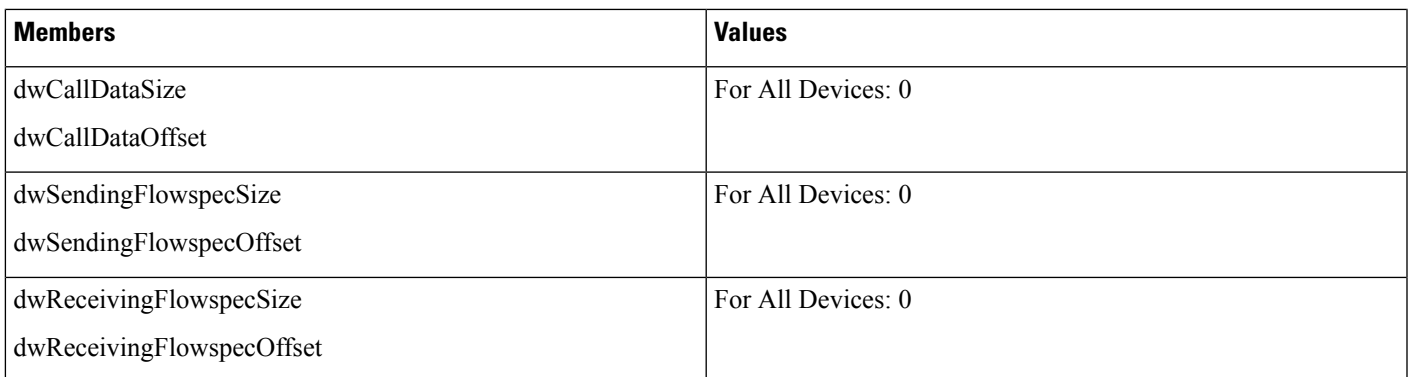

# <span id="page-96-0"></span>**LINECALLLIST**

The LINECALLLIST structure describes a list of call handles. The lineGetNewCalls and lineGetConfRelatedCalls functions return a structure of this type.

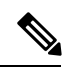

**Note** You must not extend this structure.

## **Structure Details**

```
typedef struct linecalllist_tag {
 DWORD dwTotalSize;
  DWORD dwNeededSize;
  DWORD dwUsedSize;
 DWORD dwCallsNumEntries;
 DWORD dwCallsSize;
 DWORD dwCallsOffset;
} LINECALLLIST, FAR *LPLINECALLLIST;
```
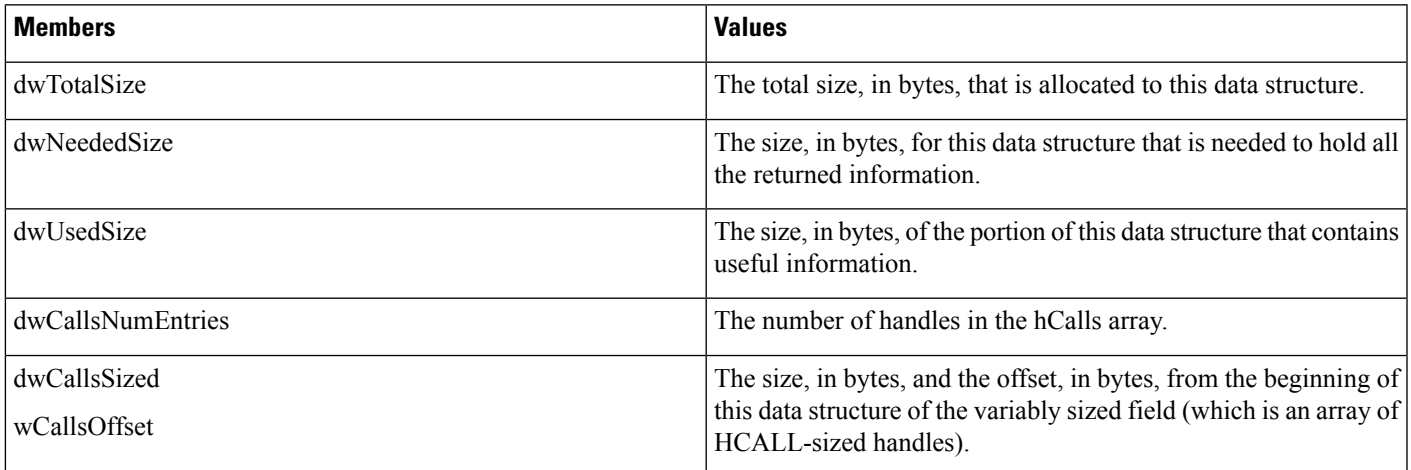

I

# <span id="page-97-0"></span>**LINECALLPARAMS**

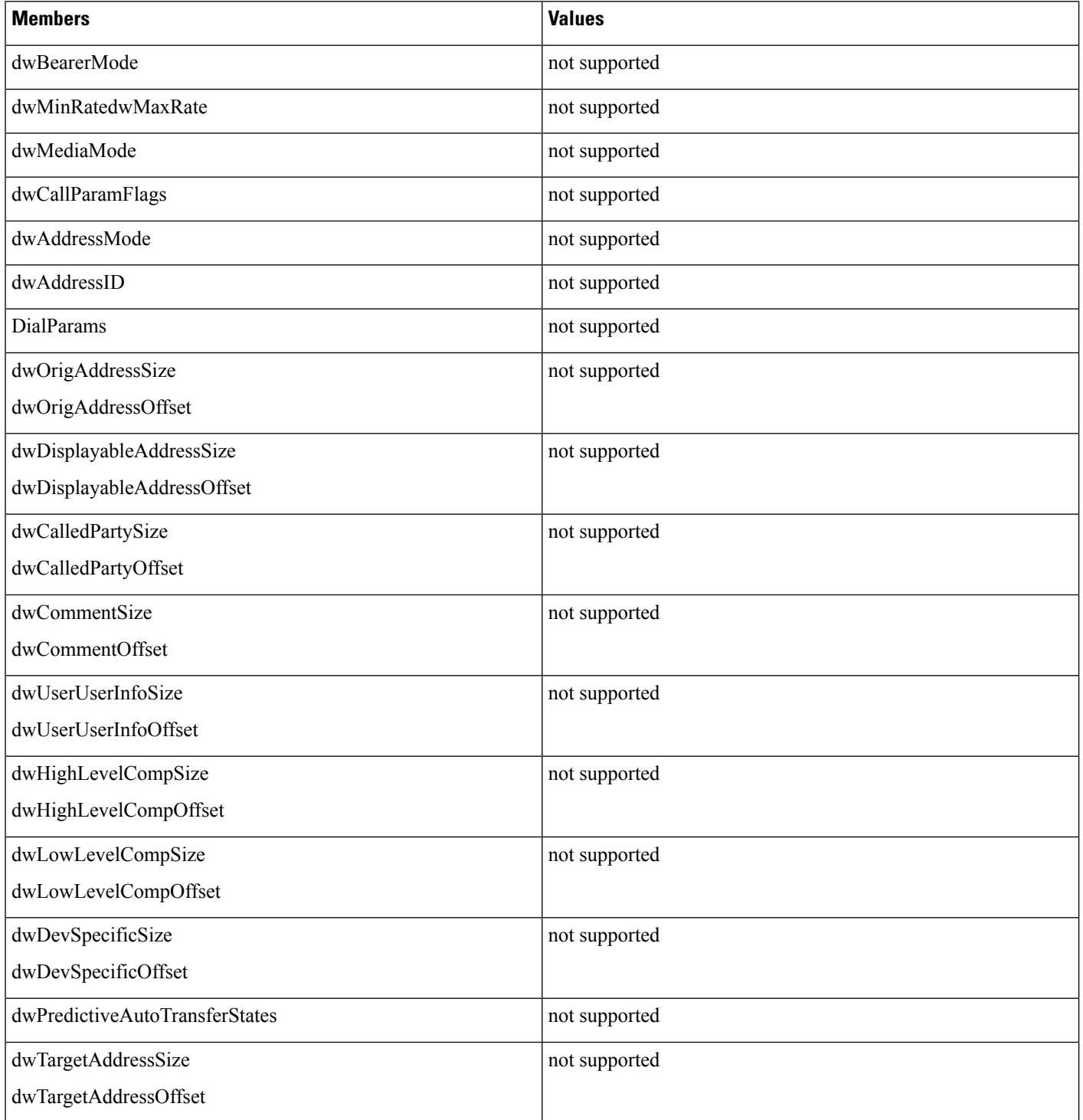

 $\mathbf l$ 

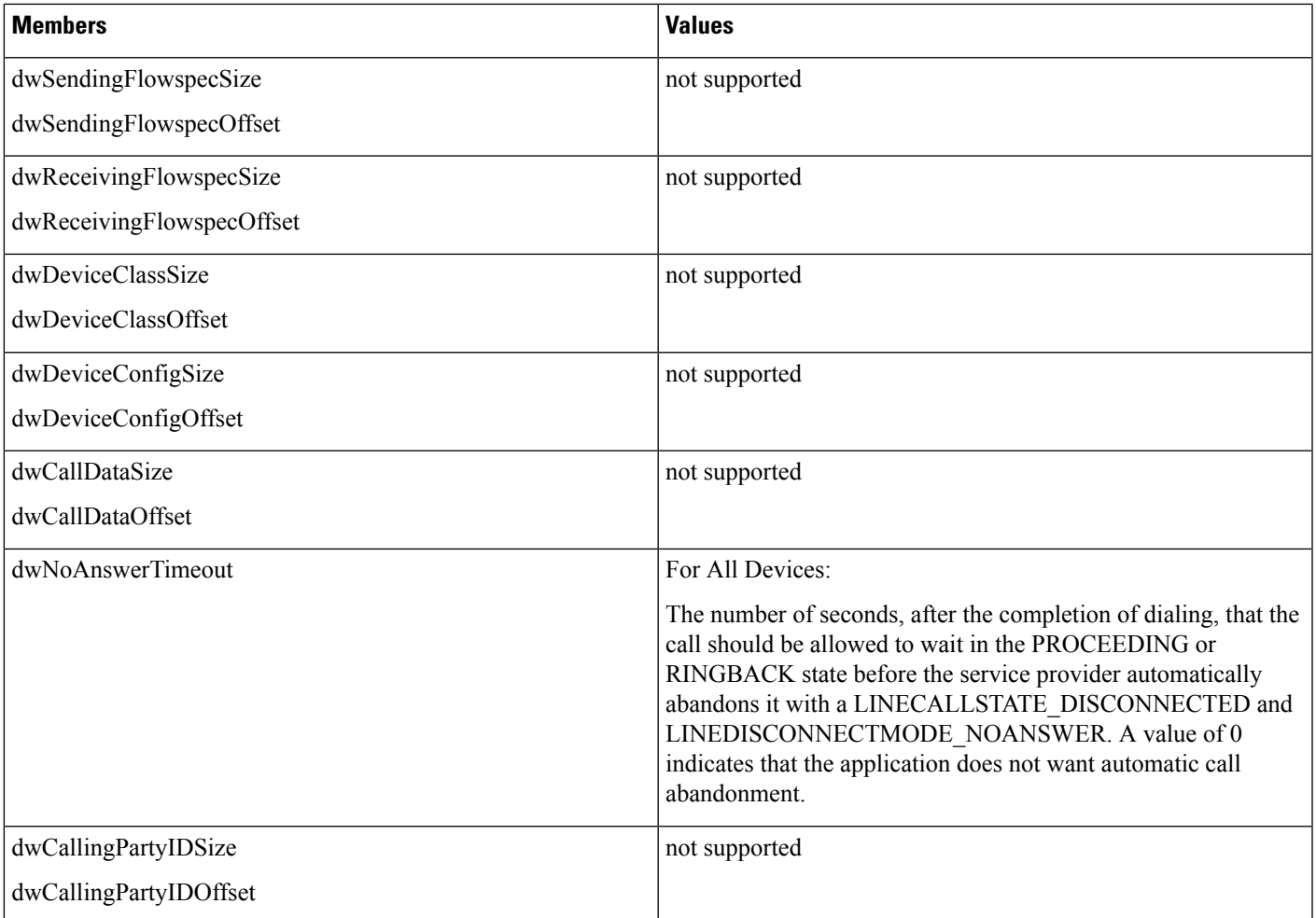

I

# <span id="page-99-0"></span>**LINECALLSTATUS**

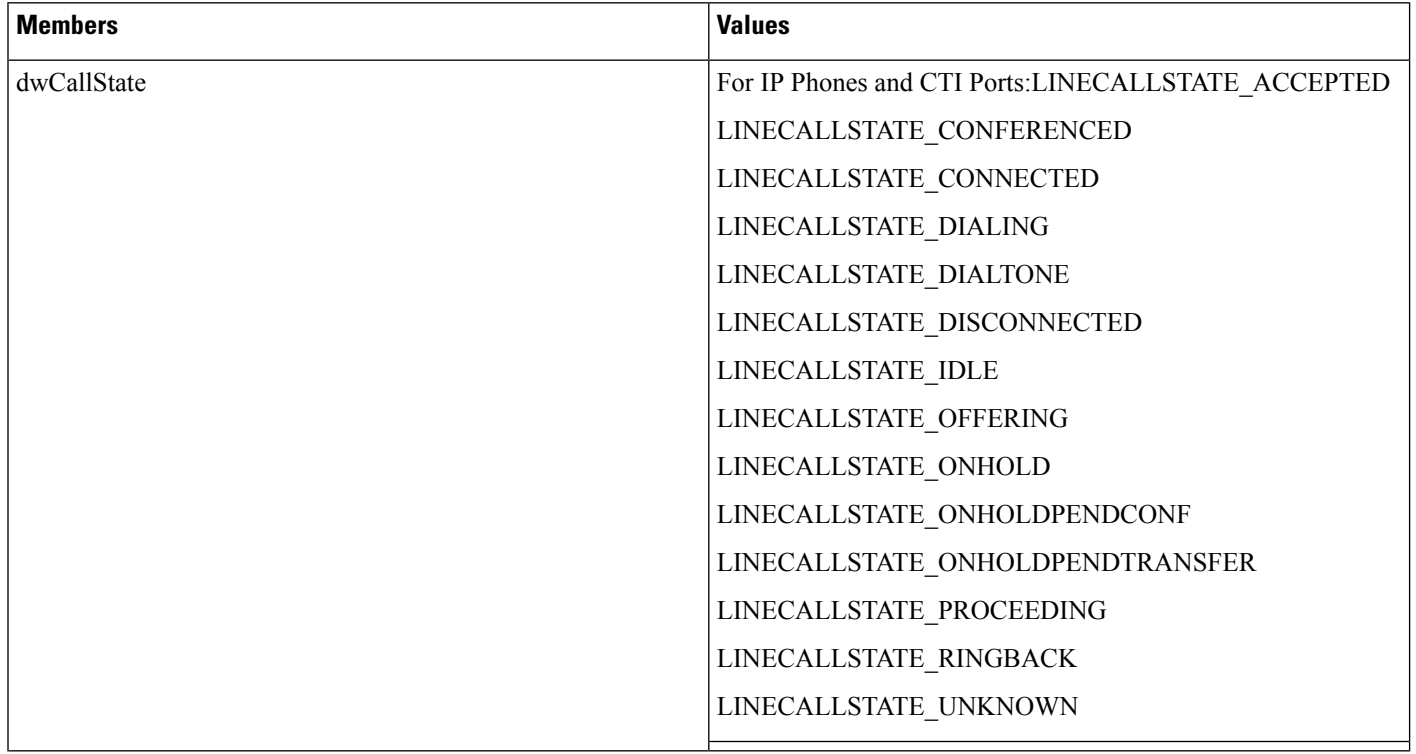

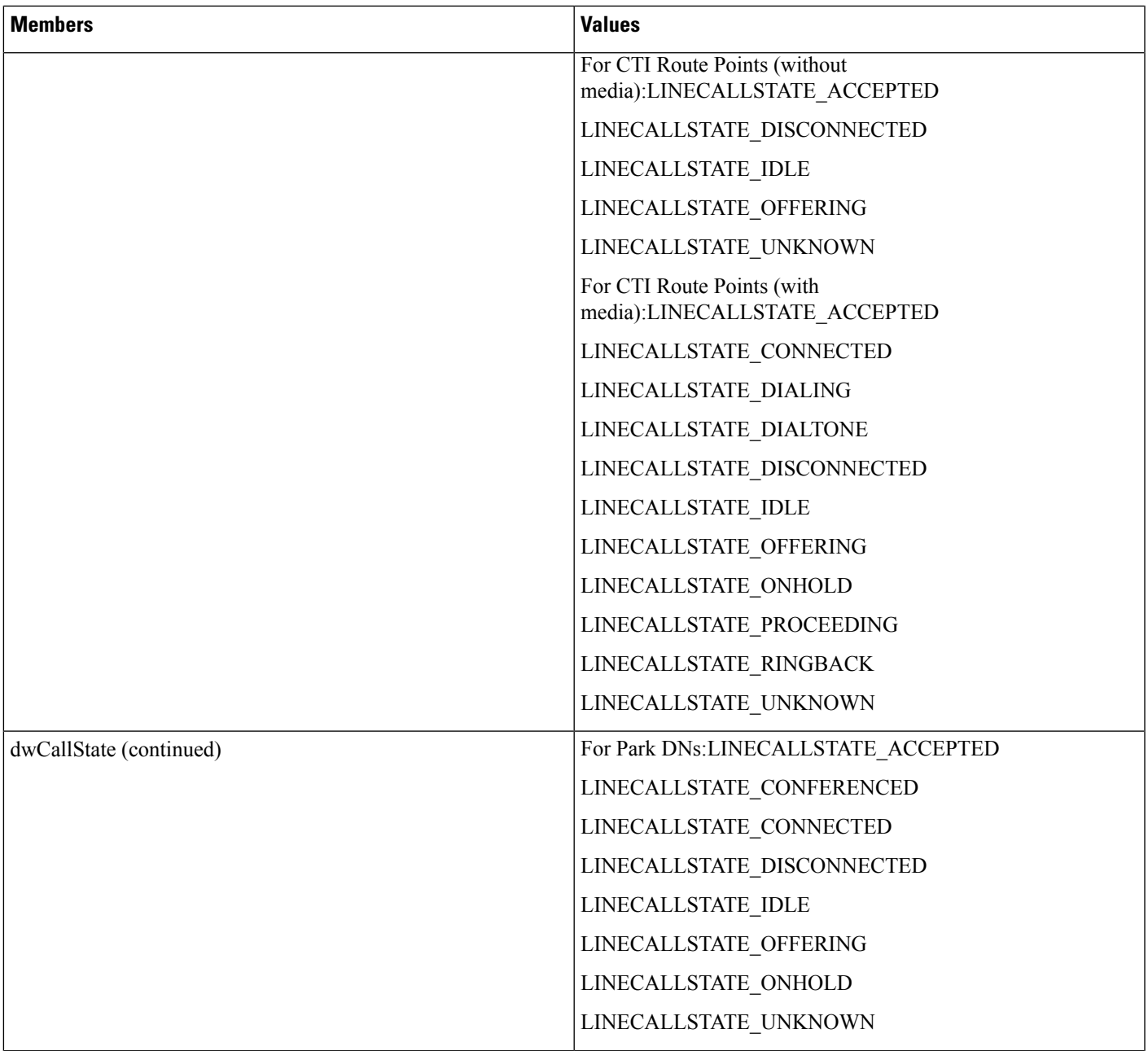

ш

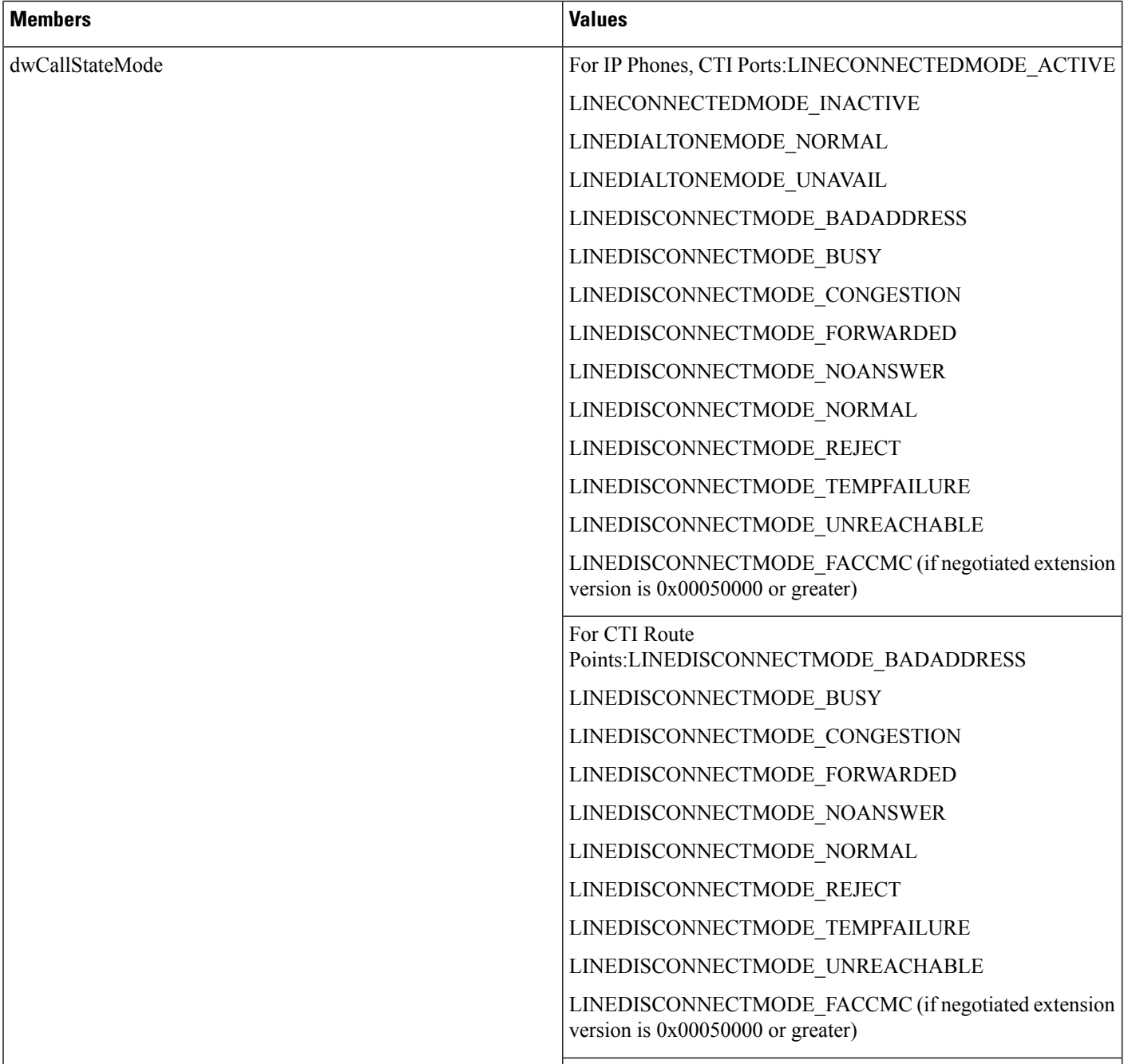

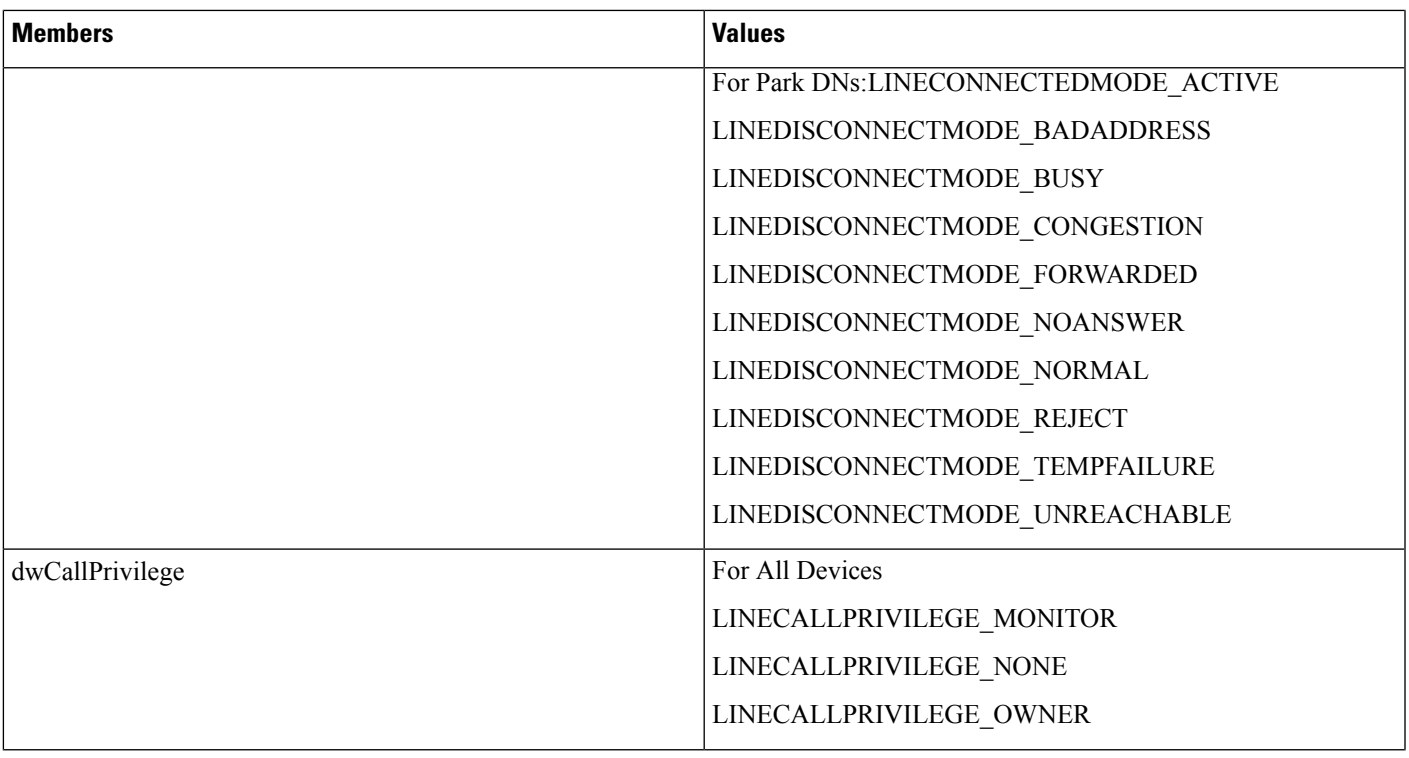

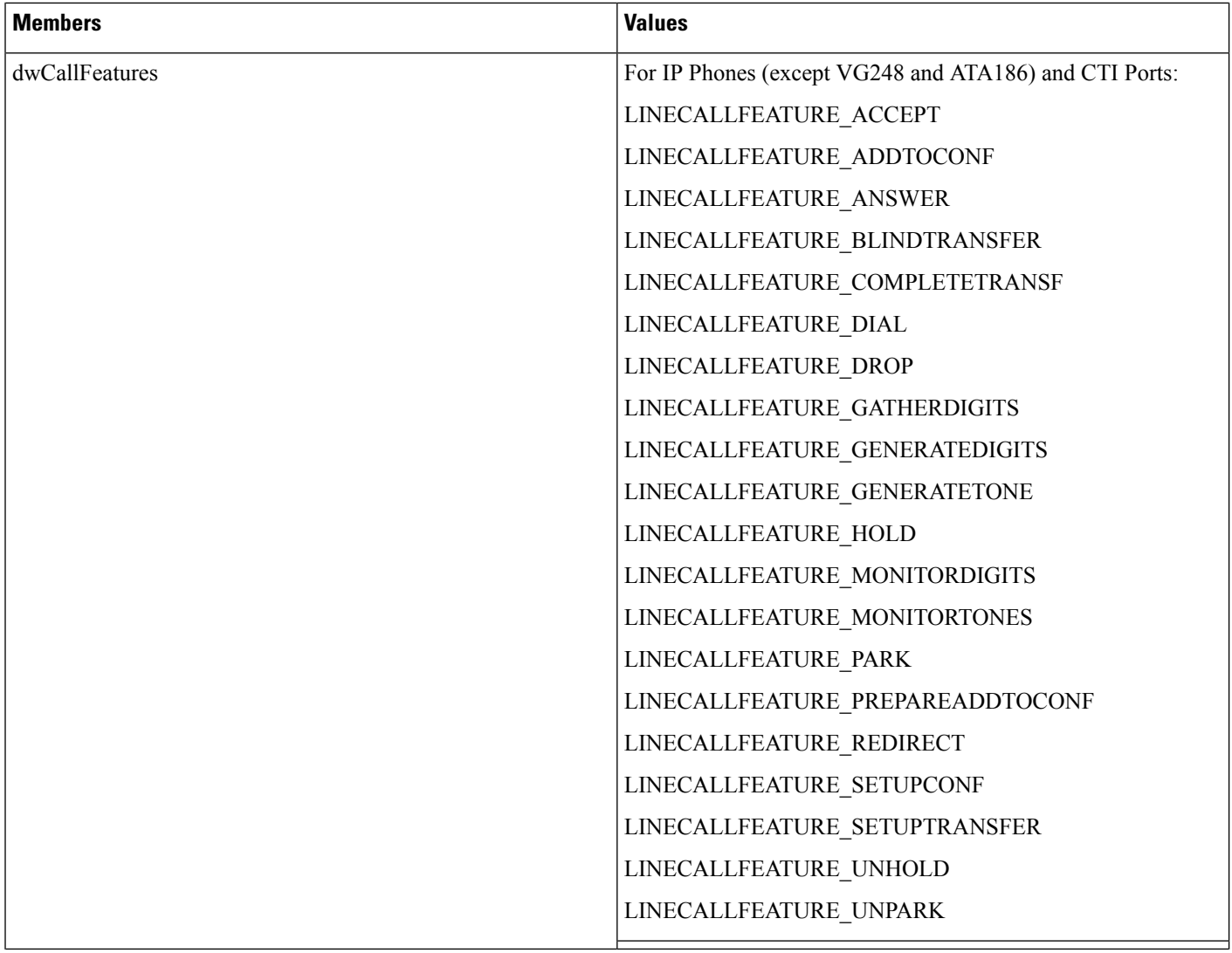

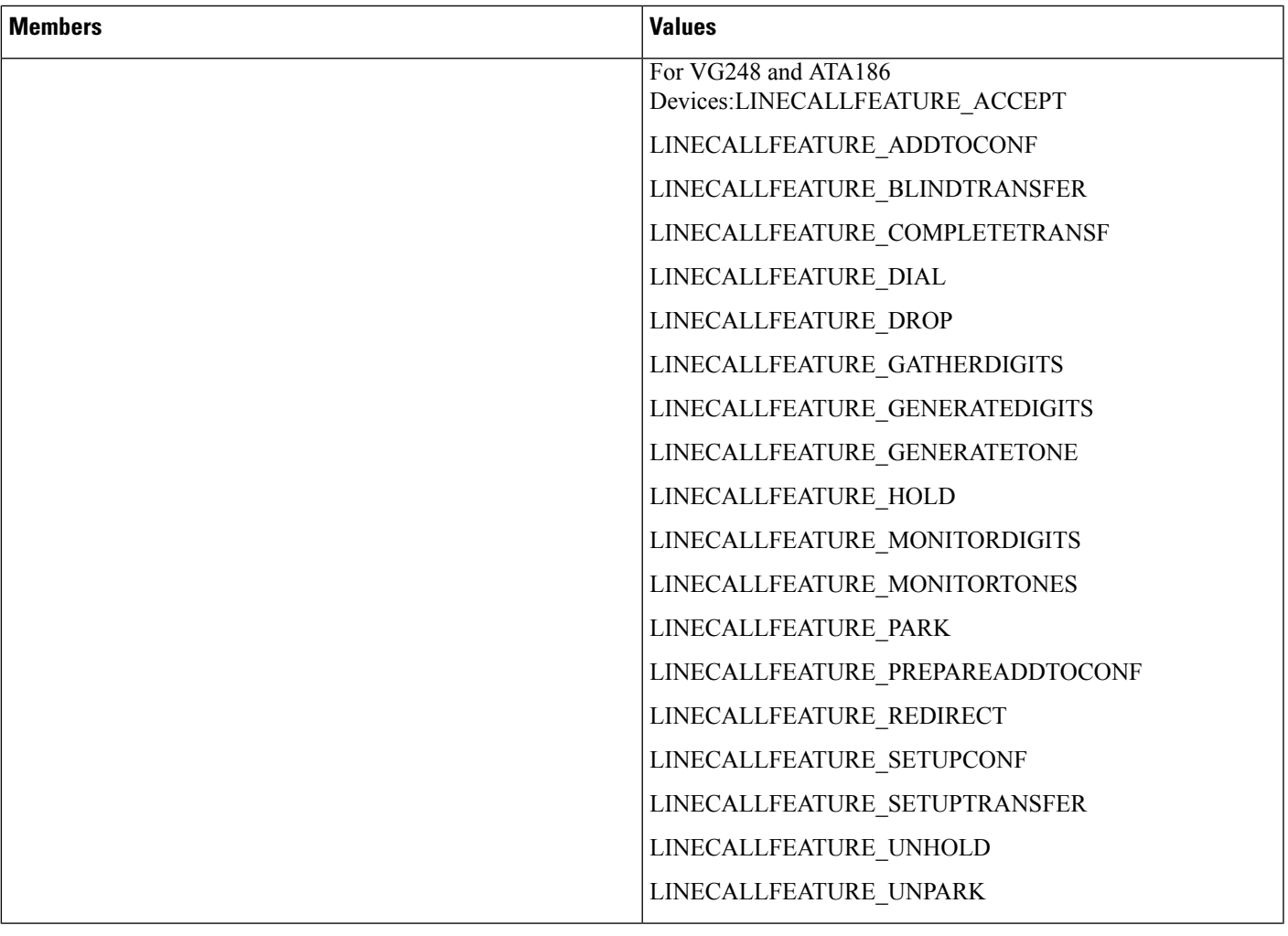

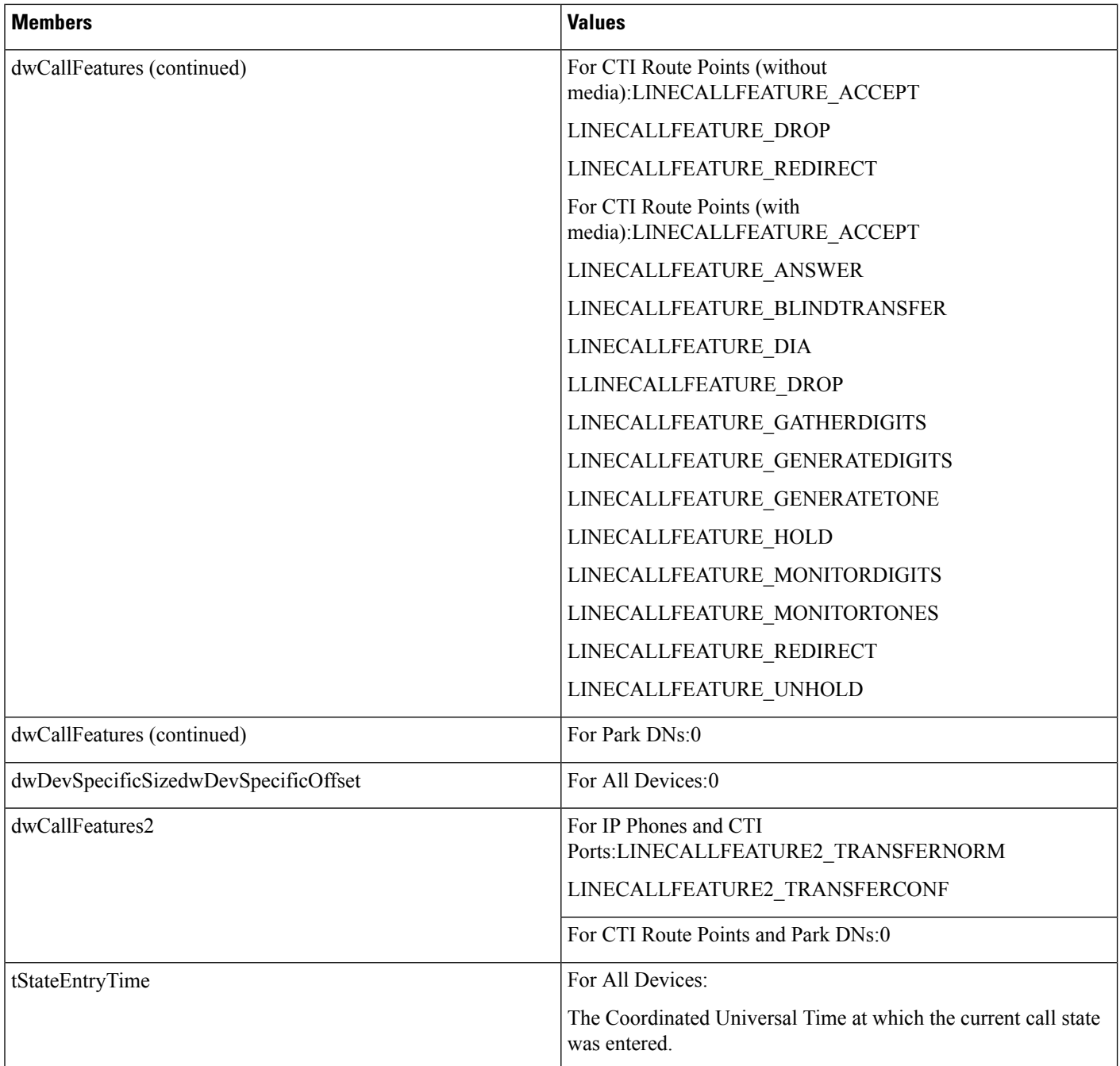

# <span id="page-105-0"></span>**LINECARDENTRY**

The LINECARDENTRY structure describes a calling card. The LINETRANSLATECAPS structure can contain an array of LINECARDENTRY structures.

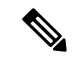

**Note** You must not extend this structure.

### **Structure Details**

```
typedef struct linecardentry_tag {
 DWORD dwPermanentCardID;
 DWORD dwCardNameSize;
  DWORD dwCardNameOffset;
  DWORD dwCardNumberDigits;
  DWORD dwSameAreaRuleSize;
 DWORD dwSameAreaRuleOffset;
 DWORD dwLongDistanceRuleSize;
 DWORD dwLongDistanceRuleOffset;
  DWORD dwInternationalRuleSize;
  DWORD dwInternationalRuleOffset;
 DWORD dwOptions;
} LINECARDENTRY, FAR *LPLINECARDENTRY;
```
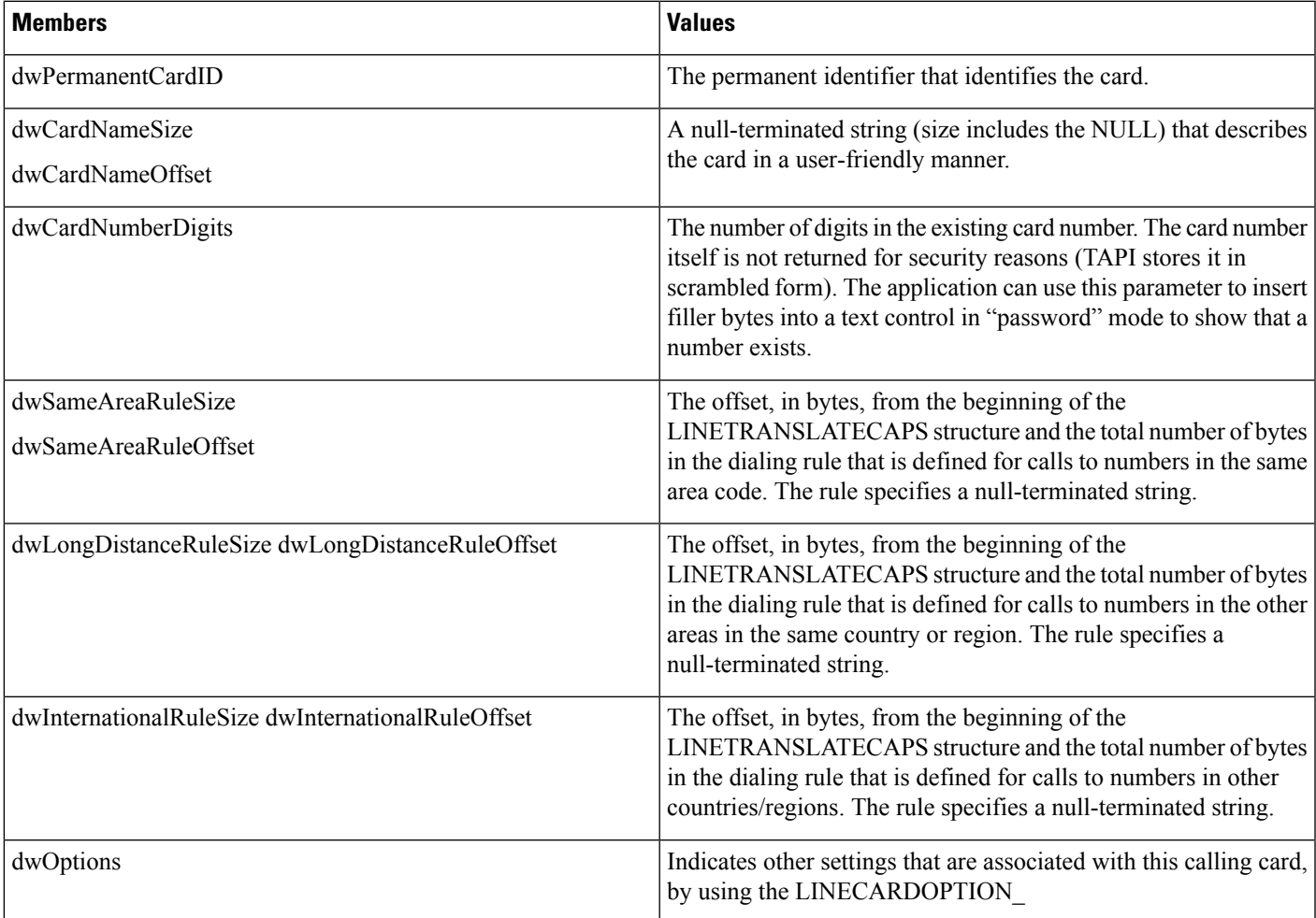

# <span id="page-107-0"></span>**LINECOUNTRYENTRY**

The LINECOUNTRYENTRY structure provides the information for a single country entry. An array of one or more of these structures makes up part of the LINECOUNTRYLIST structure that the lineGetCountry function returns.

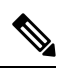

**Note** You must not extend this structure.

## **Structure Details**

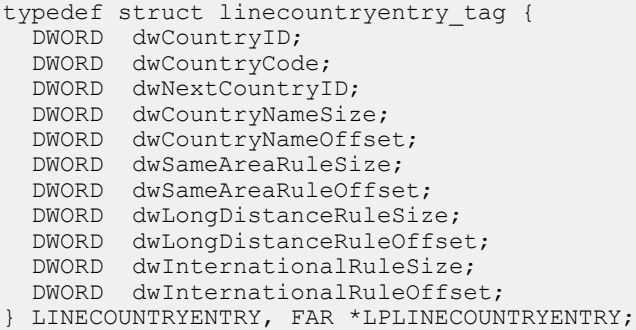

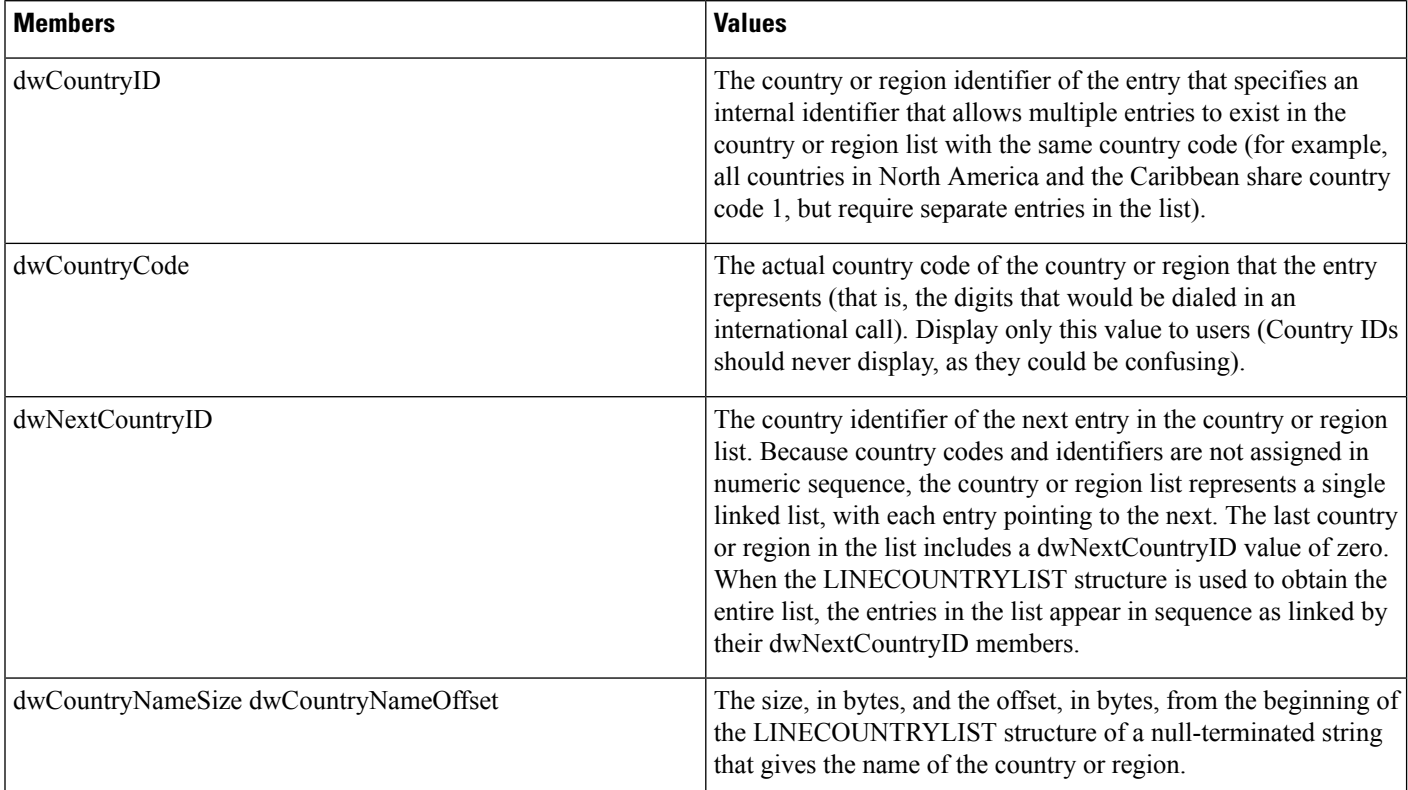
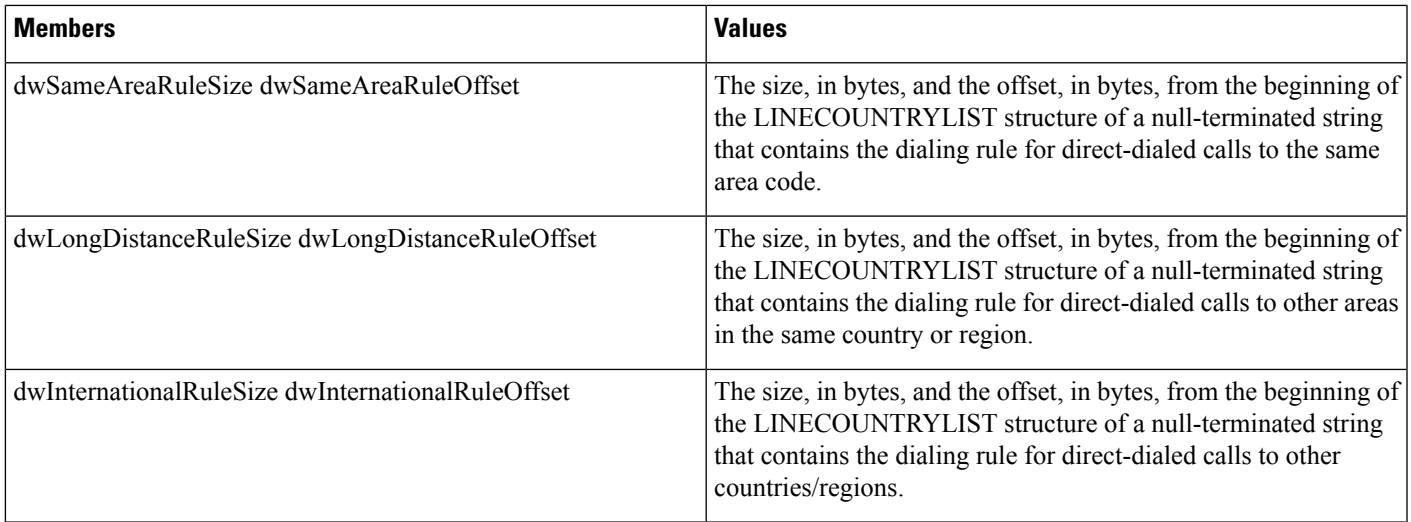

# **LINECOUNTRYLIST**

The LINECOUNTRYLIST structure describes a list of countries/regions. This structure can contain an array of LINECOUNTRYENTRY structures. The lineGetCountry function returns LINECOUNTRYLIST.

**Note** You must not extend this structure.

## **Structure Details**

```
typedef struct linecountrylist_tag {
DWORD dwTotalSize;
  DWORD dwNeededSize;
  DWORD dwUsedSize;
  DWORD dwNumCountries;
 DWORD dwCountryListSize;
 DWORD dwCountryListOffset;
} LINECOUNTRYLIST, FAR *LPLINECOUNTRYLIST;
```
### **Members**

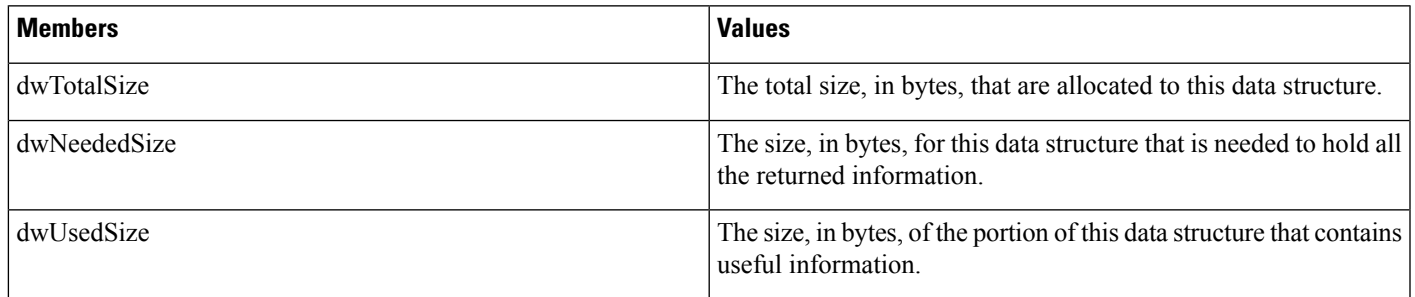

 $\mathbf I$ 

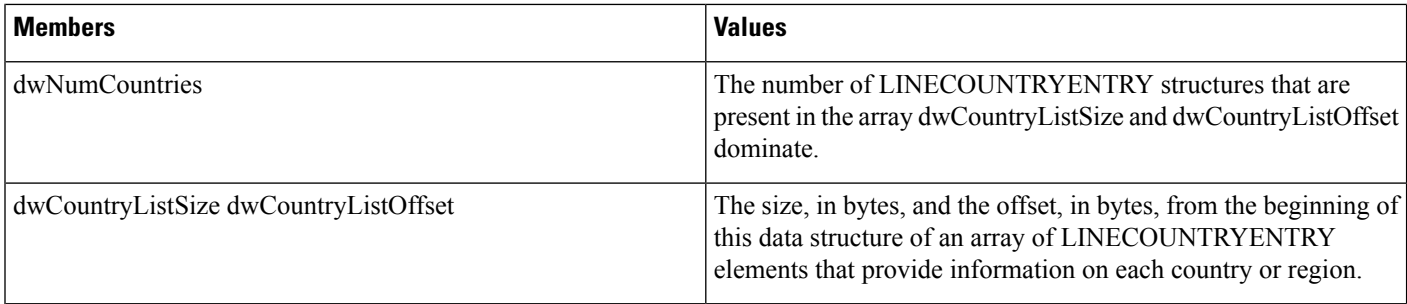

# **LINEDEVCAPS**

## **Members**

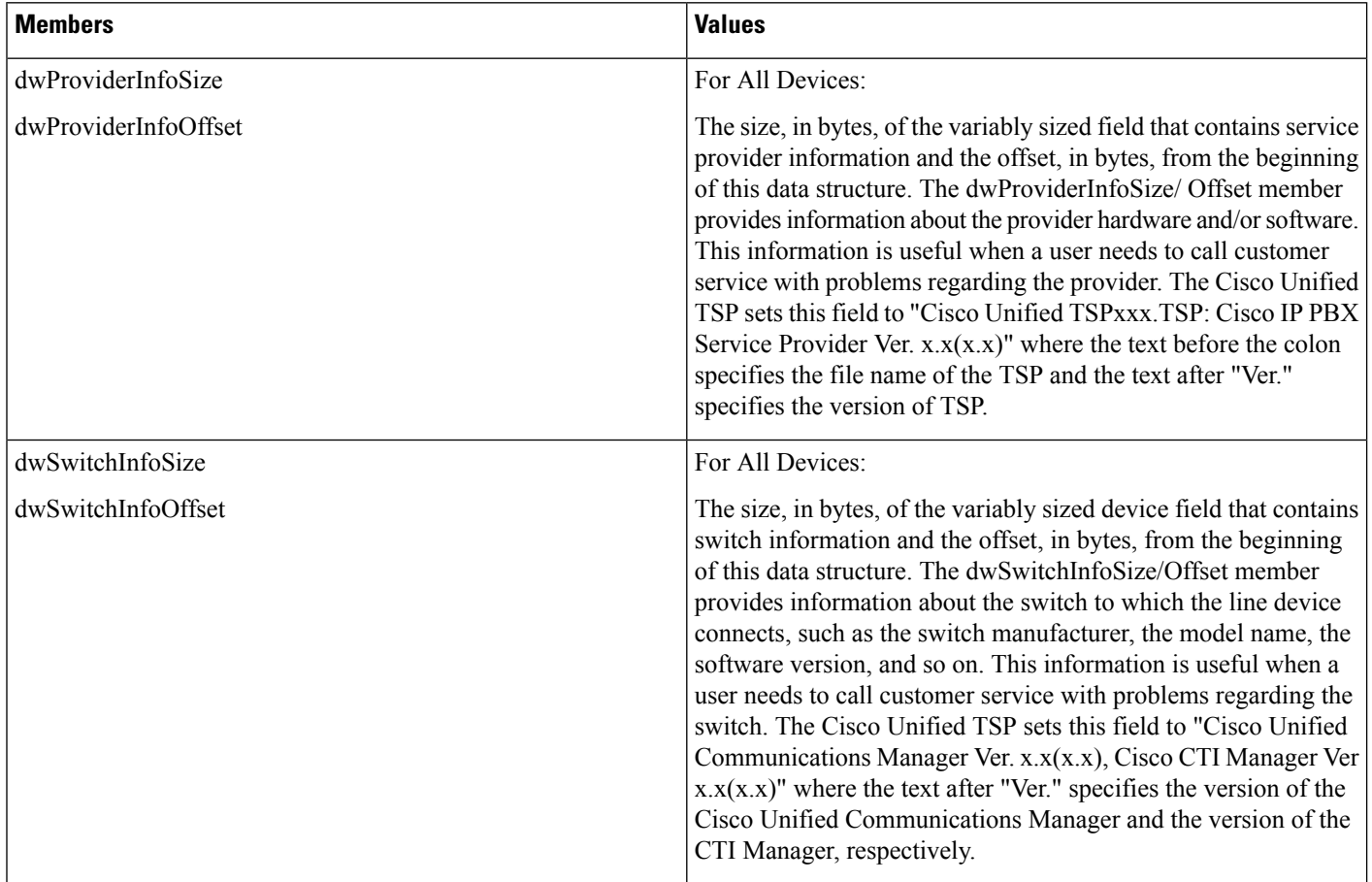

I

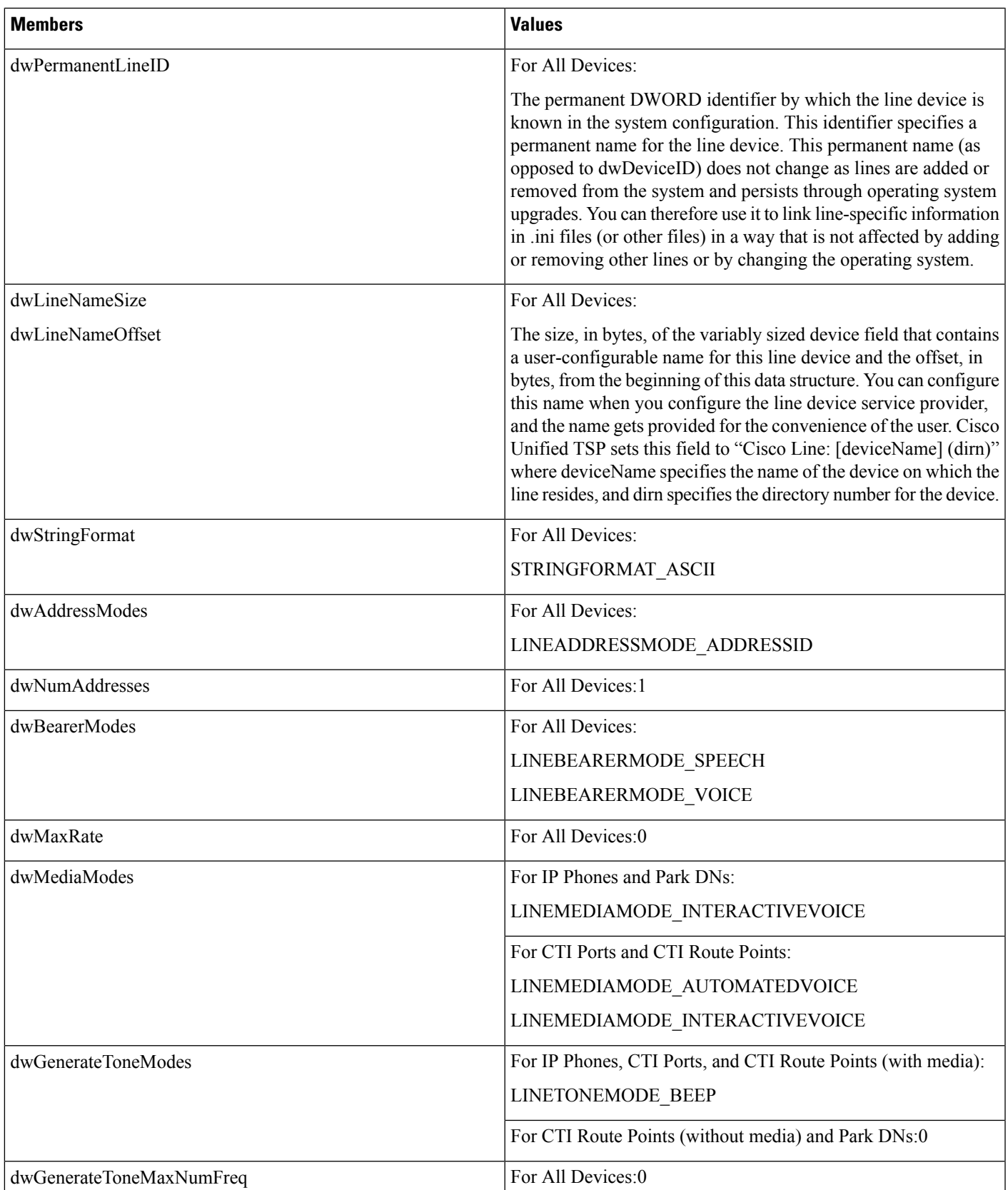

 $\mathbf I$ 

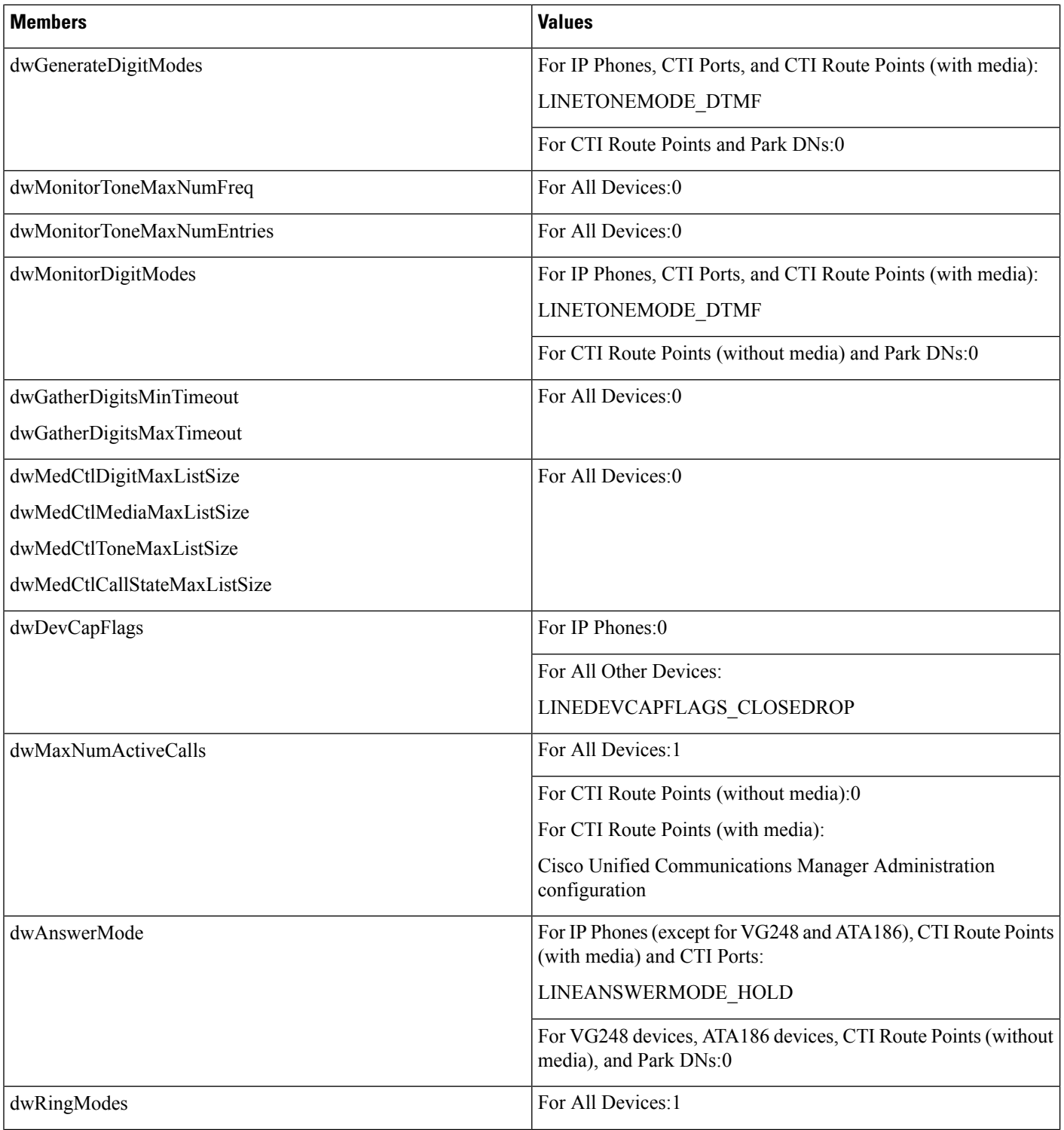

I

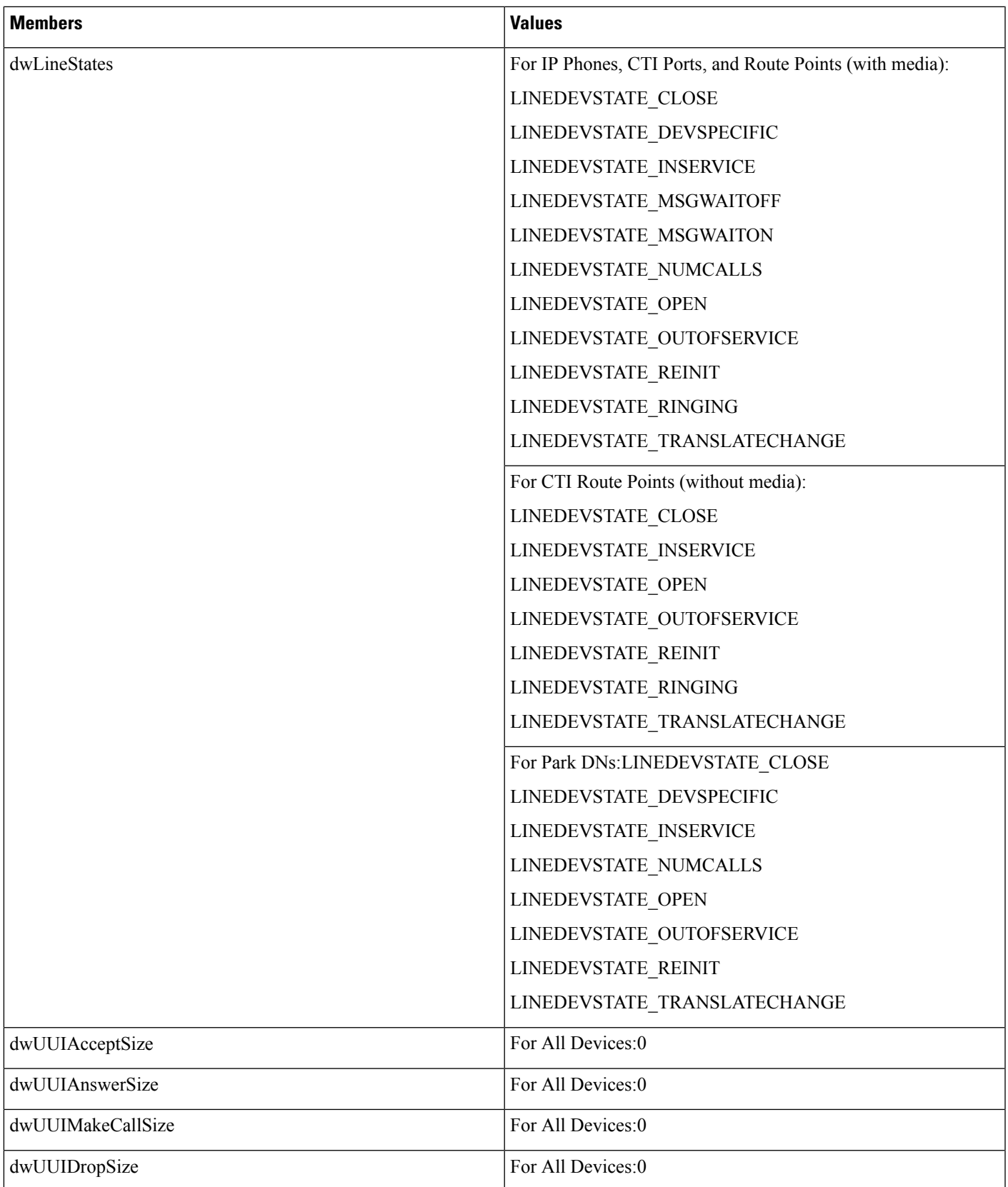

 $\mathbf I$ 

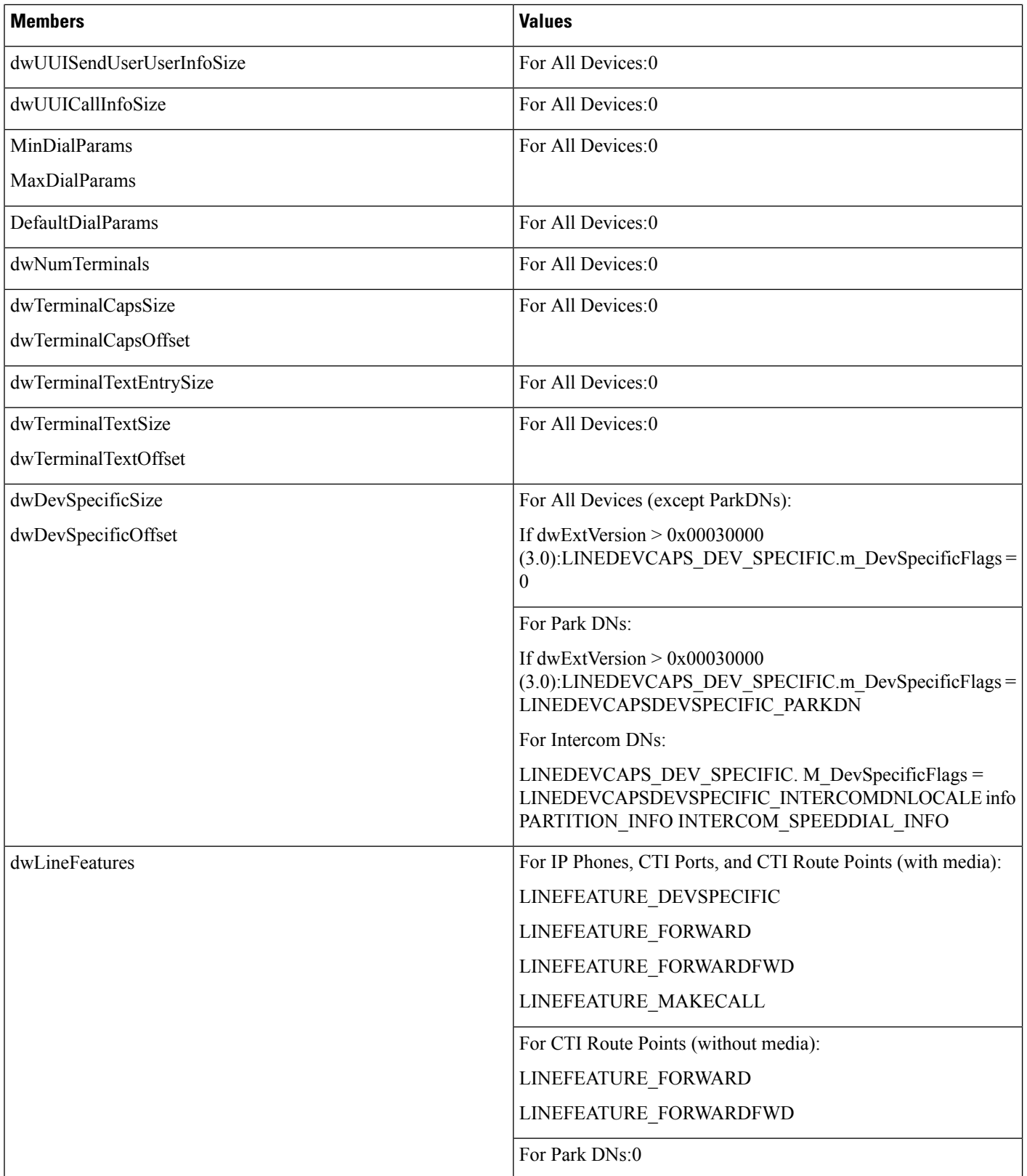

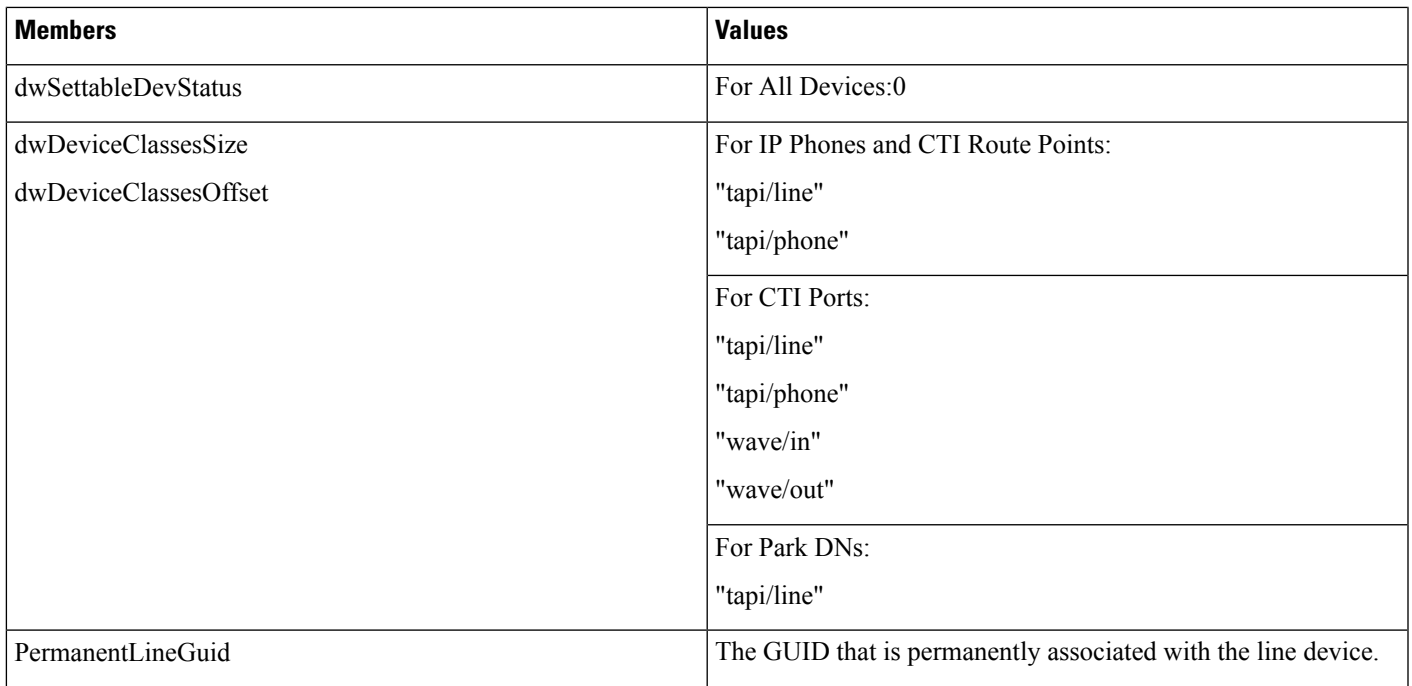

# **LINEDEVSTATUS**

 $\mathbf{l}$ 

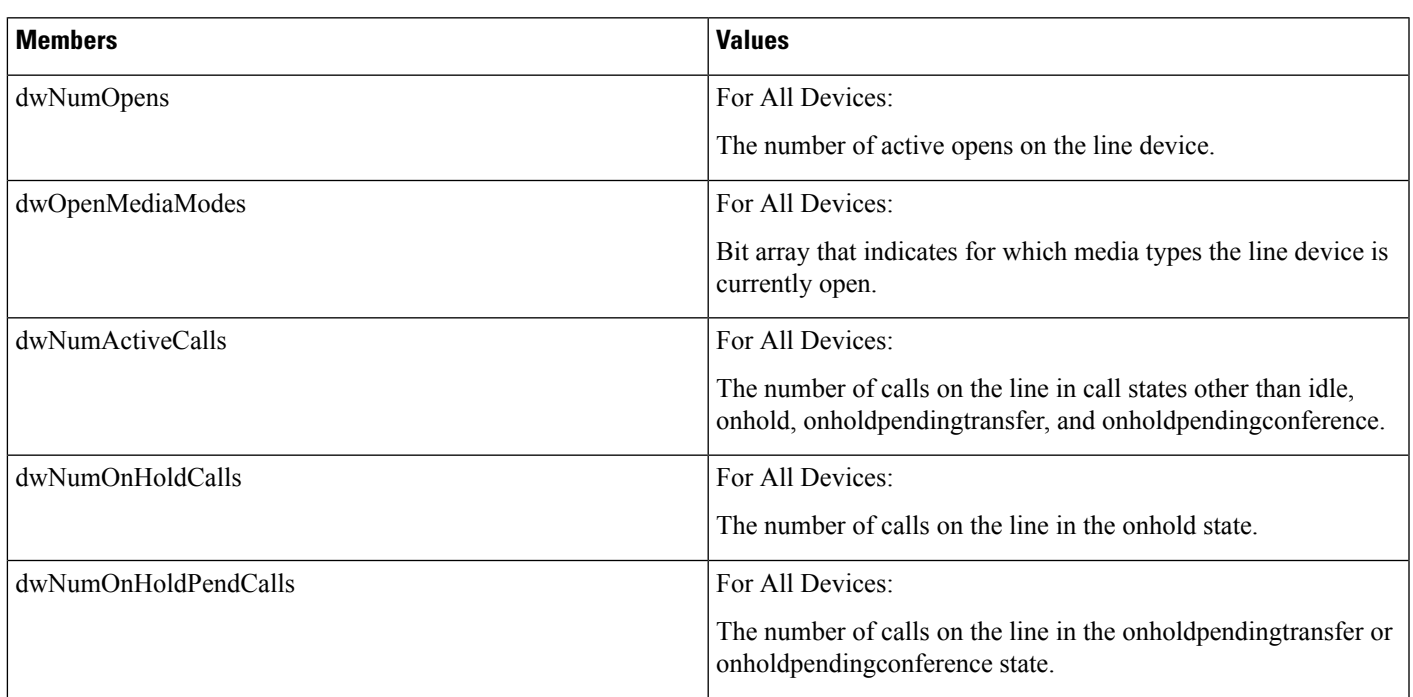

# **Members**

 $\mathbf I$ 

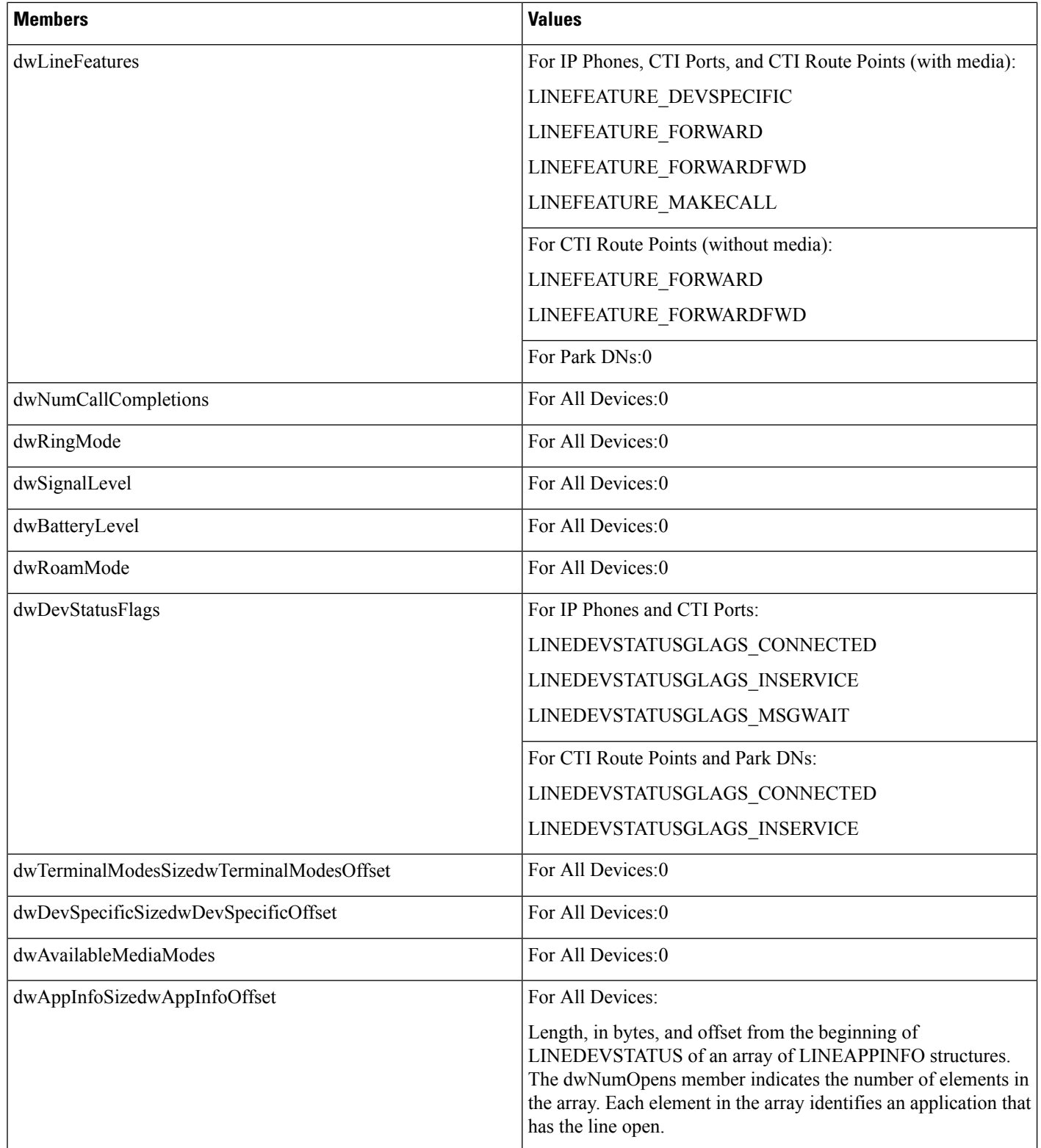

# **LINEEXTENSIONID**

**Members**

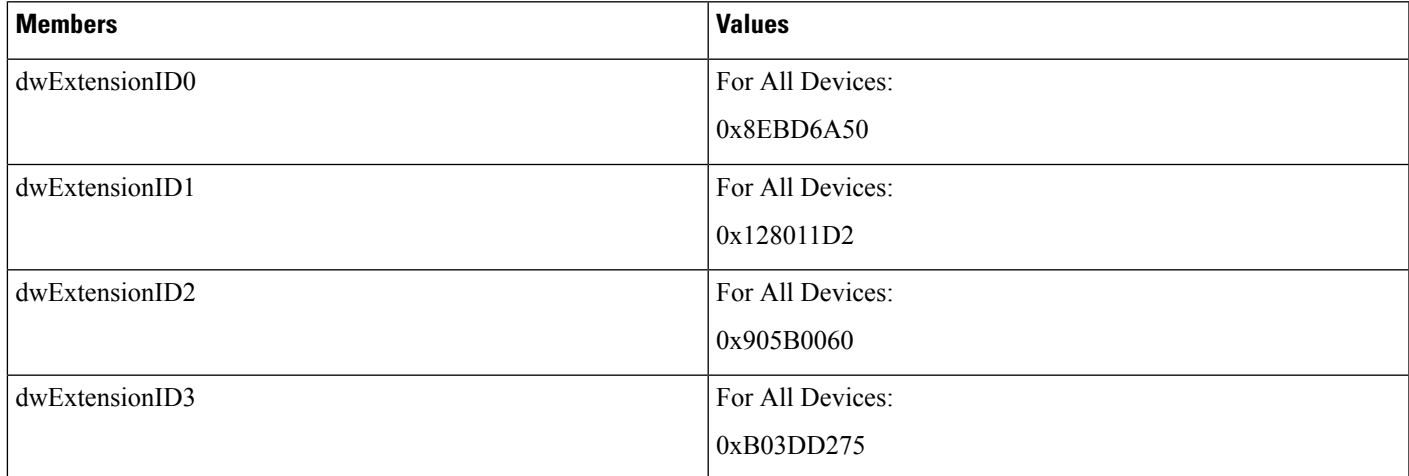

# **LINEFORWARD**

The LINEFORWARD structure describes an entry of the forwarding instructions.

# **Structure Details**

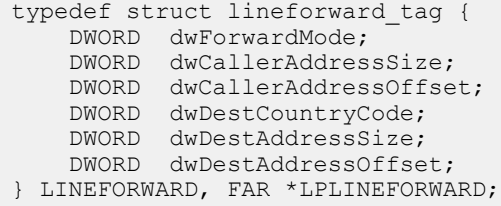

 $\mathbf I$ 

## **Members**

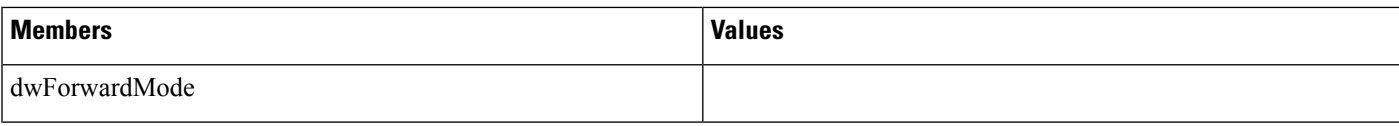

I

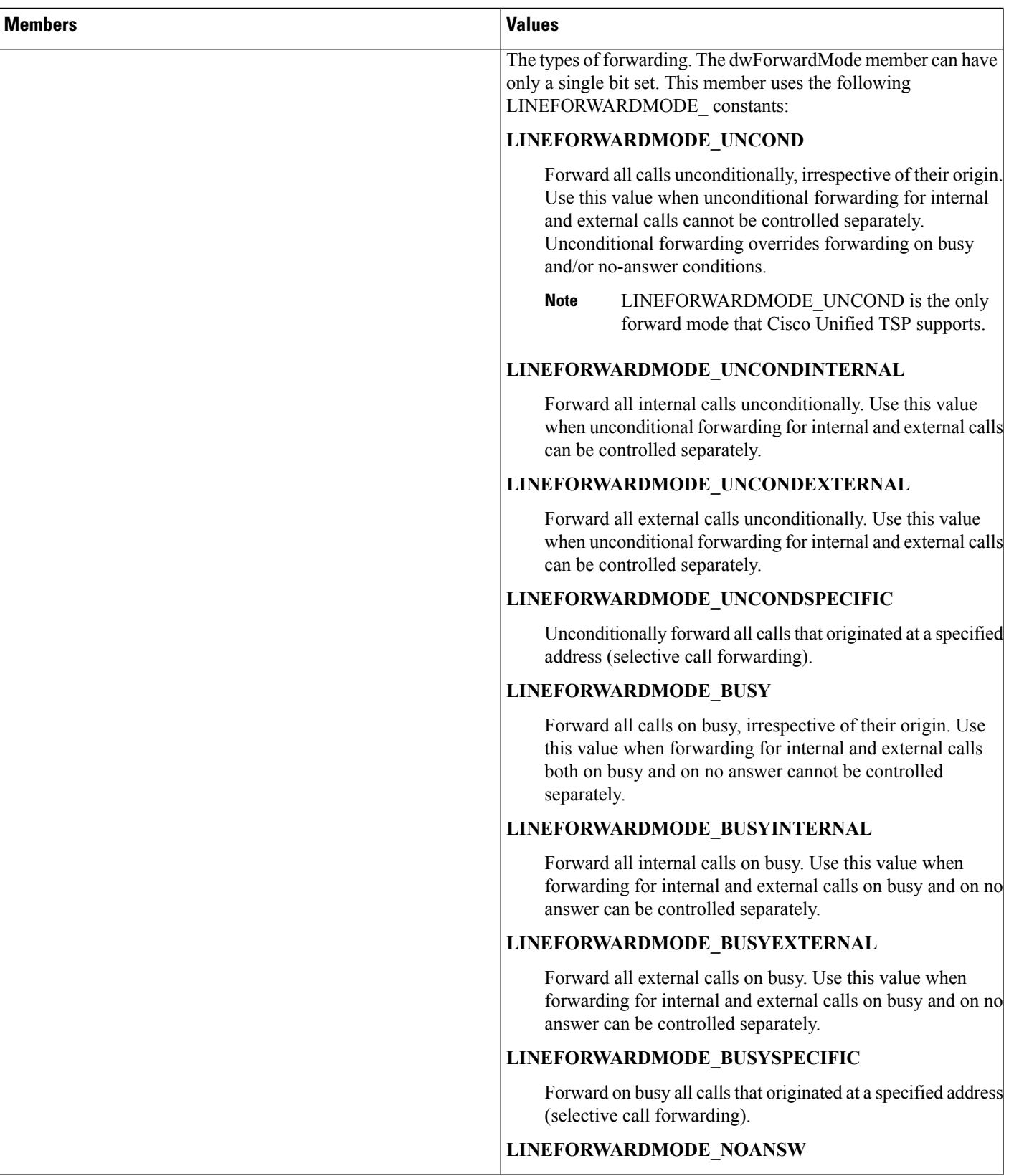

I

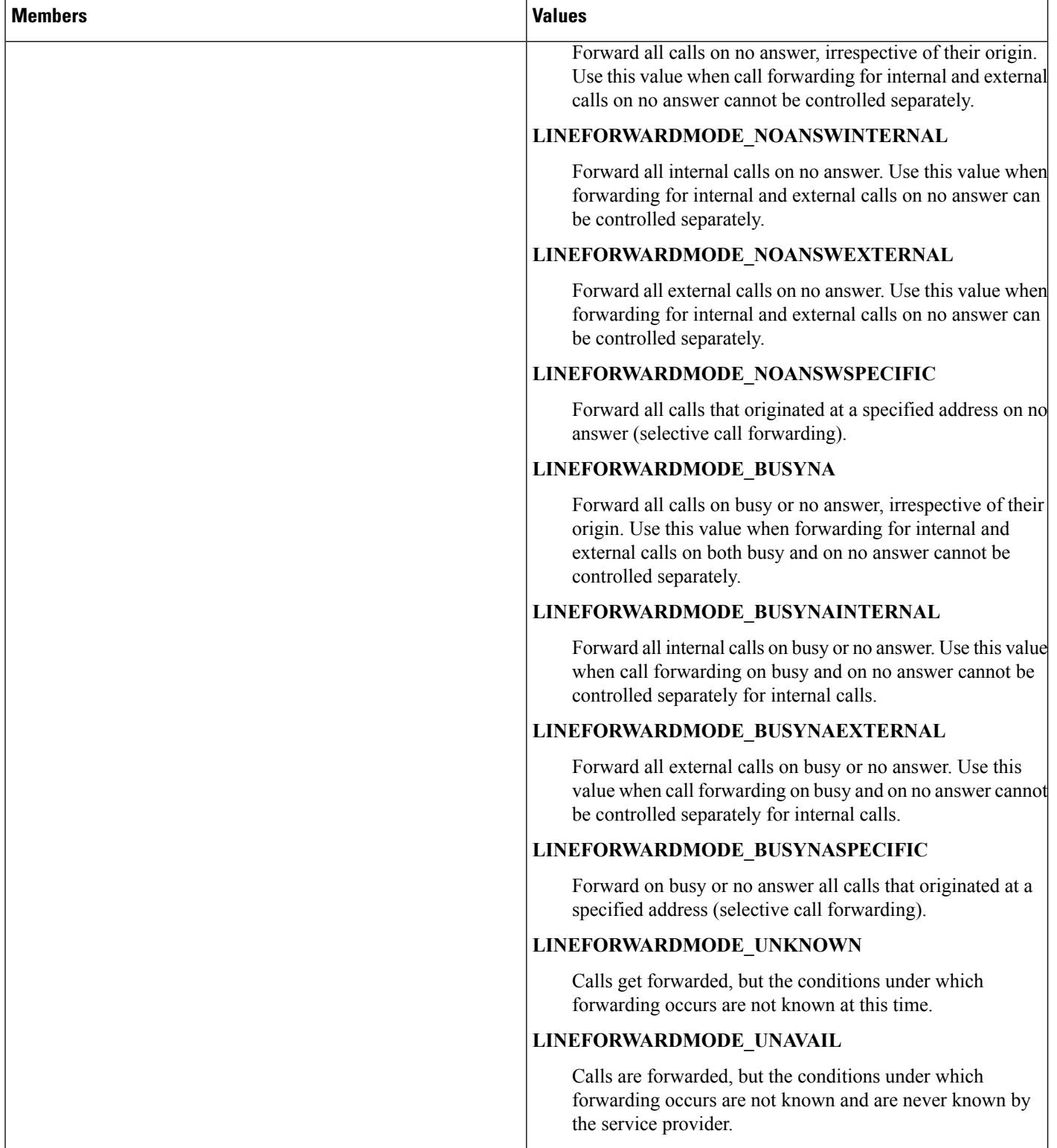

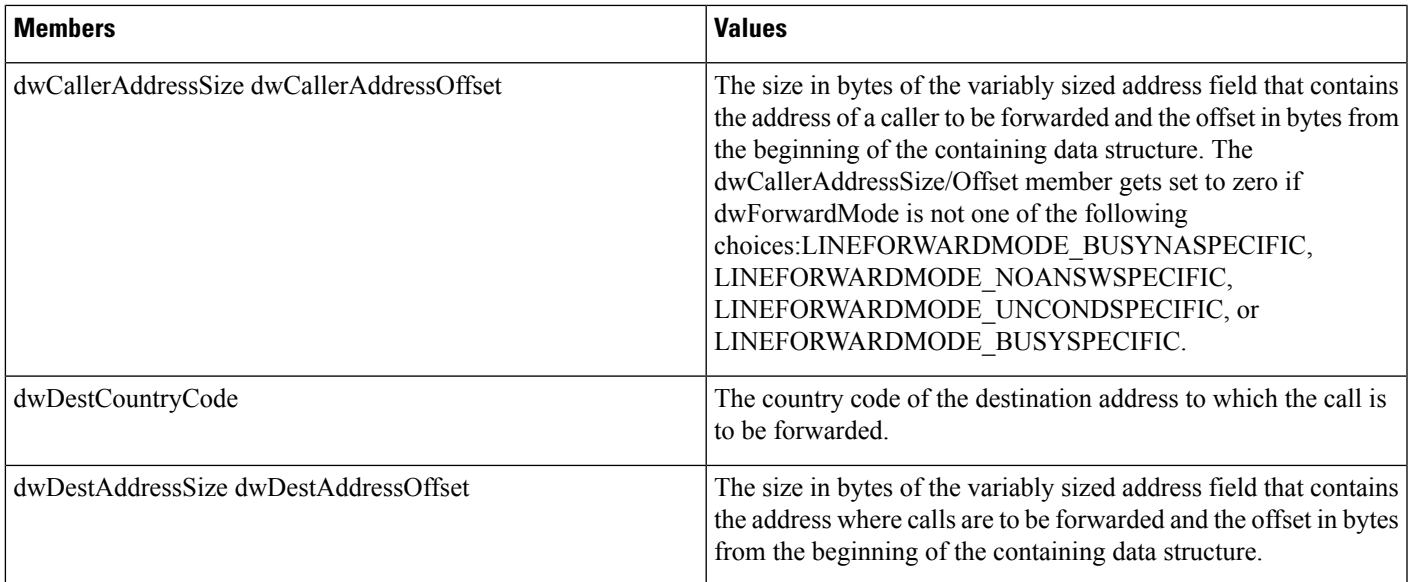

# **LINEFORWARDLIST**

The LINEFORWARDLIST structure describes a list of forwarding instructions.

# **Structure Details**

```
typedef struct lineforwardlist_tag {
   DWORD dwTotalSize;
   DWORD dwNumEntries;
   LINEFORWARD ForwardList[1];
} LINEFORWARDLIST, FAR *LPLINEFORWARDLIST;
```
## **Members**

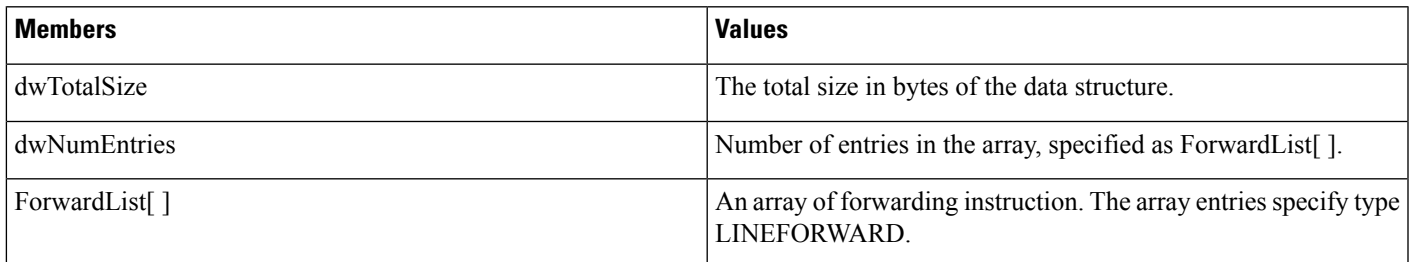

# **LINEGENERATETONE**

The LINEGENERATETONE structure containsinformation about a tone to be generated. The lineGenerateTone and TSPI\_lineGenerateTone functions use this structure.

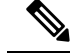

**Note** You must not extend this structure.

This structure gets used only for the generation of tones; it is not used for tone monitoring.

### **Structure Details**

```
typedef struct linegeneratetone_tag {
  DWORD dwFrequency;
  DWORD dwCadenceOn;
  DWORD dwCadenceOff;
 DWORD dwVolume;
} LINEGENERATETONE, FAR *LPLINEGENERATETONE;
```
### **Members**

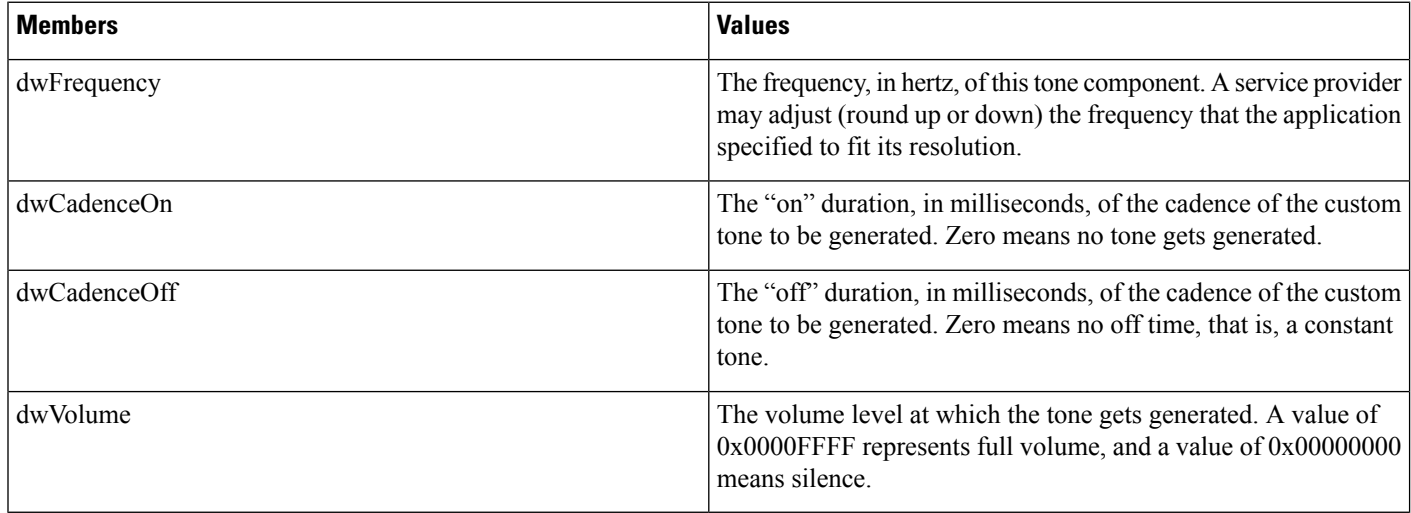

# **LINEINITIALIZEEXPARAMS**

The LINEINITIZALIZEEXPARAMS structure describes parameters that are supplied when calls are made by using LINEINITIALIZEEX.

### **Structure Details**

```
typedef struct lineinitializeexparams_tag {
 DWORD dwTotalSize;
  DWORD dwNeededSize;
  DWORD dwUsedSize;
  DWORD dwOptions;
union
 {
  HANDLE hEvent;
  HANDLE hCompletionPort;
} Handles;
```
DWORD dwCompletionKey;

} LINEINITIALIZEEXPARAMS, FAR \*LPLINEINITIALIZEEXPARAMS;

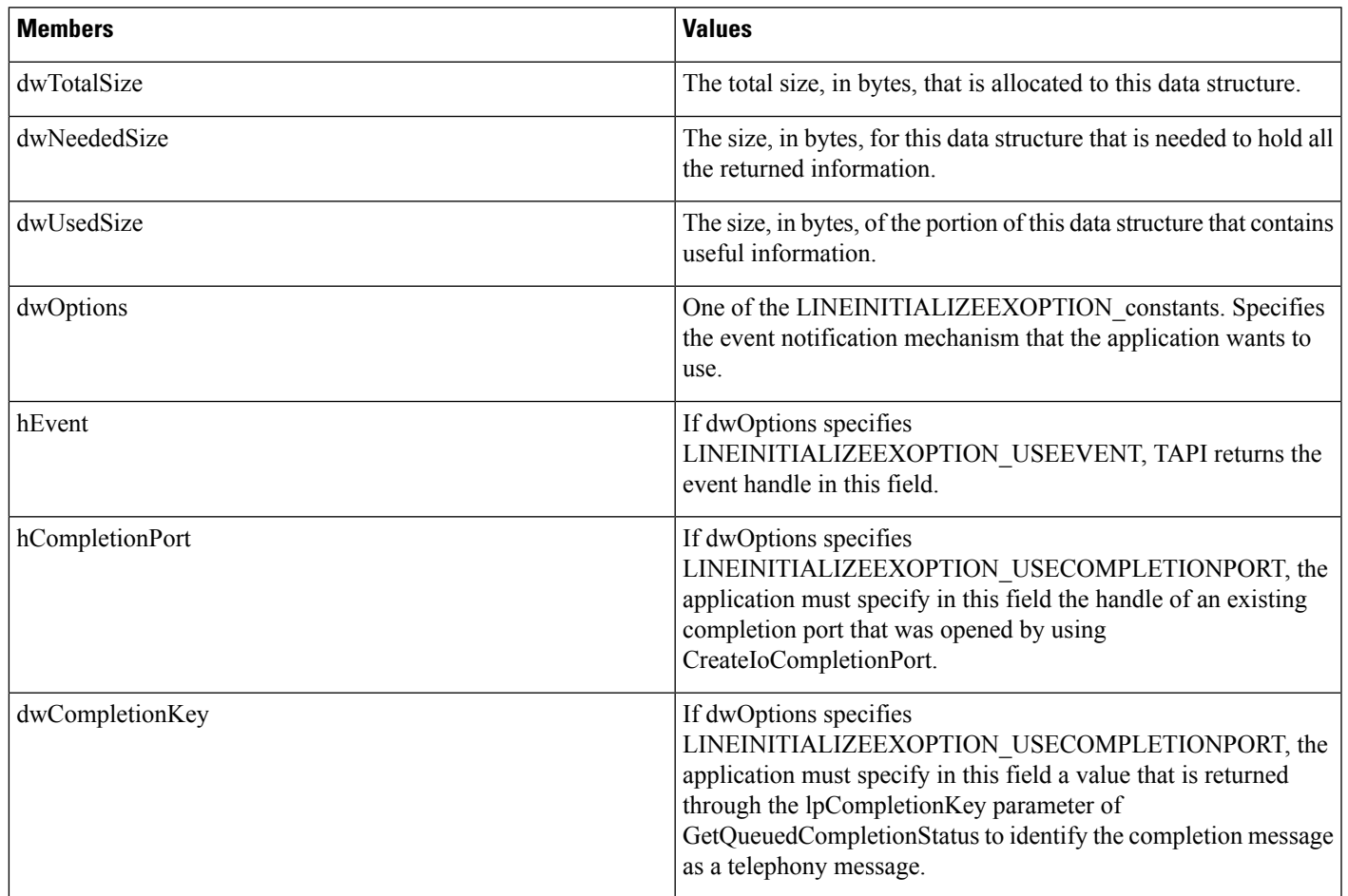

### **Members**

## **Further Details**

See [lineInitializeEx,](#page-33-0) on page 34 for further information on these options.

# **LINELOCATIONENTRY**

The LINELOCATIONENTRY structure describes a location that is used to provide an address translation context. The LINETRANSLATECAPS structure can contain an array of LINELOCATIONENTRY structures.

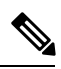

**Note** You must not extend this structure.

I

### **Structure Details**

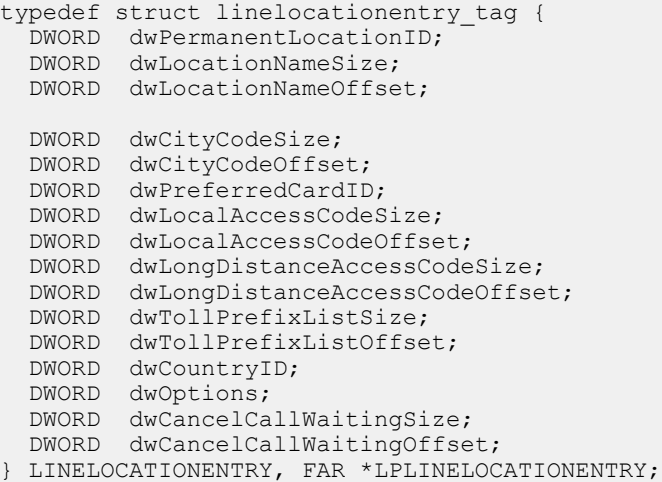

# **Members**

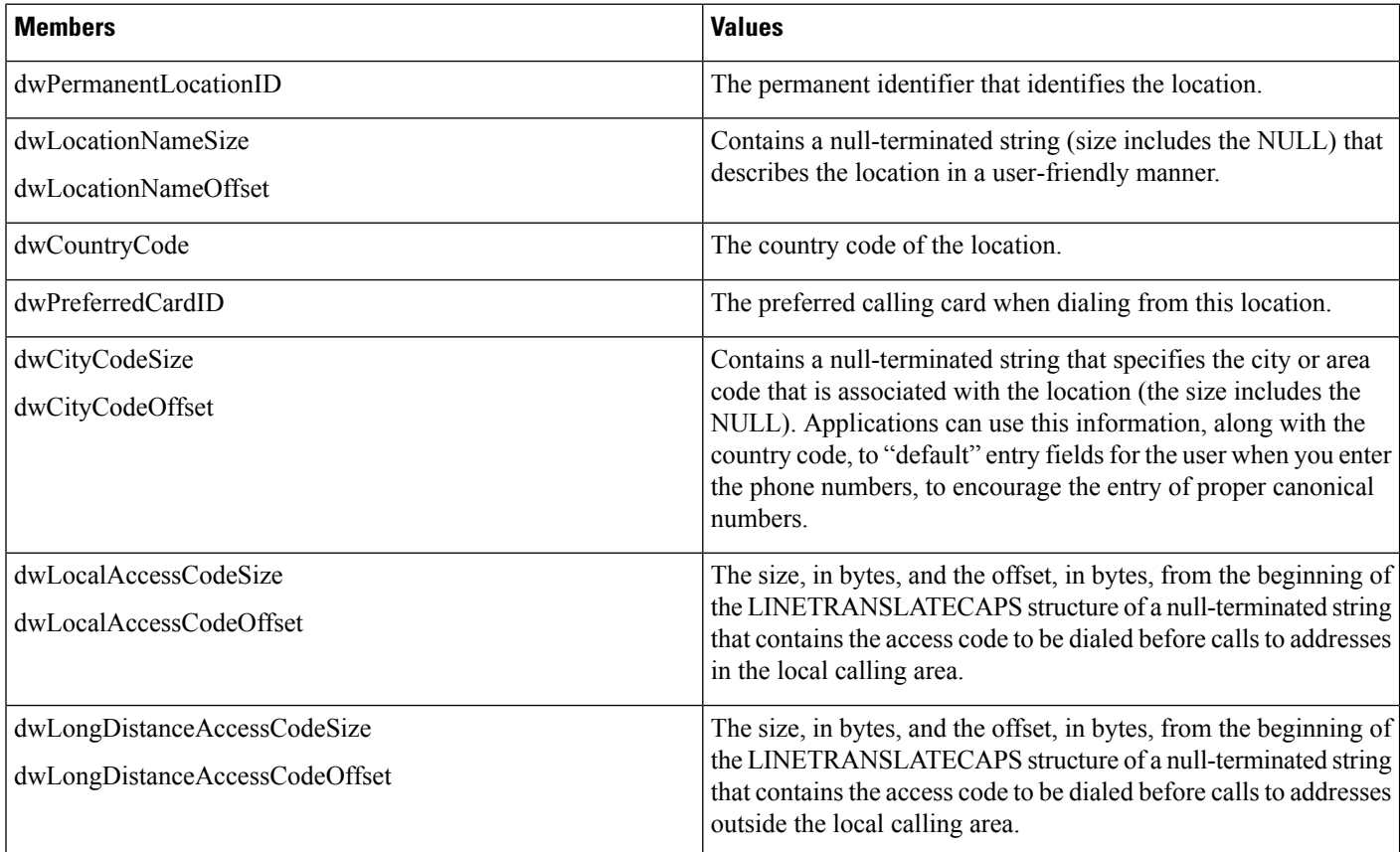

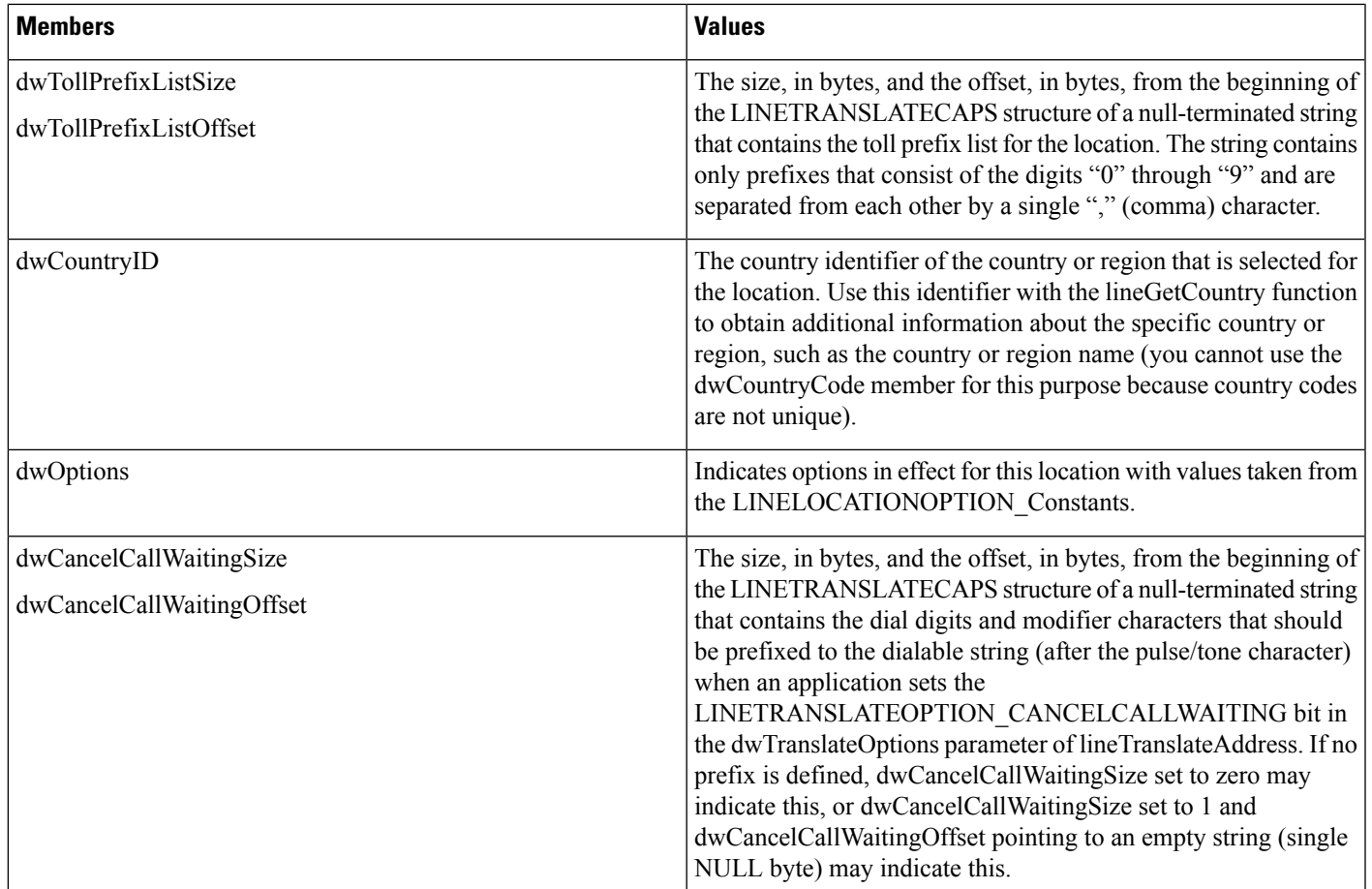

# **LINEMESSAGE**

The LINEMESSAGE structure contains parameter values that specify a change in status of the line that the application currently has open. The lineGetMessage function returns the LINEMESSAGE structure.

## **Structure Details**

```
typedef struct linemessage_tag {
 DWORD hDevice;
 DWORD dwMessageID;
  DWORD PTR dwCallbackInstance;
  DWORD_PTR dwParam1;
  DWORD_PTR dwParam2;
 DWORD_PTR dwParam3;
} LINEMESSAGE, FAR *LPLINEMESSAGE;
```
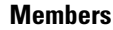

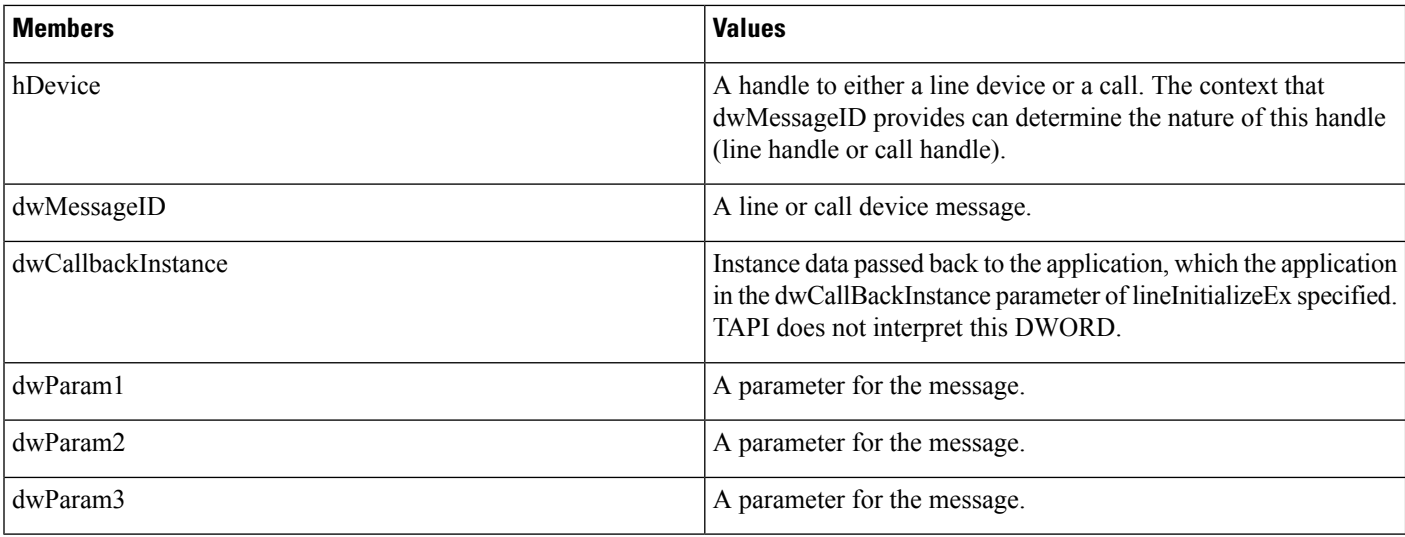

For details about the parameter values that are passed in this structure, see TAPI Line [Messages,](#page-56-0) on page 57.

# **LINEMONITORTONE**

The LINEMONITORTONE structure defines a tone for the purpose of detection. Use this as an entry in an array. An array of tones gets passed to the lineMonitorTones function that monitors these tones and sends a LINE\_MONITORTONE message to the application when a detection is made.

A tone with all frequencies set to zero corresponds to silence. An application can thus monitor the call information stream for silence.

 $\mathscr{D}$ 

**Note** You must not extend this structure.

### **Structure Details**

```
typedef struct linemonitortone tag { DWORD dwAppSpecific;
  DWORD dwDuration;
  DWORD dwFrequency1;
  DWORD dwFrequency2;
 DWORD dwFrequency3;
} LINEMONITORTONE, FAR *LPLINEMONITORTONE;
```
### **Members**

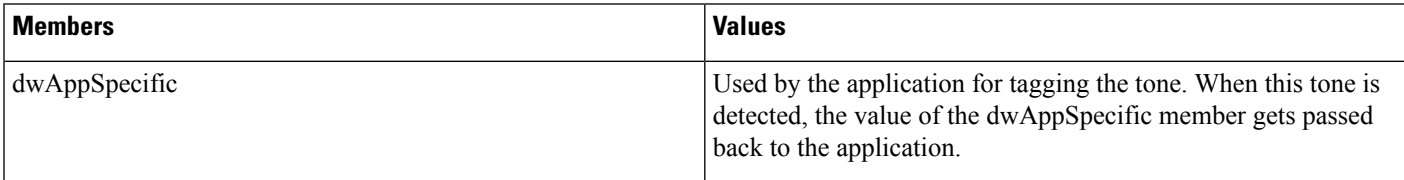

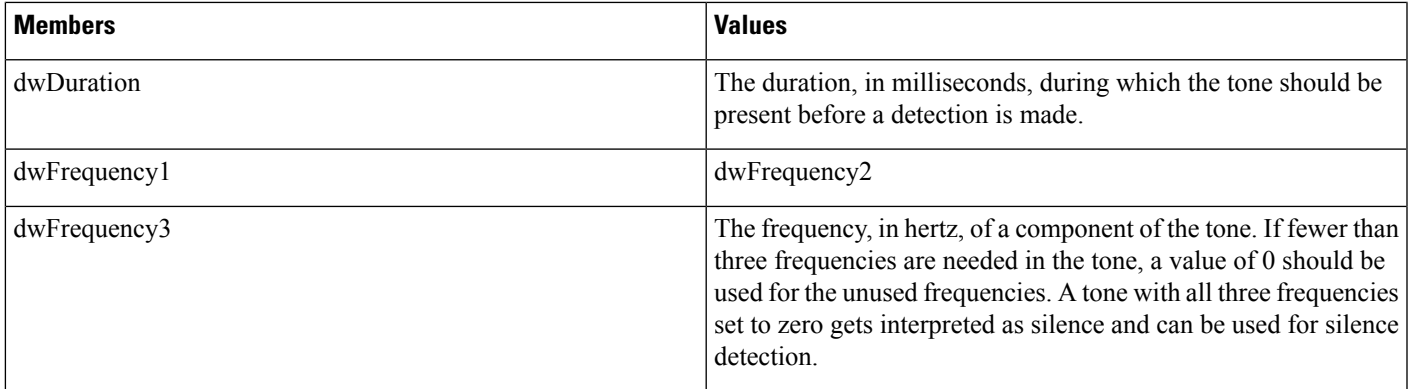

# **LINEPROVIDERENTRY**

The LINEPROVIDERENTRY structure provides the information for a single service provider entry. An array of these structures gets returned as part of the LINEPROVIDERLIST structure that the function lineGetProviderList returns.

 $\mathscr{P}$ 

**Note** You cannot extend this structure.

## **Structure Details**

```
typedef struct lineproviderentry_tag {
 DWORD dwPermanentProviderID;
 DWORD dwProviderFilenameSize;
 DWORD dwProviderFilenameOffset;
} LINEPROVIDERENTRY, FAR *LPLINEPROVIDERENTRY;
```
## **Members**

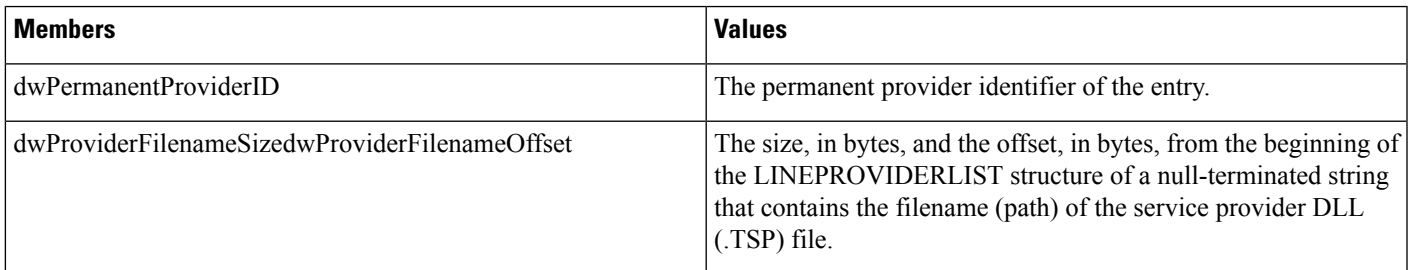

# **LINEPROVIDERLIST**

The LINEPROVIDERLIST structure describes a list of service providers. The lineGetProviderList function returns a structure of this type. The LINEPROVIDERLIST structure can contain an array of LINEPROVIDERENTRY structures.

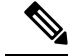

**Note** You must not extend this structure.

### **Structure Details**

```
typedef struct lineproviderlist_tag {
 DWORD dwTotalSize;
  DWORD dwNeededSize;
  DWORD dwUsedSize;
DWORD dwNumProviders;
 DWORD dwProviderListSize;
 DWORD dwProviderListOffset;
} LINEPROVIDERLIST, FAR *LPLINEPROVIDERLIST;
```
### **Members**

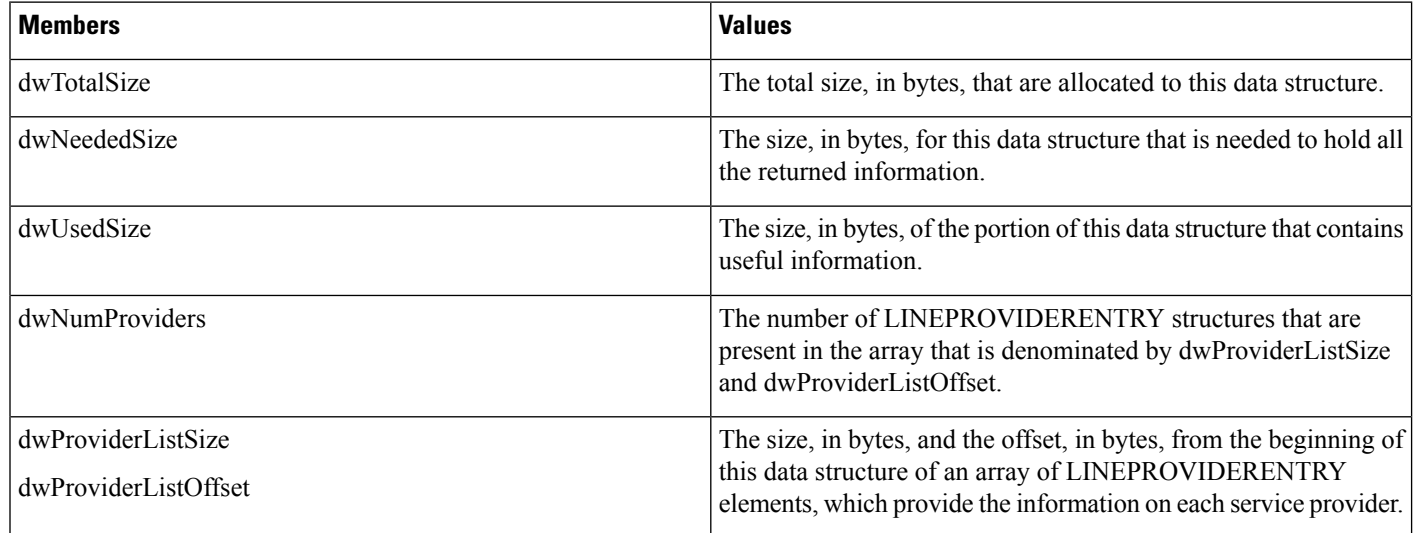

# **LINEREQMAKECALL**

The LINEREQMAKECALL structure describes a request that a call initiated to the lineGetRequest function.

```
\frac{\sqrt{2}}{2}
```
**Note** You cannot extend this structure.

### **Structure Details**

```
typedef struct linereqmakecall_tag {
  char szDestAddress[TAPIMAXDESTADDRESSSIZE];
  char szAppName[TAPIMAXAPPNAMESIZE];
 char szCalledParty[TAPIMAXCALLEDPARTYSIZE];
```
char szComment[TAPIMAXCOMMENTSIZE]; } LINEREQMAKECALL, FAR \*LPLINEREQMAKECALL;

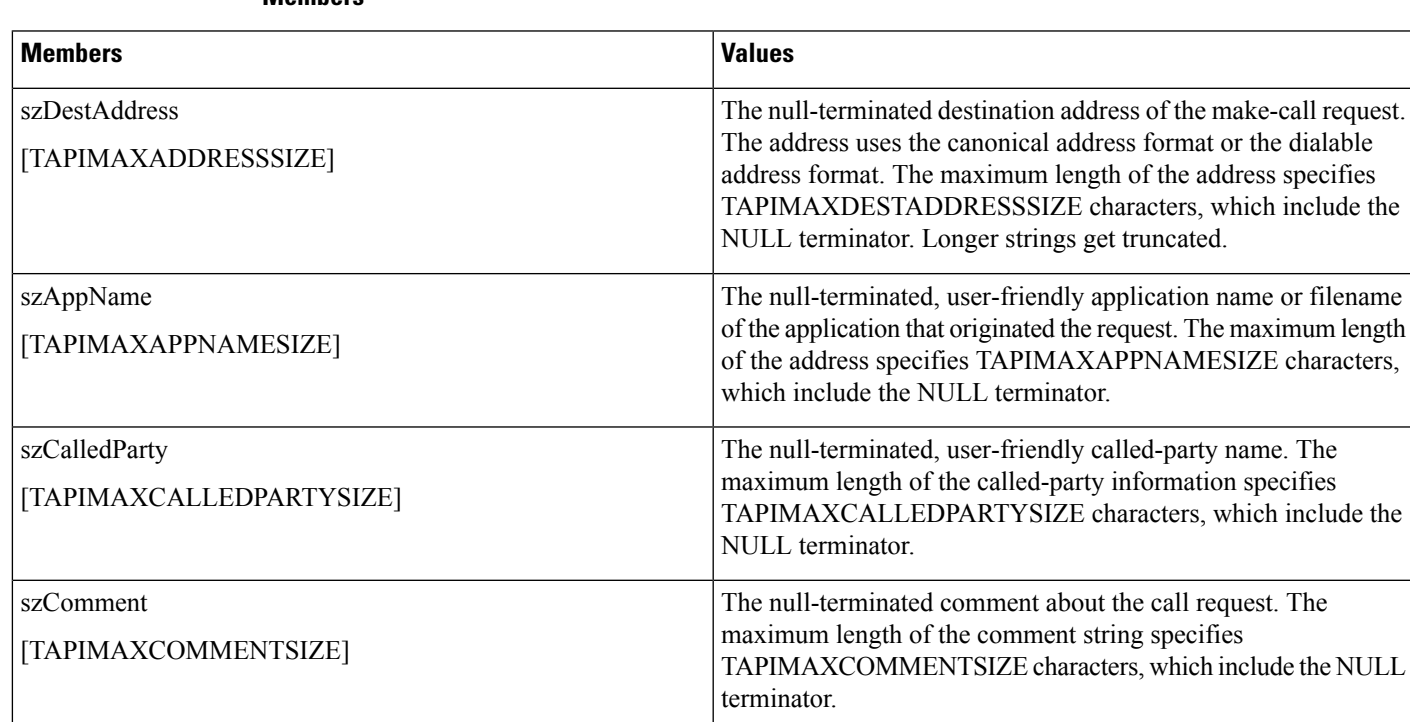

# **Members**

# **LINETRANSLATECAPS**

The LINETRANSLATECAPS structure describes the address translation capabilities. This structure can contain an array of LINELOCATIONENTRY structures and an array of LINECARDENTRY structures. the lineGetTranslateCaps function returns the LINETRANSLATECAPS structure.

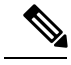

**Note** You must not extend this structure.

### **Structure Details**

```
typedef struct linetranslatecaps_tag {
 DWORD dwTotalSize;
 DWORD dwNeededSize;
 DWORD dwUsedSize;
 DWORD dwNumLocations;
 DWORD dwLocationListSize;
 DWORD dwLocationListOffset;
 DWORD dwCurrentLocationID;
 DWORD dwNumCards;
 DWORD dwCardListSize;
 DWORD dwCardListOffset;
```
DWORD dwCurrentPreferredCardID; } LINETRANSLATECAPS, FAR \*LPLINETRANSLATECAPS;

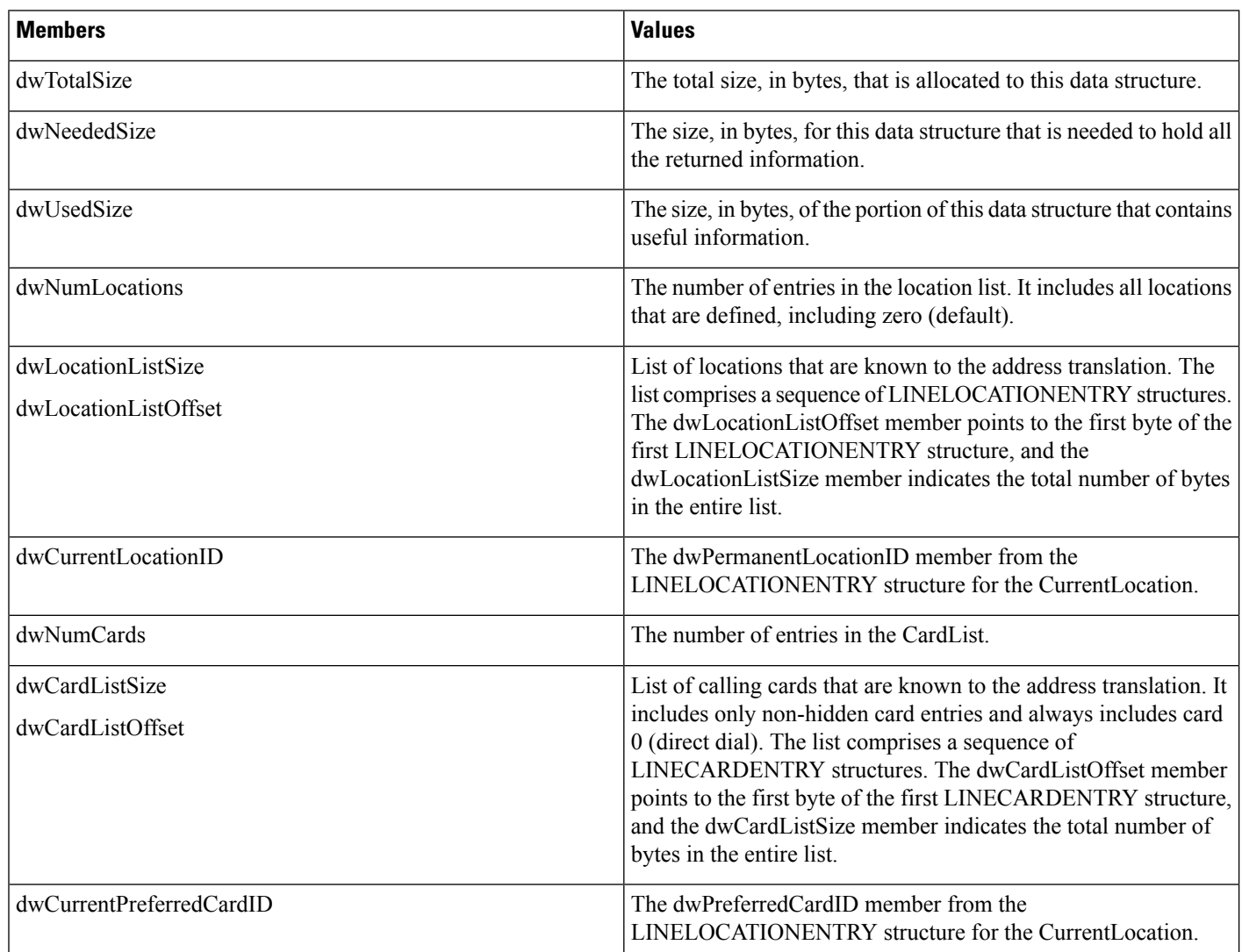

### **Members**

# **LINETRANSLATEOUTPUT**

The LINETRANSLATEOUTPUT structure describes the result of an address translation. The lineTranslateAddress function uses this structure.

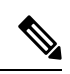

**Note** You must not extend this structure.

## **Structure Details**

```
typedef struct linetranslateoutput_tag {
  DWORD dwTotalSize;
  DWORD dwNeededSize;
 DWORD dwUsedSize;
 DWORD dwDialableStringSize;
  DWORD dwDialableStringOffset;
  DWORD dwDisplayableStringSize;
  DWORD dwDisplayableStringOffset;
 DWORD dwCurrentCountry;
 DWORD dwDestCountry;
 DWORD dwTranslateResults;
} LINETRANSLATEOUTPUT, FAR *LPLINETRANSLATEOUTPUT;
```
### **Members**

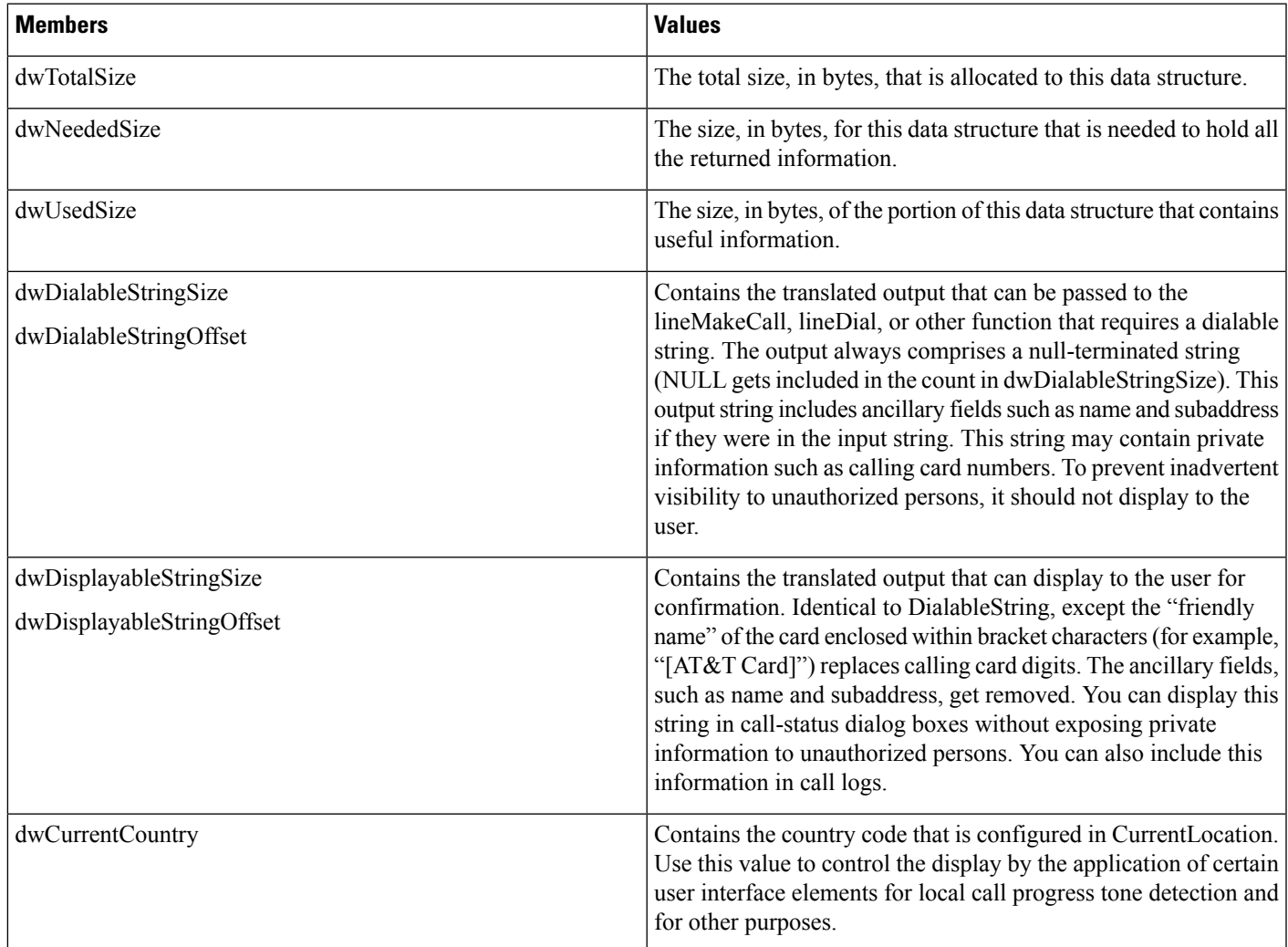

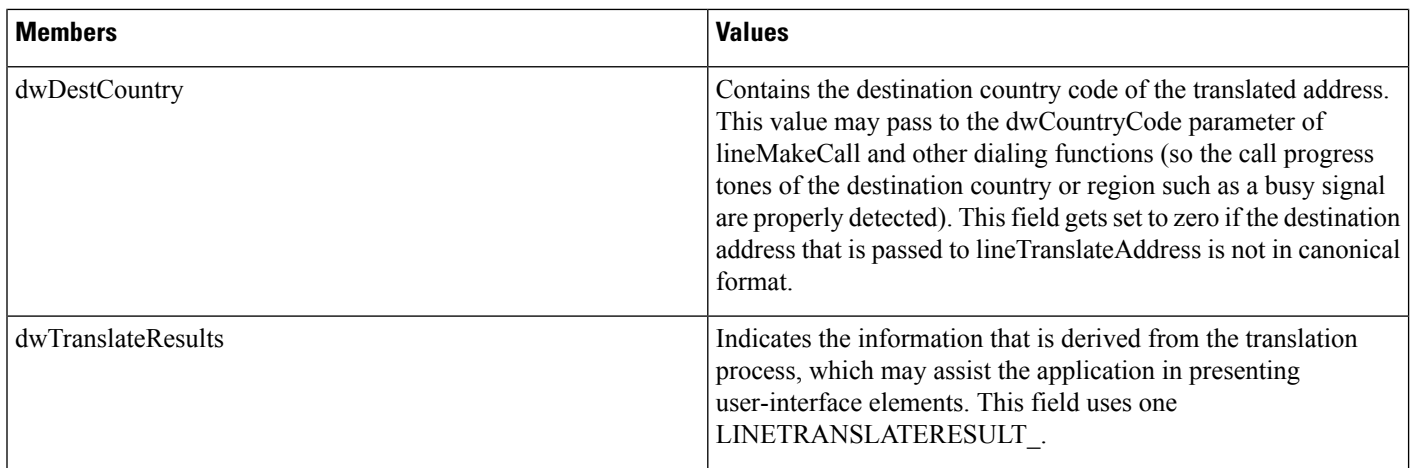

# **TAPI Phone Functions**

TAPI phone functions enable an application to control physical aspects of a phone

### **Table 4: TAPI Phone Functions**

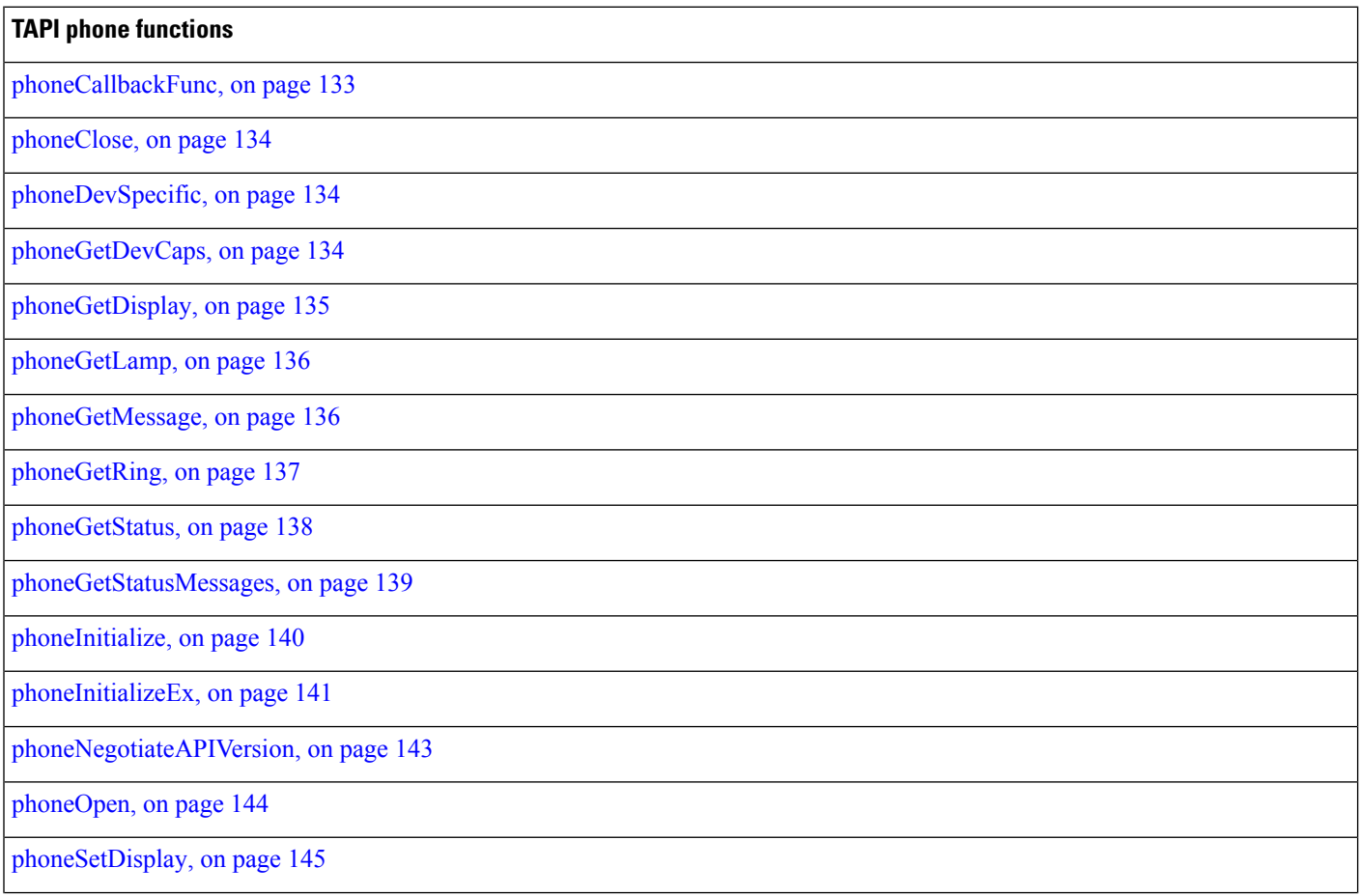

### **TAPI phone functions**

[phoneSetStatusMessages,](#page-145-0) on page 146

```
phoneShutdown, on page 148
```
# <span id="page-132-0"></span>**phoneCallbackFunc**

The phoneCallbackFunc function provides a placeholder for the application-supplied function name.

All callbacks occur in the application context. The callback function must reside in a dynamic-link library (DLL) or application module and be exported in the module-definition file.

### **Function Details**

```
VOID FAR PASCAL phoneCallbackFunc(
  HANDLE hDevice,
 DWORD dwMsg,
  DWORD dwCallbackInstance,
 DWORD dwParam1,
 DWORD dwParam2,
 DWORD dwParam3
);
```
## **Parameters**

### **hDevice**

A handle to a phone device that is associated with the callback.

### **dwMsg**

A line or call device message.

### **dwCallbackInstance**

Callback instance data that is passed to the application in the callback. TAPI does not interpret this DWORD.

### **dwParam1**

A parameter for the message.

### **dwParam2**

A parameter for the message.

# **dwParam3**

A parameter for the message.

## **Further Details**

For more information about the parameters that are passed to this callback function, see TAPI Line [Messages,](#page-56-0) on [page](#page-56-0) 57 and TAPI Phone [Messages,](#page-147-1) on page 148.

# <span id="page-133-0"></span>**phoneClose**

The phoneClose function closes the specified open phone device.

### **Function Details**

```
LONG phoneClose(
 HPHONE hPhone
);
```
### **Parameter**

### **hPhone**

A handle to the open phone device that isto be closed. If the function succeeds, this meansthat the handle is no longer valid.

# <span id="page-133-1"></span>**phoneDevSpecific**

The phoneDevSpecific function gets used as a general extension mechanism to enable a telephony API implementation to provide features that are not described in the other TAPI functions. The meanings of these extensions are device specific.

When used with the Cisco Unified TSP, you can use phoneDevSpecific to send device-specific data to a phone device.

### **Function Details**

```
LONG WINAPI phoneDevSpecific (
HPHONE hPhone,
LPVOID lpParams,
DWORD dwSize
);
```
### **Parameters**

### **hPhone**

A handle to a phone device.

### **lpParams**

A pointer to a memory area used to hold a parameter block. Its interpretation is device specific. TAPI passes the contents of the parameter block unchanged to or from the service provider.

### **dwSize**

The size in bytes of the parameter block area.

# <span id="page-133-2"></span>**phoneGetDevCaps**

The phoneGetDevCaps function queries a specified phone device to determine its telephony capabilities.

Ш

### **Function Details**

```
LONG phoneGetDevCaps(
  HPHONEAPP hPhoneApp,
 DWORD dwDeviceID,
 DWORD dwAPIVersion,
 DWORD dwExtVersion,
 LPPHONECAPS lpPhoneCaps
);
```
### **Parameters**

### **hPhoneApp**

The handle to the registration with TAPI for this application.

### **dwDeviceID**

The phone device that is to be queried.

### **dwAPIVersion**

The version number of the telephony API that is to be used. The high-order word contains the major version number; the low-order word contains the minor version number. You can obtain this number with the function phoneNegotiateAPIVersion.

### **dwExtVersion**

The version number of the service provider-specific extensions to be used. This number is obtained with the function phoneNegotiateExtVersion. It can be left as zero if no device-specific extensions are to be used. Otherwise, the high-order word contains the major version number, the low-order word contains the minor version number.

### **lpPhoneCaps**

A pointer to a variably sized structure of typePHONECAPS. Upon successful completion of the request, this structure is filled with phone device capabilities information.

# <span id="page-134-0"></span>**phoneGetDisplay**

The phoneGetDisplay function returns the current contents of the specified phone display.

### **Function Details**

```
LONG phoneGetDisplay(
  HPHONE hPhone,
  LPVARSTRING lpDisplay
);
```
### **Parameters**

### **hPhone**

A handle to the open phone device.

### **lpDisplay**

A pointer to the memory location where the display content is to be stored, of type VARSTRING.

# <span id="page-135-0"></span>**phoneGetLamp**

The phoneGetLamp function returns the current lamp mode of the specified lamp.

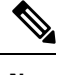

**Note** Cisco Unified IP Phones 79xx series do not support this function.

## **Function Details**

```
LONG phoneGetLamp(
  HPHONE hPhone,
  DWORD dwButtonLampID,
  LPDWORD lpdwLampMode
);
```
### **Parameters**

### **hPhone**

A handle to the open phone device.

### **dwButtonLampID**

The identifier of the lamp that is to be queried. See [PHONE\\_BUTTON,](#page-148-0) on page 149 for lamp IDs.

#### **lpdwLampMode**

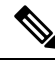

**Note** Cisco Unified IP Phones 79xx series do not support this function.

A pointer to a memory location that holds the lamp mode status of the given lamp. The lpdwLampMode parameter can have at most one bit set. This parameter uses the following PHONELAMPMODE constants:

- PHONELAMPMODE FLASH -Flash means slow on and off.
- PHONELAMPMODE\_FLUTTER -Flutter means fast on and off.
- PHONELAMPMODE\_OFF -The lamp is off.
- PHONELAMPMODE STEADY -The lamp is continuously lit.
- PHONELAMPMODE\_WINK -The lamp winks.
- PHONELAMPMODE UNKNOWN -The lamp mode is currently unknown.
- PHONELAMPMODE DUMMY -Use this value to describe a button/lamp position that has no corresponding lamp.

# <span id="page-135-1"></span>**phoneGetMessage**

The phoneGetMessage function returns the next TAPI message that is queued for delivery to an application that is using the Event Handle notification mechanism (see phoneInitializeEx for further details).

Ш

### **Function Details**

```
LONG WINAPI phoneGetMessage(
  HPHONEAPP hPhoneApp,
  LPPHONEMESSAGE lpMessage,
 DWORD dwTimeout
);
```
#### **Parameters**

### **hPhoneApp**

The handle that phoneInitializeEx returns. The application must have set the PHONEINITIALIZEEXOPTION\_USEEVENT option in the dwOptions member of the PHONEINITIALIZEEXPARAMS structure.

### **lpMessage**

A pointer to a PHONEMESSAGE structure. Upon successful return from this function, the structure contains the next message that had been queued for delivery to the application.

### **dwTimeout**

The time-out interval, in milliseconds. The function returns if the interval elapses, even if no message can be returned. If dwTimeout is zero, the function checks for a queued message and returns immediately. If dwTimeout is INFINITE, the time-out interval never elapses.

### **Return Values**

Returns zero if the request succeeds or a negative number if an error occurs. Possible return values follow:

PHONEERR\_INVALAPPHANDLE,PHONEERR\_OPERATIONFAILED,PHONEERR\_INVALPOINTER, PHONEERR\_NOMEM.

# <span id="page-136-0"></span>**phoneGetRing**

The phoneGetRing function enables an application to query the specified open phone device as to its current ring mode.

### **Function Details**

```
LONG phoneGetRing(
 HPHONE hPhone,
 LPDWORD lpdwRingMode,
 LPDWORD lpdwVolume
);
```
# **Parameters**

### **hPhone**

A handle to the open phone device.

#### **lpdwRingMode**

The ringing pattern with which the phone is ringing. Zero indicates that the phone is not ringing.

The system supports four ring modes.

The following table lists the valid ring modes.

#### **Table 5: Ring Modes**

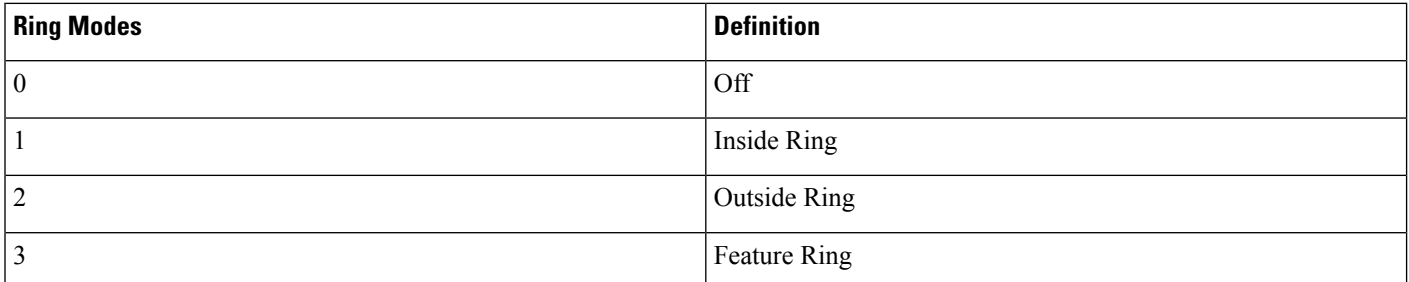

### **lpdwVolume**

The volume level with which the phone is ringing. This parameter has no meaning; the value 0x8000 always gets returned.

# <span id="page-137-0"></span>**phoneGetStatus**

The phoneGetStatus function enables an application to query the specified open phone device for its overall status.

#### **Function Details**

```
LONG WINAPI phoneGetStatusMessages(
HPHONE hPhone,
LPPHONESTATUS lpPhoneStatus
) ;
```
### **Parameters**

### **hPhone**

A handle to the open phone device to be queried.

### **lpPhoneStatus**

A pointer to a variably sized data structure of type PHONESTATUS, which is loaded with the returned information about the phone status.

### **Return Values**

Returns zero if the request succeeds or a negative number if an error occurs. Return values include the following:

PHONEERR\_INVALPHONEHANDLE, PHONEERR\_NOMEM PHONEERR\_INVALPOINTER, PHONEERR\_RESOURCEUNAVAIL PHONEERR\_OPERATIONFAILED, PHONEERR\_STRUCTURETOOSMALL PHONEERR\_OPERATIONUNAVAIL, PHONEERR\_UNINITIALIZED

Ш

# <span id="page-138-0"></span>**phoneGetStatusMessages**

The phoneGetStatusMessages function returns information about which phone-state changes on the specified phone device generate a callback to the application.

An application can use phoneGetStatusMessages to query the generation of the corresponding messages. The phoneSetStatusMessages can control Message generation. All phone status messages remain disabled by default.

## **Function Details**

```
LONG WINAPI phoneGetStatusMessages(
 HPHONE hPhone,
 LPDWORD lpdwPhoneStates,
  LPDWORD lpdwButtonModes,
 LPDWORD lpdwButtonStates
);
```
### **Parameters**

### **hPhone**

A handle to the open phone device that is to be monitored.

### **lpdwPhoneStates**

A pointer to a DWORD holding zero, one or more of the PHONESTATE\_Constants. These flags specify the set of phone status changes and events for which the application can receive notification messages. You can enable or disable monitoring individually for the following states:

- PHONESTATE\_OTHER
- PHONESTATE\_CONNECTED
- PHONESTATE\_DISCONNECTED
- PHONESTATE\_OWNER
- PHONESTATE\_MONITORS
- PHONESTATE\_DISPLAY
- PHONESTATE\_LAMP
- PHONESTATE\_RINGMODE
- PHONESTATE\_RINGVOLUME
- PHONESTATE\_HANDSETHOOKSWITCH
- PHONESTATE\_HANDSETVOLUME
- PHONESTATE\_HANDSETGAIN
- PHONESTATE\_SPEAKERHOOKSWITCH
- PHONESTATE\_SPEAKERVOLUME
- PHONESTATE\_SPEAKERGAIN
- PHONESTATE\_HEADSETHOOKSWITCH
- PHONESTATE\_HEADSETVOLUME
- PHONESTATE\_HEADSETGAIN
- PHONESTATE\_SUSPEND
- PHONESTATE\_RESUMEF
- PHONESTATE\_DEVSPECIFIC
- PHONESTATE\_REINIT
- PHONESTATE\_CAPSCHANGE
- PHONESTATE\_REMOVED

### **lpdwButtonModes**

A pointer to a DWORD that contains flags that specify the set of phone-button modes for which the application can receive notification messages. This parameter uses zero, one, or more of the PHONEBUTTONMODE\_Constants.

### **lpdwButtonStates**

A pointer to a DWORD that contains flags that specify the set of phone button state changes for which the application can receive notification messages. This parameter uses zero, one, or more of the PHONEBUTTONSTATE\_ Constants.

#### **Return Values**

Returns zero if the request succeeds or a negative number if an error occurs. Possible return values follow:

PHONEERR\_INVALPHONEHANDLE

PHONEERR\_NOMEM

PHONEERR\_INVALPOINTER

PHONEERR\_RESOURCEUNAVAIL

PHONEERR\_OPERATIONFAILED

PHONEERR\_UNINITIALIZED.

# <span id="page-139-0"></span>**phoneInitialize**

Although the phoneInitialize function is obsolete, tapi.dll and tapi32.dll continue to export it for backward compatibility with applications that are using TAPI versions 1.3 and 1.4.

### **Function Details**

```
LONG WINAPI phoneInitialize(
 LPHPHONEAPP lphPhoneApp,
 HINSTANCE hInstance,
 PHONECALLBACK lpfnCallback,
 LPCSTR lpszAppName,
```
LPDWORD lpdwNumDevs );

#### **Parameters**

### **lphPhoneApp**

A pointer to a location that is filled with the application usage handle for TAPI.

### **hInstance**

The instance handle of the client application or DLL.

### **lpfnCallback**

The address of a callback function that is invoked to determine status and events on the phone device.

#### **lpszAppName**

A pointer to a null-terminated string that contains displayable characters. If this parameter is non-NULL, it contains an application-supplied name of the application. This name, which is provided in the PHONESTATUS structure, indicates, in a user-friendly way, which application is the current owner of the phone device. You can use this information for logging and status reporting purposes. If lpszAppName is NULL, the application filename gets used instead.

### **lpdwNumDevs**

A pointer to DWORD. This location gets loaded with the number of phone devices that are available to the application.

### **Return Values**

Returns zero if the request succeeds or a negative number if an error occurs. Possible return values follow:

PHONEERR\_INVALAPPNAME PHONEERR\_INIFILECORRUPT PHONEERR\_INVALPOINTER PHONEERR\_NOMEM PHONEERR\_OPERATIONFAILED PHONEERR\_REINIT PHONEERR\_RESOURCEUNAVAIL PHONEERR\_NODEVICE PHONEERR\_NODRIVER PHONEERR\_INVALPARAM

# <span id="page-140-0"></span>**phoneInitializeEx**

The phoneInitializeEx function initializes the application use of TAPI for subsequent use of the phone abstraction. It registers the application specified notification mechanism and returns the number of phone devices that are available to the application. A phone device represents any device that provides an implementation for the phone-prefixed functions in the telephony API.

### **Function Details**

```
LONG WINAPI phoneInitializeEx(
  LPHPHONEAPP lphPhoneApp,
  HINSTANCE hInstance,
  PHONECALLBACK lpfnCallback,
  LPCSTR lpszFriendlyAppName,
  LPDWORD lpdwNumDevs,
  LPDWORD lpdwAPIVersion,
  LPPHONEINITIALIZEEXPARAMS lpPhoneInitializeExParams
);
```
### **Parameters**

#### **lphPhoneApp**

A pointer to a location that is filled with the application usage handle for TAPI.

### **hInstance**

The instance handle of the client application or DLL. The application or DLL can pass NULL for this parameter, in which case TAPI uses the module handle of the root executable of the process.

## **lpfnCallback**

The address of a callback function that is invoked to determine status and events on the line device, addresses, or calls, when the application is using the "hidden window" method of event notification (for more information, see phoneCallbackFunc). When the application chooses to use the event handle or completion port event notification mechanisms, this parameter gets ignored and should be set to NULL.

### **lpszFriendlyAppName**

A pointer to a null-terminated string that contains only displayable characters. If this parameter is not NULL, it contains an application-supplied name for the application. This name, which is provided in the PHONESTATUS structure, indicates, in a user-friendly way, which application has ownership of the phone device. If lpszFriendlyAppName is NULL, the application module filename gets used instead (as returned by the Windows function GetModuleFileName).

#### **lpdwNumDevs**

A pointer to a DWORD. Upon successful completion of this request, the number of phone devices that are available to the application fills this location.

#### **lpdwAPIVersion**

A pointer to a DWORD. The application must initialize this DWORD, before calling this function, to the highest API version that it is designed to support (for example, the same value that it would pass into dwAPIHighVersion parameter of phoneNegotiateAPIVersion). Do no use artificially high values; ensure the values are accurately set. TAPI translates any newer messages or structures into values or formats that the application version supports. Upon successful completion of this request, the highest API version that TAPI supports fills this location, which allows the application to detect and adapt to being installed on a system with an older version of TAPI.

#### **lpPhoneInitializeExParams**

A pointer to a structure of type PHONEINITIALIZEEXPARAMS that contains additional parameters that are used to establish the association between the application and TAPI (specifically, the application-selected event notification mechanism and associated parameters).

Ш

### **Return Values**

Returns zero if the request succeeds or a negative number if an error occurs. Possible return values follow:

PHONEERR\_INVALAPPNAME

PHONEERR\_OPERATIONFAILED

PHONEERR\_INIFILECORRUPT

PHONEERR\_INVALPOINTER

PHONEERR\_REINIT

PHONEERR\_NOMEM

PHONEERR\_INVALPARAM

# <span id="page-142-0"></span>**phoneNegotiateAPIVersion**

Use the phoneNegotiateAPIVersion function to negotiate the API version number to be used with the specified phone device. It returns the extension identifier that the phone device supports, or zeros if no extensions are provided.

### **Function Details**

```
LONG WINAPI phoneNegotiateAPIVersion(
  HPHONEAPP hPhoneApp,
  DWORD dwDeviceID,
  DWORD dwAPILowVersion,
 DWORD dwAPIHighVersion,
 LPDWORD lpdwAPIVersion,
 LPPHONEEXTENSIONID lpExtensionID
) \, ;
```
### **Parameters**

### **hPhoneApp**

The handle to the application registration with TAPI.

### **dwDeviceID**

The phone device to be queried.

### **dwAPILowVersion**

The least recent API version with which the application is compliant. The high-order word represents the major version number, and the low-order word represents the minor version number.

### **dwAPIHighVersion**

The most recent API version with which the application is compliant. The high-order word represents the major version number, and the low-order word represents the minor version number.

#### **lpdwAPIVersion**

A pointer to a DWORD in which the API version number that was negotiated will be returned. If negotiation succeeds, this number ranges from dwAPILowVersion to dwAPIHighVersion.

### **lpExtensionID**

A pointer to a structure of type PHONEEXTENSIONID. If the service provider for the specified dwDeviceID parameter supports provider-specific extensions, this structure gets filled with the extension identifier of these extensions when negotiation succeeds. This structure contains all zeros if the line provides no extensions. An application can ignore the returned parameter if it does not use extensions.

#### **Return Values**

Returns zero if the request succeeds or a negative number if an error occurs. Possible return values follow:

PHONEERR\_INVALAPPHANDLE PHONEERR\_OPERATIONFAILED PHONEERR\_BADDEVICEID PHONEERR\_OPERATIONUNAVAIL PHONEERR\_NODRIVER PHONEERR\_NOMEM PHONEERR\_INVALPOINTER PHONEERR\_RESOURCEUNAVAIL,PHONEERR\_INCOMPATIBLEAPIVERSION PHONEERR\_UNINITIALIZED PHONEERR\_NODEVICE

# <span id="page-143-0"></span>**phoneOpen**

The phoneOpen function opens the specified phone device. Open the device by using either owner privilege or monitor privilege. An application that opens the phone with owner privilege can control the lamps, display, ringer, and hookswitch or hookswitches that belong to the phone. An application that opens the phone device with monitor privilege receives notification only about events that occur at the phone, such as hookswitch changes or button presses. Because ownership of a phone device is exclusive, only one application at a time can have a phone device opened with owner privilege. The phone device can, however, be opened multiple times with monitor privilege.

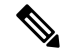

**Note** To open a phone device on a CTI port, first ensure a corresponding line device is open.

### **Function Details**

```
LONG phoneOpen(
  HPHONEAPP hPhoneApp,
  DWORD dwDeviceID,
 LPHPHONE lphPhone,
 DWORD dwAPIVersion,
  DWORD dwExtVersion,
  DWORD dwCallbackInstance,
  DWORD dwPrivilege
);
```
### **Parameters**

#### **hPhoneApp**

A handle by which the application is registered with TAPI.

#### **dwDeviceID**

The phone device to be opened.

## **lphPhone**

A pointer to an HPHONE handle that identifies the open phone device. Use this handle to identify the device when invoking other phone control functions.

## **dwAPIVersion**

The API version number under which the application and telephony API agreed to operate. Obtain this number from phoneNegotiateAPIVersion.

## **dwExtVersion**

The extension version number under which the application and the service provider agree to operate. This number is zero if the application does not use any extensions. Obtain this number from phoneNegotiateExtVersion.

#### **dwCallbackInstance**

User instance data that is passed back to the application with each message. The telephony API does not interpret this parameter.

## **dwPrivilege**

The privilege requested. The dwPrivilege parameter can have only one bit set. This parameter uses the following PHONEPRIVILEGE\_constants:

- PHONEPRIVILEGE MONITOR -An application that opens a phone device with this privilege getsinformed about events and state changesthat occur on the phone. The application cannot invoke any operations on the phone device that would change its state.
- PHONEPRIVILEGE\_OWNER -An application that opens a phone device in this mode can change the state of the lamps, ringer, display, and hookswitch devices of the phone. Having owner privilege to a phone device automatically includes monitor privilege as well.

## **phoneSetDisplay**

The phoneSetDisplay function causes the specified string to display on the specified open phone device.

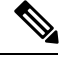

**Note**

Prior to Release 4.0, Cisco Unified Communications Manager messages that were passed to the phone would automatically overwrite any messages sent to the phone by using phoneSetDisplay(). In Cisco Unified Communications Manager 4.0, the message sent to the phone in the phoneSetDisplay() API remains on the phone until the phone is rebooted. If the application wants to clear the text from the display and see the Cisco Unified Communications Manager messages again, a NULL string, not spaces, should be passed in the phoneSetDisplay() API. In other words, the lpsDisplay parameter should be NULL and the dwSize should be set to 0.

#### **Function Details**

```
LONG phoneSetDisplay(
 HPHONE hPhone,
 DWORD dwRow,
 DWORD dwColumn,
 LPCSTR lpsDisplay,
 DWORD dwSize
) \, ;
```
#### **Parameters**

#### **hPhone**

A handle to the open phone device. The application must be the owner of the phone.

#### **dwRow**

The row position on the display where the new text displays.

#### **dwColumn**

The column position on the display where the new text displays.

## **lpsDisplay**

A pointer to the memory location where the display content is stored. The display information must follow the format that is specified in the dwStringFormat member of the device capabilities for this phone.

#### **dwSize**

The size in bytes of the information to which lpsDisplay points.

## **phoneSetStatusMessages**

The phoneSetStatusMessages function enables an application to monitor the specified phone device for selected status events.

See TAPI Phone [Messages,](#page-147-0) on page 148 for supported messages.

#### **Function Details**

```
LONG phoneSetStatusMessages(
 HPHONE hPhone,
  DWORD dwPhoneStates,
 DWORD dwButtonModes,
  DWORD dwButtonStates
);
```
## **Parameters**

**hPhone**

A handle to the open phone device to be monitored.

#### **dwPhoneStates**

These flags specify the set of phone status changes and events for which the application can receive notification messages. This parameter can have zero, one, or more bits set. This parameter uses the following PHONESTATE\_ constants:

- PHONESTATE\_OTHER -Phone status items other than those in the following list changed. The application should check the current phone status to determine which items changed.
- PHONESTATE\_OWNER -The number of owners for the phone device changed.
- PHONESTATE\_MONITORS -The number of monitors for the phone device changed.
- PHONESTATE DISPLAY -The display of the phone changed.
- PHONESTATE\_LAMP -A lamp of the phone changed.
- PHONESTATE\_RINGMODE -The ring mode of the phone changed.
- PHONESTATE\_SPEAKERHOOKSWITCH -The hookswitch state changed for this speakerphone.
- PHONESTATE\_REINIT -Items changed in the configuration of phone devices. To become aware of these changes (as with the appearance of new phone devices), the application should reinitialize its use of TAPI. New phoneInitialize, phoneInitializeEx, and phoneOpen requests get denied until applications have shut down their usage of TAPI. The hDevice parameter of the PHONE\_STATE message stays NULL for this state change because it applies to any line in the system. Because of the critical nature of PHONESTATE\_REINIT, you cannot mask such messages, so the setting of this bit gets ignored, and the messages always get delivered to the application.
- PHONESTATE\_REMOVED -Indicates that the service provider is removing the device from the system (most likely through user action, through a control panel or similar utility). A PHONE CLOSE message on the device immediately follows a PHONE\_STATE message with this value. Subsequent attempts to access the device prior to TAPI being reinitialized result in PHONEERR\_NODEVICE being returned to the application. If a service provider sends a PHONE\_STATE message that contains this value to TAPI, TAPI passes it along to applications that negotiated TAPI version 1.4 or later; applications that negotiated a previous TAPI version do not receive any notification.

#### **dwButtonModes**

The set of phone-button modes for which the application can receive notification messages. This parameter can have zero, one, or more bits set. This parameter uses the following PHONEBUTTONMODE\_constants:

- PHONEBUTTONMODE\_CALL -The button is assigned to a call appearance.
- PHONEBUTTONMODE\_FEATURE -The button is assigned to requesting features from the switch, such as hold, conference, and transfer.
- PHONEBUTTONMODE\_KEYPAD -The button is one of the 12 keypad buttons, '0' through '9',  $'$ \*', and '#'.
- PHONEBUTTONMODE\_DISPLAY -The button is a "soft" button that is associated with the phone display. A phone set can have zero or more display buttons.

### **dwButtonStates**

The set of phone-button state changes for which the application can receive notification messages. If the dwButtonModes parameter is zero, the system ignores dwButtonStates. If dwButtonModes has one or

more bits set, this parameter also must have at least one bit set. This parameter uses the following PHONEBUTTONSTATE\_constants:

- PHONEBUTTONSTATE\_UP -The button is in the "up" state.
- PHONEBUTTONSTATE\_DOWN -The button is in the "down" state (pressed down).
- PHONEBUTTONSTATE\_UNKNOWN -The up or down state of the button is unknown at this time but may become known later.
- PHONEBUTTONSTATE\_UNAVAIL -The service provider does not know the up or down state of the button, and the state will not become known.

## **phoneShutdown**

The phoneShutdown function shuts down the application usage of the TAPI phone abstraction.

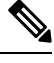

**Note** If this function is called when the application has open phone devices, these devices are closed.

#### **Function Details**

```
LONG WINAPI phoneShutdown(
  HPHONEAPP hPhoneApp
);
```
#### **Parameter**

#### **hPhoneApp**

The application usage handle for TAPI.

#### **Return Values**

Returns zero if the request succeeds or a negative number if an error occurs. Possible return values follow:

PHONEERR\_INVALAPPHANDLE, PHONEERR\_NOMEM, PHONEERR\_UNINITIALIZED, PHONEERR\_RESOURCEUNAVAIL.

# <span id="page-147-0"></span>**TAPI Phone Messages**

Messages notify the application of asynchronous events. All messages get sent to the application through the message notification mechanism that the application specified in lineInitializeEx. The message always contains a handle to the relevant object (phone, line, or call), of which the application can determine the type from the message type. The following table describes TAPI Phone messages.

**Table 6: TAPI Phone Messages**

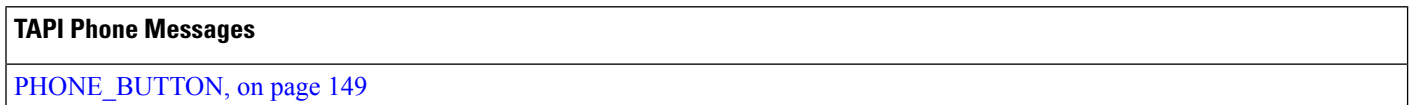

Ш

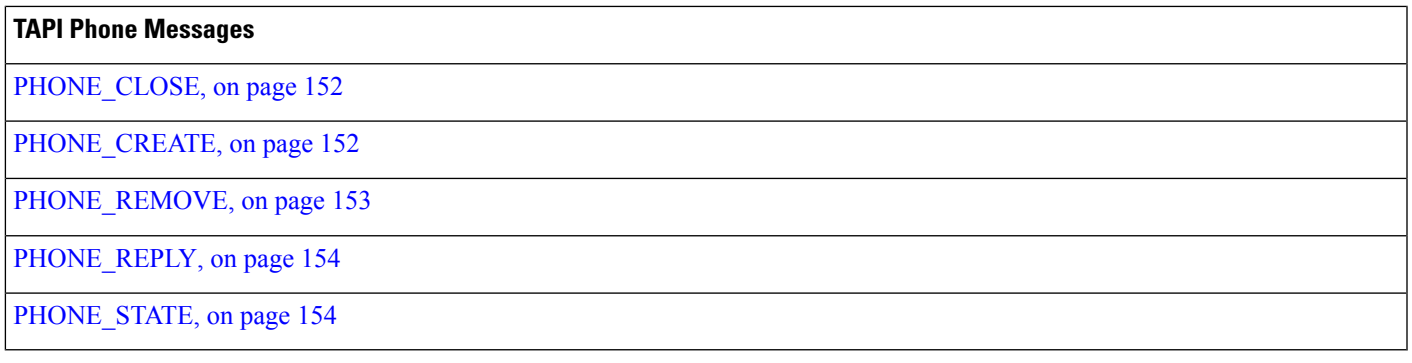

# <span id="page-148-0"></span>**PHONE\_BUTTON**

The PHONE BUTTON message notifies the application that button press monitoring is enabled if it has detected a button press on the local phone.

## **Function Details**

```
PHONE_BUTTON
hPhone = (HPHONE) hPhoneDevice;
dwCallbackInstance = (DWORD) hCallback;
dwParam1 = (DWORD) idButtonOrLamp;
dwParam2 = (DWORD) ButtonMode;
dwParam3 = (DWORD) ButtonState;
```
## **Parameters**

## **hPhone**

A handle to the phone device.

## **dwCallbackInstance**

The callback instance that is provided when the phone device for this application is opened.

#### **dwParam1**

The button/lamp identifier of the button that was pressed. Button identifiers zero through 11 always represent the KEYPAD buttons, with '0' being button identifier zero, '1' being button identifier 1 (and so on through button identifier 9), and with '\*' being button identifier 10, and '#' being button identifier 11. Find additional information about a button identifier with [phoneGetDevCaps,](#page-133-0) on page 134.

#### **dwParam2**

The button mode of the button. The button mode for each button ID gets listed as shown in the table below.

The TAPI service provider cannot detect button down or button up state changes. To conform to the TAPI specification, two messages are sent to simulate a down state followed by an up state in dwparam3.

This parameter uses the following PHONEBUTTONMODE\_constants:

• PHONEBUTTONMODE\_CALL -The button is assigned to a call appearance.

- PHONEBUTTONMODE\_FEATURE -The button is assigned to requesting features from the switch, such as hold, conference, and transfer.
- PHONEBUTTONMODE\_KEYPAD -The button is one of the 12 keypad buttons, '0' through '9',  $'$ \*', and '#'.
- PHONEBUTTONMODE\_DISPLAY -The button is a soft button that is associated with the phone display. A phone set can have zero or more display buttons.

#### **dwParam3**

Specifies whether this is a button-down event or a button-up event. This parameter uses the following PHONEBUTTONSTATE\_constants:

- PHONEBUTTONSTATE\_UP -The button is in the up state.
- PHONEBUTTONSTATE\_DOWN -The button is in the down state (pressed down).
- PHONEBUTTONSTATE UNKNOWN -The up or down state of the button is not known at this time and may be known later.
- PHONEBUTTONSTATE\_UNAVAIL -The service provider does not know the up or down state of the button, and the state cannot become known at a future time.

Button ID values of zero through 11 map to the keypad buttons as defined by TAPI. Values above 11 map to line and feature buttons. The low-order part of the DWORD specifies the feature. The high-order part of the DWORD specifies the instance number of that feature. The following table lists all possible values for the low-order part of the DWORD that corresponds to the feature.

Use the following expression to make the button ID:

ButtonID = (instance  $\le$  16) | featureID

The following table lists the valid phone button values.

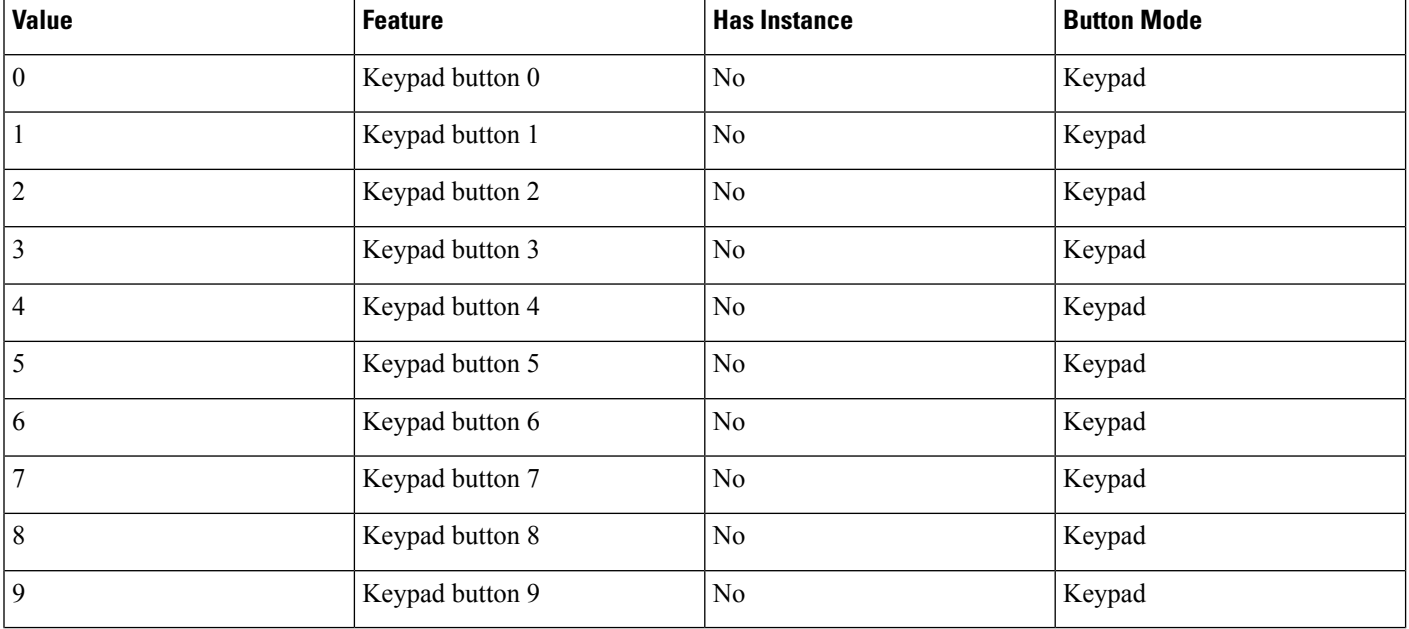

#### **Table 7: Phone Button Values**

 $\mathbf{l}$ 

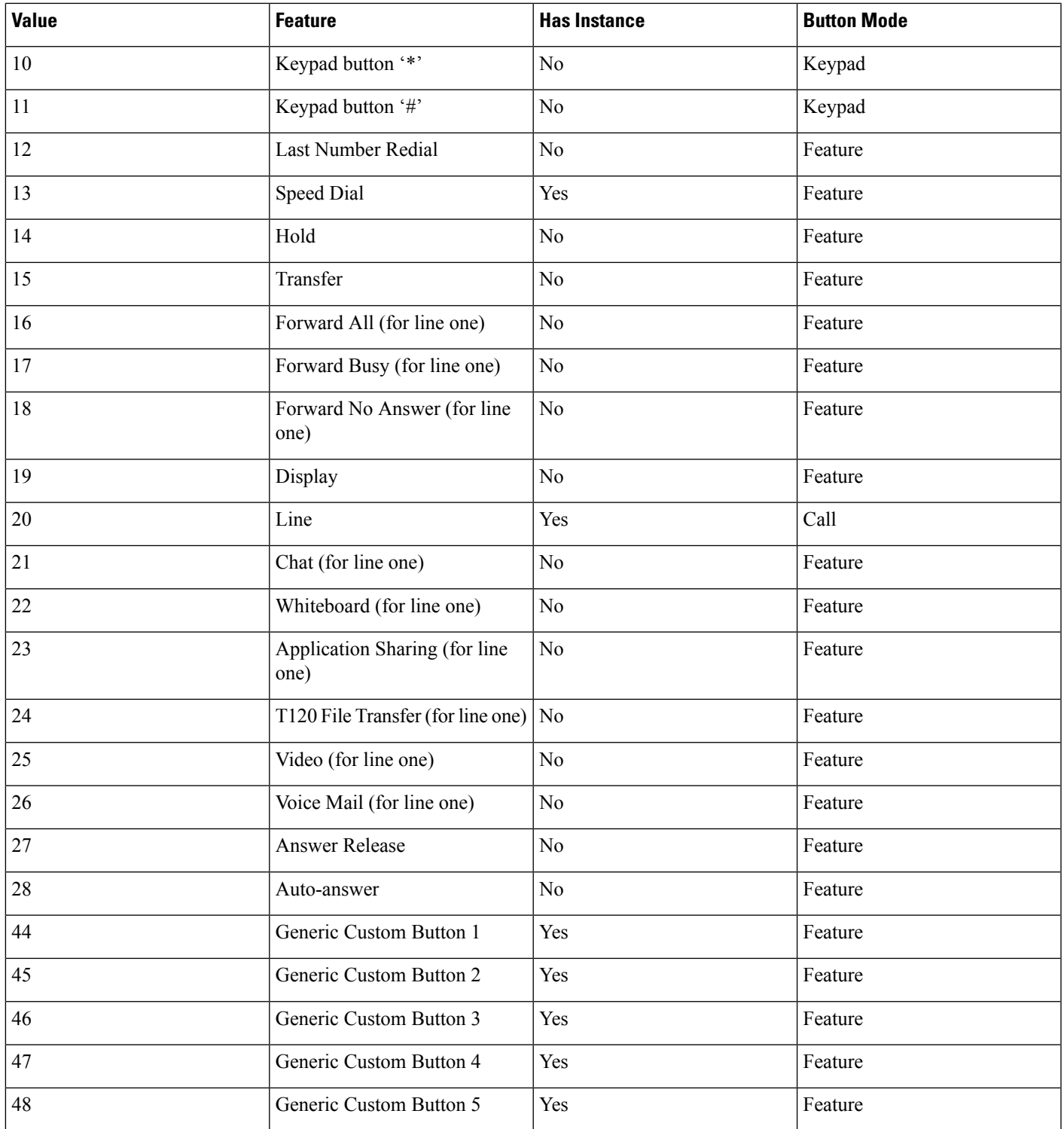

# <span id="page-151-0"></span>**PHONE\_CLOSE**

The PHONE CLOSE message gets sent when an open phone device is forcibly closed as part of resource reclamation. The device handle is no longer valid after this message is sent.

#### **Function Details**

```
PHONE_CLOSE
hPhone = (HPHONE) hPhoneDevice;
dwCallbackInstance = (DWORD) hCallback;
dwParam1 = (DWORD) 0;dwParam2 = (DWORD) 0;dwParam3 = (DWORD) 0;
```
## **Parameters**

## **hPhone**

A handle to the open phone device that was closed. The handle is no longer valid after this message is sent.

#### **dwCallbackInstance**

The callback instance of the application that is provided on an open phone device.

**dwParam1** Not used. **dwParam2** Not used. **dwParam3** Not used.

## <span id="page-151-1"></span>**PHONE\_CREATE**

The PHONE\_CREATE message gets sent to inform applications of the creation of a new phone device.

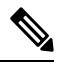

CTI Manager cluster support, extension mobility, change notification, and user addition to the directory can generate PHONE\_CREATE events. **Note**

#### **Function Details**

```
PHONE_CREATE
hPhone = (HPHONE) hPhoneDevice;
dwCallbackInstance = (DWORD) 0;
dwParam1 = (DWORD) idDevice;
dwParam2 = (DWORD) 0;dwParam3 = (DWORD) 0;
```
## **Parameters**

#### **hPhone**

Not used.

**dwCallbackInstance** Not used. **dwParam1**

The dwDeviceID of the newly created device.

**dwParam2** Not used. **dwParam3** Not used.

## <span id="page-152-0"></span>**PHONE\_REMOVE**

The PHONE\_REMOVE message gets sent to inform an application of the removal (deletion from the system) of a phone device. Generally, this method is not used for temporary removals, such as extraction of PCMCIA devices, but only for permanent removals in which the service provider would no longer report the device, if TAPI were reinitialized.

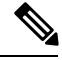

**Note**

CTI Manager cluster support, extension mobility, change notification, and user deletion from the directory can generate PHONE\_REMOVE events.

## **Function Details**

```
PHONE_REMOVE
dwDev\bar{1}ce = (DWORD) 0;dwCallbackInstance = (DWORD) 0;
dwParam1 = (DWORD) dwDeviceID;
dwParam2 = (DWORD) 0;dwParam3 = (DWORD) 0;
```
## **Parameters**

#### **dwDevice**

Reserved. Set to zero. **dwCallbackInstance** Reserved. Set to zero.

## **dwParam1**

Identifier of the phone device that was removed.

#### **dwParam2**

Reserved. Set to zero. **dwParam3**

Reserved. Set to zero.

# <span id="page-153-0"></span>**PHONE\_REPLY**

The TAPI PHONE REPLY message gets sent to an application to report the results of function call that completed asynchronously.

#### **Function Details**

```
PHONE_REPLY
hPhone = (HPHONE) 0;
dwCallbackInstance = (DWORD) hCallback;
dwParam1 = (DWORD) idRequest;
dwParam2 = (DWORD) Status;
dwParam3 = (DWORD) 0;
```
#### **Parameters**

**hPhone**

Not used.

## **dwCallbackInstance**

Returns the application callback instance.

## **dwParam1**

The request identifier for which this is the reply.

#### **dwParam2**

The success or error indication. The application should cast this parameter into a LONG. Zero indicates success; a negative number indicates an error.

## **dwParam3**

Not used.

## <span id="page-153-1"></span>**PHONE\_STATE**

TAPI sends the PHONE\_STATE message to an application whenever the status of a phone device changes.

### **Function Details**

```
PHONE_STATE
hPhone = (HPHONE) hPhoneDevice;
dwCallbackInstance = (DWORD) hCallback;
dwParam1 = (DWORD) PhoneState;
dwParam2 = (DWORD) PhoneStateDetails;
dwParam3 = (DWORD) 0;
```
## **Parameters**

#### **hPhone**

A handle to the phone device.

## **dwCallbackInstance**

The callback instance that is provided when the phone device is opened for this application.

## **dwParam1**

The phone state that changed. This parameter uses the following PHONESTATE\_constants:

- PHONESTATE\_OTHER -Phone-status items other than the following ones changed. The application should check the current phone status to determine which items changed.
- PHONESTATE\_CONNECTED -The connection between the phone device and TAPI was just made. This happens when TAPI is first invoked or when the wire that connects the phone to the computer is plugged in while TAPI is active.
- PHONESTATE\_DISCONNECTED -The connection between the phone device and TAPI just broke. This happens when the wire that connects the phone set to the computer is unplugged while TAPI is active.
- PHONESTATE\_OWNER -The number of owners for the phone device changed.
- PHONESTATE\_MONITORS -The number of monitors for the phone device changed.
- PHONESTATE\_DISPLAY -The display of the phone changed.
- PHONESTATE\_LAMP -A lamp of the phone changed.
- PHONESTATE\_RINGMODE -The ring mode of the phone changed.
- PHONESTATE HANDSETHOOKSWITCH -The hookswitch state changed for this speakerphone.
- PHONESTATE\_REINIT -Items changed in the configuration of phone devices. To become aware of these changes (as with the appearance of new phone devices), the application should reinitialize its use of TAPI. The hDevice parameter of the PHONE\_STATE message stays NULL for this state change as it applies to any of the phones in the system.
- PHONESTATE\_REMOVED -Indicates that the device is being removed from the system by the service provider (most likely through user action, through a control panel orsimilar utility). Normally, a PHONE\_CLOSE message on the device immediately follows a PHONE\_STATE message with this value. Subsequent attempts to access the device prior to TAPI being reinitialized result in PHONEERR\_NODEVICE being returned to the application. If a service provider sends a PHONE STATE message that contains this value to TAPI, TAPI passes it along to applications that negotiated TAPI version 1.4 or later; applications that negotiated a previous API version do not receive any notification.
- PHONESTATE\_SUSPEND -Indicates the phone unregisters as it enters Energywise DeepSleep/PowersavePlus mode.

## **dwParam2**

Phone state-dependent information that details the status change. This parameter is not used if multiple flags are set in dwParam1 because multiple status items get changed. The application should invoke phoneGetStatus to obtain a complete set of information.

Parameter dwparam2 can comprise one of PHONESTATE\_LAMP, PHONESTATE\_DISPLAY, PHONESTATE\_HANDSETHOOKSWITCH, or PHONESTATE\_RINGMODE. Because the Cisco Unified TSP cannot differentiate among hook switches for handsets, headsets, or speaker, the PHONESTATE\_HANDSETHOOKSWITCH value always gets used for hook switches.

If dwparam2 is PHONESTATE\_LAMP, dwparam2 is the button ID that the PHONE\_BUTTON message defines.

If dwParam1 is PHONESTATE\_OWNER, dwParam2 contains the new number of owners.

If dwParam1 is PHONESTATE\_MONITORS, dwParam2 contains the new number of monitors.

If dwParam1 is PHONESTATE\_LAMP, dwParam2 contains the button/lamp identifier of the lamp that changed.

If dwParam1 is PHONESTATE\_RINGMODE, dwParam2 contains the new ring mode.

If dwParam1 is PHONESTATE\_HANDSET, SPEAKER, or HEADSET, dwParam2 contains the new hookswitch mode of that hookswitch device. This parameter uses the following PHONEHOOKSWITCHMODE\_constants:

- PHONEHOOKSWITCHMODE\_ONHOOK -The microphone and speaker both remain on hook for this device.
- PHONEHOOKSWITCHMODE\_MICSPEAKER -The microphone and speaker both remain active for this device. The Cisco Unified TSP cannot distinguish among handsets, headsets, or speakers, so this value gets sent when the device is off hook.

If dw Param1 isPHONESTATE\_SUSPEND, dwParam2 containsthe reason EnergyWisePowerSavePlus when the phone unregisters as it enters EnergywiseDeepSleep.

## **dwParam3**

The TAPI specification specifies that dwparam3 is zero; however, the Cisco Unified TSP will send the new lamp state to the application in dwparam3 to avoid the call to phoneGetLamp to obtain the state when dwparam2 is PHONESTATE\_LAMP.

# **TAPI Phone Structures**

.

This section describes the TAPI phone structures that Cisco Unified TSP supports:

#### **Table 8: TAPI Phone Structures**

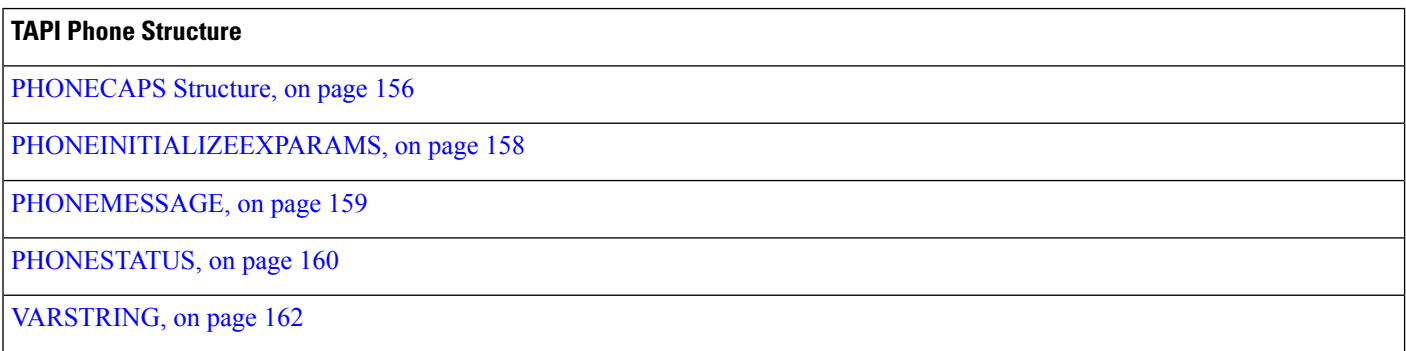

# <span id="page-155-0"></span>**PHONECAPS Structure**

This section lists the Cisco-set attributes for each member of the PHONECAPS structure. If the value of a structure member is device, line, or call specific, the list gives the value for each condition.

Ш

## **Members**

#### **dwProviderInfoSize dwProviderInfoOffset**

"Cisco Unified TSPxxx.TSP: Cisco IP PBX Service Provider Ver. X.X(x.x)" where the text before the colon specifies the file name of the TSP, and the text after "Ver. " specifies the version of the TSP.

## **dwPhoneInfoSize dwPhoneInfoOffset**

"DeviceType:[type]" where type specifies the device type that is specified in the Cisco Unified Communications Manager database.

## **dwPermanentPhoneID dwPhoneNameSize dwPhoneNameOffset**

"Cisco Phone: [deviceName]" where deviceName specifies the name of the device in the Cisco Unified Communications Manager database.

#### **dwStringFormat**

STRINGFORMAT\_ASCII

## **dwPhoneStates**

PHONESTATE\_OWNER |

PHONESTATE\_MONITORS |

PHONESTATE\_DISPLAY | (Not set for CTI Route Points)

PHONESTATE\_LAMP | (Not set for CTI Route Points)

PHONESTATE\_RESUME |

PHONESTATE\_REINIT |

PHONESTATE\_SUSPEND

#### **dwHookSwitchDevs**

PHONEHOOKSWITCHDEV\_HANDSET (Not set for CTI Route Points)

## **dwHandsetHookSwitchModes**

PHONEHOOKSWITCHMODE\_ONHOOK | (Not set for CTI Route Points)

PHONEHOOKSWITCHMODE\_MICSPEAKER | (Not set for CTI Route Points)

PHONEHOOKSWITCHMODE\_UNKNOWN (Not set for CTI Route Points)

#### **dwDisplayNumRows (Not set for CTI Route Points)**

1

#### **dwDisplayNumColumns**

20 (Not set for CTI Route Points)

#### **dwNumRingModes**

3 (Not set for CTI Route Points)

**dwPhoneFeatures (Not set for CTI Route Points)**

PHONEFEATURE\_GETDISPLAY |

PHONEFEATURE\_GETLAMP |

PHONEFEATURE\_GETRING |

PHONEFEATURE\_SETDISPLAY |

PHONEFEATURE\_SETLAMP

#### **dwMonitoredHandsetHookSwitchModes**

PHONEHOOKSWITCHMODE\_ONHOOK | (Not set for CTI Route Points)

PHONEHOOKSWITCHMODE\_MICSPEAKER (Not set for CTI Route Points)

# <span id="page-157-0"></span>**PHONEINITIALIZEEXPARAMS**

The PHONEINITIALIZEEXPARAMS structure contains parameters that are used to establish the association between an application and TAPI; for example, the application selected event notification mechanism. The phoneInitializeEx function uses this structure.

## **Structure Details**

```
typedef struct phoneinitializeexparams_tag {
 DWORD dwTotalSize;
  DWORD dwNeededSize;
  DWORD dwUsedSize;
 DWORD dwOptions;
 union
  {
   HANDLE hEvent;
   HANDLE hCompletionPort;
  } Handles;
 DWORD dwCompletionKey;
} PHONEINITIALIZEEXPARAMS, FAR *LPPHONEINITIALIZEEXPARAMS;
```
#### **Members**

#### **dwTotalSize**

The total size, in bytes, that is allocated to this data structure.

#### **dwNeededSize**

The size, in bytes, for this data structure that is needed to hold all the returned information.

## **dwUsedSize**

The size, in bytes, of the portion of this data structure that contains useful information.

#### **dwOptions**

One of thePHONEINITIALIZEEXOPTION\_Constants.Specifiesthe event notification mechanism that the application wants to use.

Ш

#### **hEvent**

If dwOptions specifies PHONEINITIALIZEEXOPTION\_USEEVENT, TAPI returns the event handle in this member.

## **hCompletionPort**

If dwOptions specifies PHONEINITIALIZEEXOPTION\_USECOMPLETIONPORT, the application must specify, in this member, the handle of an existing completion port that is opened by using CreateIoCompletionPort.

## **dwCompletionKey**

If dwOptions specifies PHONEINITIALIZEEXOPTION\_USECOMPLETIONPORT, the application must specify in this field a value that is returned through the lpCompletionKey parameter of GetQueuedCompletionStatus to identify the completion message as a telephony message.

# <span id="page-158-0"></span>**PHONEMESSAGE**

The PHONEMESSAGE structure contains the next message that is queued for delivery to the application. The phoneGetMessage function returns the following structure.

## **Structure Details**

```
typedef struct phonemessage_tag {
 DWORD hDevice;
 DWORD dwMessageID;
 DWORD PTR dwCallbackInstance;
 DWORD_PTR dwParam1;
 DWORD_PTR dwParam2;
 DWORD_PTR dwParam3;
} PHONEMESSAGE, FAR *LPPHONEMESSAGE;
```
## **Members**

## **hDevice**

A handle to a phone device.

#### **dwMessageID**

A phone message.

## **dwCallbackInstance**

Instance data that is passed back to the application, which the application specified in phoneInitializeEx. TAPI does not interpret DWORD.

## **dwParam1**

A parameter for the message.

## **dwParam2**

A parameter for the message.

#### **dwParam3**

A parameter for the message.

### **Further Details**

For details on the parameter values that are passed in this structure, see "TAPI Phone Messages, on page 148."

# <span id="page-159-0"></span>**PHONESTATUS**

The PHONESTATUS structure describes the current status of a phone device. The phoneGetStatus and TSPI\_phoneGetStatus functions return this structure.

Device-specific extensions should use the DevSpecific (dwDevSpecificSize and dwDevSpecificOffset) variably sized area of this data structure.

**Note**

The dwPhoneFeatures member is available only to applicationsthat open the phone device with an API version of 2.0 or later.

## **Structure Details**

```
typedef struct phonestatus_tag {
 DWORD dwTotalSize;
  DWORD dwNeededSize;
  DWORD dwUsedSize;
 DWORD dwStatusFlags;
 DWORD dwNumOwners;
 DWORD dwNumMonitors;
 DWORD dwRingMode;
 DWORD dwRingVolume;
 DWORD dwHandsetHookSwitchMode;
 DWORD dwHandsetVolume;
 DWORD dwHandsetGain;
  DWORD dwSpeakerHookSwitchMode;
  DWORD dwSpeakerVolume;
 DWORD dwSpeakerGain;
 DWORD dwHeadsetHookSwitchMode;
 DWORD dwHeadsetVolume;
 DWORD dwHeadsetGain;
 DWORD dwDisplaySize;
 DWORD dwDisplayOffset;
 DWORD dwLampModesSize;
 DWORD dwLampModesOffset;
 DWORD dwOwnerNameSize;
 DWORD dwOwnerNameOffset;
 DWORD dwDevSpecificSize;
 DWORD dwDevSpecificOffset;
 DWORD dwPhoneFeatures;
} PHONESTATUS, FAR *LPPHONESTATUS;
```
## **Members**

#### **dwTotalSize**

The total size, in bytes, that is allocated to this data structure.

#### **dwNeededSize**

The size, in bytes, for this data structure that is needed to hold all the returned information.

Ш

#### **dwUsedSize**

The size, in bytes, of the portion of this data structure that contains useful information.

#### **dwStatusFlags**

Provides a set of status flags for this phone device. This member uses one of the PHONESTATUSFLAGS\_Constants.

#### **dwNumOwners**

The number of application modules with owner privilege for the phone.

#### **dwNumMonitors**

The number of application modules with monitor privilege for the phone.

## **dwRingMode**

The current ring mode of a phone device.

#### **dwRingVolume**

0x8000

### **dwHandsetHookSwitchMode**

The current hookswitch mode of the phone handset. PHONEHOOKSWITCHMODE\_UNKNOWN

## **dwHandsetVolume**

 $\Omega$ 

 $\Omega$ 

## **dwHandsetGain**

## **dwSpeakerHookSwitchMode**

The current hookswitch mode of the phone speakerphone.PHONEHOOKSWITCHMODE\_UNKNOWN

#### **dwSpeakerVolume**

 $\Omega$ 

**dwSpeakerGain**

 $\Omega$ 

#### **dwHeadsetHookSwitchMode**

The current hookswitch mode of the phone's headset. PHONEHOOKSWITCHMODE\_UNKNOWN

## **dwHeadsetVolume**

 $\Omega$ **dwHeadsetGain**  $\Omega$ **dwDisplaySize dwDisplayOffset** 0 **dwLampModesSize dwLampModesOffset**  $\Omega$ **dwOwnerNameSize dwOwnerNameOffset**

> The size, in bytes, of the variably sized field that contains the name of the application that is the current owner of the phone device and the offset, in bytes, from the beginning of this data structure. The name is the application name that the application provides when it invokes with phoneInitialize or

phoneInitializeEx. If no application name was supplied, the application's filename is used instead. If the phone currently has no owner, dwOwnerNameSize is zero.

#### **dwDevSpecificSize dwDevSpecificOffset**

Application can send XSI data to phone by using DeviceDataPassThrough device-specific extension. Phone can pass back data to Application. The data is returned as part of this field. The format of the data is as follows:

```
struct PhoneDevSpecificData
{ DWORD m_DeviceDataSize ; // size of device data
   DWORD m_DeviceDataOffset ; // offset from PHONESTATUS
structure
    // this will follow the actual variable length device data.
}
```
## **dwPhoneFeatures**

The application negotiates an extension version  $> = 0x00020000$ . The following features are supported:

- PHONEFEATURE\_GETDISPLAY
- PHONEFEATURE GETLAMP
- PHONEFEATURE\_GETRING
- PHONEFEATURE SETDISPLAY
- PHONEFEATURE\_SETLAMP

## <span id="page-161-0"></span>**VARSTRING**

The VARSTRING structure returns variably sized strings. The line device class and the phone device class both use it.

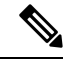

**Note** No extensibility exists with VARSTRING.

#### **Structure Details**

```
typedef struct varstring_tag {
 DWORD dwTotalSize;
 DWORD dwNeededSize;
 DWORD dwUsedSize;
 DWORD dwStringFormat;
 DWORD dwStringSize;
 DWORD dwStringOffset;
} VARSTRING, FAR *LPVARSTRING;
```
#### **Members**

#### **dwTotalSize**

The total size, in bytes, that is allocated to this data structure.

П

#### **dwNeededSize**

The size, in bytes, for this data structure that is needed to hold all the returned information.

#### **dwUsedSize**

The size, in bytes, of the portion of this data structure that contains useful information.

#### **dwStringFormat**

The format of the string. This member uses one of the STRINGFORMAT\_Constants.

## **dwStringSize**

## **dwStringOffset**

The size, in bytes, of the variably sized device field that contains the string information and the offset, in bytes, from the beginning of this data structure.

If a string cannot be returned in a variable structure, the dwStringSize and dwStringOffset members get set in one of the following ways:

- dwStringSize and dwStringOffset members both get set to zero.
- dwStringOffset gets set to nonzero and dwStringSize gets set to zero.
- dwStringOffset gets set to nonzero, dwStringSize gets set to 1, and the byte at the given offset gets set to zero. ]

# **Wave Functions**

The AVAudio32.dll implements the wave interfaces to the Cisco wave drivers. The system supports all APIs for input and output waveform devices.

Cisco TSP8.0 includes Cisco Media Driver, a new and innovative way for TAPI-based applications, to provide media interaction. Cisco TSP 8.0(1) includes support for Cisco Media Driver and Cisco Wave Driver. Only one driver is active at any given time. For more information, see Cisco TSP Media [Driver.](cucm_b_tapi-developers-guide-1001_chapter7.pdf#nameddest=unique_12)

#### **Table 9: Wave Functions**

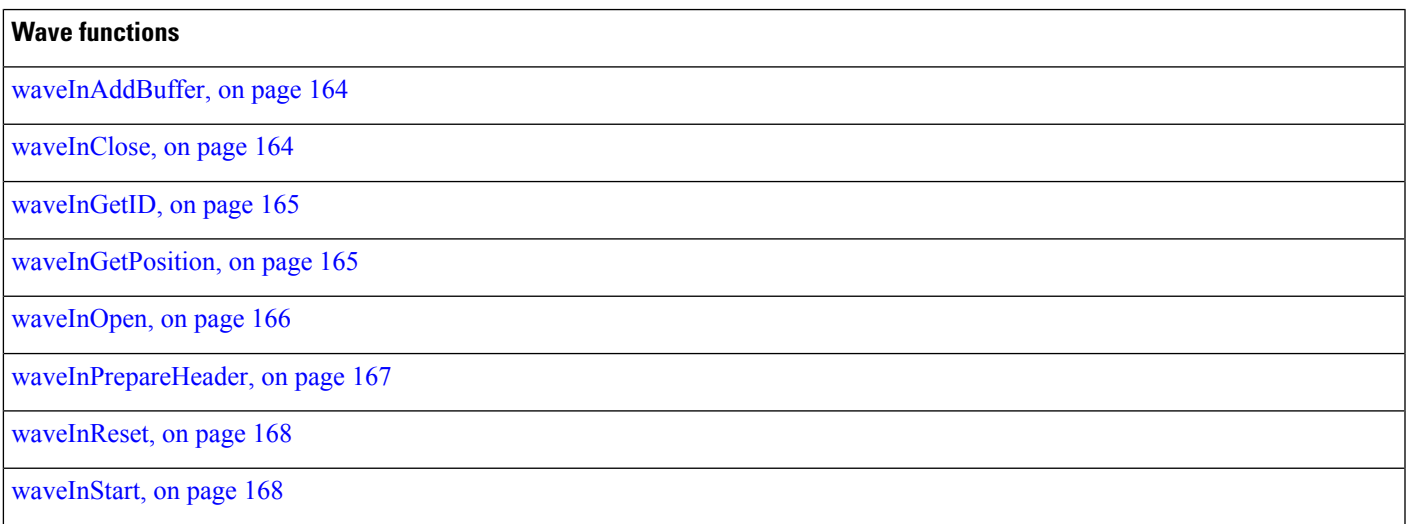

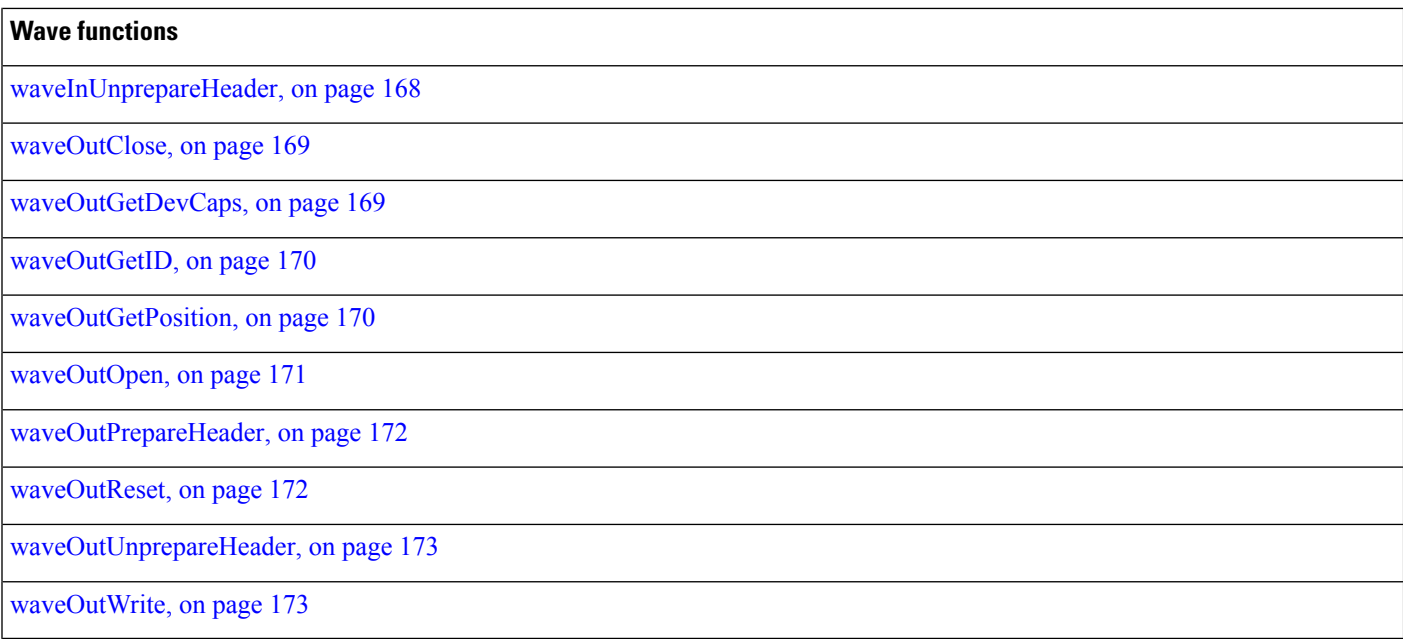

# <span id="page-163-0"></span>**waveInAddBuffer**

The waveInAddBuffer function sends an input buffer to the given waveform-audio input device. When the buffer is filled, the application receives notification.

## **Function Details**

```
MMRESULT waveInAddBuffer(
 HWAVEIN hwi,
 LPWAVEHDR pwh,
 UINT cbwh
);
```
## **Parameters**

### **hwi**

Handle of the waveform-audio input device.

### **pwh**

Address of a WAVEHDR structure that identifies the buffer.

## **cbwh**

Size, in bytes, of the WAVEHDR structure.

# <span id="page-163-1"></span>**waveInClose**

The waveInClose function closes the given waveform-audio input device.

## **Function Details**

```
MMRESULT waveInClose(
  HWAVEIN hwi
);
```
#### **Parameter**

#### **hwi**

Handle of the waveform-audio input device. If the function succeeds, the handle no longer remains valid after this call.

## <span id="page-164-0"></span>**waveInGetID**

The waveInGetID function gets the device identifier for the given waveform-audio input device.

This function gets supported for backward compatibility. New applications can cast a handle of the device rather than retrieving the device identifier.

## **Function Details**

```
MMRESULT waveInGetID(
 HWAVEIN hwi,
 LPUINT puDeviceID
);
```
## **Parameters**

#### **hwi**

Handle of the waveform-audio input device.

### **puDeviceID**

Address of a variable to be filled with the device identifier.

# <span id="page-164-1"></span>**waveInGetPosition**

The waveInGetPosition function retrieves the current input position of the given waveform-audio input device.

## **Function Details**

```
MMRESULT waveInGetPosition(
 HWAVEIN hwi,
  LPMMTIME pmmt,
  UINT cbmmt
);
```
#### **Parameters**

#### **hwi**

Handle of the waveform-audio input device.

#### **pmmt**

Address of the MMTIME structure.

#### **cbmmt**

Size, in bytes, of the MMTIME structure.

# <span id="page-165-0"></span>**waveInOpen**

The waveInOpen function opens the given waveform-audio input device for recording.

#### **Function Details**

```
MMRESULT waveInOpen(
 LPHWAVEIN phwi,
  UINT uDeviceID,
 LPWAVEFORMATEX pwfx,
  DWORD dwCallback,
  DWORD dwCallbackInstance,
  DWORD fdwOpen
);
```
#### **Parameters**

#### **phwi**

Address that is filled with a handle that identifies the open waveform-audio input device. Use this handle to identify the device when calling other waveform-audio input functions. This parameter can be NULL if WAVE\_FORMAT\_QUERY is specified for fdwOpen.HDR structure.

### **uDeviceID**

Identifier of the waveform-audio input device to open. It can be either a device identifier or a handle of an open waveform-audio input device. You can use the following flag instead of a device identifier:

WAVE\_MAPPER -The function selects a waveform-audio input device that is capable of recording in the specified format.

#### **pwfx**

Address of a WAVEFORMATEX structure that identifies the desired format for recording waveform-audio data. You can free this structure immediately after waveInOpen returns.

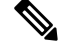

The formats that the TAPI Wave Driver supports include a 16-bit PCM at 8000 Hz, 8-bit mulaw at 8000 Hz, and 8-bit alaw at 8000 Hz. **Note**

#### **dwCallback**

Address of a fixed callback function, an event handle, a handle to a window, or the identifier of a thread to be called during waveform-audio recording to process messages that are related to the progress of recording. If no callback function is required, this value can specify zero. For more information on the callback function, see waveInProc in the TAPI API.

П

### **dwCallbackInstance**

User-instance data that is passed to the callback mechanism. This parameter is not used with the window callback mechanism.

## **fdwOpen**

Flags for opening the device. The following values definitions apply:

- CALLBACK\_EVENT -The dwCallback parameter specifies an event handle.
- CALLBACK\_FUNCTION -The dwCallback parameter specifies a callback procedure address.
- CALLBACK\_NULL -No callback mechanism. This represents the default setting.
- CALLBACK\_THREAD -The dwCallback parameter specifies a thread identifier.
- CALLBACK\_WINDOW -The dwCallback parameter specifies a window handle.
- WAVE\_FORMAT\_DIRECT -If this flag is specified, the A driver does not perform conversions on the audio data.
- WAVE\_FORMAT\_QUERY -The function queries the device to determine whether it supports the given format, but it does not open the device.
- WAVE\_MAPPED -The uDeviceID parameter specifies a waveform-audio device to which the wave mapper maps.

## <span id="page-166-0"></span>**waveInPrepareHeader**

The waveInPrepareHeader function prepares a buffer for waveform-audio input.

## **Function Details**

```
MMRESULT waveInPrepareHeader(
 HWAVEIN hwi,
  LPWAVEHDR pwh,
  UINT cbwh
);
```
#### **Parameters**

#### **hwi**

Handle of the waveform-audio input device.

#### **pwh**

Address of a WAVEHDR structure that identifies the buffer to be prepared.

## **cbwh**

Size, in bytes, of the WAVEHDR structure.

# <span id="page-167-0"></span>**waveInReset**

The waveInReset function stops input on the given waveform-audio input device and resets the current position to zero. All pending buffers get marked as done and get returned to the application.

### **Function Details**

```
MMRESULT waveInReset(
 HWAVEIN hwi
);
```
#### **Parameter**

**hwi**

Handle of the waveform-audio input device.

# <span id="page-167-1"></span>**waveInStart**

The waveInStart function starts input on the given waveform-audio input device.

#### **Function Details**

```
MMRESULT waveInStart(
 HWAVEIN hwi
);
```
#### **Parameter**

**hwi**

Handle of the waveform-audio input device.

## <span id="page-167-2"></span>**waveInUnprepareHeader**

The waveInUnprepareHeader function cleans up the preparation that the waveInPrepareHeader function performs. This function must be called after the device driver fills a buffer and returns it to the application. You must call this function before freeing the buffer.

## **Function Details**

```
MMRESULT waveInUnprepareHeader(
 HWAVEIN hwi,
 LPWAVEHDR pwh,
 UINT cbwh
);
```
## **Parameters**

#### **hwi**

Handle of the waveform-audio input device.

#### **pwh**

Address of a WAVEHDR structure that identifies the buffer to be cleaned up.

### **cbwh**

Size, in bytes, of the WAVEHDR structure.

# <span id="page-168-0"></span>**waveOutClose**

The waveOutClose function closes the given waveform-audio output device.

## **Function Details**

```
MMRESULT waveOutClose(
 HWAVEOUT hwo
);
```
## **Parameter**

#### **hwo**

Handle of the waveform-audio output device. If the function succeeds, the handle no longer remains valid after this call.

# <span id="page-168-1"></span>**waveOutGetDevCaps**

The waveOutGetDevCaps function retrieves the capabilities of a given waveform-audio output device.

## **Function Details**

```
MMRESULT waveOutGetDevCaps(
  UINT uDeviceID,
  LPWAVEOUTCAPS pwoc,
  UINT cbwoc
);
```
## **Parameters**

## **uDeviceID**

Identifier of the waveform-audio output device. It can be either a device identifier or a handle of an open waveform-audio output device.

#### **pwoc**

Address of a WAVEOUTCAPS structure that is to be filled with information about the capabilities of the device.

**cbwoc**

Size, in bytes, of the WAVEOUTCAPS structure.

# <span id="page-169-0"></span>**waveOutGetID**

The waveOutGetID function retrieves the device identifier for the given waveform-audio output device.

This function gets supported for backward compatibility. New applications can cast a handle of the device rather than retrieving the device identifier.

## **Function Details**

```
MMRESULT waveOutGetID(
 HWAVEOUT hwo,
 LPUINT puDeviceID
);
```
#### **Parameters**

#### **hwo**

Handle of the waveform-audio output device.

#### **puDeviceID**

Address of a variable to be filled with the device identifier.

# <span id="page-169-1"></span>**waveOutGetPosition**

The waveOutGetPosition function retrievesthe current playback position of the given waveform-audio output device.

#### **Function Details**

```
MMRESULT waveOutGetPosition(
 HWAVEOUT hwo,
 LPMMTIME pmmt,
 UINT cbmmt
);
```
#### **Parameters**

#### **hwo**

Handle of the waveform-audio output device.

#### **pmmt**

Address of an MMTIME structure.

#### **cbmmt**

Size, in bytes, of the MMTIME structure.

## <span id="page-170-0"></span>**waveOutOpen**

The waveOutOpen function opens the given waveform-audio output device for playback.

#### **Function Details**

```
MMRESULT waveOutOpen(
  LPHWAVEOUT phwo,
  UINT uDeviceID,
  LPWAVEFORMATEX pwfx,
  DWORD dwCallback,
  DWORD dwCallbackInstance,
  DWORD fdwOpen
);
```
#### **Parameters**

## **phwo**

Address that is filled with a handle that identifies the open waveform-audio output device. Use the handle to identify the device when other waveform-audio output functions are called. This parameter might be NULL if the WAVE\_FORMAT\_QUERY flag is specified for fdwOpen.

#### **uDeviceID**

Identifier of the waveform-audio output device to open. It can be either a device identifier or a handle of an open waveform-audio input device. You can use the following flag instead of a device identifier:

WAVE\_MAPPER -The function selects a waveform-audio output device that is capable of playing the given format.

#### **pwfx**

Address of a WAVEFORMATEX structure that identifies the format of the waveform-audio data to be sent to the device. You can free this structure immediately after passing it to waveOutOpen.

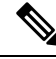

The formats that the TAPI Wave Driver supports include 16-bit PCM at 8000 Hz, 8-bit mulaw at 8000 Hz, and 8-bit alaw at 8000 Hz. **Note**

#### **dwCallback**

Address of a fixed callback function, an event handle, a handle to a window, or the identifier of a thread to be called during waveform-audio playback to process messages that are related to the progress of the playback. If no callback function is required, this value can specify zero. For more information on the callback function, see waveOutProc in the TAPI API.

#### **dwCallbackInstance**

User-instance data that is passed to the callback mechanism. This parameter is not used with the window callback mechanism.

#### **fdwOpen**

Flags for opening the device. The following value definitions apply:

• CALLBACK\_EVENT -The dwCallback parameter represents an event handle.

- CALLBACK\_FUNCTION -The dwCallback parameter specifies a callback procedure address.
- CALLBACK\_NULL -No callback mechanism. This value specifies the default setting.
- CALLBACK\_THREAD -The dwCallback parameter represents a thread identifier.
- CALLBACK\_WINDOW -The dwCallback parameter specifies a window handle.
- WAVE\_ALLOWSYNC -If this flag is specified, a synchronous waveform-audio device can be opened. If this flag is not specified while a synchronous driver is opened, the device will fail to open.
- WAVE\_FORMAT\_DIRECT -If this flag is specified, the ACM driver does not perform conversions on the audio data.
- WAVE\_FORMAT\_QUERY -If this flag is specified, waveOutOpen queries the device to determine whether it supports the given format, but the device does not actually open.
- WAVE\_MAPPED -If this flag is specified, the uDeviceID parameter specifies a waveform-audio device to which the wave mapper maps.

## <span id="page-171-0"></span>**waveOutPrepareHeader**

The waveOutPrepareHeader function prepares a waveform-audio data block for playback.

## **Function Details**

```
MMRESULT waveOutPrepareHeader(
  HWAVEOUT hwo,
  LPWAVEHDR pwh,
  UINT cbwh
);
```
#### **Parameters**

#### **hwo**

Handle of the waveform-audio output device.

## **pwh**

Address of a WAVEHDR structure that identifies the data block to be prepared.

## **cbwh**

Size, in bytes, of the WAVEHDR structure.

# <span id="page-171-1"></span>**waveOutReset**

The waveOutReset function stops playback on the given waveform-audio output device and resets the current position to zero. All pending playback buffers get marked as done and get returned to the application.

## **Function Details**

```
MMRESULT waveOutReset(
  HWAVEOUT hwo
);
```
#### **Parameter**

**hwo**

Handle of the waveform-audio output device.

# <span id="page-172-0"></span>**waveOutUnprepareHeader**

The waveOutUnprepareHeader function cleans up the preparation that the waveOUtPrepareHeader function performs. Ensure this function is called after the device driver is finished with a data block. You must call this function before freeing the buffer.

## **Function Details**

```
MMRESULT waveOutUnprepareHeader(
 HWAVEOUT hwo,
  LPWAVEHDR pwh,
  UINT cbwh
);
```
## **Parameters**

#### **hwo**

Handle of the waveform-audio output device.

#### **pwh**

Address of a WAVEHDR structure that identifies the data block to be cleaned up.

## **cbwh**

Size, in bytes, of the WAVEHDR structure.

# <span id="page-172-1"></span>**waveOutWrite**

The waveOutWrite function sends a data block to the given waveform-audio output device.

## **Function Details**

```
MMRESULT waveOutWrite(
 HWAVEOUT hwo,
  LPWAVEHDR pwh,
 UINT cbwh
);
```
## **Parameters**

## **hwo**

Handle of the waveform-audio output device.

## **pwh**

Address of a WAVEHDR structure that contains information about the data block.

## **cbwh**

Size, in bytes, of the WAVEHDR structure.